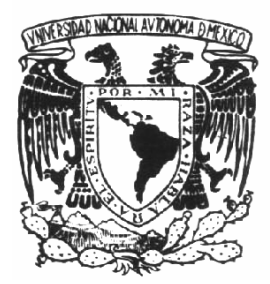

**UNIVERSIDAD NACIONAL AUTÓNOMA DE MÉXICO**

# **FACULTAD DE INGENIERÍA**

## **Sistema de Recuperación de Información a través de Huellas Dactilares**

# **T E S I S**

 **Que para obtener el título de Ingeniero en Computación Presentan**:

> **Israel Ángeles Escobar Norma Harlett Cortés Avila Roberto Rodríguez Villela Mauricio Alberto Soto Mora**

Director de Tesis:

 **M.I. Juan Carlos Roa Beiza.** 

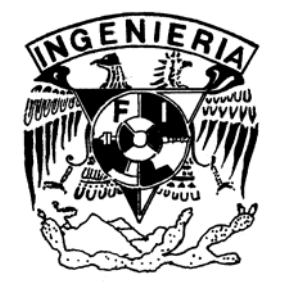

 **MÉXICO, CIUDAD UNIVERSITARIA 2006**

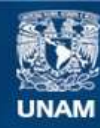

Universidad Nacional Autónoma de México

**UNAM – Dirección General de Bibliotecas Tesis Digitales Restricciones de uso**

## **DERECHOS RESERVADOS © PROHIBIDA SU REPRODUCCIÓN TOTAL O PARCIAL**

Todo el material contenido en esta tesis esta protegido por la Ley Federal del Derecho de Autor (LFDA) de los Estados Unidos Mexicanos (México).

**Biblioteca Central** 

Dirección General de Bibliotecas de la UNAM

El uso de imágenes, fragmentos de videos, y demás material que sea objeto de protección de los derechos de autor, será exclusivamente para fines educativos e informativos y deberá citar la fuente donde la obtuvo mencionando el autor o autores. Cualquier uso distinto como el lucro, reproducción, edición o modificación, será perseguido y sancionado por el respectivo titular de los Derechos de Autor.

Este trabajo se lo quiero dedicar a los seres más importantes en mi vida.

A mis padres José Angeles Vilchis y Ángela Escobar Hernández, a mis hermanos José Luis, Juan, Rafael y Virginia, los éxitos y triunfos que tenga en mi vida son gracias a los cimientos que ustedes construyeron en ella.

Todo lo que en algún momento sueñe, construya o logre será para ser una persona digna ante ustedes, porque son mis mejores maestros y amigos.

De igual forma, quiero agradecerle a Fanny Isabel Graham Aviles por ser ese motor que me impulsa, gracias flaquita por otorgarme amor y felicidad, por ayudarme en esos momentos que pensé que no lo lograba, gracias por estar conmigo.

Gracias, los amo.

Israel Angeles Escobar

## *Agradecimientos*

### *A Dios:*

*Por permitirme existir y poder vivir al máximo día con día.* 

#### *A mis Padres:*

*Por darme los elementos y el amor necesarios para salir adelante de cualquier situación por difícil que pareciera; Gracias Mamá por ser la mujer más admirable y a ti Papá porque me has enseñado a aprender de los errores y madurar.* 

#### *A mi pequeña pero grandiosa Familia:*

*Gerardo, te agradezco la paciencia y el amor que me has brindado cada día, por estar siempre a mi lado en esta maravillosa experiencia. San, gracias por ser el motor de mi vida y brillar con esa sonrisa en todo momento; eres una gran bendición. LOS AMO.* 

### *A mis hermanos Alma e Iván:*

*Porque siempre estemos unidos, gracias por su apoyo, los quiero mucho.* 

*A mi querida Negro, siempre has sido como mi mamá, te admiro y te respeto. Gracias por darnos tu tiempo y amor cuando lo necesitamos.* 

#### *A mis compañeros y amigos:*

*siempre los llevaré en mi corazón, gracias por caminar junto a mí en este largo trayecto con su amistad y ayuda se me ha hecho menos pesado (Karla, Lalo, Vero, Israel, Jesús, Mayra, Oscar, Jorge,….y todos los que no mencione por falta de espacio).* 

### *A mi querida Universidad y todos los profesores,*

*que me brindaron su tiempo y conocimientos.* 

*En especial al Ing. Noe Cruz Marín por sus sabios consejos y su valiosa amistad, al Ing. Juan Carlos Roa Beiza por apoyarnos en concluir este trabajo. Gracias por todo.* 

> *Norma Harlett Cortés Avila Mayo 2006*

### **A LA MEMORIA DE MI SRA. MADRE LIDIA VILLELA HERNANDEZ**

POR QUE ME DISTE LA VIDA, ME MARCASTE SIMPRE EL TRAYECTO DEL BIEN Y TU ESFUERZO DIARIO ME DIO EL EJEMPLO QUE HASTA EL MOMENTO ME HA INDICADO EL CAMINO DE LA PAZ, LA JUSTICIA Y LA FELICIDAD. GRACIAS MAMÁ.

### **A MI ESPOSA MARIA CIRINA RAMIREZ MADRID:**

GRACIAS POR COMPRENDER EL ESFUERZO DE MI VIDA Y APOYARME PARA CONCLUIR ESTE IMPORTANTE LOGRO.

### **A MIS HIJAS ARIANA Y MIRIAM GUADALUPE RODRIGUEZ RAMIREZ:**

A USTEDES QUE CON UNA MIRADA Y UNA SONRISA PONEN AL MUNDO DE CABEZA, LES DEDICO ESTE TRABAJO PARA QUE LES AYUDE SEGUIR EL CAMINO QUE A MI ME ENSEÑARON Y QUE LES DESEO LO MEJOR DE LA VIDA TAL Y COMO YO LO TUVE, QUE EN EL FUTURO LA UNIVERSIDAD LES CONCEDA LA DICHA DE TAMBIEN PODER IMPRIMIR UNA TESIS Y QUE DIOS ME PERMITA VIVIR PARA LEERLAS Y SENTIRME ORGULLOSO DE USTEDES MIS AMADAS HIJAS.

### **A MI PADRE EL SR. ROBERTO RODRIGUEZ CAMACHO:**

QUE TU ESFUERZO EN EL CAMINO, QUE NO FUE FÁCIL. SEA RECOMPENSADO CON ESTAS PALABRAS DE AMOR DE TU HIJO, GRACIAS PAPÁ.

### **A MIS HERMANOS MANUEL, JOEL, MOISES Y PABLO:**

DOY GRACIAS A DIOS POR SER SU HERMANO YA QUE NO HUBIESE SIDO TAN FELIZ EN MI VIDA DE NIÑO Y JÓVEN SIN LA COMPAÑÍA DE USTEDES AMADOS HERMANOS Y SIEMPRE HE RECORDADO SU AYUDA EN TODAS MIS ETAPAS DE ESTUDIANTE, VIVEN EN MI CORAZÓN EN TODO MOMENTO.

### **A MIS COMPAÑEROS DE TESIS:**

### **NORMA, ISRAEL, MAURICIO Y MI BUEN AMIGO MARTÍN:**

MI ALEGRÍA FUE COMPARTIR ESTE TRABAJO, MI ESPACIO Y MI TIEMPO CON USTEDES, JAMAS LOS OLVIDARÉ.

### **AL MAESTRO DE INGENIERIA JUAN CARLOS ROA BEIZA**:

USTED SIEMPRE ESTUVO A NUESTRO LADO EN TODO MOMENTO. SIN USTED ESTE TRABAJO JAMAS HUBIESE SIDO POSIBLE, GRACIAS POR SU TIEMPO, ENSEÑANZA Y PACIENCIA MAESTRO.

**A LA UNIVERSIDAD NACIONAL AUTÓNOMA DE MÉXICO**: ES DIFÍCIL MENCIONAR A TODOS LOS PROFESORES DE LA FACULTAD DE INGENIERÍA Y SU VALIOSA COLABORACIÓN EN MI FORMACIÓN, ME SIENTO SUMAMENTE AGRADECIDO CON TODOS Y CADA UNO DE LOS UNIVERSITARIOS QUE ME ACOMPAÑARON EN MI VIDA ACADÉMICA, LES ASEGURO QUE EN MI LABOR PROFESIONAL HE DADO EJEMPLO DE EFICIENCIA, Y HONESTIDAD GRACIAS AL EJEMPLO DE USTEDES.

> **ROBERTO RODRIGUEZ VILLELA MAYO DEL 2006**

### **A mis padres.**

Que siempre estuvieron al pendiente de mi formación, como estudiante y como ser humano, y que no dejaron que bajara los brazos cuando ya no veía el final del túnel. A ti padre que me has enseñado tantas cosas y me has guiado por la vida hasta convertirme en un hombre de bien, si Dios me hubiera dejado escoger a mi padre te habría escogido a ti papá, a ti madre que desde niño velaste por mi y sacrificaste tu sueño para atenderme al salir en las mañanas y esperabas mi regreso por las noches, a mis padres dedico este triunfo, porque a ellos les debo todo.

A ti abuelita Josefina López, que Dios te llevo con el antes de poder ver a su nieto terminar su carrera, pero desde el cielo se que estás disfrutando este logro, a ti también dedico este triunfo. A mi abuelita Socorro Rodríguez, que siempre me ha protegido con tus bendiciones, a ti abuelita también dedico esta tesis.

Al amor de mi vida, que ha estado a mi lado brindándome su apoyo y dándole felicidad a mi corazón con su amor, a ti Ana Luisa Juárez González, que decidiste compartir tu vida conmigo, haciéndome el hombre más feliz del mundo te dedico esta tesis.

A mi hermana Adriana y a mi adorada sobrina Daniela, les dedico también esta tesis.

A mis hijos que algún día tendrán la oportunidad de leer este trabajo y se alegrarán de haber sido considerados en las dedicatorias. Y espero Dios me permita algún día aparecer en las dedicatorias de sus TESIS.

A todos los que han participado en mi formación como profesionista y como hombre, a los que me han apoyado y han acompañado mi camino, a todos ustedes les dedico este triunfo.

Mauricio Alberto Soto Mora

Mayo 2006

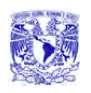

# **Capítulo 1. Introducción**

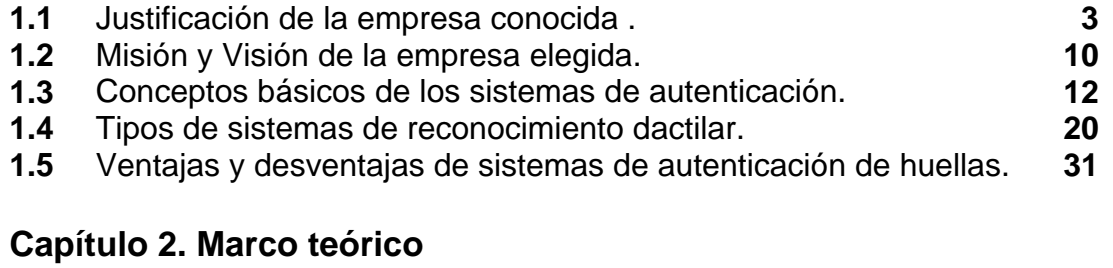

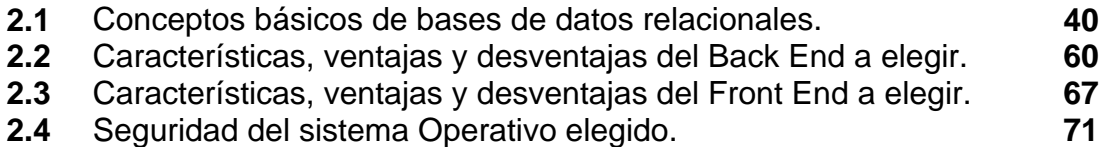

# **Capítulo 3. Planteamiento del problema y elección de la solución**

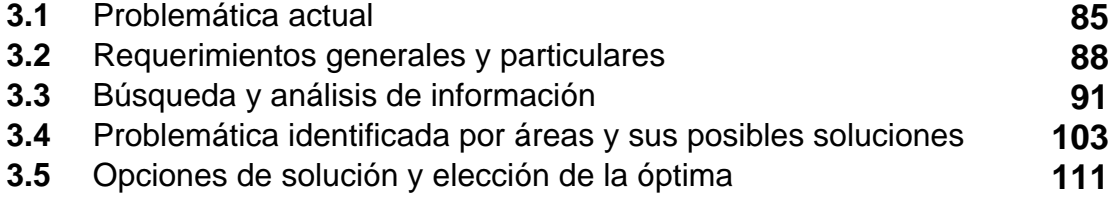

# **Capítulo 4. Desarrollo e implantación del sistema**

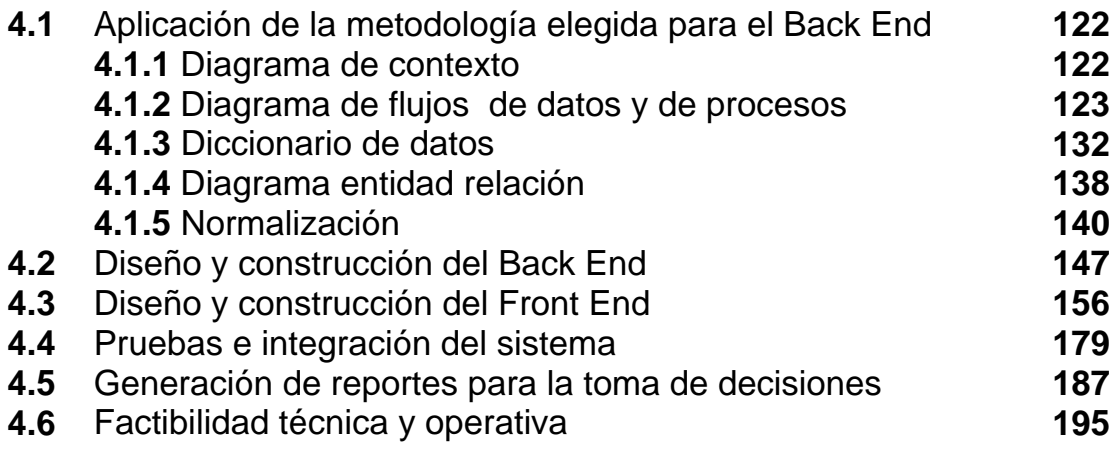

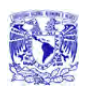

ÍNDICE

# **ANEXOS**

- **A-1 Manual técnico y del usuario**
- **A-2 Especificaciones técnicas del Dispositivo**
- **A-3 Conclusiones**
- **A-4 Bibliografía**

 **CAPÍTULO 1 INTRODUCCIÓN** 

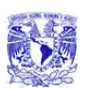

# **Introducción**

En la actualidad, la seguridad en sistemas informáticos es un tema de vital importancia para las empresas y el sector gobierno ya que la información es considerada uno de los activos más valiosos para la toma de decisiones y la productividad. Los problemas de accesos de usuarios no autorizados a los sistemas y la las bases de datos ha causado enormes pérdidas en tiempo y dinero a miles de empresas.

En el presente trabajo nos establecimos como objetivo principal el desarrollo de un sistema capaz de salva guardar la información así como la administración en el control de accesos a los usuarios en aplicaciones de alto riesgo, para evitar fugas y daños a la información.

Considerando que cada ser humano es único y en su organismo existen características genéticas y físicas que lo distingue, hemos decidido basarnos en las huellas dactilares como medio de autenticación para el acceso a las aplicaciones antes mencionadas.

El trabajo llevó a una investigación de los diferentes tipos de sistemas biométricos, de estos se seleccionó el sistema de detección de huella dactilar por cuestiones prácticas ya que en comparación con los otros sistemas biométricos existentes se cuenta con mayor información disponible de este y es de fácil adquisición.

Las herramientas de software utilizadas en el desarrollo de este trabajo fueron Visual Basic .NET como Front-End y SQL Server 2000 para el Back-End, las razones de la utilización fueron simples: se basó en la disponibilidad comercial, en la relación costo-beneficio y la capacidad de programación y conocimiento de los integrantes del equipo.

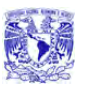

Apoyándonos en diagramas de contexto, de flujo de procesos y de datos, concebimos una solución para el control de accesos a aplicaciones que nos ayuda a mantener una mayor seguridad de la información.

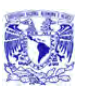

# **1.1 Justificación de la Empresa conocida**

Anteriormente las Empresas utilizaban los sistemas de información más conocidos los aislados o **standalone (sistema aislado)**, en los cuales las brechas de seguridad por interconexión eran casi nulas debido a su condición. Con el paso de los años surgen sistemas más complejos y con ellos nuevos problemas de seguridad e integridad de los datos. En aquel entonces el reto era mantener a los usuarios no autorizados fuera de los sistemas; hoy el reto consiste en conceder a los usuarios autorizados los derechos de acceso apropiados.

El manejo del flujo de la información nunca ha sido tan crítico o tan cambiante como en estos tiempos. A medida que los negocios crecen, los sistemas y la tecnología de información respaldan las operaciones de todas las comunidades de usuarios: clientes, proveedores, socios de negocios y empleados, por lo cual se requiere un ambiente de control y seguridad para una gran variedad de información y transacciones, por ejemplo: enviar órdenes de compra, pagar cuentas, mantener los registros actualizados, tener acceso a la red, acceder remotamente, proteger la información, etc. En consecuencia, existe una creciente demanda para que las Organizaciones administren el acceso adecuadamente a las aplicaciones corporativas, a las aplicaciones **e-business (actividad empresarial realizada a través de las Tecnologías de la Información y las Comunicaciones)**, y en general, a los activos de información. En este sentido, las Empresas necesitan proveer de una manera rápida, eficiente y controlada el acceso a los sistemas, aplicaciones y datos críticos para el negocio.

Una solución para satisfacer las necesidades de las organizaciones referentes al control de accesos es establecer la autenticación de los usuarios a través de huellas dactilares. Dicha opción tiene la ventaja de permitir conceder accesos a usuarios autorizados con mayor exactitud de acuerdo a los privilegios otorgados a

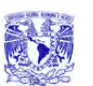

la información y/o los sistemas necesarios para desempeñar las actividades asignadas de acuerdo a su rol o puesto.

Se sabe que el control de acceso se encuentra constituido por etapas:

- Identificación: en esta etapa se tiene que asegurar que el sujeto es la identidad que dice ser, se provee a través de un nombre de usuario o cuenta
- Autenticación: aquí se requiere proveer una segunda parte de la identidad del sujeto como: contraseña, llave criptográfica, **PIN (Personal Identification Number, o numero personal de identificación)**, atributo anatómico o **token (hardware u objetos físicos que se utilizan para proteger la información o la identidad)**
- Autorización: esta etapa verifica que el sujeto tenga los derechos y privilegios de acceso necesarios para ejecutar las acciones solicitadas
- **Accountability (responsabilidad individual)**: en esta última etapa se tiene que asegurar que el sujeto, sea identificado individualmente y sus acciones sean registradas

De las etapas antes mencionadas nos centraremos en la Autenticación.

### **Factores de Autenticación**

Existen tres factores tipo de autenticación:

- Tipo 1: algo que sabes (contraseñas, PIN, etc.)
- Tipo 2: algo que tienes (tokens, tarjetas inteligentes o de banda magnética, etc.)

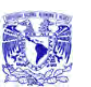

• Tipo 3: algo que eres (huella dactilar, iris, retina, geometría de mano, etc.)

## **Autenticación tipo 1**

Dentro de las Empresas la forma más utilizada y conocida para la autenticación de usuarios es la contraseña, sin embargo esta opción de autenticación presenta varios problemas.

El manejo de contraseñas es un medio que presenta riesgos para la seguridad de la información ya que es mayormente susceptible al mal uso, las contraseñas típicamente son compartidas entre usuarios, aumentando la probabilidad de que existan accesos no autorizados que pueden convertirse en fuga de información, modificación de información, transacciones financieras no autorizadas, etc.

Históricamente las contraseñas seleccionadas por los usuarios son débiles porque incluyen datos relacionados con ellos, tales como su fecha de nacimiento, placas del automóvil, registro del seguro social, nombre de algún familiar, equipo deportivo favorito y/o frases o palabras comunes o que están de moda y que son fácilmente descubiertas por usuarios no autorizados.

Las contraseñas se consideran débiles si presentan deficiencias en su creación al no presentar las características mínimas recomendadas:

- longitud mínima de 8 caracteres
- incluir letras minúsculas, mayúsculas, números y caracteres especiales
- distintas al nombre del usuario
- no vacías o las de **default (por defecto)** del sistema

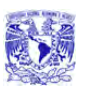

Otra práctica común con el manejo de contraseñas es la utilización de la misma contraseña para todos los accesos que maneja, tanto personales como laborales, por ejemplo la misma contraseña para acceder a la red en la compañía, para su correo personal, para realizar transacciones bancarias personales, etc.

Algunos ataques conocidos dirigidos a las contraseñas débiles son: de fuerza bruta (prueba todas las combinaciones posibles hasta obtener el acceso), de diccionario (utiliza conjunto de palabras comunes y combinaciones en uno o más idiomas y prueba una a una hasta obtener el acceso) y de negación de servicio (al realizar cierta cantidad de intentos fallidos algunos sistemas bloquean las cuentas de usuarios).

Cuando las contraseñas son más complejas frecuentemente tienden a ser olvidadas por los usuarios y si los sistemas de información tienen implementada la política de bloqueo ante cierto número de intentos fallidos se incrementará el número de llamadas al área de sistemas o de soporte a usuarios para desbloquear cuentas, se desperdiciará tiempo productivo y se incrementará el gasto operativo y administrativo por esta razón.

Además, comúnmente, los usuarios anotarán sus contraseñas y las mantendrán disponibles o incluso visibles para evitar olvidarlas, generalmente en alguna nota de papel pegada en el escritorio, debajo del teclado y/o en algún cajón del lugar de trabajo.

Otro ataque conocido para obtener contraseñas y posteriormente acceder a sistemas de forma no autorizada es el **sniffing (espiar)**, técnica en donde el atacante interviene las comunicaciones para obtener nombres de usuarios y contraseñas.

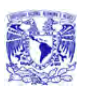

Existen otros medios de autenticación factor tipo 1 como: PIN, **passphrase (frase contraseña)**, contraseña virtual, etc.

Todo lo anterior genera que las Empresas cuenten con un mayor nivel de administración y configuración de sistemas, así como un programa de concientización del personal para mitigar los riesgos. Para lo cual deben almacenar al menos 6 generaciones de contraseñas, almacenar todas las contraseñas de forma cifrada, configurar los sistemas para forzar al personal a cambiar las contraseñas cada determinado lapso de tiempo, entre otras actividades con la finalidad de obtener una mayor protección para los activos informáticos de la organización lo cual ocasiona que los gastos se incrementen considerablemente.

#### **Autenticación tipo 2**

La segunda forma más común de autenticación que se utiliza es el factor tipo 2 (algo que tienes) que presenta vulnerabilidades similares a las que presenta la autenticación de factor tipo 1. Algunos dispositivos físicos utilizados son: tarjetas inteligentes, tarjetas con banda magnética, tokens, etc., sin embargo se prestan para que los usuarios hagan mal uso como sucede con las contraseñas; es decir, que estos sean cedidos a otro usuario generando accesos no controlados a los activos informáticos de la compañía. Así mismo, estos dispositivos generalmente requieren el uso de un PIN por lo que se encuentra nuevamente la posibilidad de que dicha clave sea olvidada o compartida por los usuarios, provocando el bloqueo de cuentas a causa de la superación de intentos no válidos permitidos. Otro riesgo latente es la pérdida o robo de los dispositivos.

Una desventaja que presenta este tipo de autenticación es la dependencia y disponibilidad de medios físicos para tener acceso a los sistemas. O peor aún, la utilización de más de un dispositivo físico para acceder a cada sistema

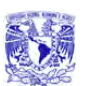

aumentando el número de tarjetas inteligentes, tokens o cualquier otro dispositivo que los usuarios utilicen.

En el caso del uso de tarjetas inteligentes, aparte de los problemas que puede implicar su uso en sí, existen diversos métodos de ataque como: la ingeniería inversa contra el circuito de silicio y los contenidos de la **ROM (Read Only Memory o memoria de sólo lectura)**, adulterar la información almacenada en la tarjeta u obtener por diferentes métodos el contenido de la memoria **EEPROM (Electrically Erasable Programmable Read Only Memory o electrónicamente borrable programable ROM)**.

Con las tarjetas de banda magnética se presenta el problema del skimming o clonación ya que en la actualidad existen diferentes medios por los cuales se puede realizar una copia ya que por su misma tecnología la información que contiene puede ser leída fácilmente.

Los tokens pueden ser síncronos o asíncronos. Los tokens síncronos requieren sincronización con el servidor de autenticación que puede ser basada en el tiempo o en eventos (uso de llave secreta, cifrado y descifrado). Los tokens asíncronos están basados en esquema de reto y respuesta para autenticar al usuario. Ambos tipos son vulnerables a ataques masquerading, el usuario no autorizado se hace pasar por un usuario autorizado utilizando el dispositivo. Adicionalmente los tokens pueden presentar fallas de batería y/o hardware.

## **Autenticación tipo 3**

La autenticación factor tipo 3 algo que eres utiliza mecanismos de acceso biométrico tales como: huellas dactilares, iris, retina, geometría de mano o cara, etc. Los biométricos verifican la identidad del individuo mediante un atributo

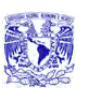

persona y único, el cual es el método más efectivo y certero de verificar la identificación.

La autenticación mediante reconocimiento de huellas dactilares presenta la ventaja de no tener más la necesidad de hacer uso de una contraseña o PIN y/o el uso de tarjetas de proximidad, magnética o tokens, este tipo de autenticación utiliza en su lugar características físicas personales y únicas, que no cambian dependiendo de las circunstancias, ni con el tiempo.

Una ventaja más que presenta es la disminución en la capacidad de almacenamiento, ya que no se requiere guardar la imagen completa de la huella dactilar, basta con obtener puntos de referencia de la huella (patrones), adicionalmente este tipo de autenticación presenta mayor seguridad ante ataques de personal no autorizado. A causa de las ventajas que presenta este método de autenticación, las Organizaciones presentan disminución en gastos, las llamadas a las áreas de sistemas y de soporte de usuarios disminuyen, los gastos por reemplazo de tarjetas, tokens o cualquier otro dispositivo se elimina y se mejora el control de accesos.

Se obtiene la ventaja de no repudiación de los usuarios a actividades realizadas, los usuarios no pueden negar el haber realizado actividades no permitidas, el no haber cometido errores o el hacer mal uso de los activos informáticos. Una contraseña para la vida, porque es tu dedo y lo cargas a donde quiera que tengas que ir.

**NOTA:** La información del punto **1.1** sólo servirá para dar un panorama de las posibles fuentes de ataque a un sistema de cómputo, pero sólo se desarrollará sobre la cual se pueda tener control por el usuario.

9

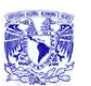

# **1.2 Misión y visión de la Empresa elegida**

Analizaremos en este inciso la misión y visión de las diferentes empresas en las que se puede implementar nuestro sistema de recuperación de información a través de huellas dactilares, primeramente haremos referencia a empresas paraestatales, en las que podemos implementar y explotar ampliamente el objetivo de la aplicación de identificar a su personal a través de su huella dactilar, tanto en cuestiones de seguridad en sus aplicaciones informáticas como en el registro de las entradas y salidas en sus jornadas laborales. Ayudando así al cumplimiento de los puntos mencionados en sus objetivos y metas de desarrollo tanto en cuestiones tecnológicas como en lo que a desarrollo personal y de competitividad se refiere.

Siendo el sistema de recuperación de información a través de huellas dactilares una opción de tecnología para todos los ramos del sector público y privado, analizaremos los contenidos de su misión y visión, para poder encontrar los fundamentos necesarios y poder así ofrecer con bases firmes para la implementación del sistema de recuperación de información.

Analizaremos la Misión y Visión de empresas que son posibles usuarios del sistema recuperación de información a través de huellas dactilares a desarrollar.

### **Misión**

- Asegurar, en el contexto de competencia y de modernización tecnológico que ha emprendido, el servicio en condiciones de cantidad, calidad.
- Optimizar la utilización de la infraestructura física, comercial y de recursos humanos.

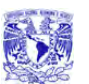

• Proporcionar una atención de excelencia a nuestros clientes.

### **Visión**

- Mantenerse como la empresa más importante a nivel nacional.
- Operar con base en indicadores internacionales en materia de productividad, competitividad y tecnología.
- Ser reconocida por nuestros usuarios como una empresa de excelencia que se preocupa por el medio ambiente y que está orientada al servicio del cliente.
- Administrar en forma ágil, eficiente y competitiva, los recursos de la entidad, promoviendo la mejora continua de su gestión y la alta calificación y el desarrollo profesional de sus trabajadores.

Analizando los puntos en particular, y asociándolos a los objetivos y alcances del sistema a desarrollar de recuperación de información a través de huellas dactilares podemos destacar la importancia de este en el segundo punto de los enlistados anteriormente en la Misión de la empresa, ya que hace referencia a la optimización del uso de la infraestructura física, y de recursos humanos, siendo éstas parte medular de las ventajas que ofrece el sistema, al poder controlar adecuadamente el uso de la infraestructura de cómputo.

Así mismo en la optimización de los recursos humanos aplica ampliamente la implementación del sistema de recuperación de información a través de huellas dactilares, al tener la posibilidad de almacenar, controlar y administrar los registros de accesos tanto a las aplicaciones informáticas, como a las jornadas laborales de

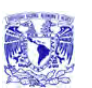

los trabajadores de cualquiera de las empresa en las que se decida implantar el sistema de esta tesis.

Particularmente en materia de productividad, al poder controlar las entradas y salidas del personal, así como optimizar las horas hombre para el óptimo desempeño de los procesos, manteniendo así los niveles en materia de tecnología aceptables para cumplir con sus objetivos.

## **1.3 Conceptos básicos de los sistemas de autenticación.**

Un sistema acotado en sus componentes y sus usuarios, es aquél en que es posible hacer una lista de los unos y los otros, es susceptible de emplear un medio que permita a cada componente saber en forma inequívoca con quién está interactuando en un momento dado. Este conocimiento es la base del funcionamiento seguro del sistema. En cada interacción es posible identificar las partes, garantizar su identidad y la integridad, para así registrar lo sucedido atribuyendo las acciones en forma no ambigua.

Además, la identificación y autenticación de las partes que forman un sistema, es la única manera de sustentar un mecanismo de control de acceso a las funciones del mismo. Esto permite entre otras cosas mejorar las propiedades de confidencialidad e integridad, sea este un sistema de información o de otro tipo.

### **Registro**

Cualquier sistema que pretenda hacer uso de mecanismos de identificación y autenticación requiere de un procedimiento de registro de las componentes del mismo. Hay que levantar un inventario de componentes y/o de usuarios. El sistema se considera acotado a los elementos que consten en este inventario, y aquellos elementos que no aparezcan en este inventario, por definición, no forman

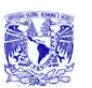

parte del sistema. Claro que éste inventario se modifica a lo largo del tiempo, estando sujeto a procesos de altas, bajas y cambios.

### **Identificación**

En el registro en cualquier sistema se anota un identificador del usuario. Este puede ser su nombre, un apodo, un número o información que distinga a un usuario de los demás. Mediante este identificador se localiza en el registro el renglón correspondiente al usuario.

## **Autenticación**

Al registrarse el usuario debe depositar o recibir un autenticador, que es un dato que se relacione con el usuario. La posesión de este dato se considera como evidencia incontrovertible de que el que lo exhibe es quien aparece en el registro.

Como se mencionó anteriormente, los mecanismos de autenticación se clasifican básicamente en tres grupos, algo que el usuario conoce, algo que el usuario tiene y algo que caracteriza al usuario, en este capítulo se explican los sistemas que pertenecen al tercer grupo.

## **Sistemas de autenticación basada en características físicas**

La biometría se basa en obtener medidas o características del cuerpo de una persona para autenticarla, estas características se depositan en el momento del registro, y su descripción se guarda en una lista de usuarios. Al solicitar acceso el usuario exhibe la característica que haya registrado, se obtiene la descripción y se la compara con la que se encuentra almacenada (**figura 1.3.1**).

Las medidas más usuales son la de los dedos, la geometría de la mano, la retina, el iris y el rostro, dichos sistemas de autenticación se describen a continuación.

Sistema de Recuperación de información a través de huellas dactilares.

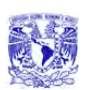

CAPÍTULO 1 . INTRODUCCIÓN

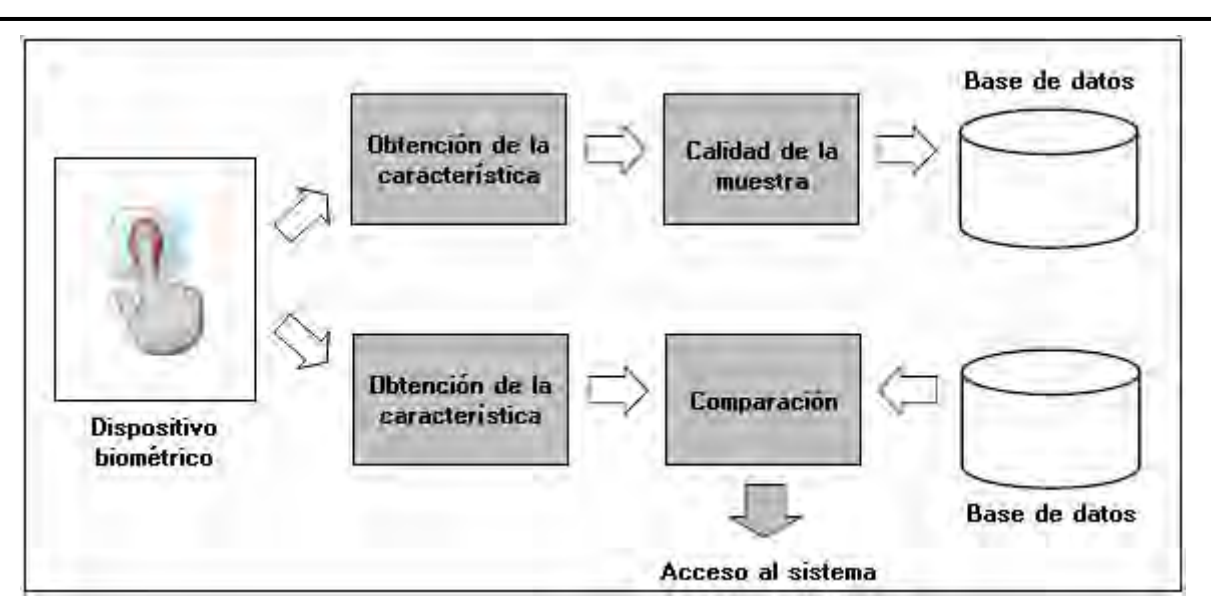

**Figura 1.3.1 Proceso de registro y autenticación en un sistema biométrico.** 

• Geometría de la mano

Los sistemas de autenticación basados en el análisis de la geometría de la mano son los más rápidos dentro de los biométricos; con una probabilidad de error aceptable en la mayoría de ocasiones.

Cuando un usuario necesita ser autenticado sitúa su mano sobre un dispositivo lector con unas guías que indican la posición correcta para la lectura. Una vez la mano está correctamente situada, unas cámaras toman una imagen superior y otra lateral, de las que se extraen ciertos datos (anchura, longitud, área, determinadas distancias) en un formato de tres dimensiones (**figura 1.3.3**). Transformando estos datos en un modelo que se contrasta contra una base de patrones, el sistema es capaz de permitir o denegar acceso a cada usuario.

Sistema de Recuperación de información a través de huellas dactilares.

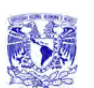

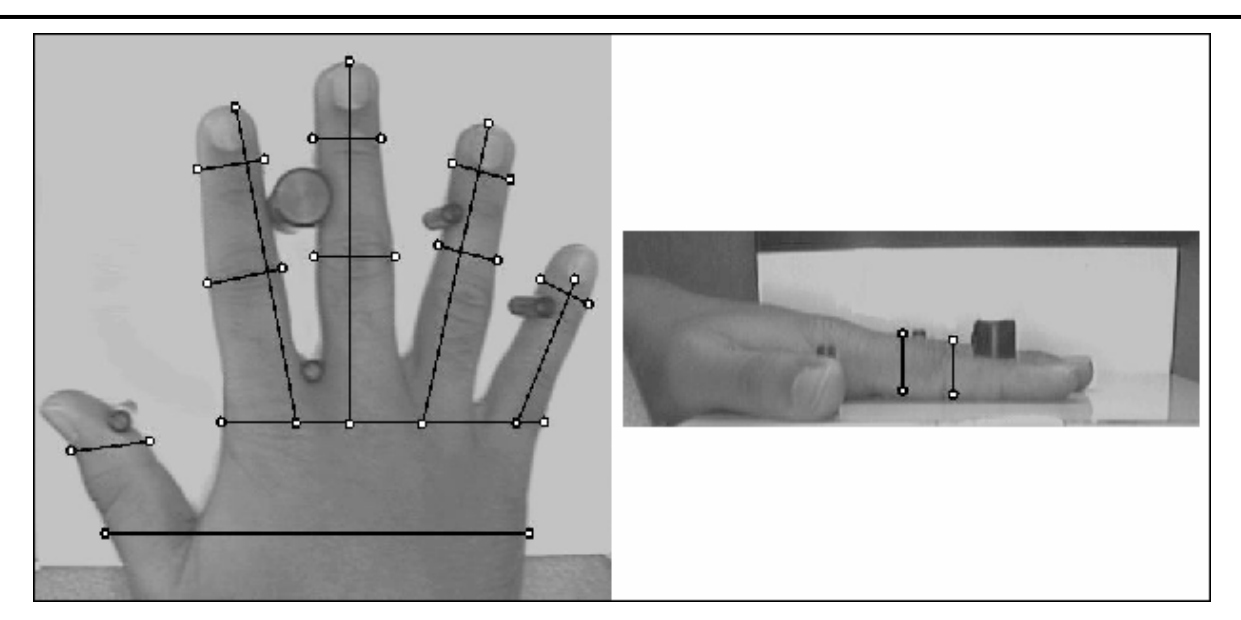

**Figura 1.3.3 Verificación de la geometría de la mano.** 

• Huellas dactilares

Típicamente la huella dactilar de un individuo ha sido un patrón bastante bueno para determinar su identidad de forma inequívoca, ya que está aceptado que dos dedos nunca poseen huellas similares, ni siquiera entre gemelos o entre dedos de la misma persona.

Cuando un usuario desea autenticarse ante el sistema sitúa su dedo en un área determinada (área de lectura). Aquí se toma una imagen que posteriormente se normaliza y es de esta imagen normalizada de la que el sistema extrae las minucias (ciertos arcos, bucles o remolinos de la huella), los detalles se identifican y se ubican, y esto constituye el identificador de la huella (**figura 1.3.2**).

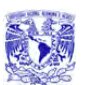

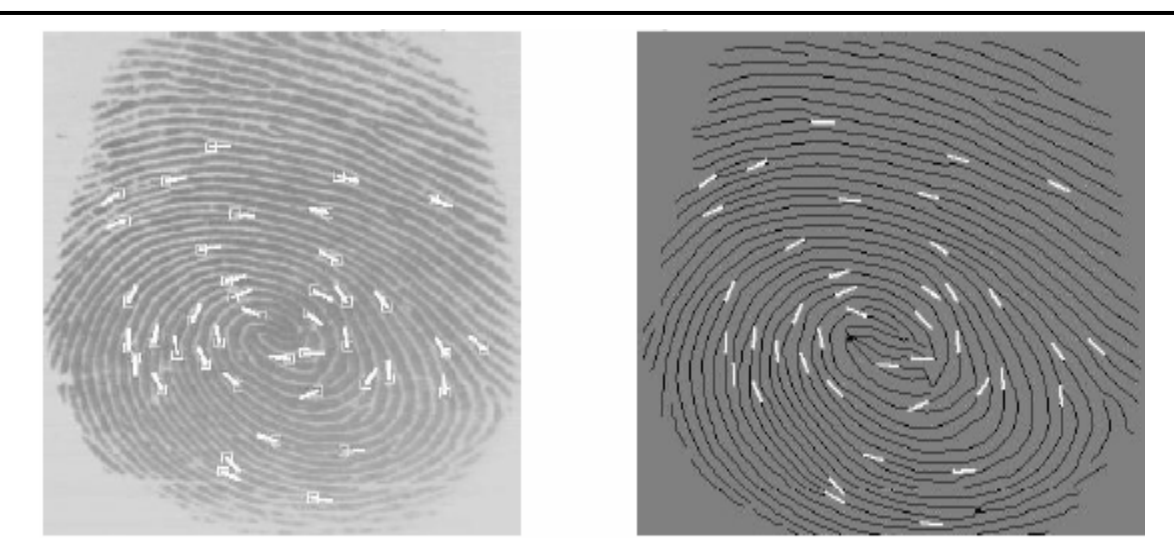

**Figura 1.3.2 Puntos característicos de la huella dactilar.** 

• Análisis de la retina

La retina está situada en la parte posterior dentro del globo ocular. La sangre alcanza la retina a través de los vasos sanguíneos que vienen del nervio óptico (**figura 1.3.4**). La vasculatura retinal (forma de los vasos sanguíneos de la retina) es un elemento único en cada persona.

En los sistemas de autenticación basados en patrones retínales el usuario a identificar debe mirar a través de unos binoculares, ajustar la distancia interocular y el movimiento de la cabeza, mirar a un punto determinado y por último pulsar un botón para indicar al dispositivo que se encuentra listo para el análisis. En ese momento se escanea la retina con una radiación infrarroja de baja intensidad en forma de espiral, detectando los nodos y ramas del área retinal.

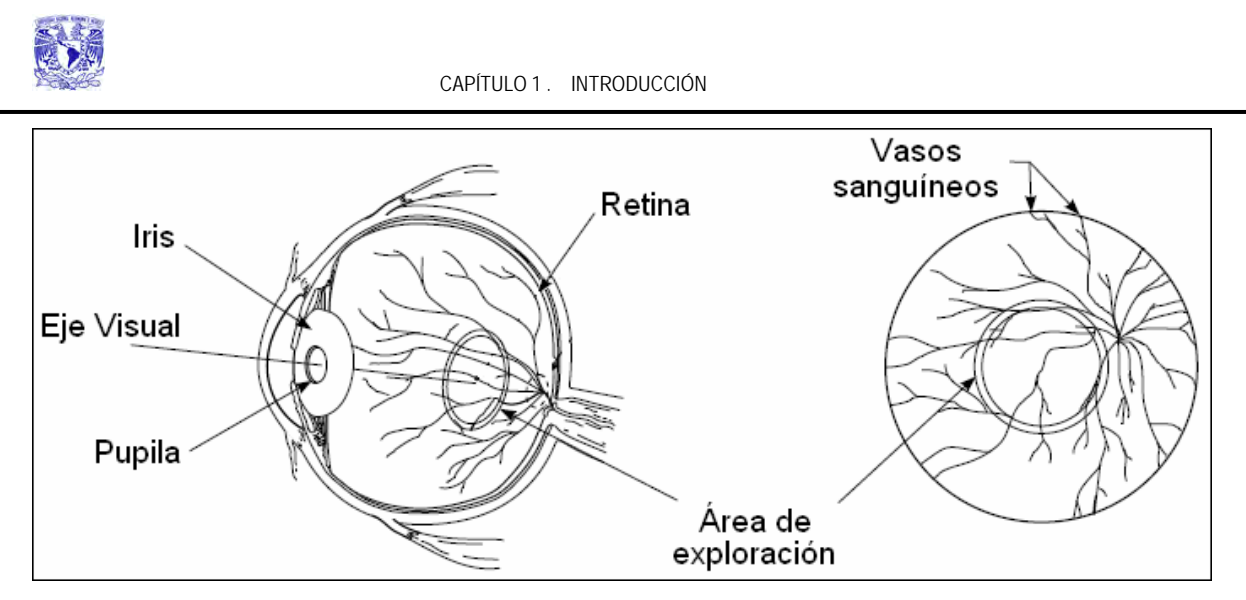

**Figura 1.3.4 Diagrama del ojo y área retinal.** 

• Análisis del iris

El iris humano tiene una estructura única en cada individuo que forma un sistema muy complejo e inalterable durante toda la vida de la persona.

En la autenticación basada en el reconocimiento del iris, se emplea una cámara convencional de televisión digital para capturar una imagen en blanco y negro, en un entorno correctamente iluminado; la imagen es analizada reduciéndola por la derecha y por la izquierda para aislar el iris. Simultáneamente se localiza la pupila, y se excluye el segmento de 90 grados inferior.

Una vez que se ha ubicado el iris se usa un análisis en dos dimensiones para filtrar y mapear partes de él en cientos de vectores, las características que se analizan son los anillos, ralladuras, pecas y la corona. Se toman los valores de la orientación y posición y frecuencia espacial de las áreas seleccionadas. Estos vectores forman un código patentado, que es el

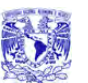

identificador. Esa muestra, denominada IrisCode, es la que se almacena en la base de datos (**figura 1.3.5**).

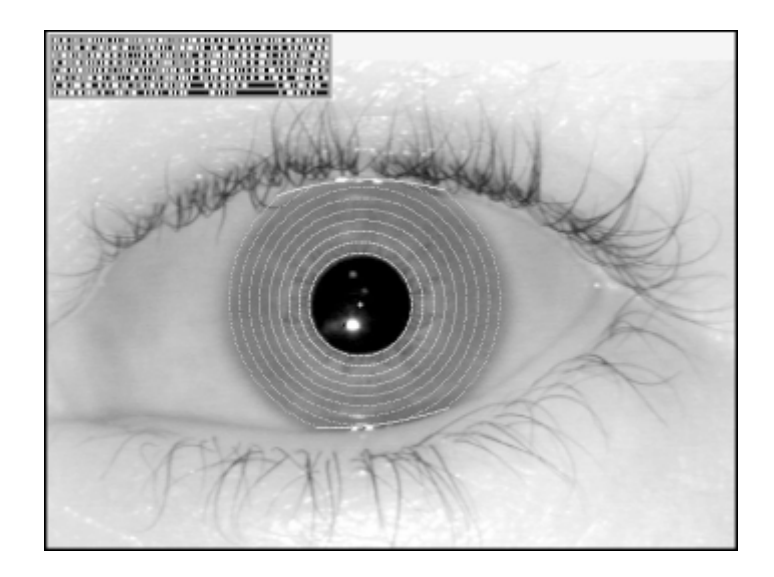

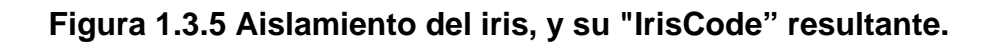

• Análisis del rostro

La técnica más usada para el reconocimiento de rostros es la geometría facial, en la cual se tiene una colección de fotografías de personas que son homogéneas, es decir, del mismo tamaño y tomadas desde el mismo ángulo.

Para verificar la identidad de alguien que aparezca en la colección basta tomar una fotografía o imagen de televisión y extraer las dimensiones, distancias ángulos y curvaturas de los elementos que constituyen el rostro (ojos, boca, nariz, etc.) y luego compararlos con los datos que se tengan registrados (**figura 1.3.6**).

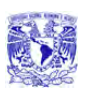

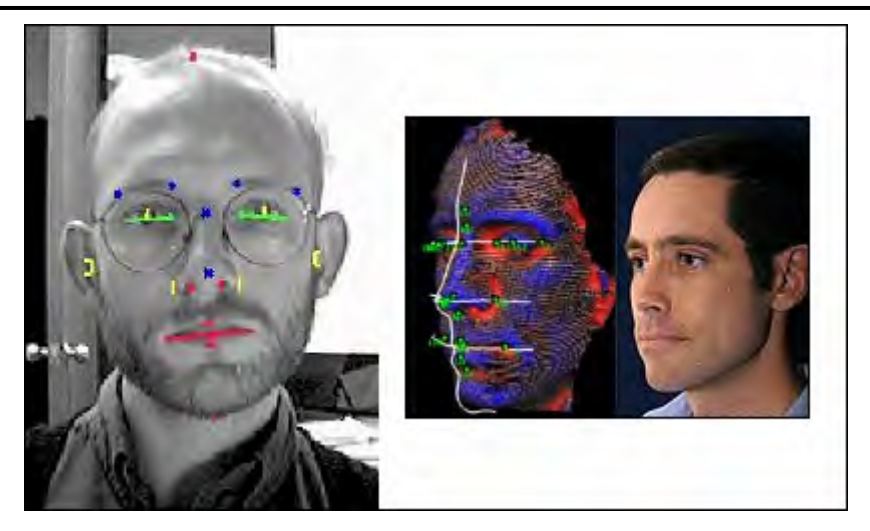

**Figura 1.3.6 Verificación de la geometría facial.** 

### **Precisión**

La principal y más crítica característica de los sistemas de autenticación biométricos es su precisión. Si el sistema no puede separar con precisión a los usuarios de los impostores, en realidad no es un sistema de autenticación. Los dos elementos que permiten medir la precisión son la tasa de rechazos falsos (el porcentaje de usuarios que son rechazados por error) y la tasa de aceptaciones equivocadas (el porcentaje de impostores que son aceptados).

Los rechazos falsos no deben confundirse con las fallas de captura. Si el sensor no recibe suficiente información (huellas borrosas, posición incorrecta de la mano, etc.) el sistema no puede verificar la identidad. Y algunos suplantadores causan estas fallas deliberadamente, buscando que se les otorguen privilegios por fuera del sistema.

A las aceptaciones falsa, son las que se consideran más graves en sistemas biométricos, pues permiten el acceso de intrusos o suplantadores. Los sistemas biométricos permiten ajustar algunos parámetros para optimizar su funcionamiento. Si se desea eliminar las aceptaciones falsas un sistema se puede ajustar para lograrlo casi perfectamente. En este estado se tiene una tasa de

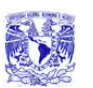

aceptaciones falsas de cero. Si se desean eliminar los rechazos falsos, el sistema se puede ajustar de otra manera, que permita el acceso con una verificación solo aproximada.

# **1.4 Tipos de sistemas de reconocimiento dactilar**

## **Touch screen**

Actualmente existen pantallas táctiles con varias tecnologías distintas: capacitiva, resistiva, infrarroja, de ondas acústicas, etc., aunque todas funcionan con el mismo principio: la alteración de un flujo de energía en algún punto de la pantalla, causado por un dedo, pluma, etc., para medir las coordenadas del punto tocado con relación a las esquinas de la pantalla, es necesario comparar las ventajas y desventajas de cada una para saber cuál es la mejor.

**Capacitiva** 

Consiste de una membrana de vidrio con una delgada capa metálica sobre la superficie de la pantalla. Se aplica una ligera corriente eléctrica a la pantalla, la cual sólo se altera al ser tocada con un dedo, o bien, con un objeto conductor de electricidad. (**Figura 1.4.1**)

Esta tecnología es excelente para todo tipo de aplicaciones destinadas a ambientes hostiles, como terminales industriales, restauranteras, kioscos informativos, etc. Aproximadamente el 80% de la base instalada a nivel mundial de pantallas **touch screen (pantalla de contacto)** utilizan esta tecnología

Las membranas capacitivas funcionan tocando ligeramente, son resistentes a arañazos y su desempeño no se afecta por manchas de grasa, químicas, solventes, polvo o agua.

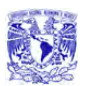

CAPÍTULO 1 . INTRODUCCIÓN

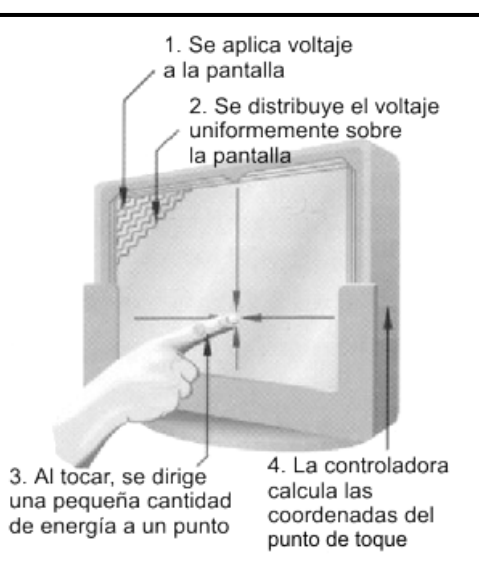

**Figura 1.4.1 Funcionamiento de una membrana capacitiva** 

• Resistiva

Se integra por una membrana de vidrio con una delgada capa metálica sobre la que se pone una hoja de poliéster y luego ésta es cubierta con una capa protectora. También se aplica una corriente eléctrica, pero ésta se interrumpe cuando la capa exterior de la membrana toca la capa de vidrio de la misma. Puede activarse con cualquier objeto (guantes, cualquier pluma, etc.), sin embargo se recomienda sólo para ambientes controlados con supervisión- pues la superficie de la pantalla podría ser dañada por malos tratos al ser de poliéster endurecido. (**figura 1.4.2**)

Sistema de Recuperación de información a través de huellas dactilares.

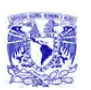

CAPÍTULO 1. INTRODUCCIÓN

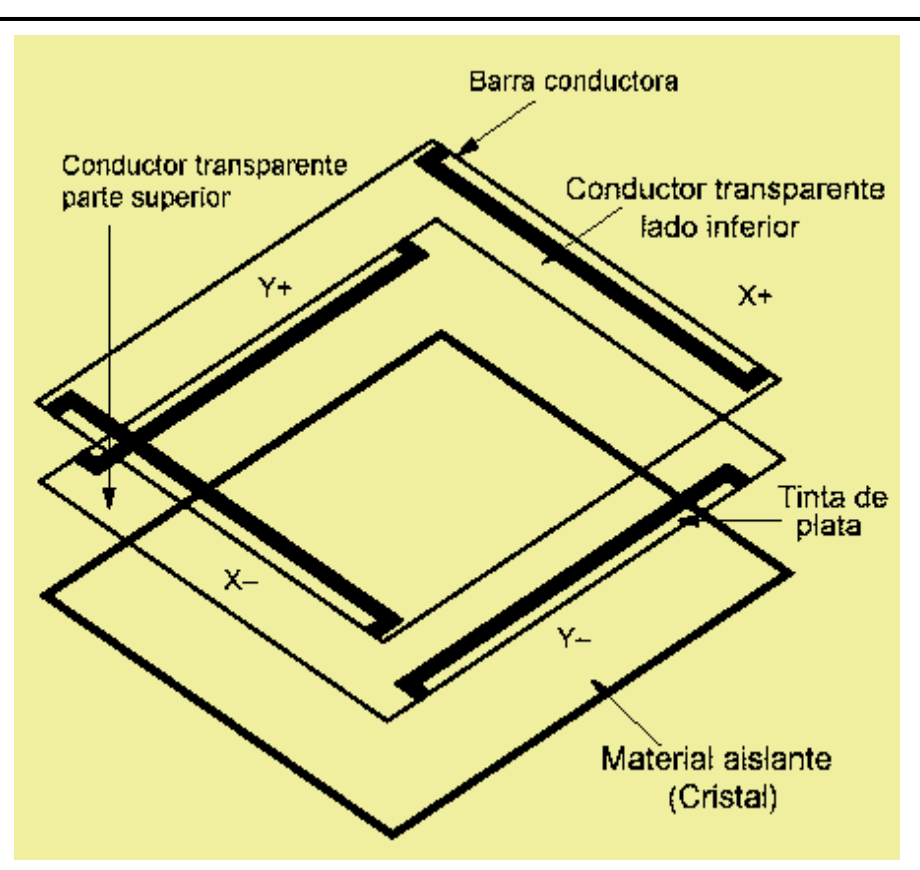

**Figura 1.4.2 Funcionamiento de la membrana resistiva** 

• Ondas Acústicas

Se basa en la transmisión de ondas acústicas sobre la superficie de una membrana de vidrio puesta sobre la pantalla. Activada presionando con una pluma con punta suave, guante o dedo. Debe estar en un ambiente limpio, pues su desempeño se afecta cuando caen sobre la pantalla cantidades de polvo, líquidos u otros contaminantes. (**Figura 1.4.3**)

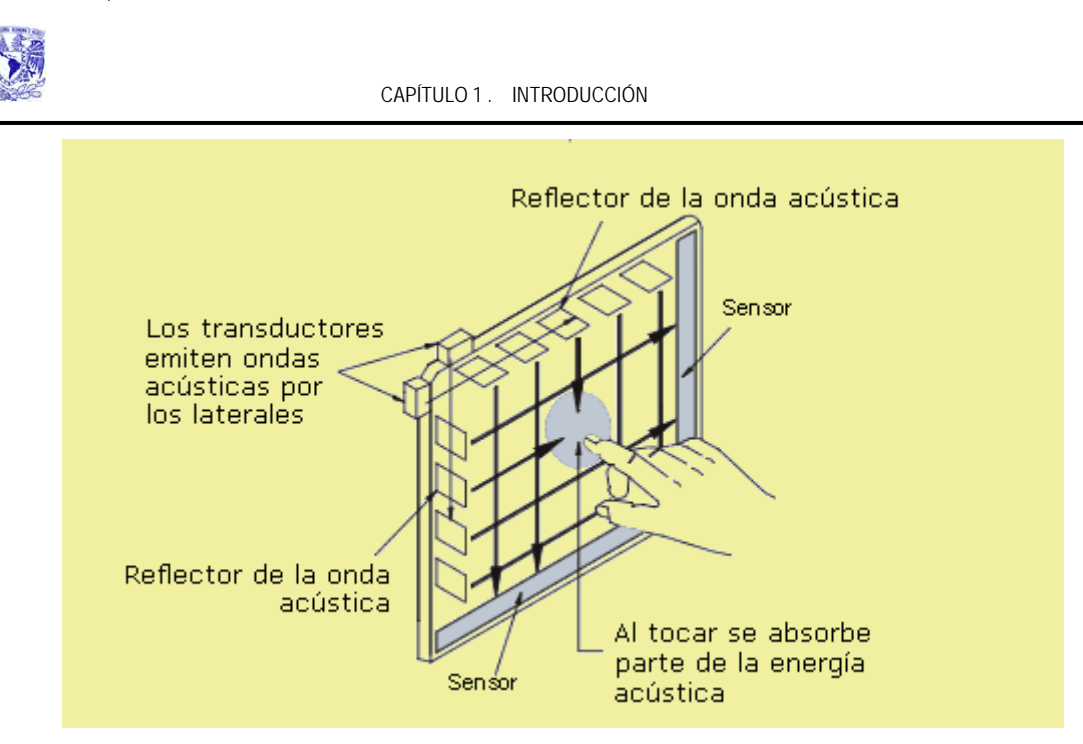

**Figura 1.4.3 Funcionamiento de una membrana por ondas acústicas** 

**Infrarroja** 

Compuesta de tableros cableados y un bisel infrarrojo transparente. Al tocar la pantalla se interrumpe el flujo de los rayos infrarrojos para determinar las coordenadas del toque. Puede activarse sin tocar la pantalla, lo cual podría hacer que registre toques "falsos", además tiene muy baja resolución y requiere un costoso bisel diseñado a la medida de la aplicación. Por estas razones, la tecnología infrarroja está siendo desplazada del mercado por otras tecnologías. (**Figura 1.4.4**)

Sistema de Recuperación de información a través de huellas dactilares.

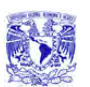

CAPÍTULO 1 . INTRODUCCIÓN

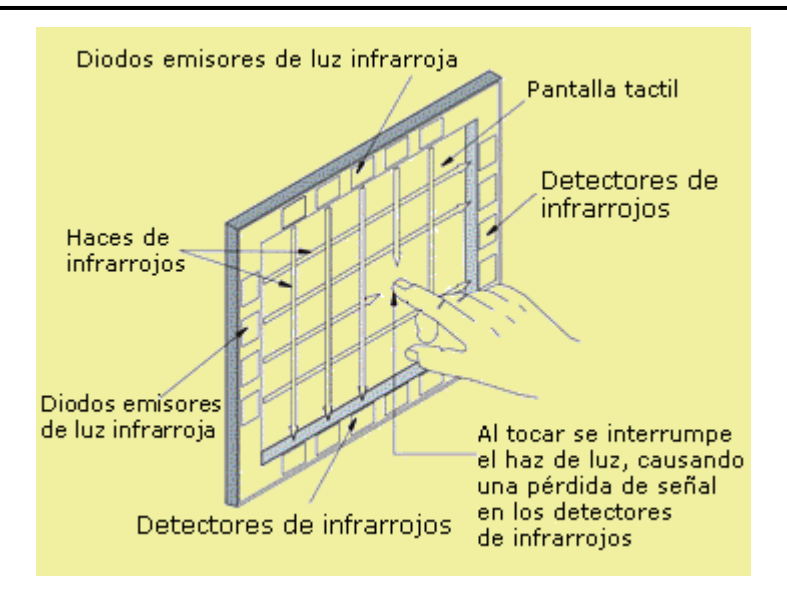

**Figura 1.4.4 Funcionamiento de una membrana por infrarrojos** 

• NFI

Se integra con un sensor con una capa conductora transparente sobre la que se genera un campo electroestático de baja potencia, y un dispositivo procesador de imágenes. En este caso, se monitorea la corriente eléctrica sobre la pantalla, como en el caso capacitivo, pero además el sensor procesador de imágenes determina de modo "inteligente" el punto de toque ignorando en base a las condiciones previas a éste cualquier estática, ruido, objetos grandes o lejanos y por ende toques "falsos". Esta tecnología es muy resistente a daños físicos y a agentes químicos, no afectan su funcionamiento los contaminantes como polvo, agua, etc. y funciona con casi cualquier tipo de guantes, por lo que se le augura una gran popularidad en un futuro cercano. (**Figura 1.4.5**)

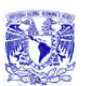

CAPÍTULO 1 . INTRODUCCIÓN

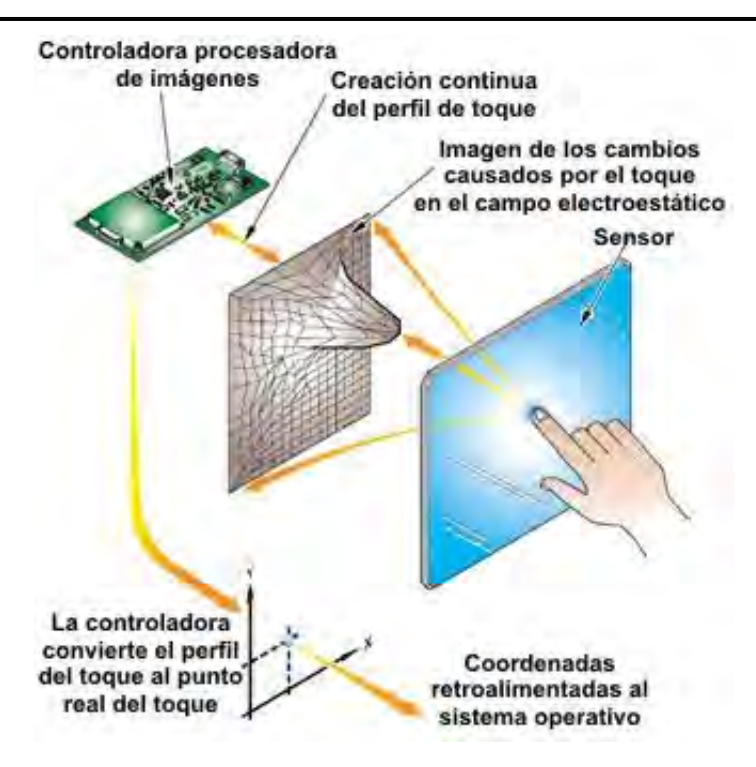

**Figura1.4.5 Funcionamiento de membranas NFI**

### **Escáner**

El término digitalización se puede asociar de una manera clara, la forma como una imagen se puede convertir en un idioma comprensible para las computadoras.

En general las señales exteriores que hacen posible la identificación en su estado natural, se transforman en código binario (0's y 1's) que mediante la utilización de programas se pueden transformar de acuerdo a los requerimientos.

Los escáneres son periféricos diseñados para registrar caracteres escritos, o gráficos facilitando su introducción en la computadora convirtiéndolos en información binaria comprensible para ésta. El funcionamiento de un escáner es similar al de una fotocopiadora. Se coloca una imagen sobre una superficie de cristal transparente, bajo el cristal existe una lente especial que realiza un barrido

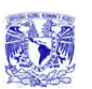

de la imagen; al realizar el barrido, la información es convertida en una sucesión de información en forma de unos y ceros que se introducen en la computadora.

Una de sus principales ventajas, es la velocidad de lectura e introducción de la información en el sistema informático con respecto al método tradicional de introducción manual de datos por medio del teclado, llegándose a alcanzar los 1.200 caracteres por segundo.

La cualidad más importante de un escáner, es el grado de finura con el que se puede realizar el análisis de la imagen. Los fabricantes indican dos tipos de definición:

- Óptica, que es la realmente importante, está determinada por el número de elementos CCD y la resolución de la lente. Se mide en puntos por pulgada.
- Interpolada, que es el resultado de una serie de cálculos de difícil verificación.

Al iniciar la exploración de la imagen, ésta es expuesta a una fuente de luz, la cual, refleja la imagen que es conducida mediante un sistema de espejos y lente hacia el CCD. (**Figura 1.4.6** y **Figura 1.4.7**)

Sistema de Recuperación de información a través de huellas dactilares.

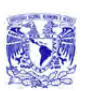

CAPÍTULO 1 . INTRODUCCIÓN

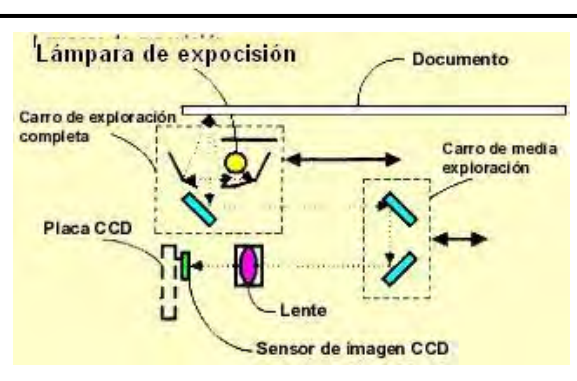

**Figura 1.4.6 Funcionamiento del escáner (I)** 

Los espejos están situados en el carro de exploración, el cual es impulsado por un motor y transmite su movimiento mediante un sistema de correas.

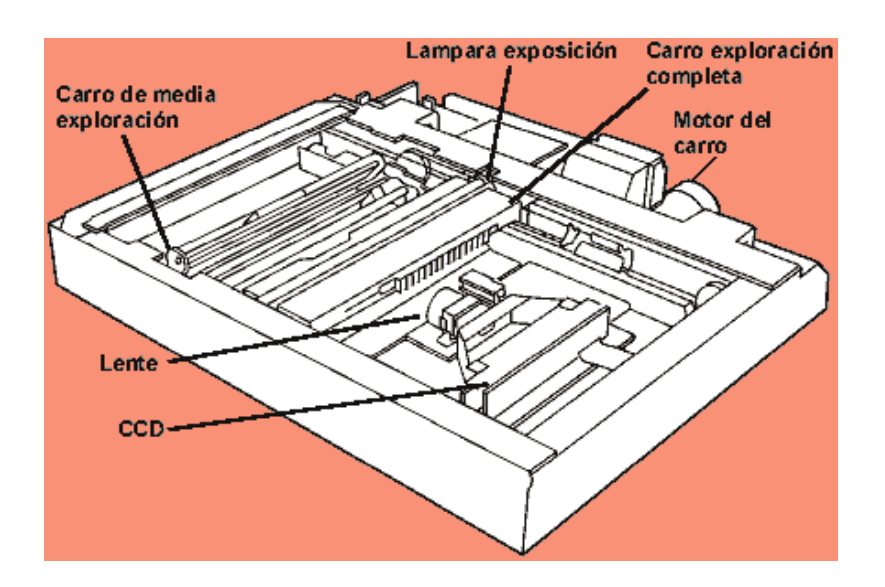

**Fig. 1.4.7 Funcionamiento de escáner (II)** 

El **CCD (Charge Coupled Device - Dispositivo Acoplado por Carga Eléctrica)**, son diodos sensibles a la luz, formado por diodos rojo, verde y azul y lleva tantos según la resolución por pulgada, por ejemplo un escáner de 300 ppp, en una pulgada llevaría 300 diodos rojos, 300 verdes y 300 azul. Estos diodos convierten
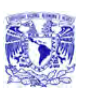

la luz en corriente eléctrica, dependiendo de la intensidad de luz reflejada, la corriente eléctrica va variando su voltaje obteniendo un formato analógico.

El **ADC (Analog to Digital Converter - Conversor Analógico Digital)**, es un dispositivo en el cual interpreta las variaciones del voltaje eléctrico y lo convierte en píxel digitales. Según la resolución del escáner crea los píxeles por pulgadas. En los escáneres a color la luz pasa por filtros rojo, verde y azul.

Los escáneres de huellas dactilares electrónicos aciertan entre el 95 y el 98 por ciento de las veces. Pero la exactitud varía en función del sexo, características raciales y residuos químicos presentes en los dedos.

### **Fotografía**

El uso de la fotografía ha aumentado considerablemente su uso debido a que produce imágenes instantáneas. La tecnología utilizada en la fotografía digital, se basa en la sustitución de la película por un chip sensible a la luz. CCD es el chip que constituye el elemento más importante de una cámara digital. El chip encargado de capturar la imagen es el elemento más importante dentro de cualquier cámara digital. Su estructura es reticular y cada uno de sus puntos es un elemento fotosensible que recibirá más o menos luz. Cuantos más valores sea capaz de recibir el CCD mejor será la calidad obtenida con la cámara. No obstante debe tenerse siempre en cuenta cual es el objeto de la imagen capturada ya que de poco servirá obtener imágenes de mucha precisión (muchos puntos sensibles) si su destino es ser reproducida en un medio incapaz de distinguir tanta información.

El formato digital se basa en el almacenamiento de la imagen mediante dígitos (números) que se mantendrán inmutables a lo largo del tiempo, con lo que la calidad de la imagen no disminuirá nunca. La reproducción de una imagen

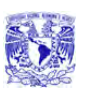

•

almacenada en un soporte digital puede ser repetida tantas veces como se desee, produciéndose siempre un duplicado de la misma calidad que la imagen original.

El mayor beneficio en la fotografía se encuentra en el proceso de revelado, mientras que en el proceso convencional se requiere imprimir un negativo para ser llevado a un proceso de revelado y fijación de la imagen el cual puede variar entre horas o días en el caso de las imágenes fotográficas, las imágenes digitales se obtienen en fracciones de segundos esto puede significar una diferencia entre la obtención o no de una buena imagen. En la fotografía digital el resultado puede ser analizado de inmediato, editado, ampliado, puede aumentarse o disminuirse el contraste y la luminosidad para obtener la mejor imagen posible del objeto en estudio y preservarla de manera electrónica o impresa. (**Figura 1.4.8**)

A pesar de ser más lentas y más difíciles de utilizar que los escáneres planos, las cámaras digitales se adaptan a una amplia variedad de documentos y objetos, siendo muy útiles para fotografía de detalle (macrofotografía). Se pueden capturar en forma segura los materiales más frágiles, aunque la necesidad de proporcionar iluminación externa significa que el daño causado por la luz puede ser una preocupación.

Algunas desventajas que pueden presentarse son:

• La facilidad con la que las imágenes electrónicas pueden ser modificadas, despierta la suspicacia de que las mismas pudiesen ser adulteradas para actos ilícitos. Esta suspicacia ha creado una sombra de duda sobre el uso de las fotografías digitales como documento válido en el respaldo de un trabajo experimental o como pruebas de aspecto legal en conflictos de tipo judicial.

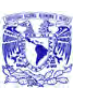

- La compresión de las imágenes capturadas habitual en cámaras portátiles, puede basarse el algoritmos con pérdidas, que eliminan variaciones cromáticas secundarias de un píxel al siguiente, con lo que el detalle de la imagen se reduce, perdiendo calidad. Adicionalmente, se pueden producir errores debidos a una mala interpretación de la información de la imagen durante el proceso de compresión, que pueden ocasionar defectos de color a una imagen JPEG comprimida.
- Además de estos factores, afectan a la calidad de la imagen obtenida otros también habituales en la fotografía clásica, como enfoque, abertura del diafragma, ajuste de la exposición, etc.

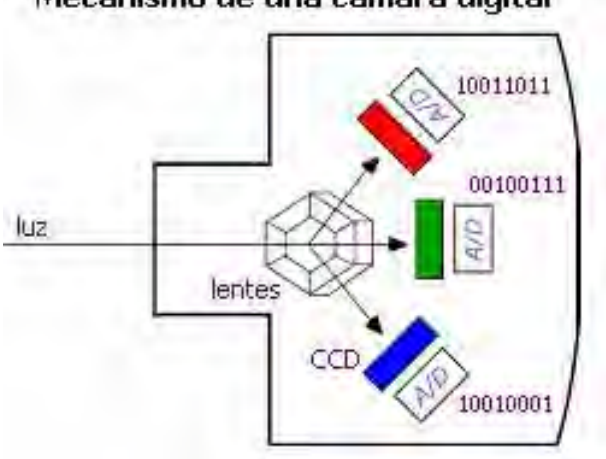

Mecanismo de una cámara digital

**Fig. 1.4.8 Funcionamiento de cámara digital** 

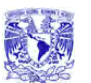

# **1.5 Ventajas y desventajas de los lectores de Huella Digital**

En la actualidad la seguridad es un tema de suma importancia en las empresas privadas y el sector gobierno, hoy en día los expertos en seguridad informática encuentran cada vez más frecuente la preocupación de directivos y funcionarios en las áreas que se encargan de manejar recursos e información valiosa ya que la pregunta obligada ante la cual se encuentran de manera muy frecuente es: ¿Quien accesa mi sistema, es quien realmente dice ser?

Se requiere tener la certeza de estar dando privilegios, accesos, servicios o beneficios a terceros (ya sea dentro o fuera de la empresa o gobierno), la huella digital es un valioso y poderoso aliado. No obstante los dispositivos lectores de huella dactilar presentan ventajas y desventajas que mencionaremos a continuación.

Los lectores de huella digital computarizados siempre han aparecido en películas de espías resguardando el acceso a lugares restringidos, pero en el mundo real eran una tecnología bastante exótica hasta hace unos años, cuando empezaron a aparecer en todos lados para controlar el acceso a edificios que necesitan alta seguridad, e incluso en el **Mouse (ratón)** y teclados para computadora, reemplazando o complementando el uso de una contraseña para dar acceso a un equipo de computo.

### **Fundamentos de las Huellas Digitales.**

Los seres humanos nacen con tarjetas de identificación integradas, muy fácilmente accesibles: sus huellas digitales, las cuales son únicas (ya que ni los gemelos unicelulares tienen la mismas huellas y las huellas digitales son diferentes en cada dedo), en resumen son diseños virtualmente únicos.

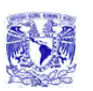

#### CAPÍTULO 1 . INTRODUCCIÓN

Cada huella dactilar tiene diminutos "valles y crestas" de piel en la punta de los dedos que eran de gran utilidad a los ancestros de la raza humana, pues les permitían asir con mayor facilidad los objetos. Esos valles y crestas se forman por una combinación de factores genéticos y ambientales aleatorios, como la posición del feto en un momento en particular y la composición y densidad exacta del liquido amniótico que le rodea (**figura 1.5.1**) **Figura 1.5.1 Huella** 

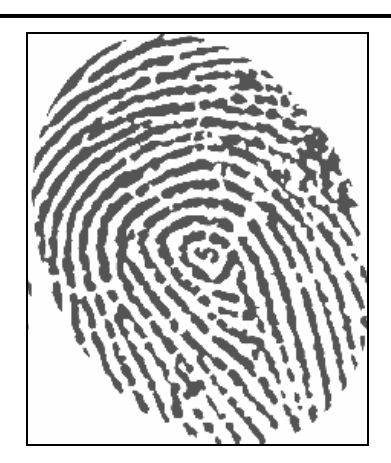

**Dactilar del ser humano** 

Un lector de huella digital lleva a cabo dos tareas:

- Obtener una imagen de la huella digital
- Comparar un patrón de valles y cretas de dicha imagen con los patrones de las huellas que tiene almacenadas

Los dos métodos principales de obtener una imagen de una huella digital son por lectura óptica o lectura de capacitancia.

# **Lectores Ópticos**

Un lector óptico funciona con un dispositivo CCD (Charged Coupled Device), como el usado en las cámaras digitales, que tienen un arreglo de diodos sensibles a la luz que genera una señal eléctrica en respuesta a fotones de luz. Cada diodo graba un píxel, un pequeño punto que representa la luz que le es reflejada. Colectivamente, la luz y perfiles oscuros forman una imagen de la huella leída. El proceso de lectura comienza cuando el usuario pone su dedo sobre la ventana del lector, el cual tiene su propia fuente de iluminación, típicamente un arreglo de LED´s, para iluminar las cretas de la huella digital. El CCD genera, de hecho, una

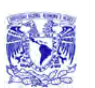

imagen invertida del dedo, con áreas más oscuras que representan más luz reflejada (las cretas del dedo) y las áreas más claras que representan menos luz reflejada (los valles entre las crestas).

Antes de comparar la información obtenida con la almacenada, el procesador del lector se asegura de que el CCD ha capturado una imagen clara. Checa la oscuridad promedio de los píxeles, o los valores generales en una pequeña muestra, y rechaza la lectura si la imagen general es demasiado oscura o demasiado clara. Si la imagen es rechazada, el lector ajusta el tiempo de exposición para dejar entrar más o menos luz, e intentará leer la huella de nuevo.

Si el nivel de luz es adecuado, el lector revisa la definición de la imagen (que tan precisa es la imagen obtenida). El procesador busca varias líneas rectas que se mueven horizontal y verticalmente sobre la imagen, y si esta tiene buena definición, una línea que corre perpendicular a las crestas será hecha de secciones alternantes de píxeles muy claros y muy oscuros.

## **Lectores de Capacitancia**

Como los lectores ópticos, los lectores capacitivos de huella digital generan una imagen de las crestas y valles que conforman una huella digital, pero en vez de hacerlo con luz, los capacitores utilizan corriente eléctrica.

El diagrama de abajo muestra un ejemplo de sensor capacitivo. El sensor está hecho de uno o más chips que contienen un arreglo de pequeñas celdas. Cada celda incluye dos placas conductoras, cubiertas con una capa aislante. (**Figura 1.5.2**)

Sistema de Recuperación de información a través de huellas dactilares.

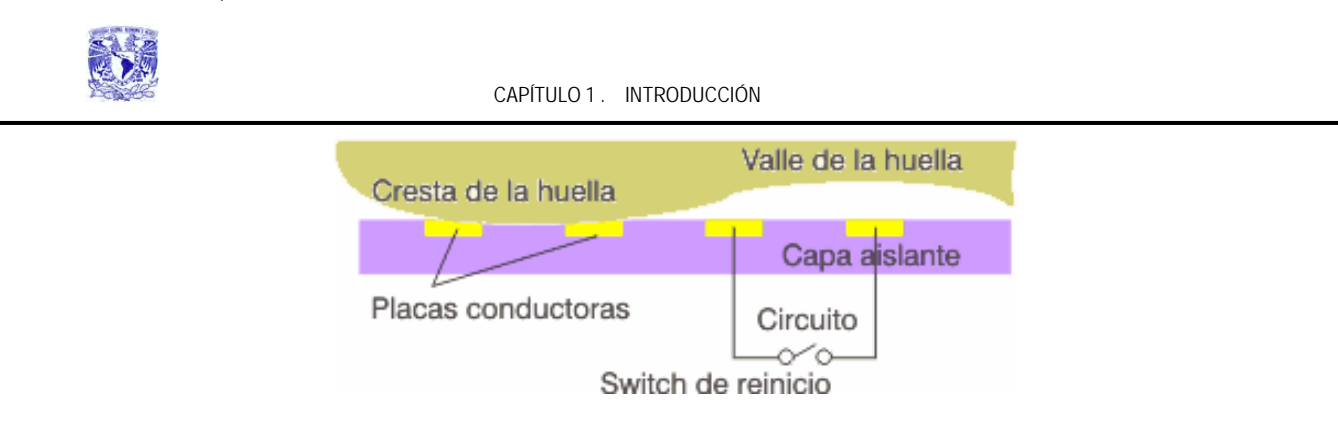

# **Fig. 1.5.2. Diagrama en corte transversal del funcionamiento del lector de huellas digitales mediante placas capacitivas.**

Las celdas son más pequeñas que el ancho de una cresta del dedo. El sensor es conectado a un integrador, un circuito eléctrico construido sobre la base de un amplificador operacional inversor que altera un flujo de corriente. La alteración se basa en el voltaje relativo de dos fuentes, llamado la terminal inversora y la terminal no-inversora. En este caso, la terminal no-inversora es conectada a tierra, y la terminal inversora es conectada a una fuente de voltaje de referencia y un bucle de retroalimentación que incluye las dos placas conductoras, que funcionan como un capacitor, esto es, un componente que puede almacenar una carga. La superficie del dedo actúa como una tercera placa capacitora, separada por las capas aislantes en la estructura de la celda y, en el caso de los valles de la huella, una bolsa de aire.

Al variar la distancia entre las placas capacitoras (moviendo el dedo más cerca o más lejos de las placas conductoras), se cambia la capacitancia (o habilidad para almacenar una carga) total de el capacitor. Gracias a esta cualidad, el capacitor en una celda bajo una cresta tendrá una capacitancia más grande que el capacitor en una celda bajo un valle. Ya que la distancia al dedo altera la capacitancia, la cresta de un dedo resultará en una salida de voltaje diferente a la del valle de un dedo. El procesador del lector lee esta salida de voltaje y determina si es característico de una cresta o un valle. Al leer cada celda en el arreglo de sensores, el

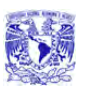

procesador puede construir una imagen de la huella, similar a la imagen capturada por un lector óptico.

La principal ventaja de un lector capacitivo es que requiere una verdadera forma de huella digital y no sólo un patrón de luz y oscuridad que haga la impresión visual de una huella digital. Esto hace que el sistema sea más difícil de engañar. Adicionalmente, al usar un chip semiconductor en vez de una unidad CCD, los lectores capacitivos tienden a ser más compactos que los ópticos. **Fig. 1.5.3. Ejemplo de** 

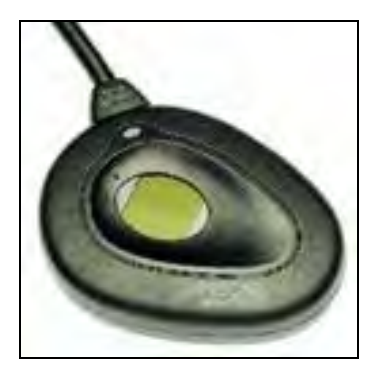

**un lector Capacitivo típico.** 

### **Análisis**

En la televisión los lectores de huella digital típicamente empalman varias imágenes de huellas digitales para encontrar una que corresponda. En realidad, este no es un modo práctico para comparar las huellas digitales. Una imagen borrosa puede hacer que dos imágenes de la misma huella se vean bastante diferentes, así que raramente se podrá obtener un empalme perfecto. Adicionalmente, utilizar la imagen completa de la huella digital en un análisis comparativo utiliza muchos recursos del procesador, y además hace más sencillo robar los datos impresos de la huella de alguien.

En vez de esto, la mayoría de los lectores compara rasgos específicos de la huella digital, generalmente conocidos como minutiae. Típicamente, los investigadores humanos y computadoras se concentran en puntos donde las líneas de las crestas terminan o donde se separan en dos (bifurcaciones). Colectivamente estos y otros rasgos distintivos se llaman typica.

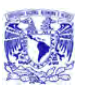

El software del sistema del lector utiliza algoritmos altamente complejos para reconocer y analizar estas minutiae. La idea básica es medir las posiciones relativas de la minutiae. Una manera simple de pensar en esto es considerar las figuras que varios minutiae forman cuando dibuja líneas rectas entre ellas. Si dos imágenes tienen tres terminaciones de crestas y dos bifurcaciones formando la misma figura dentro de la misma dimensión, hay una gran probabilidad de que sean de la misma persona.

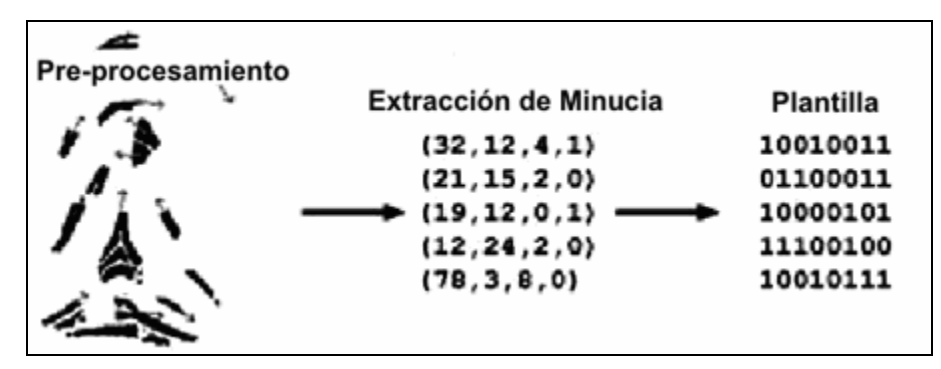

**Fig. 1.5.4. Proceso de Conversión de del huella a información binaria.** 

## **Principales ventajas.**

Incorporar esta tecnología a los sistemas de información es relativamente sencillo ya que aumenta significativamente la seguridad y el control de accesos a sistemas e información.

Las principales aplicaciones en las empresas a estos sistemas de acceso se encuentran en:

- Autorización de pagos y transacciones
- Consulta de información confidencial

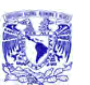

- Kioscos interactivos / Autoservicio
- Programas de lealtad y beneficios al cliente
- Registro y acceso de personal.

En el sector gobierno los beneficios son también significativos, ya que se puede controlar de una manera más eficiente y segura la función pública mediante sistemas de validación de personal y encuentra aplicaciones en:

- Administración y Procuración de Justicia
- Otorgamiento de servicios a beneficiarios de programas sociales
- Control de Salubridad y registros de salud pública
- Educación pública

Las ventajas de un sistema biométrico de huella digital son que los atributos físicos de una persona suelen ser difíciles de falsificar, uno no puede adivinar una huella digital como adivina una contraseña, no puede perder sus huellas digitales como pierde una llave y no puede olvidar sus huellas digitales como puede olvidar una contraseña.

Para hacer los sistemas de seguridad más confiables, es una buena idea combinar el análisis biométrico con un medio convencional de identificación, como una contraseña o una tarjeta. Muchas empresas en Electrónica ofrecen lectores de huella que además pueden verificar una tarjeta inteligente o una tarjeta **mifare (tarjeta inteligente sin contacto)** en donde se almacene la huella digital del

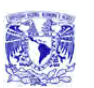

#### CAPÍTULO 1 . INTRODUCCIÓN

usuario. El lector coteja que la huella codificada en la tarjeta sea la misma que se está poniendo sobre el lector, proporcionando un grado mayor de seguridad y eliminando las limitaciones de espacio de almacenamiento de huellas en un servidor, pues se pueden emitir credenciales con huellas codificadas de manera infinita.

## **Desventajas del dispositivo captor de huellas digitales.**

Como todo dispositivo creado por el hombre, no es infalible a errores o a intentos de falsas validaciones, ya que puede ser fácil alterar una huella digital ya sea intencional o accidentalmente, basta con tan solo oprimir y deslizar la huella digital en una superficie rugosa para alterar la posición de los surcos con la finalidad de hacer irreconocible la huella, pero no hay que olvidar que el propósito de esta tesis es el reconocer y no la de engañar al dispositivo.

Esto nos lleva a considerar que existen dos vertientes para hacer la aplicación: la de validación y la de obtención de los datos de personas; un ejemplo de este último es la investigación de probables responsables en la comisión de un delito, es en este caso la vertiente del engaño el principal objetivo de los delincuentes para no vincularlos con hechos delictivos pasados. Otra desventaja para el reconocimiento de la huella, lo es el alterar la huella en forma accidental, ya que cualquier lesión, cicatriz o suciedad (elementos líquidos y sólidos como los son la pintura, pegamento o grasa sobre la huella pueden alterar el resultado de la búsqueda) evitando así su reconocimiento.

También el uso continuo de este dispositivo ocasiona que se ensucie, por lo que hay que limpiarlo constantemente con un paño suave, además de considerar que el equipo se debe de cuidar de no sufrir alteraciones en su superficie captora ya que se puede rallar o romper con un impacto accidental.

 **CAPÍTULO 2 MARCO TEÓRICO** 

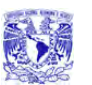

# **2.1 Conceptos básicos de Bases de Datos Relacionales**

### **Bases de datos**

La Base de Datos es un conjunto exhaustivo no redundante de datos estructurados y organizados independientemente de su utilización, y su implementación en máquina es accesible en tiempo real y compatible con usuarios concurrentes con necesidad de información diferente y no predicable en tiempo.

Las bases de datos proporcionan la infraestructura requerida para los sistemas de apoyo a la toma de decisiones y para los sistemas de información estratégicos, ya que estos sistemas explotan la información contenida en las bases de datos de la organización para lograr ventajas competitivas. Por este motivo es importante conocer la forma en que están estructuradas las bases de datos y su manejo.

## **Requerimientos de las bases de datos**

El análisis de requerimientos para una base de datos incorpora las mismas tareas que el análisis de requerimientos del software. Es necesario un contacto estrecho con el cliente; es esencial la identificación de las funciones e interfaces; se requiere la especificación del flujo, estructura y asociatividad de la información y debe desarrollarse un documento formal de los requerimientos.

Elementos claves de organización en un ambiente de Bases de Datos:

- Sistema de administración de base de datos
- Administración de información
- Tecnología de administración de base de datos

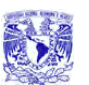

- Usuarios
- Planeación de información y tecnología de modelado

### **Características de las bases de datos**

Una base de datos contiene entidades de información que están relacionadas vía organización y asociación. La arquitectura lógica de una base de datos se define mediante un esquema que representa las definiciones de las relaciones entre las entidades de información. La arquitectura física de una base de datos depende de la configuración del hardware residente. Sin embargo, tanto el esquema (descripción lógica como la organización (descripción física) deben adecuarse para satisfacer los requerimientos funcionales y de comportamiento para el acceso al análisis y creación de informes.

### **Ventajas en el uso de bases de datos**

La utilización de bases de datos como plataforma para el desarrollo de Sistemas de Aplicación en las organizaciones se ha incrementado notablemente en los últimos años, se debe a las ventajas que ofrece su utilización, algunas de las cuales se comentarán a continuación:

- Globalización de la información: permite a los diferentes usuarios considerar la información como un recurso corporativo que carece de dueños específicos
- Eliminación de información inconsistente: si existen dos o más archivos con la misma información, los cambios que se hagan a éstos deberán hacerse a todas las copias del archivo de facturas
- Permite compartir información

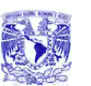

- Permite mantener la integridad en la información: la integridad de la información es una de sus cualidades altamente deseable y tiene por objetivo que sólo se almacena la información correcta
- Independencia de datos: el concepto de independencia de datos es quizás el que más ha ayudado a la rápida proliferación del desarrollo de Sistemas de Bases de Datos. La independencia de datos implica un divorcio entre programas y datos
- Evita la redundancia: en la actualidad la redundancia no parece ser un elemento muy preocupante para los diseñadores de base de datos, pero en tiempos en donde el almacenamiento y el procesamiento de la información era mas costosa y limitada era una regla de suma importancia eliminarla, y ha quedado como un buen habito al momento de diseñar las base de datos

### **Modelo de datos Relacional**

El Modelo de Datos Relacional organiza y presenta los datos en forma de relaciones.

El término de relación es un concepto matemático y representa lo que podríamos llamar una tabla de dos dimensiones consistente en columnas y renglones.

El modelo relacional se divide en tres partes, las cuales se ocupan de la estructura, la integridad y la manipulación de los datos.

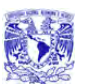

## **Estructura de Datos Relacional**

### **Dominio**

Los valores escalares representan "la menor unidad semántica de la información en el sentido que son atómicos"; no poseen estructura interna (es decir no se pueden descomponer). Cabe subrayar que la carencia de estructura interna desde el punto de vista del modelo no implica la falta de estructura interna en términos absolutos.

Se puede definir a un dominio como:

*"Un conjunto de valores escalares, todos del mismo tipo, de los cuales uno o más atributos obtienen sus valores reales"* 

### **Relación**

Una relación (digamos R) sobre un conjunto de dominios Dl, D2, ..., Dn ( no necesariamente distintos), se compone de dos partes, una cabecera y un cuerpo.

La cabecera está formada por un conjunto fijo de atributos, o, en términos más precisos, de pares de atributo-dominio.

$$
\{ (A1:D1), (A2:D2), ..., (An:Dn) \}
$$

Tales que cada atributo Aj corresponde a uno y sólo uno de los dominios subyacentes

 $D_i(i=1,2,...n)$ 

El cuerpo está formado por un conjunto de tupias, el cual varía con el tiempo. Cada tupla a su vez está formada por un conjunto de parejas atributo-valor.

{ (A1:vi1), (A2:vi2),...,(An:vin) }

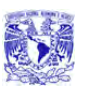

 $(i = 1,2, m)$  donde m es el número de tuplas del conjunto). En cada una de estas tuplas hay uno de estos pares atributo-valor (Aj:vij) para cada atributo Aj de la cabecera. Para cada par atributo-valor (Aj:vij), vij es un valor del dominio único Dj asociado al atributo Aj.

Los valores rn y n se llaman cardinalidad y grado, respectivamente, de la relación R. La cardinalidad varía con el tiempo, pero el grado no.

## **Propiedades de las relaciones.**

Las relaciones poseen ciertas propiedades, todas ellas consecuencia inmediata de la definición formal de relación, y todas ellas muy importantes Las cuales son:

- No existen tuplas repetidas
- Las tuplas no están ordenadas (de arriba hacia abajo)
- Los atributos no están ordenados (de izquierda a derecha)
- Todos los valores de los atributos son atómicas
- No existen tuplas repetidas.
- Esta propiedad es consecuencia del hecho de que el cuerpo de la relación es un conjunto matemático (es decir, un conjunto de tuplas), en matemáticas los conjuntos por definición no incluyen elementos repetidos.

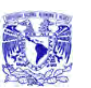

### CAPÍTULO 2 . IMARCO TEÓRICO

- Esta propiedad también se desprende del hecho de que el cuerpo de una relación es un conjunto matemático. Los conjuntos en matemáticas no son ordenados. Esta propiedad servirá también para ilustrar la diferencia entre una relación y una tabla, porque las filas de una tabla tienen un orden obvio de arriba hacia abajo, en tanto que las tupIas de la relación carecen de tal orden.
- Los atributos no están ordenados (de izquierda a derecha)

Esta propiedad se desprende del hecho de que la cabecera de La relación se define también como conjunto (es decir, un conjunto de atributos, dicho en forma más precisa, de pares atributo-dominio). Esta cuestión de ordenamiento de los atributos es otra área en la cual la representación concreta de una relación en forma de tabla sugiere algo que no se cumple en realidad: las columnas de una tabla tienen un orden evidente de izquierda a derecha pero los atributos de una relación carecen de tal orden.

• Todos los valores de los atributos son atómicos.

Una forma más precisa de expresar esta última propiedad es: "todos los valores de los atributos simples son atómicos". Se trata desde luego, de una consecuencia del hecho de que todos los dominios subyacentes son a su vez simples: es decir, contienen sólo valores atómicas, (Aún si existen atributos compuestos, esto no son sino una simple concatenación de atributos simples); en resumen las relaciones no contienen grupos repetitivos.

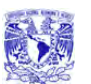

### **Tipos de relaciones.**

A continuación se presentan muy brevemente los tipos de relaciones que puede contener un sistema relacional.

• Relaciones Base

Las relaciones base son aquellas cuya importancia (para la aplicación en cuestión) es tal que el diseñador de la base de datos ha decidido darles un nombre y hacerlas parte directa de la base de datos en si, a diferencia de otras relaciones cuya naturaleza es más efímera, como por ejemplo el resultado de una consulta.

• Vistas

Son también llamadas relaciones virtuales, una vista es una relación derivada, con nombre, representada dentro del sistema exclusivamente mediante su definición en términos de otras relaciones con nombre: no posee datos almacenados propios, separados y distinguibles (a diferencia de las relaciones base)

**Instantáneas** 

Una instantánea es también una relación derivada, con nombre, como una vista. Pero a diferencia de las vistas, las instantáneas son reales, no virtuales; es decir, están representadas no sólo por su definición en términos de otras relaciones con nombre, sino también por sus propios datos almacenados

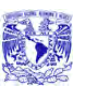

• Resultados intermedios

Un resultado intermedio es una relación (casi siempre sin nombre) resultante de alguna expresión relación anidada dentro de alguna otra expresión relacional más grande

• Relaciones temporales

Es una relación temporal es una relación con nombre, similar a una relación base o visita o instantánea, pero (a diferencia de estas tres últimas) se destruye en forma automática en algún momento apropiado. Las relaciones base, vistas e instantáneas, en cambio son más permanentes, en cuanto a que sólo se destruyen como resultado de alguna acción explícita del usuario

### **Reglas de integridad Relacional**

El modelo relacional incluye dos reglas generales de integridad en el sentido de que se aplican no sólo a una base de datos específica, sino más bien a todas las bases de datos (o por lo menos a todas las bases de datos que digan apegarse al modelo). Estas dos reglas generales se refieren, respectivamente, a las claves primarias y a las claves ajenas.

## **Claves Primarias**

Primero es necesario definir el término de clave candidata de la siguiente manera. El atributo K (posiblemente compuesto) de la relación R es una clave candidata de R si y sólo si satisface las siguientes dos propiedades, independientes del tiempo:

• Unicidad: En cualquier momento dado, no existen dos tuplas en R con el mismo valor de K.

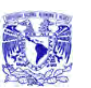

• Minimalidad : Si K es compuesto, no será posible eliminar ningún componente de K sin destruir la propiedad de unicidad.

Es importante señalar que toda relación tiene por lo menos una clave candidata, por que las relaciones no contienen tuplas repetidas. En la práctica, las relaciones tienden a tener una y sólo una clave candidata, pero sin duda es posible que tengan más. Del conjunto de claves candidatas de una relación dada, se elige una y solo una como clave primaria de esa relación; las demás, si existen, se llamarán claves alternativas. Así, una clave alterna es una clave candidata que no es la clave primaria.

La importancia de las claves primarias radica principalmente en que constituyen el mecanismo de direccionamiento a nivel tupía básico en un sistema relacional. El único modo, garantizado por el sistema, de localizar alguna tupla específica es por el valor de su clave primaria. En consecuencia las claves primarias son tan indispensables para el funcionamiento exitoso de un sistema relacional como las direcciones de memoria principal lo son para el funcionamiento exitoso de la computadora". En términos informales:

"Una clave primaria es un conjunto de atributos que fueron designados para identificar plenamente a cada tupla de la relación, su característica principal es que no acepta en su conjunto valores duplicados."

## **La regla de Integridad de las entidades**

"Ningún componente de la clave primaria de una relación base puede aceptar nulos"

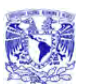

# **La regla de integridad referencial**

### **Claves Ajenas.**

"Un clave ajena es un atributo (quizá compuesto) de una relación R2 cuyos valores deben concordar con los de la clave primaria de alguna relación Rl (donde Rl y R2 no necesariamente son distintos)"

Un valor de clave ajena representa una referencia a la tupla donde se encuentra el valor correspondiente de la clave primaria (la tupla referida o tupla objetivo). Por lo tanto, el problema de garantizar que la base de datos no incluya valores no válidos de una clave ajena se conoce como el problema de la integridad referencial. La restricción según la cual los valores de una clave ajena determinada deben concordar con los valores de la clave primaria correspondiente se conoce como restricción referencial. La relación que contiene a la clave ajena se conoce como relación referencial y la relación que contiene a la clave primaria correspondiente se denomina relación referida o relación objetivo.

Se puede definir a la clave ajena de una manera más formal como:

- Una clave ajena dada y la clave primaria correspondiente deben definirse sobre el mismo dominio (el cual puede ser compuesto desde luego)
- La clave ajena no necesita ser un componente de la clave primaria de la relación que la confine, de hecho cualquier atributo (en una relación base) puede ser una clave ajena
- Una relación dada puede ser desde luego tanto una relación referida como una relación referencial.

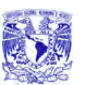

- Una relación podría incluir una clave ajena cuyos valores (no nulos) deben concordar con los valores de la clave primaria de esa misma relación, a este tipo especial de relaciones se les denomina relaciones auto referenciales
- Las claves ajenas, a diferencia de la claves primarias (en relaciones base), deben aceptar nulos en ocasiones
- Las concordancias de La clave ajena con la clave primaria representan ciertas interrelaciones entre les tupIas

La Regla de la Integridad Referencial se puede resumir como sigue:

"La base de datos no debe contener valores de clave ajena sin concordancia"

El término "valores de clave ajena sin concordancia" se refiere a valores no nulos de la clave ajena para el cual no existe un valor concordante de la clave primaria en la relación objetivo pertinente.

## **Cardinalidad**

La forma en la cual se relacionan las entidades tienen reglas en el modelo entidad relación, este recibe el nombre de cardinalidad y las relaciones se describen de la siguiente forma.

Relación Uno a Uno: Cuando un registro de una tabla está relacionado con un único registro de la otra tabla y viceversa.

• Relación Uno a Varios

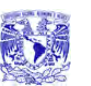

#### CAPÍTULO 2 . IMARCO TEÓRICO

Cuando un registro de una tabla (tabla secundaria) sólo puede estar relacionado con un único registro de la otra tabla (tabla principal) y un registro de la otra tabla (tabla principal) puede tener más de un registro relacionado en la primera tabla (tabla secundaria)

• Relación Varios a Varios

Cuando un registro de una tabla puede estar relacionado con más de un registro de la otra tabla y viceversa.

## **Normalización.**

La normalización es un proceso que consiste en comprobar que las tablas (también denominadas relaciones en terminología propia del modelo relacional de datos) definidas cumplen unas determinadas condiciones. Se pretende garantizar la no existencia de redundancia y una cierta coherencia en la representación mediante un esquema relacional de las entidades y relaciones del modelo conceptual (diagrama E-R). Mediante la normalización se pueden solucionar diversos errores en el diseño de la base de datos así como mejorarlo. También se facilita el trabajo posterior del administrador de la base de datos y de los desarrolladores de aplicaciones.

# **Álgebra Relacional.**

La tercera y última parte del modelo relacional, la parte manipulativa, se divide en dos partes:

• Un conjunto de operadores, como los de reunión que forman en conjunto la llamada álgebra relacional.

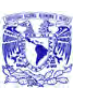

• Una operación de asignación (por ejemplo, C:= A reunión 8) que asigna el valor de alguna expresión arbitraria del álgebra a una relación nombrada.

*"El álgebra relacional consiste en un conjunto de operadores de alto nivel que operen sobre relaciones. Cada uno de estos operadores toma una o dos relaciones como entrada y produce una nueva relación como salida."* 

Codd definió un conjunto muy específico de ocho operadores de este tipo, en dos grupos de cuatro cada uno:

- Las operaciones tradicionales de conjuntos unión, intersecci6n, diferencia y producto cartesiano (todas estas con ligeras modificaciones debidas al hecho de tener relaciones con operandos, y no conjuntos arbitrarios; después de todo, una relación es un tipo especial de conjunto).
- Las operaciones relacionales especiales restricción, proyección, reunión y división.

A continuación se explica brevemente cada uno de estos operadores:

• Restricción o Selección

Extrae las tuplas especificas de una relación dada (es decir, restringe la relación solo a las tuplas que satisfagan una condición específica).

**Proyección** 

Extrae los atributos específicos de una relación dada.

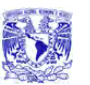

• Producto

A partir de dos relaciones especificas, construye una relación que contienen todas las combinaciones posibles de tuplas, una de cada una de las dos relaciones.

• Unión

Constituye una relación formada por todas las tuplas que aparecen en cualquiera de las relaciones específicas.

**Intersección** 

Constituye una relación formada por todas las tuplas que aparecen en las dos relaciones específicas.

**Diferencia** 

Constituye una relación formada por todas las tuplas de la primera relación que no aparezca en la segunda de las dos relaciones especificadas.

• Reunión

A partir de dos relaciones especificadas, construye una relación que contiene todas las posibles combinaciones de tuplas, una de cada una de las dos relaciones, tales que las dos tuplas participantes en una combinación dada satisfaga alguna condición especificada.

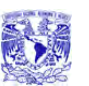

## • División

Toma dos relaciones, una binaria y otra unaria, y construye una relación formada por todos los valores de un atributo de la relación binaria que concuerdan (en otro atributo) con todos los valores de la relación unaria. El propósito de la operación de asignación es el de poder recordar el valor de alguna expresión algebraica, y así modificar el estado de la base de datos.

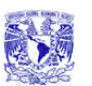

### **Cálculo ReIacionaI**

El álgebra relacional y el cálculo relacional son dos alternativas para establecer una base formal de la parte manipulativa del modelo. La diferencia entre ellas es la siguiente: mientras que el álgebra ofrece un conjunto de operaciones explicitas reunión, unión, proyección que pueden servir en la práctica para indicar al sistema la forma de construir alguna relación deseada a partir de la relaciones dadas en ¡a base de datos, el cálculo sólo ofrece una notación para formular la definición de esa relación deseada en términos de esas relaciones dadas.

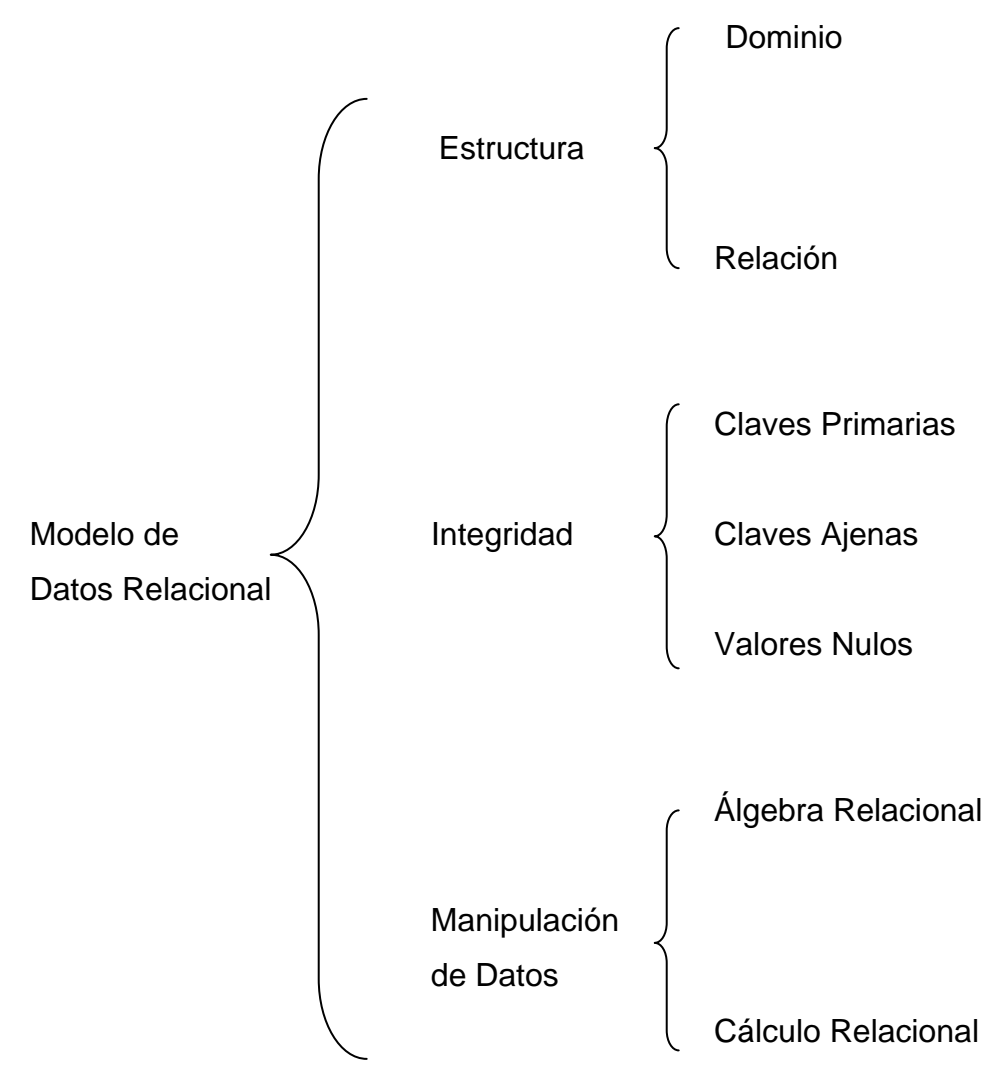

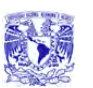

### **Diseño de Bases de Datos Relacionales**

El problema de diseñar una base de datos se puede expresar de manera muy sencilla, así: dado algún conjunto de datos que se deben representar en una base de datos, ¿cómo decidir cuál es la estructura lógica adecuada paras esos datos? En otras palabras, ¿como decidir cuáles relaciones deberán existir y qué atributos deberán tener?

En este punto es de mayor interés el problema del diseño lógico, no el de diseño físico. Ahora bien, no se intenta sugerir con este comentario que el diseño físico carece de importancia; todo lo contrario, el diseño físico es muy importante.

El presente capitulo se tratará lo que podría llamarse diseño independiente de las aplicaciones. Dicho de otro modo se tratará de diseñar el esquema conceptual; es decir; producir un diseño lógico abstracto independiente del equipo, independiente del sistema operativo, independiente lo mayor posible del DBMS, independiente del lenguaje.

## **Modelo Entidad Relación E/R**

Este modelo fue introducido por Peter Pin-Shan Chen en 1976 en una publicación titulada "El modelo Entidad Relación — hacia una visión de datos unificada"\*

El modelo Entidad Relacional (E/R) surge como una herramienta para el diseño de bases de datos el cual esta basado en el Modelo Relacional pero con mayor riqueza semántica que permite una mejor comunicación entre los analistas, diseñadores y usuarios finales durante las fases de análisis de requerimientos y de diseño conceptual debido a que es simple y fácil de entender, Además de incorporar una sintaxis gráfica.

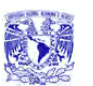

# **Normalización**

La Normalización es un proceso de paso a paso que permite reemplazar relaciones entre datos. Las tablas deberán organizarse de forma tal que no se pierda ninguna de las relaciones existentes entre los datos.

La tabla en cuestión son matrices rectangulares que pueden ser discretas matemáticamente.

- La aplicación de la normalización a la base de datos del sistema de control escolar nos permite eliminar la duplicidad de la información
- Cada entrada de las tablas que se representan por un ítem de datos; no hay grupos repetitivos
- Son homogéneas por columna: es decir, todo los ítems de una columna son de la misma clase
- Cada columna tiene nombre propio
- Todas las filas son diferentes; no se admiten filas duplicadas
- Tanto las filas como las columnas pueden considerarse en cualquier secuencia y en cualquier momento, sin afectar por ello ni el contenido de la información ni la semántica de cualquier función que utilicen las tablas.

Para que se lleve acabo cada uno de los puntos anteriores es necesario la aplicación de la primera, segunda y tercera forma normal respectivamente.

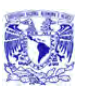

Este proceso requiere de una muestra de datos que serán almacenados en SQL Server. Los datos son tomados de la información de los usuarios registrados hasta el momento.

### **Primera forma normal**

Para que la primera forma se lleve acabo en el sistema de recuperación de información mediante huella dactilar es necesario lo siguiente:

- Eliminar datos repetidos en tablas individuales
- Así mismo crear una tabla separada para cada grupo de datos relacionados
- Relaciona a los usuarios que tiene como atributo la llave primaria.

Esta forma normal está justificada por su sencillez y la estética. Consiste simplemente en evitar los dominios compuestos de varios valores. Para evitar la duplicidad de información es necesario aplicar la segunda forma normal.

### **Segunda forma normal**

Para el desarrollo de esta forma normal en las tablas del sistema estos nos asegurará la eliminación de algunas redundancias garantizando que ningún atributo venga determinado solamente por una parte de la clave.

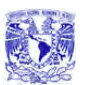

### **Tercera forma normal**

Para la tercera forma normal que permite asegurar la eliminación de las redundancias debidas a las dependencias transitivas de las tablas.

De esta forma normal se determinan las columnas que son dependientes de otras columnas no llave.

Además se eliminas esas columnas de de tabla base. Una vez realizada la normalización, se completa la creación de las tablas con los campos adicionales se requiera para cada una de ellas de acuerdo con la información que se almacenará en el sistema.

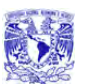

# **2.2 Características, ventajas y desventajas de SQL Server 2000**

Microsoft SQL Server 2000 es un sistema de administración de bases de datos **(DBMS, Database Management System)**, cuyo componente principal es una base de datos relacional, escalable, basada en **SQL (Structured Query Language - Lenguaje de Consulta Estructurado)** con compatibilidad de **XML (Extensible Markup Language - Lenguaje de Marcado Extensible)** integrada para aplicaciones de Internet. Cada uno de estos términos describe una parte fundamental de la arquitectura del componente de base de datos de SQL Server 2000.

### **Base de Datos**

Una instancia de SQL Server 2000 incluye los archivos que crean un conjunto de bases de datos y una copia del software DBMS. Las aplicaciones que se ejecutan en equipos diferentes utilizan un componente de comunicaciones de SQL Server 2000 para transmitir comandos a través de una red a la instancia de SQL Server.

Cada instancia de SQL Server tiene cuatro bases de datos del sistema (**master, model, tempdb y msdb**) y tiene una o varias bases de datos de usuario (**Figura 2.2.1**).

Una instancia de SQL Server es capaz de controlar el trabajo de miles de usuarios sobre varias bases de datos al mismo tiempo. Cada instancia de SQL Server deja disponibles todas las bases de datos para todos los usuarios que se conecten, de acuerdo con los permisos de seguridad definidos.

Sistema de Recuperación de información a través de huellas dactilares.

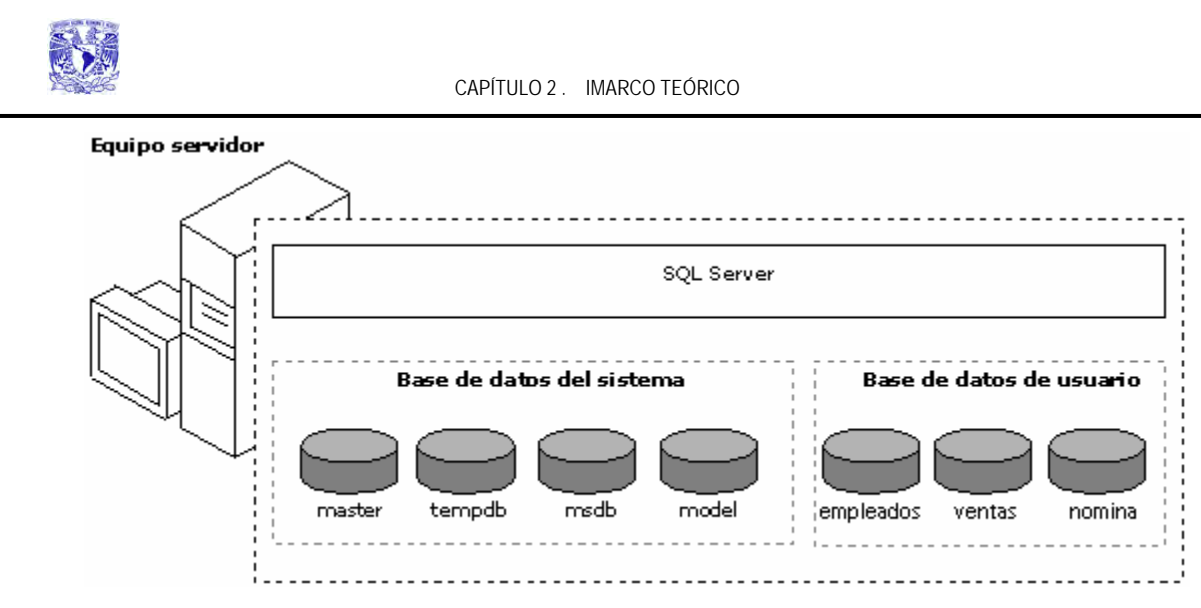

**Figura 2.2.1 Bases de datos en SQL Server 2000** 

### **Escalabilidad**

SQL Server 2000 está diseñado para funcionar como motor de almacenamiento de datos para miles de usuarios que se conectan a través de una red simultáneamente, puede funcionar también como base de datos independiente directamente en el mismo equipo de una aplicación. Las características de escalabilidad y facilidad de uso de SQL Server 2000 le permiten trabajar eficazmente en un único equipo sin consumir demasiados recursos y sin que sean necesarias tareas administrativas por parte del usuario independiente. Las mismas características permiten a SQL Server 2000 adquirir de forma dinámica los recursos necesarios para admitir miles de usuarios, al tiempo que minimizan la administración y la optimización de bases de datos.

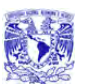

### **Lenguaje de consulta estructurado.**

Para trabajar con los datos de una base de datos, debe utilizar un conjunto de comandos e instrucciones (lenguaje) definidos por el software del DBMS, siendo el más común SQL.

SQL Server 2000 admite el nivel de entrada de SQL-92, el estándar de SQL publicado por ANSI (American National Standards Institute - Instituto Nacional Americano de Normalización) e ISO (International Standards Organization - Organización Internacional de Normalización) en 1992. El dialecto de SQL compatible con SQL Server se llama Transact-SQL (T-SQL). T-SQL es el lenguaje principal utilizado por las aplicaciones de SQL Server.

### **Lenguaje de marco extensible.**

XML es el estándar de Internet emergente para datos. XML es un conjunto de etiquetas que se utilizan para definir la estructura de un documento de hipertexto. El lenguaje de marcado de hipertexto, que es el lenguaje más importante para visualizar páginas Web, puede procesar fácilmente los documentos XML.

Aunque la mayoría de las instrucciones SQL devuelven los resultados en un conjunto de resultados relacional, o tabular, el componente de base de datos de SQL Server 2000 admite una cláusula FOR de XML que devuelve los resultados como documento XML. También admite consultas XPath de aplicaciones de Internet e intranet. Los documentos XML se pueden agregar a las bases de datos de SQL Server y la cláusula OPENXML se puede utilizar para exponer los datos de un documento XML como un conjunto de resultados relacional.

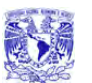

# **Administración.**

La administración de SQL Server tiene las siguientes características:

- El servidor de base de datos SQL Server 2000 reduce el trabajo de administración en muchos entornos al adquirir y liberar recursos de forma dinámica. El servidor adquiere automáticamente recursos del sistema como memoria y espacio de disco cuando lo necesita, y libera los recursos cuando ya no los necesita
- Proporciona un conjunto de herramientas gráficas que permiten que realizar tareas administrativas de forma sencilla y eficiente
- Proporciona un conjunto de servicios que permiten a los administradores programar la ejecución automática de tareas repetitivas

## **Almacenamiento de datos.**

Microsoft SQL Server 2000 permite manejar bases de datos de tipo OLAP (Procesamiento Analítico en Línea - On-Line Analytical Processing) y OLTP (Procesamiento Transaccional en Línea - On-Line Transaction Processing).

### **Sistemas OLAP.**

La tecnología OLAP permite un uso más eficaz de los almacenes de datos para el análisis en línea, lo que proporciona respuestas rápidas a consultas analíticas complejas e iterativas. Los modelos de datos multidimensionales de OLAP y las
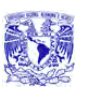

técnicas de agregados de datos organizan y resumen grandes cantidades de datos para que puedan ser evaluados con rapidez mediante el análisis en línea.

# **Sistemas OLTP.**

Los sistemas OLTP están diseñados y ajustados para procesar cientos o miles de transacciones que se introducen al mismo tiempo. Los datos son generalmente organizados en tablas relacionales para evitar redundancia e incrementar la velocidad de las actualizaciones.

# **Especificaciones de capacidad máxima.**

En la **tabla 2.2.1** se especifica los tamaños y cantidades máximas de varios objetos que se definen en las bases de datos de SQL Server 2000 o a los que se hace referencia en instrucciones Transact-SQL.

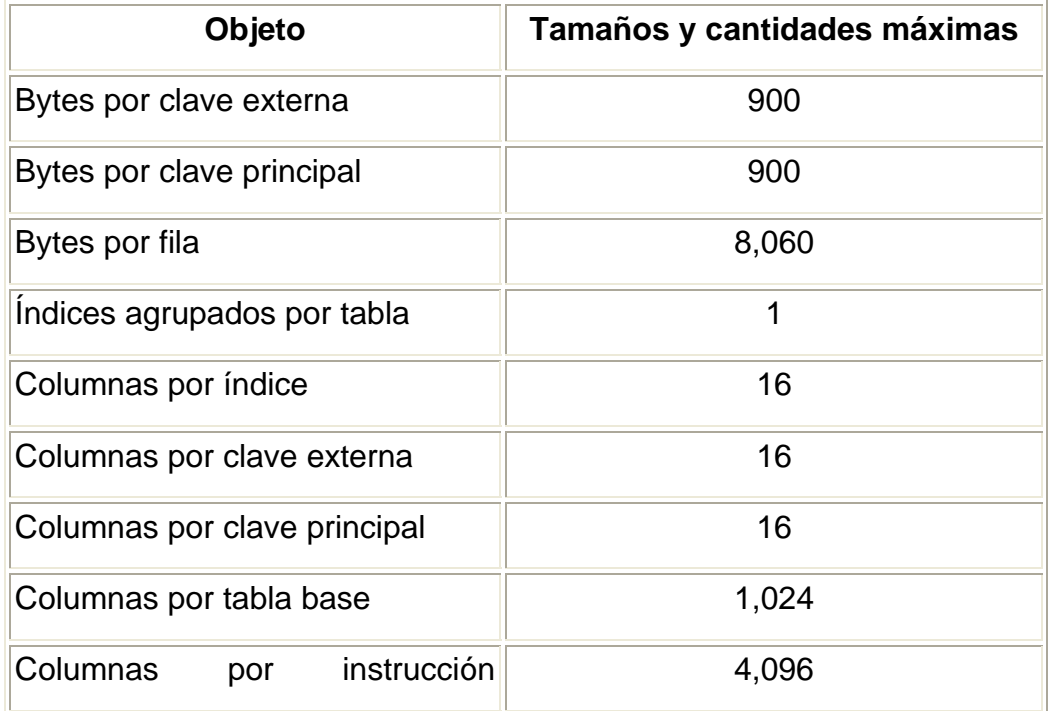

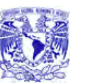

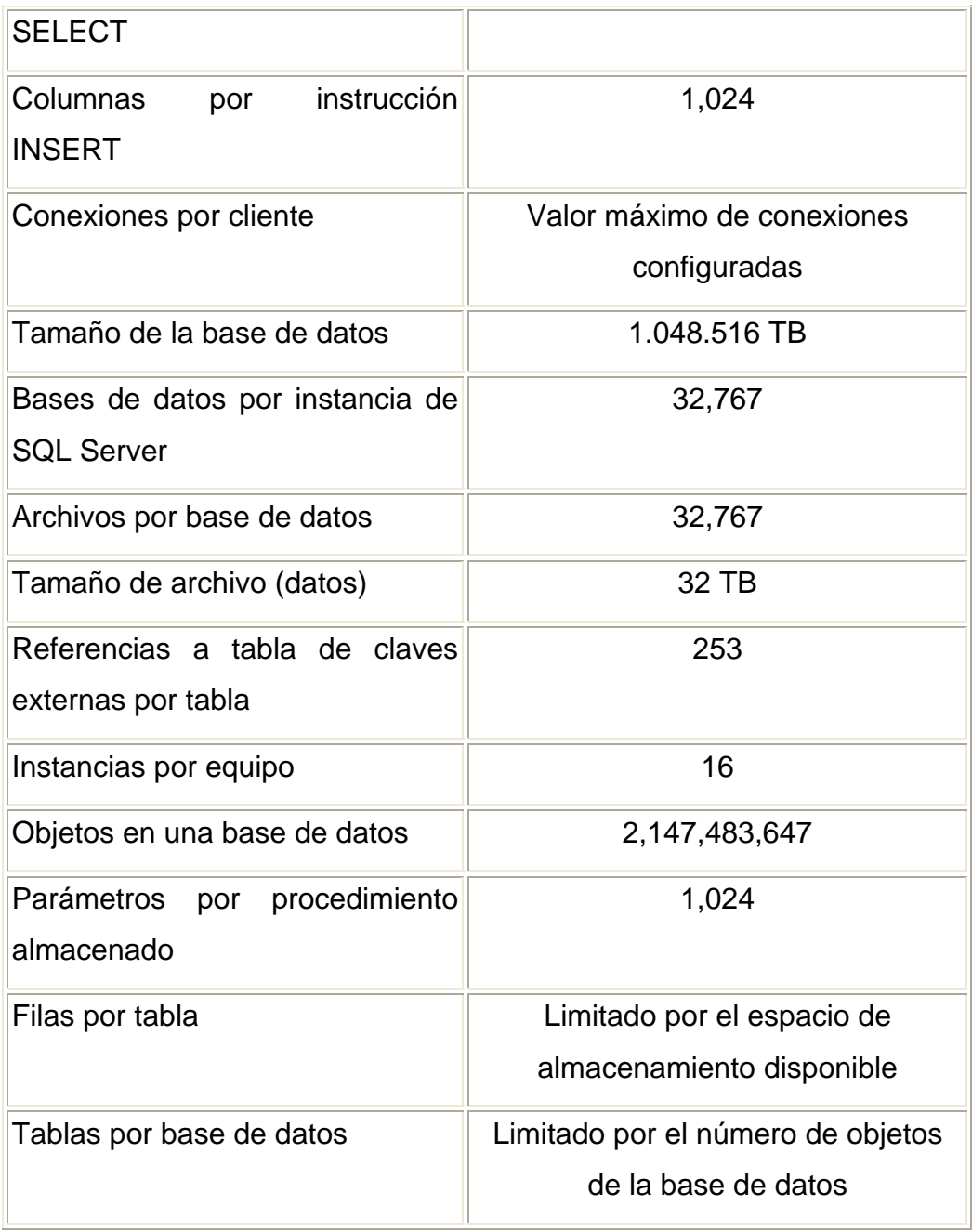

**Tabla 2.2.1 Especificaciones de capacidad máxima en SQL Server 2000.** 

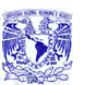

# **Ventajas**

- Los datos en SQL Server 2000 puedes ser automáticamente exportados a otros sistemas independientes (Oracle, Sybase, Access, etc.)
- Facilidad instalación y utilización
- Compatibilidad con XML
- Escalabilidad y disponibilidad
- Bajo costo en comparación con otros productos (como Informix)
- Integración con Internet
- Soporta Auto-configuración

# **Desventajas**

- SQL Server es dependiente de la plataforma Windows
- No permite elaborar formas de edición de datos, reportes menús de opciones, etc.

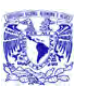

# **2.3 Características, ventajas y desventajas de Visual Basic.Net**

Visual Basic .NET forma parte de Visual Studio .Net, antes de mencionar las características de Visual Basic .NET, se explicará lo que es Visual Studio .NET. Visual Studio .NET es un conjunto de herramientas integrado para la construcción y desarrollo de aplicaciones, es un **IDE (Integrated Development Environment - Entorno Integrado de Desarrollo)** que se puede utilizar para:

- Crear aplicaciones basadas en Windows
- Crear aplicaciones para Pocket PC
- Crear aplicaciones Web sofisticadas
- Crear aplicaciones Web inteligentes para dispositivos móviles
- Utilizar servicios Web XML
- Evitar conflictos entre archivos **DLL (Dynamic Link Library Biblioteca de Enlaces Dinámicos)**
- Eliminar problemas de implementación y mantenimiento de las aplicaciones

Visual Studio .NET es un entorno de desarrollo creado para permitir la integración con servicios Web XML. Al hacer posible que las aplicaciones compartan datos a través de Internet, los servicios Web XML permiten a los programadores ensamblar aplicaciones a partir de código nuevo y existente, independientemente de la plataforma, el lenguaje de programación o el modelo de objetos.

También incluye un depurador unificado, con el cual se pueden depurar aplicaciones de distintos lenguajes, aunque se ejecuten en equipos locales o remotos. Por último, independientemente del lenguaje utilizado, Microsoft .NET Framework ofrece una amplia gama de **API (Application Programming Interface - Interfaz de Programación de Aplicaciones)** para Microsoft Windows e Internet.

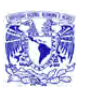

#### CAPÍTULO 2 . IMARCO TEÓRICO

Visual Basic .NET es un lenguaje de programación orientado a objetos con cualidades similares a C++, se pueden crear clases en Visual Basic .NET derivándolas de otras, ya estén escritas en Visual Basic o bien otros lenguajes .NET, como C#, es decir, admite la herencia de implementación. El diseñador de formularios admite la herencia visual y contiene nuevas características, como el ajuste de tamaño automático de los formularios, localización de recursos y soporte de accesibilidad. Es un lenguaje que tiene la capacidad de sobrecargar métodos, de tal forma que pueden existir múltiples versiones de un mismo método. También cuenta con un control estructurado de excepciones y una mayor consistencia en los tipos de datos.

Las herramientas de datos admiten de forma intrínseca datos XML y se puede trabajar con el enlace de datos en tiempo de diseño con los datos desconectados. Además, Visual Basic .NET se crea directamente en .NET Framework, para que el usuario pueda disponer de acceso completo a todas las características de la plataforma y permita la interoperabilidad con otros lenguajes .NET.

Visual Basic .NET dispone de dos paquetes de formularios (los formularios de Windows y los formularios Web), una nueva versión de **ADO (ActiveX Data Objects)** para obtener acceso a orígenes de datos desconectados y un lenguaje simplificado en el que se eliminan las palabras clave heredadas.

La herencia permite que el lenguaje Visual Basic sea compatible con la programación orientada a objetos. Por su parte, los formularios de Windows ofrecen, de forma nativa, gran accesibilidad y son compatibles con la herencia visual. Asimismo, la distribución de las aplicaciones se realiza de una forma tan simple como copiar archivos ejecutables y componentes de un directorio a otro.

Otra característica importante es que al abrir un proyecto de Visual Basic 6.0 en Visual Basic .NET, la actualización tiene lugar automáticamente: el asistente para

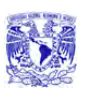

la actualización muestra los pasos necesarios para actualizar el producto y crea un nuevo proyecto de Visual Basic .NET (sin modificar el proyecto existente). Es un proceso de sentido único, ya que el nuevo proyecto resultante de Visual Basic .NET no se podrá abrir en Visual Basic 6.0.

Para utilizar Visual Basic .NET 2003 Standard, es preciso contar con algunos requisitos mínimos, los cuales se mencionan en la **tabla 2.2.2.**

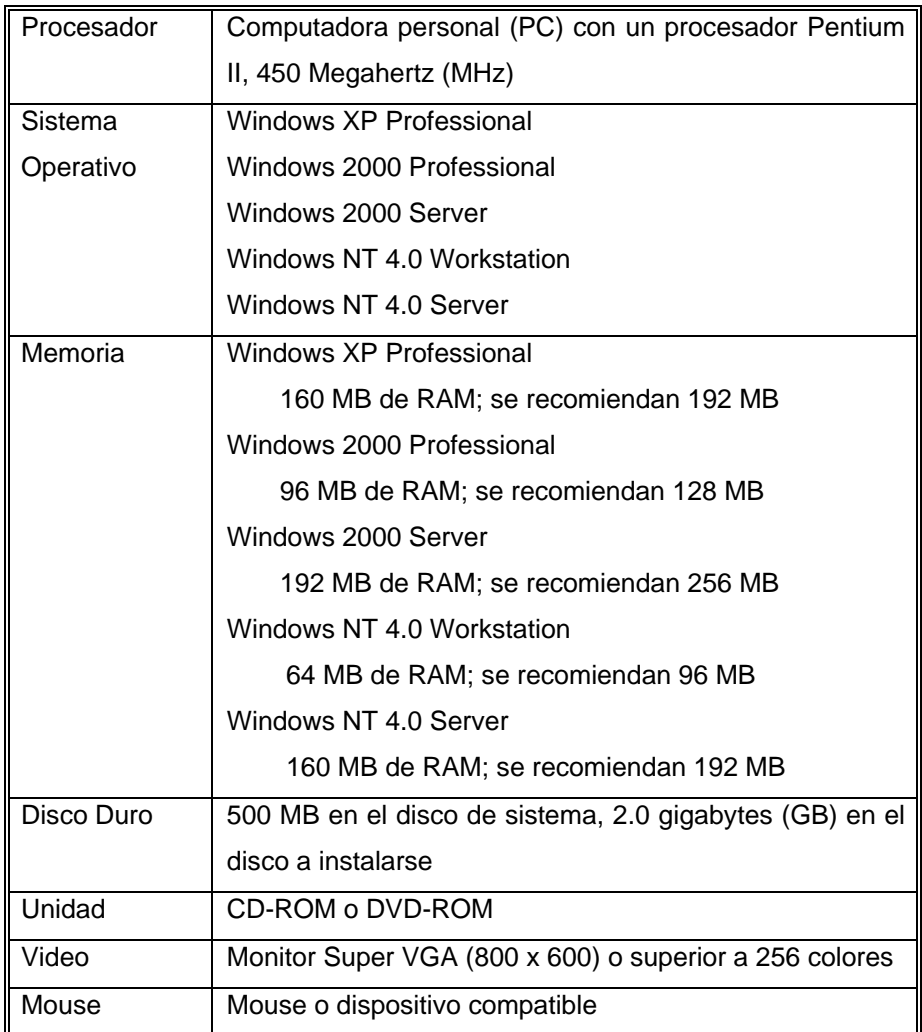

**Tabla 2.2.2. Requisitos mínimos para instalar Visual Basic .NET** 

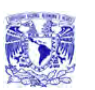

#### CAPÍTULO 2 . IMARCO TEÓRICO

 En Visual Basic .NET desaparecen las clases Web. Las aplicaciones que cuentan con clases Web se actualizarán a ASP .NET, sin embargo, una vez se haya realizado la actualización, será necesario realizar ciertas modificaciones. Las aplicaciones Web existentes pueden ínter operar con los formularios Web de Visual Basic .NET.

Visual Basic .NET ofrece una mayor compatibilidad para desarrollar componentes de servicios de componentes **COM+ (Component Object Model)** y **MTS (Microsoft Transaction Server)** de nivel medio. El uso del depurador unificado permite ir de una aplicación cliente a un componente MTS/COM+ y viceversa. Asimismo, el depurador permite desplazarse por los distintos componentes MTS/COM+ de Visual Basic 6.0 (siempre que se encuentren compilados en código nativo, con información de depuración simbólica y sin optimizaciones).

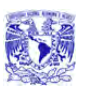

# **2.4 Seguridad del Sistema Operativo Elegido.**

# **Seguridad en Windows XP**

Windows XP ofrece características de seguridad que ayudan a proteger los datos confidenciales y proporcionan soporte para administrar los usuarios de la red. Una de las características más importantes es el uso de **GPO (objetos de directiva de grupo)**. Con los GPO, los administradores del sistema pueden aplicar un mismo perfil de seguridad a varios equipos. Una característica más es el **ACL (lista de control de acceso)**.

XP incluye plantillas de seguridad predefinidas que se pueden implementar sin modificaciones o utilizar como base para una configuración de seguridad más personalizada. Las empresas pueden aplicar las plantillas de seguridad en los siguientes casos:

- Cuando crean un recurso, como una carpeta o archivo compartido, y aceptan la configuración predeterminada de la lista de control de acceso o implementan una configuración predeterminada
- Cuando colocan a usuarios en los grupos de seguridad estándar y aceptan la configuración predeterminada de la ACL que se aplica a dichos grupos de seguridad
- Cuando utilizan las plantillas de directiva de grupo básica, compatible, segura o de alta seguridad que se incluyen en el sistema operativo

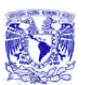

#### **Acceso controlado a la red**

Cuenta con seguridad integrada para mantener alejados a los intrusos. Para ello, limita a todo el que intente tener acceso al equipo desde una red otorgándole privilegios de Invitado. Si un intruso prueba distintas contraseñas para entrar en el equipo y obtener privilegios no autorizados, sus intentos resultarán fallidos, o sólo conseguirá un acceso limitado a nivel de Invitado.

#### **Administración de la autenticación de red**

Para garantizar la seguridad de los equipos que se conectan directamente a la Internet en lugar de a un dominio, el sistema exige que todos los usuarios que inicien una sesión a través de la red utilicen la cuenta de Invitado. Este cambio evita que los usuarios no autorizados intenten tener acceso a un sistema a través de Internet mediante el uso de la cuenta de un administrador local sin contraseña para inicio de sesión.

#### **Seguridad simple de recursos compartidos**

El modelo de recurso compartidos y seguridad de las cuentas locales permite elegir entre los modelos de seguridad Sólo invitado y Clásico. En el modelo Sólo invitado, quienes intenten iniciar una sesión en el equipo local a través de la red se verán obligados a utilizar una cuenta de Invitado. En el modelo de seguridad Clásico, los usuarios que intentan iniciar una sesión en el equipo local a través de la red se identificarán con sus propios datos. Esta directiva no afecta a los equipos que participan en un dominio. En los demás casos, se habilita el modo Sólo invitado de forma predeterminada.

Si se habilita una cuenta de invitado con la contraseña en blanco, podrá iniciar una sesión y tener acceso a todos los recursos para los que tenga autorización la cuenta Invitado.

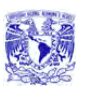

Si se habilita la directiva "forzar a los inicios de red que utilizan cuentas locales a autenticarse como Invitado", las cuentas locales deben autenticarse como Invitado. Esta directiva determina si una cuenta local que se conecta directamente a un equipo de la red debe autenticarse como un usuario Invitado. Puede utilizar esta directiva para limitar los permisos de una cuenta local que intenta tener acceso a los recursos del sistema del equipo de destino. Si habilita esta directiva, todas las cuentas locales que intenten conectarse directamente obtendrán únicamente los permisos de Invitado, que suelen ser restringidos.

#### **Restricciones de contraseñas en blanco**

Las cuentas sin contraseña sólo se pueden utilizar para iniciar una sesión en la consola física del equipo. Esta medida protege a los usuarios que no protegen sus cuentas con contraseñas. De forma predeterminada, las cuentas con contraseñas en blanco ya no se pueden usar para iniciar una sesión en el equipo de forma remota a través de la red, ni para ninguna otra actividad de inicio de sesión, salvo en la pantalla de la consola física.

#### **Sistema de codificación de archivos**

La nueva funcionalidad **EFS (Sistema de codificación de archivos)**, mejora la capacidad de Windows XP gracias a su flexibilidad para los usuarios corporativos a la hora de distribuir soluciones de seguridad basadas en archivos de datos cifrados.

Si cifra una carpeta, todos los archivos y subcarpetas que se creen o agreguen a ella se cifrarán automáticamente. Se recomienda cifrar las carpetas para evitar la creación de archivos temporales de texto sin formato en el disco duro durante la conversión de archivos.

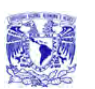

El usuario que cifra un archivo protegido es el único que puede abrirlo y trabajar con él. Esta característica resulta especialmente útil para los usuarios de equipos móviles, porque si alguien tiene acceso a un portátil extraviado o robado, no podrá ver ninguno de los archivos del disco.

Cuando los archivos están cifrados, sus datos se protegen aunque un intruso tenga acceso total a los datos almacenados en el equipo.

# **Elementos que se pueden cifrar**

Cuando se activa el cifrado de una carpeta, EFS cifra automáticamente los siguientes elementos:

- Todos los archivos nuevos que se crean en la carpeta.
- Todos los archivos de texto sin formato que se copian o mueven a la carpeta.
- Opcionalmente, todos los archivos y las subcarpetas existentes.

El sistema EFS también puede cifrar los archivos sin conexión, que en Windows 2000 reciben el nombre de caché en el lado cliente.

# **Cifrado de archivos sin conexión**

El cliente puede utilizar EFS para cifrar los archivos y carpetas sin conexión. Esta característica es particularmente atractiva para los profesionales que viajan y necesitan trabajar periódicamente sin conexión sin renunciar a la seguridad de los datos.

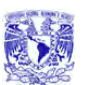

## **Cifrado de la base de datos de archivos sin conexión**

Windows XP ofrece la posibilidad de cifrar la base de datos de archivos sin conexión para proteger todos los documentos guardados en la caché local contra el robo y, al mismo tiempo, dotarlos de mayor seguridad.

## **Operaciones EFS remotas con archivos compartidos y carpetas Web**

Windows XP puede cifrar y descifrar los archivos almacenados en recursos compartidos de archivos de red o en carpetas Web **WebDAV (Web Distributed Authoring and Versioning- Autoría y Versionado Distribuidos basados en Web)**.

## **Operaciones EFS remotas en un entorno de carpetas Web**

Cuando se abren archivos cifrados almacenados en carpetas Web, permanecen cifrados durante la transferencia y EFS los descifra localmente. Tanto la carga como la descarga hacia y desde las carpetas Web son transferencias de datos sin procesar, por lo que aunque un intruso lograra tener acceso a los datos durante la transmisión de un archivo cifrado, los datos capturados carecerían de utilidad.

La unión del sistema EFS y las carpetas Web hace innecesario utilizar software especializado para compartir con seguridad archivos cifrados entre usuarios, empresas u organizaciones.

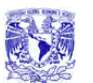

#### **Servicios de Certificate Server**

Los Servicios de Certificate Server son la parte del sistema operativo que permite a una empresa actuar como su propio emisor de certificados (CA) para emitir y administrar certificados digitales. Windows XP tiene soporte para varios niveles jerárquicos de CA y una red de confianza con certificación cruzada que incluye emisores de certificados sin conexión y en línea.

#### **Almacenamiento de certificados y claves públicas**

Windows XP guarda los certificados de clave pública en el almacén de certificados personales. Los certificados se almacenan en texto sin formato porque su información es pública, e incluyen la firma electrónica de los emisores de certificados para evitar su falsificación.

#### **Almacenamiento de claves privadas**

En el caso de los perfiles usuarios itinerantes, la clave privada se guarda en la carpeta RSA del controlador de dominio y se descarga al equipo, donde permanece hasta que se cierra la sesión o se reinicia el equipo.

Dado que es necesario proteger las claves privadas, todos los archivos de la carpeta RSA se cifran automáticamente con una clave simétrica aleatoria denominada clave de sesión del usuario. La clave de sesión del usuario tiene una longitud de 64 bytes y se obtiene con un generador de números aleatorios seguro. Las claves **3DES (un algoritmo de cifrado)** se derivan a partir de la clave de sesión y se utilizan para proteger las claves privadas. La clave de sesión se genera de forma automática y se renueva periódicamente.

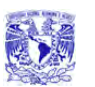

Cuando se almacena en el disco, la clave de sesión se protege con el algoritmo 3DES mediante una clave basada en una parte de la contraseña del usuario. Se utiliza para cifrar automáticamente todos los archivos de la carpeta RSA a medida que se crean.

# **Servidor de seguridad de conexión a Internet**

El Servidor de seguridad de conexión a Internet (ICF) de Windows XP protege de las amenazas de seguridad a los equipos de escritorio y móviles que utilizan conexiones **DSL (Digital Subscriber Line) Línea Digital de Suscripción)**, de módem por cable o de módem de acceso telefónico a un proveedor de servicios de Internet (ISP).

# **Directiva de grupo sensible a la ubicación del ICF**

Una de las características únicas del ICF es su directiva de grupo sensible a la ubicación. Es de ayuda para los usuarios móviles que desean proteger sus equipos móviles de trabajo cuando están en casa o en lugares tales como hoteles, aeropuertos u otras zonas activas de conexión a Internet.

# **Funcionamiento del ICF**

El ICF funciona como un filtro de paquetes de inspección de estado que comparte tecnología con **ICS (Internet Connection Sharing-compartir una conexión del Internet)**. Aunque la característica ICF es independiente, también puede ejecutarla en el adaptador compartido para proteger su red doméstica.

Cuando está habilitado, el filtro de inspección de estado bloquea todas las conexiones no solicitadas que procedan de la interfaz de red pública. Para ello, el ICF utiliza la tabla de flujo de traducción de direcciones de red (NAT) para validar

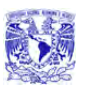

todos los flujos entrantes. Sólo se permite la entrada de los flujos de datos si existe una asignación en la tabla de flujo NAT que proceda del sistema del servidor de seguridad o de la red interna protegida.

# **Configuración de directivas de grupo relacionadas con la seguridad**

Windows XP puede establecer directivas de seguridad para la administración de contraseñas; por ejemplo:

- Determinar la longitud mínima de las contraseñas
- Definir el intervalo de cambio de las contraseñas
- Controlar el acceso a los recursos y los datos

# **Directivas de restricción de software**

Las directivas de restricción de software proporcionan a los administradores un mecanismo impulsado por directivas para identificar el software que se encuentra en ejecución en su dominio y controlar su capacidad de ejecución. El administrador puede utilizar una directiva de restricción de software para impedir la ejecución de aplicaciones no deseadas, como virus, caballos de Troya u otros programas cuya instalación provoque conflictos.

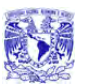

# **Uso de directivas de restricción de software**

Se puede utilizar una directiva de restricción de software para limitar la ejecución a un conjunto de aplicaciones. Para dar a conocer las aplicaciones a la directiva, se puede utilizar la ruta del archivo, el hash del archivo, el certificado firmante de Microsoft o la zona Internet. Una vez identificada, el sistema aplica las directivas definidas.

Las directivas de restricción de software también se pueden usar como protección contra virus basados en secuencias de comandos y caballos de Troya. Se puede configurar una directiva de restricción de software para impedir la ejecución de cualquier secuencia de comandos que no esté firmada por un miembro de la organización de TI. Las directivas de restricción de software también permiten regular las aplicaciones que pueden instalar los usuarios en sus equipos.

# **Fiabilidad en Windows XP.**

# **Soporte para hardware y dispositivos.**

Este sistema operativo supone la unión de las ventajas de los productos Windows 2000 y Windows Me para ofrecer una mayor estabilidad al sistema y mejor compatibilidad con diversos dispositivos. Ofrece soporte Plug and Play, soporte para el periférico USB (Universal Serial Bus), el bus de alta velocidad IEEE 1394 y componente de Interconexión periférica (PCI) y otros tipos de buses.

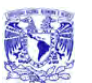

#### **Soporte DLL colateral.**

Debido a que son varias las aplicaciones compatibles con Windows que ejecutan funciones similares a menudo comparten componentes del sistema operativo tales como las bibliotecas de enlaces dinámicos (DLL). Si las aplicaciones dependen de versiones distintas de los componentes, el hecho de compartir estos componentes puede provocar problemas. Para compensar las consecuencias negativas derivadas de compartir, Windows XP ofrece soporte para que se pueda hacer de forma segura, lo que se denomina componentes laterales.

En lugar de tener una única versión de un componente que asume una compatibilidad con versiones anteriores, los componentes laterales posibilitan que se ejecuten al mismo tiempo varias versiones de un objeto **COM (Component Object Model)** o una interfaz del programador (API) de Win32.

#### **Rastreador de sucesos de apagado.**

El Rastreador de sucesos de apagado proporciona un mecanismo simple y estándar que puede utilizar para documentar de manera coherente las razones para apagar o reiniciar el equipo. Además de rastrear las causas del apagado, el Rastreador de sucesos de apagado registra el estado del sistema antes de que éste sea cerrado, de esta manera identifica las limitaciones del sistema antes de reiniciar el sistema. Recoge una serie de parámetros de todos los procesos que se estaban ejecutando en el sistema, cada archivo de página, cada disco, y la utilización de todos los recursos del sistema. Así posteriormente puede revisar las razones por las que se apagó en el diario del sistema así como los estados del sistema correspondientes y analizar toda esta información.

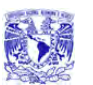

## **Comprobador de controladores de Windows.**

El Comprobador de controladores de dispositivos de Windows impide instalar o descargar controladores de dispositivos defectuosos, es decir aquellos que provocan que el sistema se paralice temporalmente o se cierra de repente. Para ello utiliza una base de datos de controladores defectuosos, gestionada por Microsoft, y así decide cuáles deben instalarse o descargarse.

#### **Instalador de Windows.**

La característica de Instalador de Windows mejora el nivel de ejecución y fiabilidad de Windows XP en la reparación e instalación lo que ayuda a mantener los sistemas funcionando de forma eficaz y repararlos en caso de que se produzca un error. Se reduce el número de archivos que hay que copiar lo que mejora la ejecución en los procesos de instalación y reparación y aumenta la fiabilidad y reduce el tiempo de inactividad durante el proceso de reparación /instalación.

#### **Actualizaciones automáticas.**

Gracias a la característica de actualizaciones automáticas se puede actualizar el equipo sin tener que interrumpir la conexión a la Red. Los archivos que se descargan conservan un tamaño para así reducir al mínimo las consecuencias que esto pueda tener en la capacidad de respuesta de la red. El proceso de descarga se retoma de forma automática si el sistema se desconecta antes de que se haya finalizado.

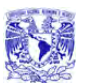

# **Configuración con Actualización dinámica.**

Cuando se ejecuta Configuración mientras se está realizando una instalación o una actualización en el sistema operativo, la Actualización automática aumenta la fiabilidad del sistema ya que ofrece actualizaciones de compatibilidad de dispositivos y aplicaciones, actualizaciones de los controladores y arreglos de emergencia para cuestiones de configuración o seguridad.

#### **Las copias de seguridad en la sombra (Shadow copy).**

Windows XP presenta una tecnología de copias de seguridad llamada Shadow Copy, que realiza copias exactas de los archivos incluso aquellos que están abiertos. Gracias a estas capturas los usuarios o las aplicaciones pueden seguir trabajando sin tener que detenerse mientras se está realizando la copia de seguridad.

#### **Última configuración válida conocida.**

En Windows XP, además se restaura la última configuración válida conocida de los controladores de dispositivos. De esta manera puede esquivar los problemas derivados de las nuevas instalaciones.

#### **Recuperación automática del sistema (ASR).**

En Windows XP se ha introducido una opción avanzada de la barra de copia de seguridad llamada Recuperación automática del sistema (ASR). Gracias a ASR se pueden guardar y restaurar aplicaciones, el estado del sistema y archivos importantes para el sistema y para las opciones de arranque. ASR sustituye al Disco de reparación de emergencia.

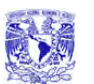

# **Mejoras en la Característica Restaurar Sistema.**

Cuando se han hecho cambios en el sistema susceptibles de causar problemas puede deshacerlos o incluso volver a una configuración anterior a la realización de esos cambios. La característica Restaurar sistema ayuda a que el equipo siga funcionando sin problemas y, además, puede reducir la necesidad de solicitar soporte o ayuda de escritorio para su negocio.

# **CAPÍTULO 3 PLANTEAMIENTO DEL PROBLEMA Y ELECCIÓN DE LA SOLUCIÓN.**

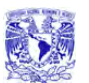

# **3.1 Problemática Actual**

Actualmente la mayoría de las empresas del país, sin importar su tipo o actividad, tienen problemas con el control de los accesos a sus aplicaciones informáticas y al adecuado manejo de sus contraseñas de autenticación de cada uno de los usuarios, sin importar la jerarquía de sus respectivos puestos, o de las actividades que desempeñen dentro de la misma. Generalmente son usadas contraseñas inadecuadas por la simplicidad que las conforma, así mismo el uso de estas y la correcta creación de las mismas resulta de vital importancia para la seguridad de la empresa, ya que de esto depende en gran parte el correcto funcionamiento de cada una de las áreas que la integran, ya sean las áreas administrativas, las áreas de operación, y hasta las áreas directivas, puesto que un ataque en materia de seguridad en cualquiera de las áreas resulta problemático para la empresa entera.

Es por ello que es necesaria la implantación de dispositivos complementarios que ayuden a la mejor y automática validación de los accesos, tanto a las aplicaciones informáticas como a las empresas mismas, siendo esto último un punto de análisis de igual valor que la autenticación a sistemas informáticos, lo que analizaremos en este capítulo.

La autorización de acceso a los sistemas juega un papel importantísimo en la implantación de todo tipo de dispositivo o aplicación que busque controlar o administrar esta etapa, ya que al librar con éxito la etapa de identificación, resulta de mayor importancia la asignación adecuada de privilegios y derechos para hacer uso de las aplicaciones disponibles, así como de las funciones que correspondan a la misma.

Analizaremos algunas de las problemáticas actuales a fondo, comenzando por el impacto tanto económico como social que tienen los sistemas basados en

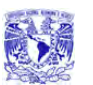

reconocimiento de huellas dactilares, los cuales son relativamente baratos (en comparación con otros biométricos, como los basados en patrones retinales); sin embargo, tienen en su contra la incapacidad temporal de autenticar usuarios que se hayan podido herir en el dedo a reconocer (un pequeño corte o una quemadura que afecte a varias minucias que pueden hacer inútil al sistema). También elementos como la suciedad del dedo, la presión ejercida sobre el lector o el estado de la piel pueden ocasionar lecturas erróneas. Otro factor a tener muy en cuenta contra estos sistemas es psicológico, no técnico: un sistema de autenticación de usuarios ha de ser aceptable por los mismos, y generalmente el reconocimiento de huellas se asocia a los criminales, por lo que muchos usuarios recelan del reconocedor y de su uso (**Figura 3.1.1**)

**LABORATORIOS DE REGISTRO DE PERSONAL** RNPSP - AFIS

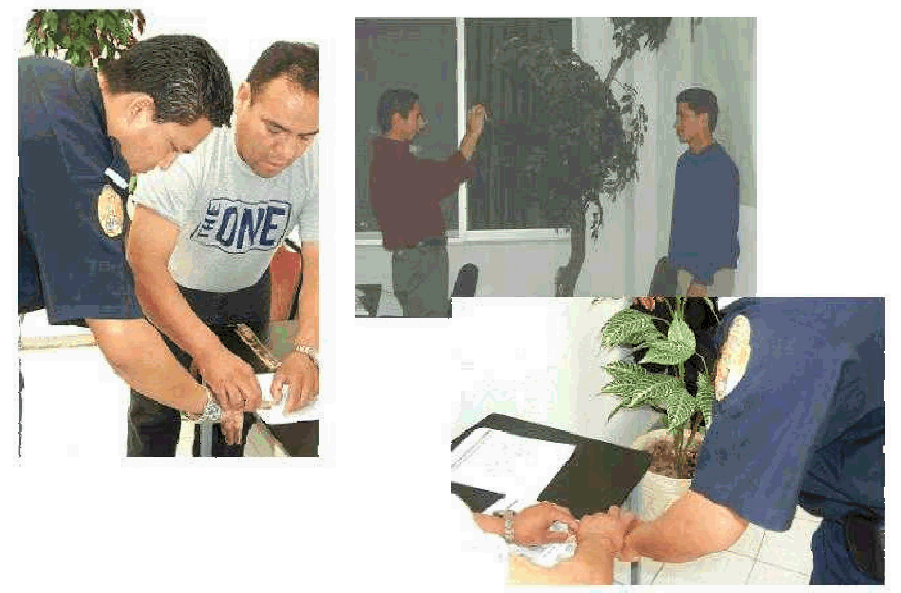

**Figura 3.1.1 El reconocimiento de huellas en asuntos criminales.** 

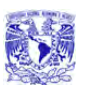

Actualmente no se tienen mecanismos de registro de actividades que apoyen la seguridad en las empresas, siendo esto una problemática real y vigente, ya que los activos informáticos resultan burlados, así como la información contenida en ellos, una vez dentro no se tienen registros de las actividades ejecutadas por los usuarios.

De esta forma, en materia de seguridad informática tenemos una problemática notable, la cuál será mitigada en gran medida con la implantación del sistema de recuperación de información a través de huellas dactilares.

Como lo habíamos comentado al inicio del capítulo, el sistema será aplicado tanto a control de accesos a aplicaciones informáticas como al control de jornadas laborales reales, siendo este otro punto problemático en todo tipo de empresas, basándonos en el hecho de que la productividad en cuestiones administrativas en la mayoría de las áreas que conforman a las empresas está estrechamente ligada al uso de los equipos de cómputo y sus aplicaciones informáticas, podemos considerar como herramienta de control, las horas hombre registradas en el sistema en cada una de las aplicaciones, siendo esto un posible mecanismo de medición en cuestión de productividad laboral, ayudando así al cumplimiento de los objetivos de las empresas e instituciones, tanto particulares como del sector público.

Actualmente la mayoría de las empresas cuentan con métodos de registro de entradas a las jornadas laborales muy anticuados, como lo son el uso de relojes checadores de golpe, con tarjetas que resultan fácilmente burladas, o las tarjetas de cinta magnética, que aunque más confiables, siguen siendo un punto débil en cuestión de seguridad, al ser fácilmente transferibles entre los trabajadores, siendo estas dos opciones muy inseguras y fácil de burlar ya que es común encontrar empleados que piden a otros compañeros que registren por ellos su

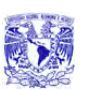

entrada o salida, generando un verdadero problema tanto en términos de productividad como en términos de control de jornadas laborales, así como de ausentismos en las diferentes áreas.

Es por ello que resulta necesario combatir estos puntos débiles con una mejor alternativa en materia de registro de incidencias, una solución que sea segura, confiable y la cuál sea difícil de burlar. Es el sistema de recuperación de información a través de huellas dactilares una opción interesante para dar solución a la mayoría de los problemas en materia de registros de entrada y salida de personal, así como de administración y control de productividad, ya que como lo hemos analizado anteriormente la huella dactilar resulta un mecanismo altamente confiable ya que es un elemento que a diferencia de las credenciales magnéticas no se olvida, no se puede dar a un compañero para que registre la entrada o salida por otro, y como ya lo analizamos la huella resulta única e irrepetible en cada persona, siendo esto un elemento de peso para cuestiones de seguridad.

# **3.2 Requerimientos generales y particulares**

# **Requerimientos Generales**

• Manipulación y obtención de datos.

Se necesita generar una base de datos robusta que contenga toda la información de los usuarios de la Empresa, para que se pueda realizar el control de accesos de los usuarios a las diferentes aplicaciones

• Desarrollo en una herramienta actual y confiable.

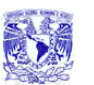

El sistema a desarrollar tiene que presentarse en una herramienta actual, para evitar problemas de falta de mantenimiento por ser una herramienta vieja y obsoleta en muchos casos

• El sistema debe de diseñarse de modo que pueda ser actualizado sin mucha dificultad y en un plazo corto de tiempo.

El sistema tiene que ser desarrollado de una manera clara y organizada, debe de encontrarse el código identado y comentado para que al realizar actualizaciones no se tenga complicación o retrasos en tiempo

Generación de ventanas.

El sistema deberá de contar con ventanas según las necesidades de la Empresa. Además las ventanas tendrán que presentar la funcionalidad de que sean multiusuario, para que los usuarios tengan acceso a las diferentes aplicaciones.

• Diseño de ventanas con un entorno amigable.

Que el sistema se presente en un entorno amigable es de gran ayuda para que no se presenten inconvenientes en su uso por parte de los usuarios

• Instalación fácil.

El módulo de instalación debe de ser relativamente fácil en su instalación para que no presente rechazo por parte del personal encargado de su instalación.

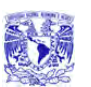

• Manejo multiusuario.

El sistema tiene que manejarse en una red local, donde cualquier usuario tiene que poder contar con el para acceder a las aplicaciones que requiera

• Ayuda en línea.

El sistema debe de contar con una herramienta de ayuda, esta herramienta tiene que ser amigable y contar con información lo más clara posible, para que el usuario se apoye de ella en el momento de tener problemas

# **Requerimientos Particulares**

• Diseño de ventanas.

Las ventanas que presente el sistema tienen que mostrar una forma estándar en cuanto a tamaño, color, tipo y tamaño de letra y ubicación.

Las ventanas tienen que presentar colores no molestos para la vista y con una diferencia clara en el contraste entre las letras y el color del fondo de la ventana generando con ellos que la familiarización de los usuarios con el sistema sea más rápido

Seguridad.

Los usuarios podrán generar sesiones de trabajo en diferentes equipos, ocasionando que la última sesión sea la que se encuentre activa y desactivando las anteriores a esta. No se podrá estar trabajando en más de un equipo con diferentes sesiones activadas por un mismo usuario

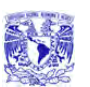

Generación de reportes.

El sistema debe de ser capas de generar reportes del control de accesos, donde se muestre el usuario, las aplicaciones del negocio a las que tuvo acceso y la hora y fecha del acceso. Esto para evitar negación en la modificación o mal uso de la información por parte de los usuarios

• Accesibilidad a aplicaciones.

El sistema deberá de ser capaz después de haber sido autenticado el usuario de poder entrar a las aplicaciones que este requiera sin la necesidad de autenticarse aplicación por aplicación. Esto ya que no es conveniente modificar todas las aplicaciones para que se pueda acceder a ellas a través de la huella dactilar

# **3.3 Búsqueda y análisis de la información.**

# **Control de contraseñas.**

No importando en sistema operativo, hoy en día la mayoría de los sistemas informáticos son susceptibles a ser alterados, dañados o espiados. Los procedimientos tradicionales de seguridad han sido fácilmente detectables para los expertos en violar la seguridad con fines de espionaje o daño intencional a la información. Esto nos introduce en categorías de usuarios que a continuación definiremos.

## **Usuario común.**

Es un usuario que pasa sin pena ni gloria en una sesión normal, comúnmente solo ingresa y consulta información como una actividad cotidiana en su vida. Este

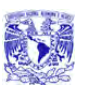

usuario por lo regular no se interesa en temas especiales de computación y ve a la computadora como una simple herramienta de trabajo sin cuestionarse nada sobre su funcionamiento.

## **Usuario Experto.**

Se entiende como "Usuario experto" o "Expert Partner", aquella persona que por sus características técnicas y humanas ha demostrado que actúa (o puede llegar a actuar) como primer nivel de soporte técnico, para sus compañeros de trabajo y que actúa como enlace o transmisor de tecnología.

Por la experiencia acumulada, se sabe que una parte muy importante de los problemas del usuario final se resuelven en muy poco tiempo y no entrañan gran dificultad; sin embargo dado el proceso que se ha detallado anteriormente, la demanda de alta tecnología, asignación del técnico, etc., hace que el sistema no sea instantáneo (la necesidad de recursos humanos sería casi infinita).

La idea para abaratar los costos totales de posesión de equipos informáticos, se basaría en integrar a esos usuarios en la dinámica de formación propia de Asistencia Técnica, o llegado el caso, enfocar una serie de sesiones dedicadas que engloben los problemas más comunes y sus soluciones.

## **Hackers.**

Los Hakers son usuarios cuyo nivel de conocimientos es lo suficiente como para acceder a los sistemas confidenciales de información, son usuarios que en el ámbito informático se clasifican como los "benignos de la seguridad". Sus objetivos son los de vulnerar los servidores, sistemas main y sitios web en el Internet para demostrar su inseguridad. Son tan antiguos como la computación

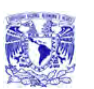

misma, ya que ellos han demostrado la inseguridad de los sistemas informáticos, incluso empresas y gobiernos mundiales han patrocinado pruebas de vulnerabilidad a sistemas y han hecho convocatorias a grupos de hakers para probar sus sistemas de seguridad.

# **Cracker.**

El término cracker se creó alrededor de 1985 por algunos hackers como una defensa en contra de quienes hacían mal uso del nombre, ya que lo utilizaban para hacer cosas totalmente ilegales, porque aunque el cracker hace lo mismo que un hacker, el primero no lo hace de forma altruista ni por amor al arte. Los crackers suelen tener ideales políticos o filosóficos, o bien se mueven por arrogancia, orgullo, egoísmo, ambición o avaricia.

Un cracker actúa del mismo modo que un hacker, pero una vez que logra ingresar al sistema no se da por satisfecho, sino que le hace "crac", es decir, lo quiebra. Sus hazañas típicas son la copia de información confidencial, movimientos de pequeñas sumas de dinero y compras a nombre de otros.

El cracker maneja el arte de reventar protecciones de software y hardware mediante ingeniería inversa, ya que sin el programa fuente es posible analizar el comportamiento del programa y modificarlo. Lo único que se necesita para lograrlo es interés, paciencia.

Los crackers están ligados también a la piratería, al permitir que las compañías utilicen demos de ciertas aplicaciones como si tuvieran la licencia de las mismas.

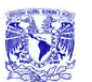

#### **Ingeniería social.**

Uno de los sistemas más utilizados es el llamado por los atacantes ingeniería social, no es técnico sino que se basa en descubrir las contraseñas directamente de los usuarios. Los métodos pueden ser: observar el teclado cuando se introduce la contraseña, descubrirlo escrito en un papel, pedirlo por correo electrónico o teléfono haciéndose pasar por el administrador, etc... Aunque parezca imposible, las estadísticas dicen que es uno de los sistemas más utilizados.

#### **Phrackers.**

Estos son expertos que trabajan a nivel de sistemas de comunicación de electrónica digital, y se especializan en acceder a los sistemas de enlace terrestre, celular e incluso satelital, afectan los protocolos de Ruteadores y servidores de cómputo. Se han detectado a este tipo de expertos ingresando sistemas que vulneran e incluso llegan a dañar equipos electrónicos.

Todos estos usuarios (tanto internos como externos a un sistema de información) tiene una consideración especial dentro de nuestro proyecto, cada uno de ellos merece un trato especial, pero todo concuerda que la seguridad debe de ser controlada por un dispositivo que apoye al idea de hacer un sistemas mas confiable. Es por esto que se debe de hacer clara idea que una contraseña seguirá existiendo en todo sistema pero también existen formas de proteger las contraseñas y el dispositivo captor de huellas dactilares es uno de ellos.

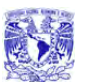

#### **Problemática Actual.**

Métodos comunes para acceder a sistemas informáticos por Hakers y Crackers para acceder a sistemas informáticos.

Para realizar su labor, un hacker necesita llevar a cabo dos tareas. La primera consiste en obtener información (o copias de ella) y analizarla para obtener resultados. Su principal función no es destruirla, sino obtenerla, analizarla y modificarla de la manera más discreta posible.

Quien suministre la información al cracker intentará que la víctima del ataque no sea consciente de que ha ocurrido algo anormal. Para ello, lo mejor es realizar una discreta copia de los datos contenidos en la computadora de la víctima de manera directa o través del módem o las redes de la compañía. La idea es que una operación de cracking (un "asalto") establece necesariamente un vínculo entre el cracker y la computadora de la víctima.

Una vez que el cracker tiene la información en su poder, comienza la segunda parte: lograr que sea de utilidad. En la actualidad, esto no resulta tan complicado como pareciera. Sólo tiene que ejecutar las aplicaciones o abrir los ficheros de bases de datos usando software comercial y dedicarse a hacer listados. Esta labor es un tanto trabajosa, pero fructífera, y en unos días de trabajo una persona profesionalmente calificada puede "vaciar" toda la información que se le ha suministrado a una computadora e incluso a la red.

Si se instala en una máquina un programa llamado sniffer, éste captura toda la información que circula por la Ethernet o Token Ring de la máquina. Estos programas descubren las contraseñas mientras circulan por la red. Si no están encriptadas (hay muchos sistemas que no encriptan las contraseñas para

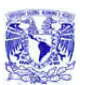

enviarlas), el atacante ya ha conseguido su medio de acceso. Pero si están encriptadas también los puede utilizar repitiendo el mensaje como respuesta a una petición de identificación. El atacante únicamente necesita poder instalar en el servidor o en una máquina de la misma LAN un programa de este tipo.

Las contraseñas son un punto débil de los sistemas de seguridad, pero para realizar control de acceso por usuario son el sistema más sencillo, popular y probado. Se puede hacer un símil con las protecciones físicas de los edificios, la puerta y su sistema de abertura (llaves, combinaciones, la cerradura,...) son imprescindibles pero también son el principal método utilizado para acceder sin permiso.

En los sistemas operativos y las aplicaciones con filtro las contraseñas se deben guardar encriptadas en ficheros. El problema es que estos ficheros no pueden tener permisos de usuarios restringidos ya que al entrar la contraseña el usuario puede ser cualquiera. Una forma de evitar este problema sería dar permiso de administrador al fichero y que el usuario por defecto cuando se introdujera la contraseña fuera el administrador, pero esto sería muy peligroso porque cualquiera tendría permiso de administrador por un momento.

Así este fichero sin permisos en principio es accesible por todos los usuarios, pero se utilizan técnicas para evitar este acceso. Un ejemplo: en Windows de Microsoft el fichero se está utilizando siempre por el sistema y los ficheros que utiliza el sistema no son accesibles para escritura, esta protección ya ha sido vencida por los programas de los atacantes.

La propuesta es resolver la problemática de seguridad mediante el lector de huella digital combinado con una clave encriptada para hacer el acceso sumamente

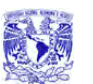

complicado para cualquier tipo de usuario que no tenga acceso al sistema de base de datos.

## **Propuesta de solución.**

Para este punto, se establece que las políticas deben ser administradas perfectamente por le administrador informático. Lo sistemas operativos actuales, permiten establecer políticas restrictivas a los usuarios limitando así su incursión a los puntos vulnerables de la red y/o servidores. El sistema operativo Windows 95 y Windows 98 presentaron el POLEDIT (editor de Políticas) como herramienta de administración en una red LAN, apoyados con el Windows NT Server 4.0 se complementaron bien, no obstante están latentes los ataques. En la Actualidad los equipos con sistema Operativo Windows XP y el Servidor con Windows 2003 Server, la seguridad se ha incrementado, pero esta latente aun el desarrollo de nuevas técnicas para afectar la seguridad de redes en ambiente de sistema operativo Windows.

#### **Que hacer para solucionar el problema de intercambio de claves.**

Para defenderse de estos ataques se puede trabajar en tres líneas:

- Políticas de personal
- Herramientas de programas
- Sistemas de contraseña de un uso

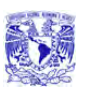

Las políticas de personal van orientadas a aconsejar u obligar al personal de la empresa a cumplir ciertas normas para proteger sus propias contraseñas. Tanto los ataques con acceso al fichero como los de ingeniería social se basan en aprovechar que los usuarios no tienen cuidado con la elección y el mantenimiento de sus contraseñas. Así una política puede fijar normas como:

- Tamaño mínimo
- Intercalar entre las letras números y signos de puntuación
- Prohibir passwords de diccionario
- Cambiarlo cada cierto tiempo
- Si un atacante entra utilizando el password de un usuario, sancionarlo

Las herramientas pueden ser opciones del sistema operativo, programas complementarios al sistema o programas de inspección. Los objetivos son:

- Obligar por software a cumplir las políticas de personal comentadas en el anterior párrafo
- Atacar con un Cracker u otro programa para probar la resistencia del sistema de contraseñas
- Cancelar cuentas que han recibido intentos de acceso fallidos. Se recuperan después de un tiempo o a través del administrador

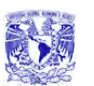

Una manera de aumentar mucho la seguridad en los accesos remotos es utilizar unos sistemas, llamados OTP (One-Time Password), donde la contraseña de un usuario cambia cada vez que se usa, o sea, contraseñas de un uso. El origen es el sistema SIKey propietario de la empresa Bellcore, pero actualmente el IETF ya ha estandarizado el método con el nombre de OIP. El servidor y el usuario deben estar sincronizados para saber en cada momento que contraseña se debe utilizar. Si algún atacante descubre una contraseña no le sirve porque para el siguiente acceso se necesita otra.

Los sistemas OIP necesitan servidores preparados para calcular cada vez la contraseña que toca y clientes con un software o un equipo electrónico capaz de realizar la misma función. Estos equipos electrónicos se llaman testigos (Tokens) y se pueden considerar de la familia de control de accesos por posesión de un objeto combinado con contraseñas.

En OIP para calcular la contraseña se utilizan los siguientes parámetros:

- Una frase secreta del usuario (Passphrase)
- Una palabra aleatoria conocida por el servidor y el software o hardware del usuario
- Una función Hash
- El número de accesos que se han realizado desde el inicio, o sea, el número de secuencia
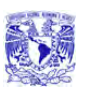

Así se entra a una función Hash la passphrase y la palabra aleatoria, al resultado se le aplica varias veces la misma función Hash según marca el número de secuencia. El resultado se envía al servidor como contraseña, éste realiza el mismo proceso y se comparan los resultados.

# **Sistema biométrico de lectura de huella dactilar.**

Es aquí en donde justificamos el uso del lector como principal protector de la contraseña.

Como ya lo mencionamos en el punto **1.3.**, los sistemas biométricos utilizan una característica física del usuario (autentificadotes). La característica debe ser única en las personas y no cambiar con las circunstancias (estado de ánimo, temperatura ambiente, iluminación, etc...) ni con el tiempo (insensible al envejecimiento). Estos sistemas son mucho más seguros que los de contraseña sobre todo si se combinan con otros, como ventajas tienen:

- Intransferibles, el atacante no los puede utilizar aunque los conozca. Esta característica es suficiente para considerar el sistema mejor que los de contraseña o posesión de objetos
- No necesitan gestión del usuario, como cambiarlos a menudo, recordar frases largas, guardar objetos (Tokens), etc...
- Sirven tanto para accesos físicos como lógicos
- Son muy seguros a cualquier ataque, actualmente aun tienen las siguientes desventajas:

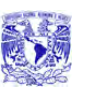

- o Necesitan electrónica adicional para realizar las lecturas de imágenes y, por lo tanto, son más caros a excepción del lector de huellas digitales que hoy en día es muy económico
- o La tecnología no está muy avanzada
- o Tienen un cierto rechazo del usuario delante de la exposición física a un sensor.

La mayoría de estas desventajas se corregirán con el tiempo.

En una identificación biométrica se realizan las siguientes fases:

- Captar la imagen o sonido relativa al autentificador de la persona mediante un sensor.
- Modificar los datos brutos de la imagen o sonido mediante técnicas de tratamiento de señal para extraer los parámetros básicos y únicos del usuario (modelos/patrones), así como eliminar los datos dependientes de las condiciones externas de la medida
- Comparar estos parámetros con los almacenados

Como se puede deducir del proceso, la comparación de resultados nunca es exacta, por lo tanto se busca un grado de aproximación a partir del cual se considera que los parámetros medidos son de la misma persona que los almacenados. Así es posible tener errores, éstos están medidos estadísticamente para cada método biométrico con los siguientes índices:

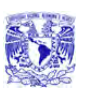

- F.A.R. (False Acceptence Rate). Mide en tanto por ciento la relación de identificaciones erróneas consideradas correctas
- F.R.R. (False Reject Rate). Mide en tanto por ciento la relación de rechazos al acceso que eran correctos
- SR (Succes Rate). Da un índice global de la calidad del sistema, relacionando los índices anteriores, se utiliza la fórmula:

SR= 100-(FAR+FRR)

En el proceso de comparación se pueden diferencian dos métodos: identificación y verificación. La identificación consiste en encontrar en una base de datos de parámetros biométricos silos medidos coinciden aproximadamente con algún usuario, es para un sistema de acceso donde no se introduce el nombre de usuario o para búsqueda de personas (por ejemplo en archivos policiales). La verificación compara directamente los parámetros medidos con los del usuario y según la aproximación matemática se considera el acceso permitido o denegado, es el sistema de acceso más habitual. Lógicamente la verificación tiene índices de FAR y FRR mucho más elevados que la identificación.

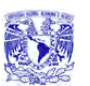

# **3.4 Problemática identificada por áreas y sus posibles soluciones.**

El objetivo es lograr una organización eficaz y eficiente, clara y concisa sobre la base de su estructura, por lo que se hace necesario establecer rangos y posiciones de acuerdo a las necesidades de la organización.

La forma como se encuentra estructurada la empresa en estudio, puede ser apreciada en el siguiente organigrama (**Figura 3.1.1**)

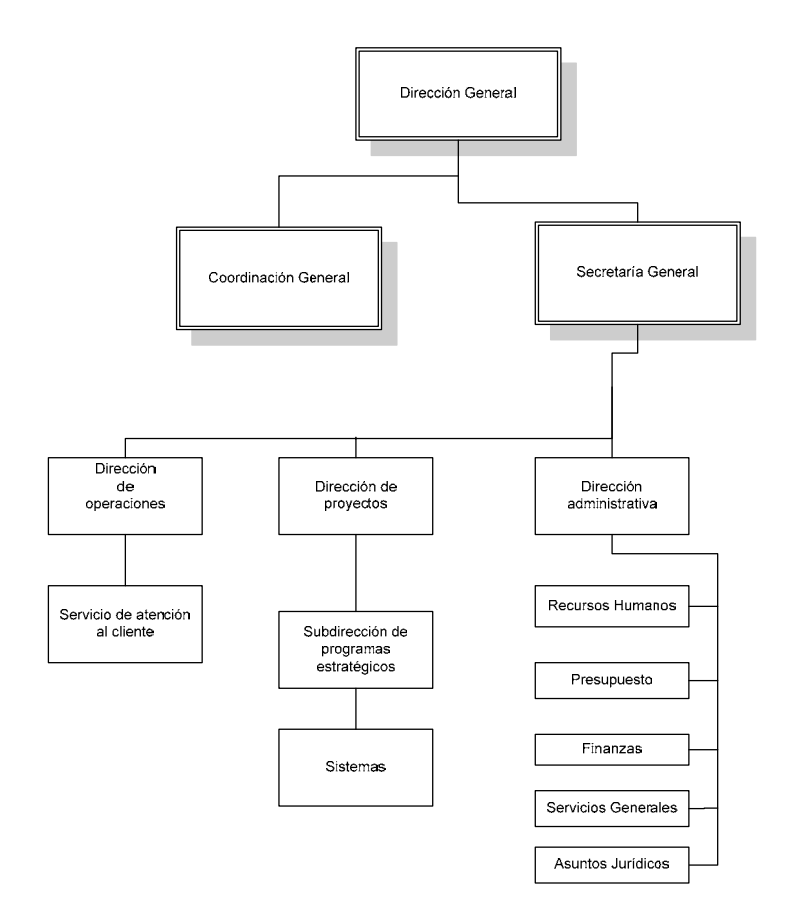

**Fig. 3.1.1 Organización de la empresa en estudio** 

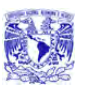

### **Problemas detectados en la empresa**

A través del organigrama podemos detectar los siguientes problemas en el área de administración y sistemas donde es muy importante considerar posibles soluciones.

# **Acceso lógico.**

El acceso lógico de entrada de personal interno o externo a los sistemas es uno de los factores de mayor riesgo en las empresas e instituciones por el tipo de información que se maneja en el área administrativa. Es primordial que solo personal autorizado pueda hacerlo.

¿Porqué cuidar el acceso lógico a nuestros sistemas?

- 71% del fraude por medios informáticos se debe a actividad interna
- Cuatro de cada cinco trabajadores divulgarán su clave secreta a un compañero, si éste se los pregunta
- La administración de claves o passwords (contraseñas) centros de llamadas, personal, procedimientos e infraestructura tienen un costo importante por usuario
- El 40% de las llamadas a centros de soporte para empleados están relacionados con la pérdida, robo u olvido de claves o passwords
- La suplantación de identidad es un tema de alta prioridad

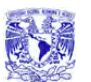

#### **Administración del personal.**

Administrar los eventos de entradas y salidas del personal es importante para todo negocio, si se desea tener una idea más exacta de cómo nuestro personal cumple sus obligaciones o verificar el acceso a lugares para personal restringido como la unidad de cómputo y el site donde se encuentran los servidores que proporcionan el servicio de Internet, correo electrónico, antivirus, sistemas que maneja la empresa con información confidencial, es un riesgo en la actualidad no contar con la debida protección para los lugares de uso exclusivo de personal autorizado ya que continuamente se han registrado robos en equipo de computo e información o mal uso de las contraseñas como la de administrador.

Es necesario implantar una medida de seguridad que de solución a estos problemas.

Incorporar un sistema de reconocimiento con características que permitan determinar si el usuario está realmente presente y es el que "dice" ser, o si, por el contrario, está utilizando algún método de fraude.

Escenario de identificación lógico, en el que un usuario utilice un identificador propio para acceder a una aplicación en red.

Escenario de acceso físico, en el que se emplea el mismo identificador para acceder a un área restringida, esto contribuirá para evitar la perdida de equipo.

Incrementar la seguridad, reducir el robo de identidad y proteger la privacidad de las personas debe ser el objetivo.

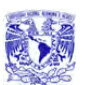

La falta de control del personal en cuanto a su asistencia y horario de trabajo es un problema al realizar la nomina de empleados; existe la necesidad de tener mayor rendimiento y productividad en los empleados.

El mecanismo de control detecta cualquier desvío de los patrones normales, haciendo posible la debida regulación, como la función restrictiva de un sistema para mantener a los participantes dentro de los patrones deseados y evitar cualquier desvío. Es el caso del control de frecuencia y expediente del personal para evitar posibles abusos.

En estos tiempos de intensa competencia, es vital conocer la respuesta a estas preguntas: ¿Cuál es el índice de ausentismo? ¿Tiempo extra? ¿Puntualidad? ¿El costo de mano de obra por departamento? ¿Faltó hoy algún operario o supervisor clave de la línea de operación?

Desafortunadamente, los sistemas antiguos de control de tiempo trabajado con los que cuenta la empresa, son manuales, a base de relojes checadores mecánicos y tarjetas reloj, haciendo muy lento y trabajoso disponer de esta información. Una vez que las tarjetas se encuentran preparadas se colocan en los tarjeteros respectivos. Los empleados registran sus entradas y salidas diarias en estas tarjetas y son revisadas y corregidas diariamente por una secretaria o supervisor. Al final del período deben de ser revisadas nuevamente. Finalmente, los capturistas dan entrada a esta información al sistema de nómina. Este procedimiento consume tiempo de capturista, personal de nóminas e incluso gerentes, en preparar y revisar las asistencias de los empleados. Como todo sistema manual, está expuesto a vulnerabilidad de los registros de entrada y salida, así como errores en la captura de esta información. Adicionalmente, los relojes mecánicos se descomponen con frecuencia.

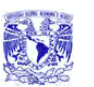

Por otra parte, si falta algún empleado clave en la línea de producción, esa operación o máquina estará detenida hasta que se haya manualmente determinado un reemplazo.

La solución al problema anterior es un Control de Tiempo y Asistencia o Control de Asistencia, que otorga los siguientes beneficios:

- Eliminación de tarjeta reloj y el trabajo manual asociado a su procesamiento
- Detección inmediata de Ausentismo y Retardos
- Cálculo de tiempo trabajado; ordinario y extra
- Generación automatizada de la información necesaria para la nómina
- Disponibilidad de reportes con información actualizada al último minuto
- Al conocer al instante el personal ausente, puede auxiliar para seleccionar un empleado de reemplazo en forma inmediata
- Proporciona un sistema de control de acceso básico, capaz de operar puertas con chapas eléctricas

El sistema de control de muchas empresas de hoy en día, con tarjetas y contraseñas, no da garantías de éxito, pero un sistema creado para dar soluciones deberá garantizar un control intransferible, exhaustivo y completo del personal de la compañía.

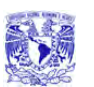

La idea del sistema es que la computadora base reciba y genere información a partir de los productos que controlan la presencia y productividad de los empleados, así como de los sistemas de alarmas y control de acceso. Por otro lado, el servidor de red deberá facilitar la consulta de los datos desde cualquier dispositivo que, a partir de la huella dactilar, permita acceder a todos los servicios ofrecidos.

Los intrusos intentan utilizar muchos métodos para obtener acceso a un sistema y aumentar sus privilegios.

Las áreas clave a tener en cuenta son:

- Impedir el robo de sesiones
- Proteger el archivo de contraseñas

Las herramientas de robo de sesiones permiten que un intruso interrumpa, finalice o robe una sesión en curso. Estos tipos de ataques tienden a centrarse en las aplicaciones basadas en sesiones.

Desarrollar un plan de seguridad efectivo requiere entender de qué modo los intrusos obtienen acceso a los sistemas y luego modifican sus privilegios de acceso o de seguridad.

Todo esto implica tener una barrera más que impida el acceso a información o instalaciones restringidas, a partir de este punto es necesario contar con un sistema capaz de identificar y autentificar al personal por medios biométricos.

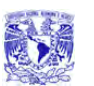

El reconocimiento a través de huella dactilar puede ser usado en cualquier aplicación que requiera seguridad, control de acceso, e identificación o comprobación del usuario.

Actualmente, la tecnología biométrica ha sido integrada con éxito en ratones y teclados para PC's, soluciones de seguridad para redes, soluciones de seguridad para Internet, sistemas bancarios on-line, cerraduras para puertas, sistemas de control de acceso, máquinas con tiempo de acceso.

La metodología del reconocimiento de la huella dactilar está dividida en dos procesos diferentes: verificación e identificación.

El proceso de verificación es un proceso de combinación de uno-para-uno. El usuario confirma quién es el usuario. Una nueva muestra de la huella dactilar es tomada del usuario y comparada a la otra previamente registrada o archivada. Si las huellas dactilares coinciden, el usuario es "verificado" como siendo quién ellas dicen que son y concedidos todos los privilegios y accesos del usuario confirmado, o sea, que el sistema pudo verificar como siendo del usuario.

El proceso de identificación es un proceso de combinación de uno-para-muchos. El usuario no precisa confirmar quién es. La nueva muestra de la huella dactilar es tomada del usuario y comparada a una ya existente en el banco de datos de huellas dactilares, registradas o archivadas de todos los usuarios. Cuando es encontrada una combinación, el usuario es "identificado" como un usuario preexistente, o sea, el sistema encuentra quién es.

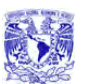

### **Áreas donde será implantado el sistema.**

La aplicación irá dirigida a los departamentos de recursos humanos y área de sistemas principalmente ya que en estas áreas es donde se han detectado los problemas que con ayuda de la aplicación será posible darles solución.

El área de recursos humanos cuenta con una base de datos que lleva el registro de todo el personal con que cuenta la empresa. El sistema de autenticación a través de la huella dactilar proporcionará una mejor administración en las entradas y salidas del personal; todos los empleados se dan de alta con su huella en el sistema la primera ocasión, y subsecuentemente utilizarán su huella para registrar dichos eventos. Con esto se eliminarán los checadores mecánicos y el trabajo de registrar en las tarjetas haciendo más eficiente el control de asistencia del personal.

En el departamento de sistemas se llevará un mejor control en el acceso a áreas restringidas como el site donde se encuentran los servidores que dan el soporte a toda la empresa y en el cual solo personal autorizado podrá entrar. Asimismo el acceso a los sistemas también podrá ser controlado; si la huella corresponde al empleado registrado es aceptado en el sistema, mismo que además registra características específicas de esa fecha en la que sucede este evento. Si por el contrario la huella no coincide con las registradas en la base de datos, el evento es rechazado para esta persona, y un registro se queda en la base de datos de eventos.

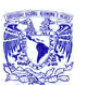

# **3.5 Opciones de solución y elección de la más óptima.**

Para la construcción de un sistema de información, la elección de herramientas es muy importante, en la actualidad existen muchas opciones que facilitan esta labor. Para llevar acabo una buena elección se tienen que tomar en cuenta varios aspectos tales como el tamaño de la aplicación, el costo-beneficio, capacidad de los programadores, disponibilidad de equipo, tiempo de entrega del sistema y factores imprevistos, considerando estos factores se analizan algunas opciones se solución para posteriormente seleccionar la que mejor se ajuste a los requerimientos del sistema que se desea desarrollar.

Entre las opciones que se proponen para la implementación del back-end se encuentran: SQL Server, MySQL y Oracle. Y para el desarrollo del front-end las herramientas con que se cuenta son: Visual Basic .NET, Visual C++ .NET y Delphi para .NET. Las características de estas opciones se mencionan a continuación.

# **Elección del BACK-END**

#### **MySQL.**

Es un Sistemas Gestor de Bases de Datos (SQL) bajo la filosofía de código abierto. La desarrolla y mantiene la empresa MySQL AB pero puede utilizarse gratuitamente ya que su código fuente está disponible.

La siguiente lista describe algunas de las características más importantes de MySQL:

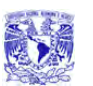

- Velocidad y robustez
- API's disponibles para los siguientes lenguajes de programación: C, C++, Eiffel, Java, Perl, PHP, Python, Ruby, y Tcl
- Multiproceso, es decir puede usar varias CPU si éstas están disponibles
- Puede trabajar en distintas plataformas y sistemas operativos distintos
- Proporciona transacciones, llaves externas y actualización/borrado en cascada (integridad referencial)
- Sistema de contraseñas y privilegios flexible y seguro
- Registros de longitud fija y variable
- Posibilidad para crear 60.000 tablas y cerca de 5 mil millones de filas
- 64 índices por tabla, cada índice puede estar compuesto de 1 a 16 columnas
- El servidor soporta mensajes de error en distintos idiomas
- Provee diversos tipos de columnas como enteros, punto flotante, doble precisión, carácter, fechas, enumerados, etc.
- Los clientes se pueden conectar con el servidor de MySQL usando sockets TCP/IP en cualquier plataforma.

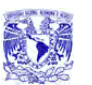

### **Oracle.**

- Es un DBMS fabricado por Oracle Corporation, utiliza SQL para el manejo de los datos. Es uno de los sistemas de bases de datos más completos, aunque su mayor defecto es su elevado precio
- Sus principales características son:
	- o Manejo de varios tipos de datos como: number, char, varchar2, date, long raw, clob, y blob
	- o Manejo de diferentes objetos de datos como sinónimos, vistas, procedimientos almacenados, funciones, diagramas de base de datos, tablas, especificaciones de paquete y cuerpos de paquete
	- o Esta provisto de un sistema de seguridad contra fallas, para limitar y monitorear el acceso a datos
	- o Garantiza la integridad de los datos, llevando un control de los registros modificados dentro de una transacción
	- o Soporta un gran número de conexiones de usuarios
	- o Posee herramientas para desarrollo Web
	- o Controla selectivamente la disponibilidad de los datos según el nivel y subnivel de la base de datos
	- o Es multiplataforma.

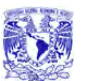

# **Tabla comparativa del Back-End**

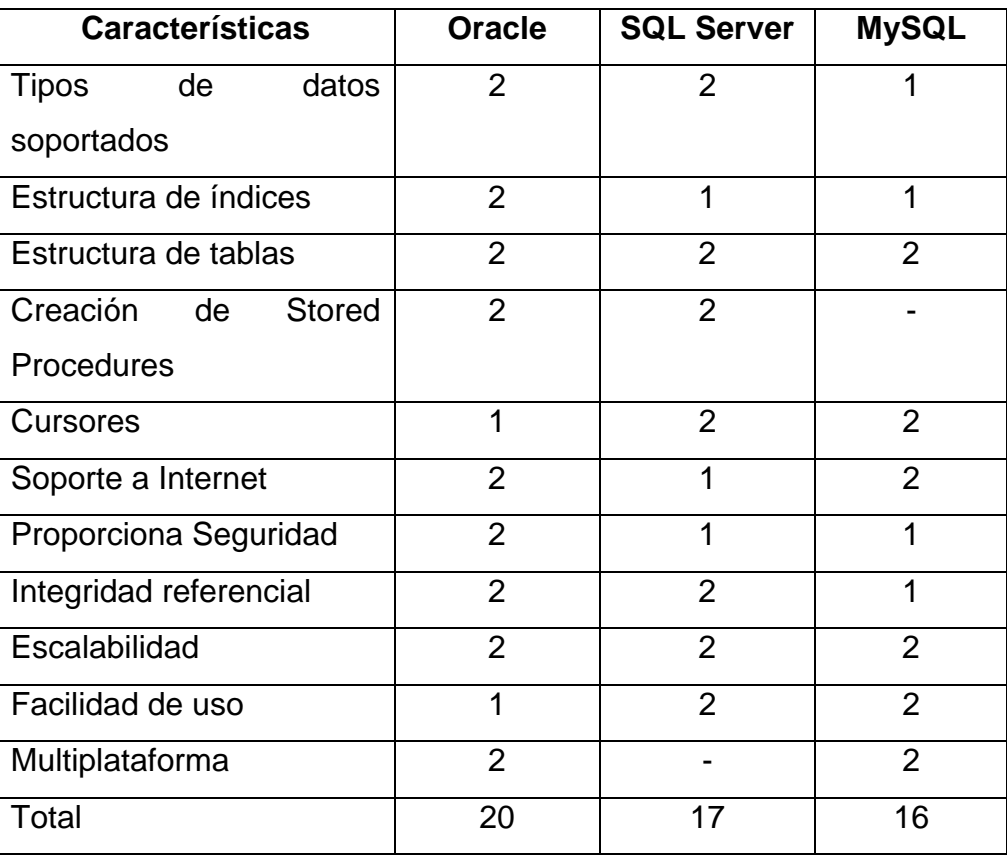

Bueno =  $2$  puntos Regular =  $1$  punto No aplica =  $-$ 

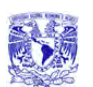

#### CAPÍTULO 3 . PLANTEAMIENTO DEL PROBLEMA Y ELECCIÓN DE LA SOLUCIÓN

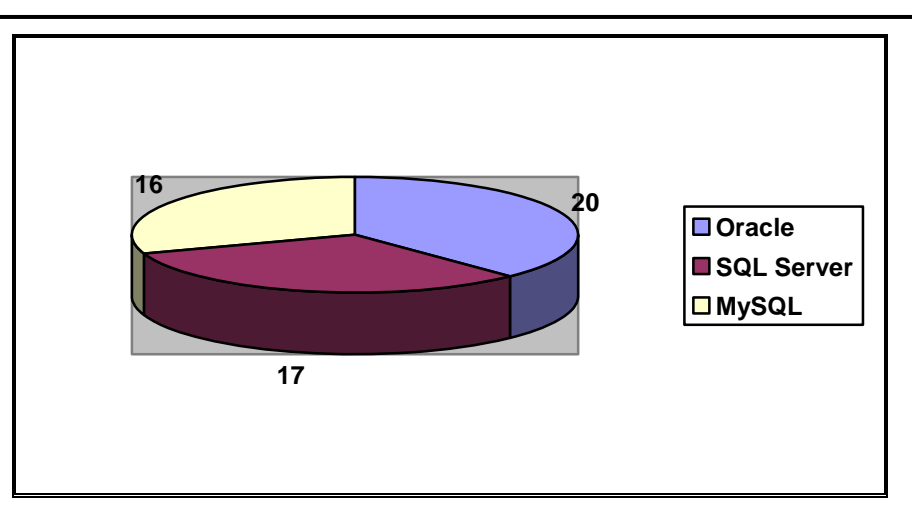

La elección del gestor de base de datos, además de todo lo anterior, se basó en la disponibilidad comercial y en la relación costo beneficio, por lo que se determinó el utilizar SQL Server 2000 como back-end del sistema.

# **Elección del FRONT-END.**

# **Visual C++ .Net.**

Visual C++ .NET es un entorno integrado de desarrollo que permite la programación orientada a objetos, contiene un conjunto de herramientas para la creación de aplicaciones basadas en Microsoft Windows y Microsoft .NET, aplicaciones Web dinámicas y servicios Web XML utilizando el lenguaje de programación C++. Entre sus principales características se encuentran:

- Compatibilidad con COM (Component Object Model) y con integración de código de plataformas
- Incluye seguridad de tipos:

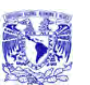

- o Proporciona seguridad por medio de mecanismos de confianza intrínsecos del código.
- o Compatible con componentes XML basados en Web y conceptos de metadatos extensibles.
- o Interoperabilidad con otros lenguajes, entre plataformas y con datos heredados.
- o Capacidad de control de versiones para facilitar la administración y la implementación.
- o Conjunto de clases de C++ basadas en plantillas que simplifica la programación de objetos COM.
- $\circ$  Conjunto de clases nativas de C++ que permite crear aplicaciones Web, servicios Web XML y otras aplicaciones de servidor.
- o Conjunto de plantillas para la obtención de acceso a datos OLE DB.
- o Permite depurar en C/C++: Aplicaciones de consola, Archivos DLL, Aplicaciones Windows y Servicios Web XML.
- o Servicios de Windows.
- o Incluye las bibliotecas estándar del sector ATL (Active Template Library) y MFC (Microsoft Foundation Class).

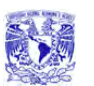

# **Delphi para .NET.**

Delphi es un IDE (Integrated Development Environment) diseñado para la programación de propósito general con énfasis en la programación visual, permite crear archivos ejecutables para Windows, GNU/Linux y la plataforma .NET. Es producido comercialmente por la empresa estadounidense Borland. En Delphi se utiliza como lenguaje de programación una versión mejorada de Pascal llamada Object Pascal, el cual permite POO.

Borland Delphi para .NET Framework ofrece un entorno de desarrollo productivo y basado en estándares para el desarrollo en .NET, algunas de las características de Delphi para .NET son:

- Permite crear aplicaciones en un entorno visual con soporte para Delphi, C#, .NET, ASP.NET, VCL.NET, VCL y Win32
- Soporte para FCL (Foundation Class Library), con clases que encapsulan funciones para acceso a datos, carga de archivos, generación de imágenes, transacciones, etc.
- Permite desarrollar crear componentes reutilizables, COM y ActiveX.
- Ofrece ASP.NET para crear servicios Web XML y aplicaciones HTML dinámicas basadas en formularios Web ASP.NET.
- Programación Orientada a Objetos 100%, permite encapsulamiento, herencia y polimorfismo.

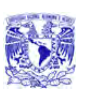

- Soporte avanzado de Bases de Datos mediante BDE (Borland Database Engine), ADO (ActiveX Database Objects) y acceso nativo a InterBase, para desarrollo Cliente/Servidor.
- Componentes integrados en el lenguaje, lo que reduce considerablemente la utilización de librerías y controles externos.
- Integración directa del modelado UML, el desarrollo y las fases de ejecución mediante Borland Enterprise Core Objects (ECO) para .NET.
- Incrementa la fiabilidad, la seguridad y la interoperabilidad de las aplicaciones Windows gracias a .NET Framework.
- Asistentes y componentes para Internet/Intranet.

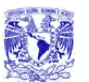

# **Tabla comparativa del Front-End**

| <b>Características</b> | <b>VB.NET</b>  | <b>VC++ .NET</b> | <b>Delphi .NET</b> |
|------------------------|----------------|------------------|--------------------|
| Interfaz               | $\overline{2}$ | $\overline{2}$   | 1                  |
| amigable               |                |                  |                    |
| Facilidad de           | $\overline{2}$ | 1                | 1                  |
| programación           |                |                  |                    |
| Soporte                | $\overline{2}$ | $\overline{2}$   | $\overline{2}$     |
| cliente/servidor       |                |                  |                    |
| Seguridad              | 1              | $\overline{2}$   | $\overline{2}$     |
| Multiplataforma        | 1              | $\overline{2}$   | $\overline{2}$     |
| Soporte a              | $\overline{2}$ | $\overline{2}$   | $\overline{2}$     |
| Internet               |                |                  |                    |
| Programación           | $\overline{2}$ | $\overline{2}$   | $\overline{2}$     |
| orientada a            |                |                  |                    |
| objetos                |                |                  |                    |
| Velocidad de           | 1              | $\overline{2}$   | $\overline{2}$     |
| ejecución              |                |                  |                    |
| <b>Total</b>           | 13             | 15               | 14                 |

Bueno = 2 puntos Regular = 1 punto

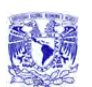

#### CAPÍTULO 3 . PLANTEAMIENTO DEL PROBLEMA Y ELECCIÓN DE LA SOLUCIÓN

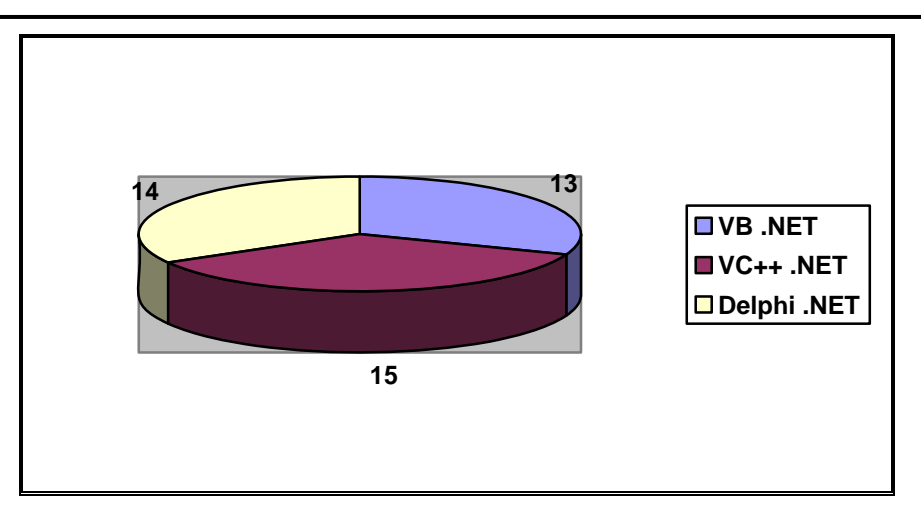

Por las características antes mencionadas, las capacidades de programación y de conocimiento de los programadores, se eligió Visual Basic .NET para la construcción del front-end del sistema.

# **CAPÍTULO 4 DESARROLLO E IMPLEMENTACIÓN DEL SISTEMA.**

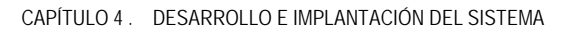

# **4.1 Aplicación de la metodología elegida para el Back-End.**

En este trabajo de tesis es eligió la metodología de análisis estructurado, en donde se divide un problema complejo en componentes más pequeños y se realizan las relaciones definidas entre ellos. Esta metodología está principalmente orientada a procesos, concentrándose en las funciones del sistema requerido.

# **4.1.1 Diagrama de Contexto.**

También conocido como modelo fundamental del sistema, el Diagrama de Contexto representa una sola burbuja o proceso, que identifica la función principal, con flujo de informaciones de entrada y salida, representadas por flechas que lo relacionan con otros sistemas y personas (terminadores). Este diagrama resume el requisito principal del sistema: recibir entradas, procesarlas de acuerdo con una demanda, generar una función y entregar salidas. La **Figura 4.1.1.1** muestra el diagrama de contexto de nuestro Sistema de Recuperación de Información mediante Huellas Dactilares, el cual hemos decidido nombrarlo por las siglas (SRIHD).

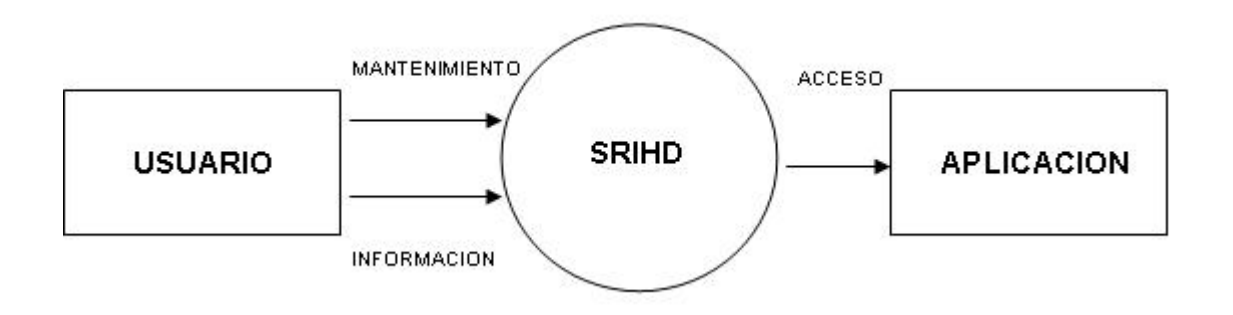

**Figura 4.1.1.1 Diagrama de contexto (Nivel 0).** 

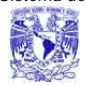

# **4.1.2 Diagrama de flujo de datos y de procesos**

# **Diagramas de flujo de procesos**

Una vez desarrollado el Diagrama de Contexto, se procede a la construcción de Diagramas de Flujo de Procesos como se muestra en la **Figura 4.1.2.1** en el que se define a mayor escala de detalles los flujos de información y procesos de transformación que ocurren en el sistema.

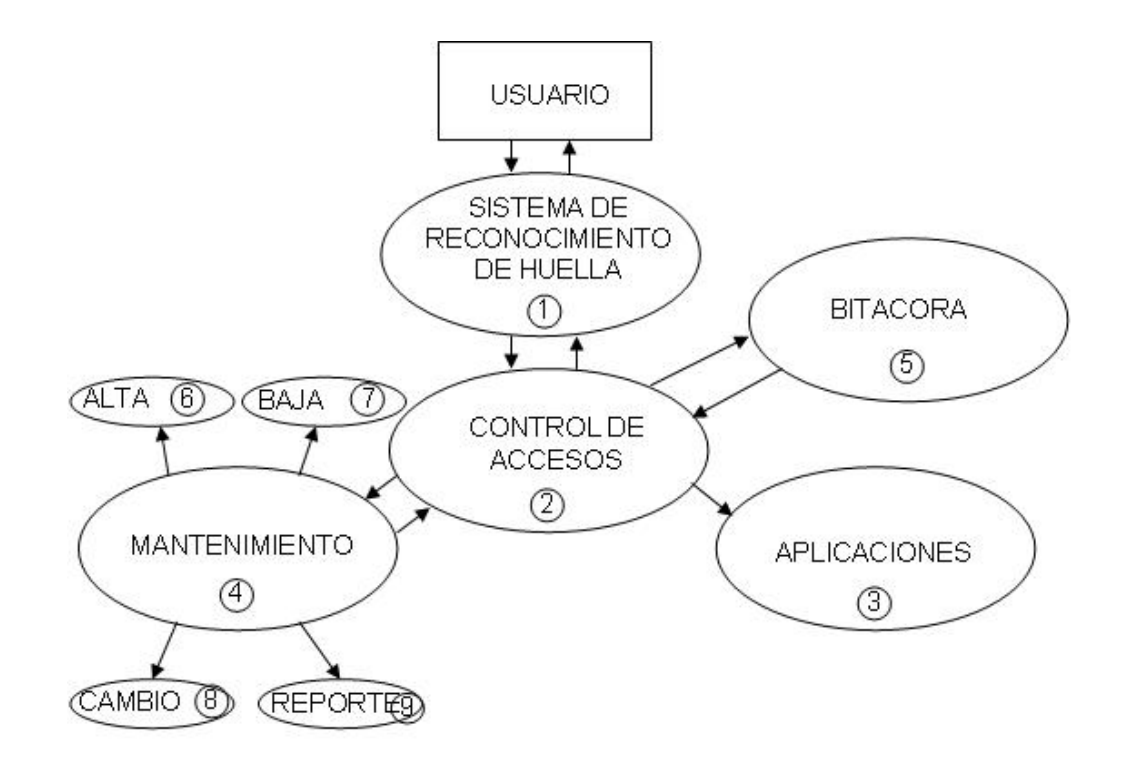

**Figura 4.1.2.1 Diagrama de flujo de procesos (Nivel 1)** 

Los procesos que se muestran son los siguientes:

• Bitácora.

Este proceso almacena el registro de acceso y acciones de los usuarios al sistema, informando que usuario acceso y cuando lo hizo. Es importante en todo sistema de información poder auditar los accesos para prevenir daños

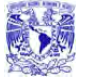

a la información

• Mantenimiento.

El administrador del sistema se encarga de introducir los datos de los usuarios para poder acceder a manipular la información y otorga permisos de acceso a la información

Control de acceso.

Una vez que el usuario existe en la base de datos, es posible asignar un perfil de seguridad y de esta manera se controla el acceso a los datos.

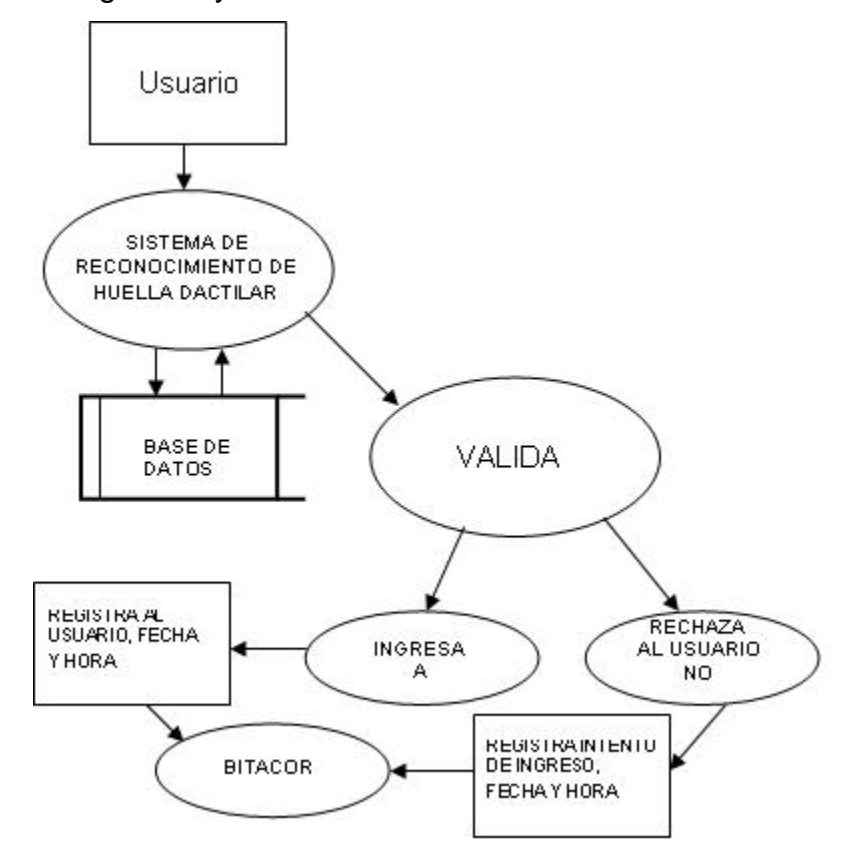

**Figura 4.1.2.2 Diagrama de flujo de procesos para la bitácora de accesos al sistema y/o la aplicación.** 

En la **Figura 4.1.2.2** se visualiza el proceso de Bitácora el cual es de suma importancia para supervisar y administrar el acceso y la recuperación de los usuarios mediante la huella dactilar.

Sistema de Recuperación de información a través de huellas dactilares.

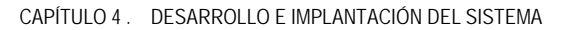

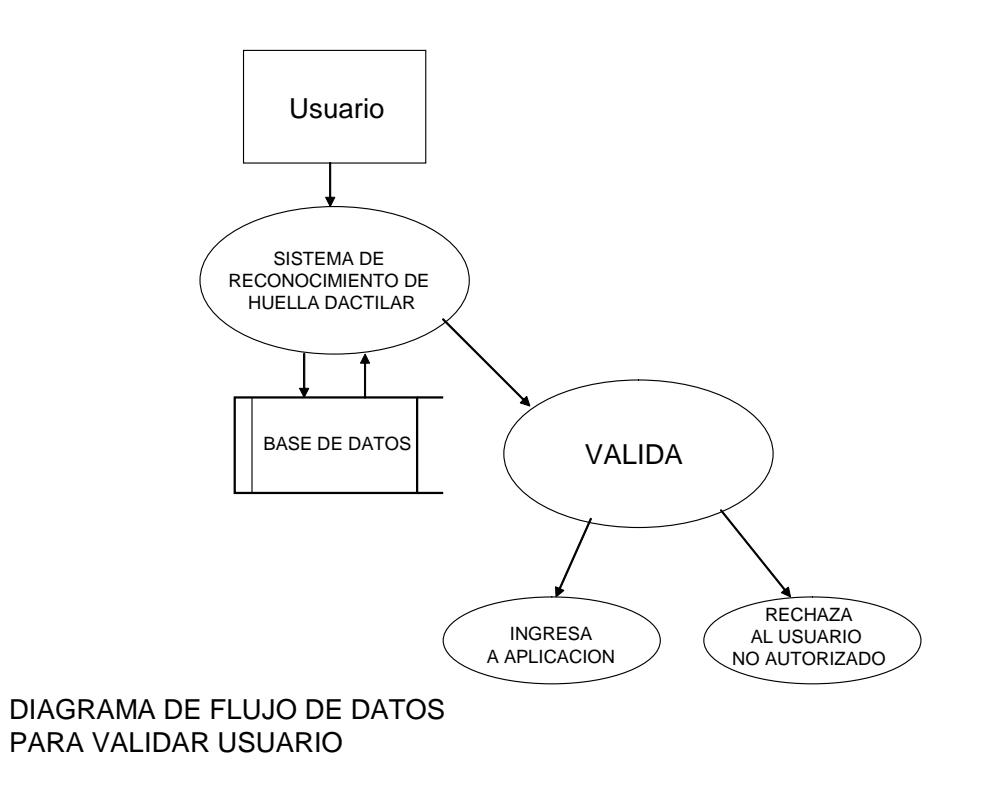

**Figura 4.1.2.3 Diagrama de flujo de procesos de la validación (Nivel 3).** 

La **Figura 4.1.2.3** se muestra como el usuario se valida antes de poder hacer modificaciones a los registros de los datos y los programas, en caso de que no exista el usuario, este no tiene acceso a la aplicación, en este procedimiento se puede dejar opcional que el usuario pueda o no ser dado de alta. Esto es lo que nos lleva al mantenimiento de los usuarios.

En la **Figura 4.1.2.4** se esquematiza el flujo de información en el procedimiento que es único para el administrador del sistema, desde la etapa de diseño de la misma, se ha optado por hacer lo más seguro en su mantenimiento, para ello es solo el administrador quien puede asignar los perfiles dadas las contraseñas y las huellas de los usuarios.

#### CAPÍTULO 4 . DESARROLLO E IMPLANTACIÓN DEL SISTEMA

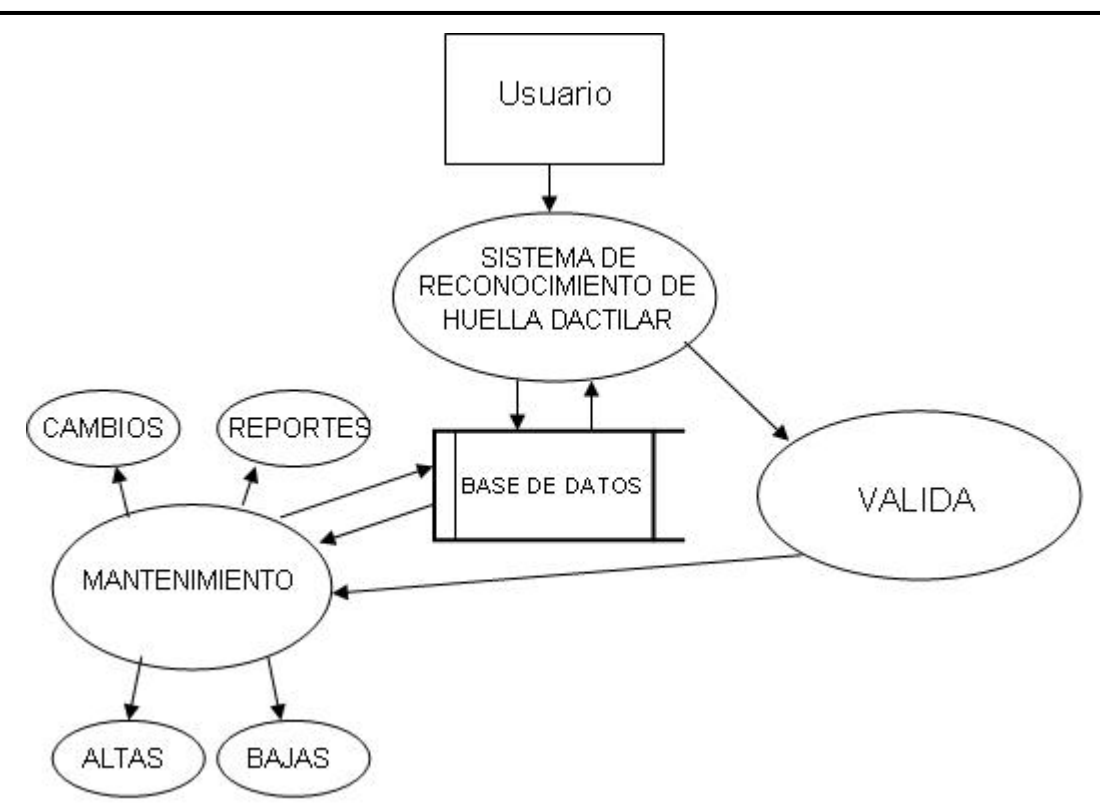

**Figura 4.1.2.4 Diagrama de flujo de procesos para el mantenimiento de base de datos**

# **Diagramas de flujo de datos.**

Todo usuario tendrá que validarse en primera instancia mediante el uso de UserID y contraseña, esta información es cotejada en la base de datos, para saber si existe, el usuario tiene tres intentos para dar correctamente la información solicitada, en caso de superar el número de intentos el sistema bloquea al usuario.

Si el usuario existe en la base de datos, entonces este tendrá que autenticarse mediante el uso de la huella dactilar, de igual manera se otorgan tres intentos.

Cuando el sistema ha validado el UserID, contraseña y huella dactilar, se detecta si el usuario tiene permisos de administrador o no. Si el usuario no tiene permisos de administrador, este solo accesa al sistema, donde se registra la hora y fecha de ingreso, de igual forma al salir se registra hora y fecha y la salida se tiene que

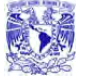

autenticar con la huella dactilar. Si el usuario tiene permisos de administrador, se le presenta un menú con las opciones de acceso a la aplicación, acceso a bitácora o dar mantenimiento al sistema, donde se encuentran las opciones de dar de alta a un nuevo usuario, bajas y modificaciones o cambios (**Figura 4.1.2.5**).

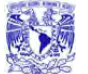

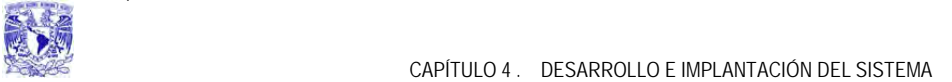

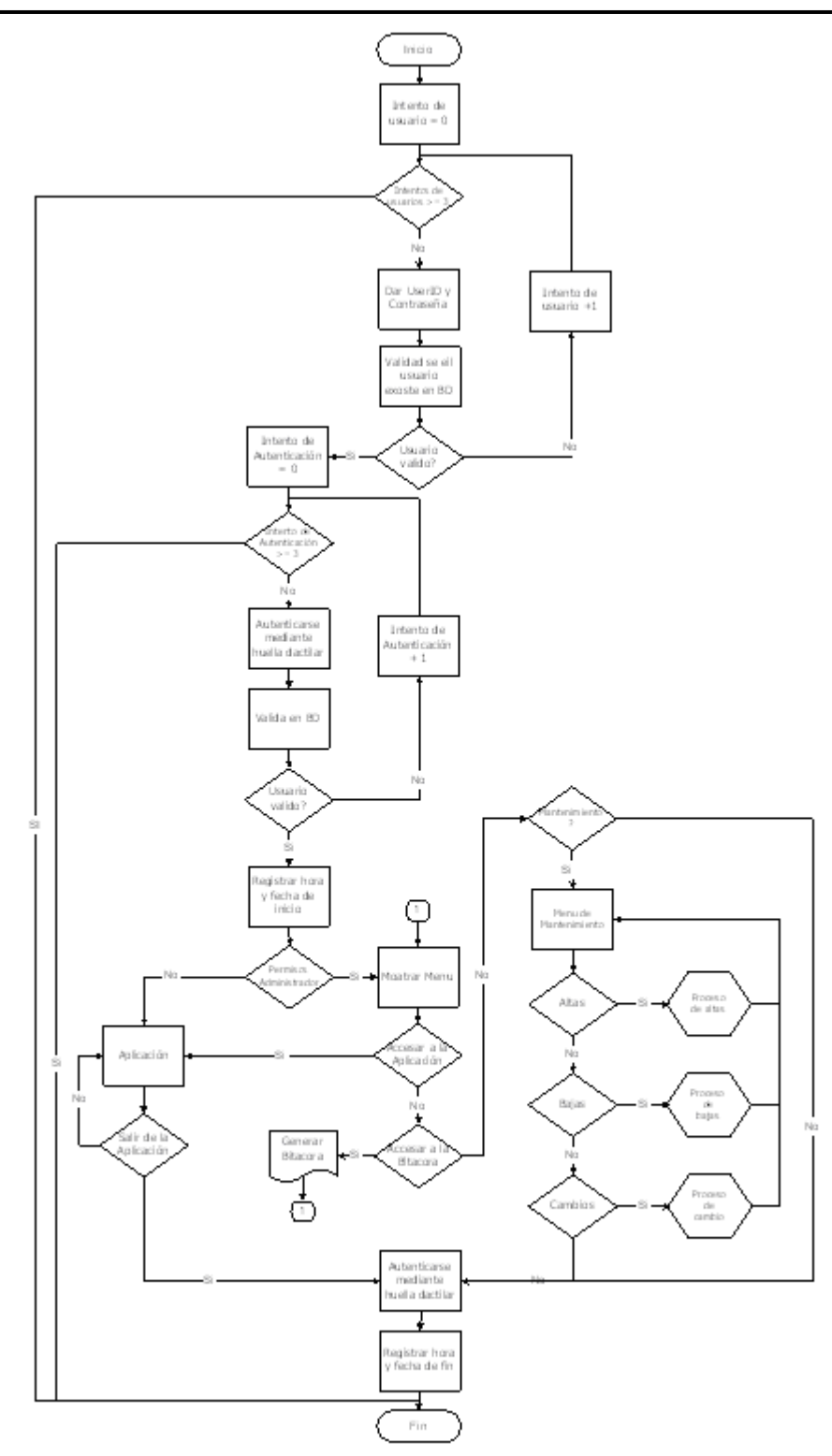

**Figura 4.1.2.5 Diagrama de flujo de datos del SRIHD** 

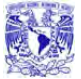

#### **Proceso de Altas.**

En el Proceso de Altas, se ingresan los datos generales del nuevo usuario a dar de alta, posteriormente se selecciona la mano y el dedo de donde se tomara al información para guardar la huella dactilar en la base de datos, la información se toma y se valida, si durante el paso de validación no se presentan errores, la infamación del usuario se da de alta en la base de datos, si se presentan errores se tiene que comenzar el proceso nuevamente (**Figura 4.1.2.6**).

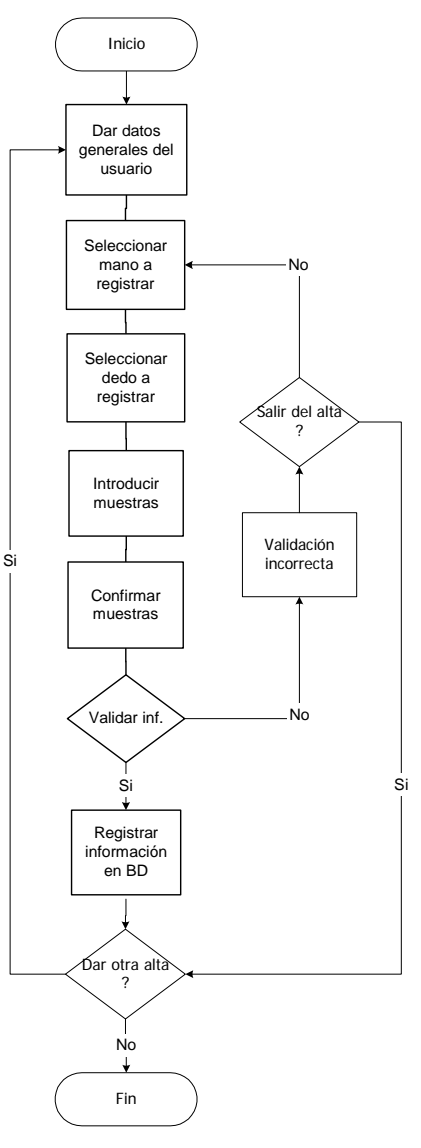

**Figura 4.1.2.6 Proceso de altas** 

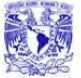

#### **Proceso de Bajas**

Para este proceso, se otorga información del usuario que se desea dar de baja, si esta información existe en la base de datos se muestra en pantalla y se solicita una confirmación, si esta confirmación se da, el usuario dueño de esa información es eliminado del sistema y se da la opción de realizar una nueva búsqueda para eliminar mas usuarios de la base de datos. En dado caso que la información buscada no existe se envía un mensaje de error en la eliminación (**Figura 4.1.2.7**).

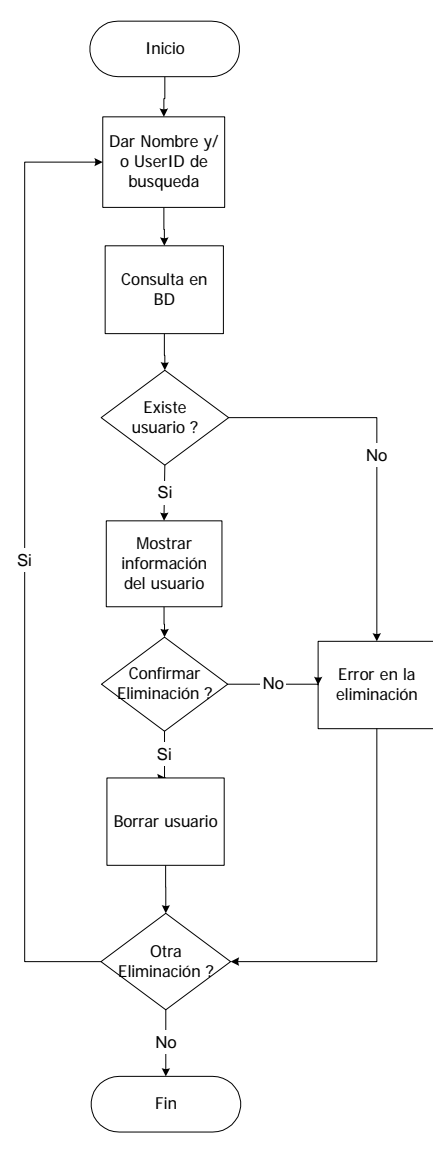

**Figura 4.1.2.7 Proceso de bajas** 

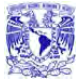

#### **Proceso de Cambios**

Aquí nuevamente se comienza con una búsqueda del usuario que se desea modificar, si este se encuentra en la base de datos se proporciona la opción de realizar cambios, después de realizan los cambios necesarios, estos son guardados en la base de datos. Si en la búsqueda del usuario no se encuentran información, se muestra un mensaje de usuario no existente (**Figura 4.1.2.8**).

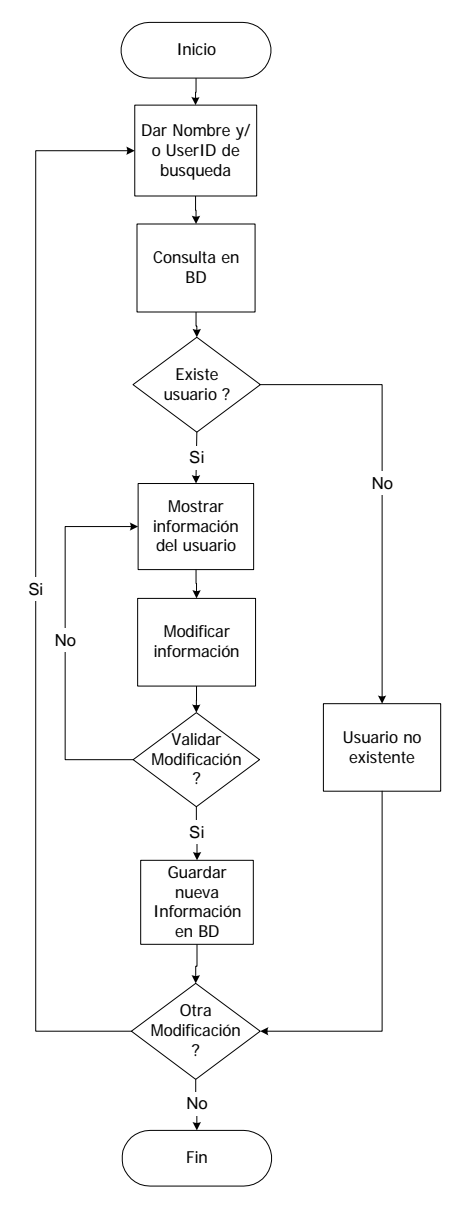

**Figura 4.1.2.8Proceso de cambios**

# **4.1.3 Diccionario de datos**

El diccionario de datos es una estructura de tablas que contiene información de la base de datos, tal como:

- Las definiciones de todos los esquemas en la Base de Datos
- Información general de la Base de Datos

El diccionario de datos es creado cuando la base de datos es creada. La importancia del diccionario de datos radica en que el sistema cuente con éste para operar y administrar la base de datos.

# En la **Fig. 4.1.3.1** muestra el registro de huellas por cada persona.

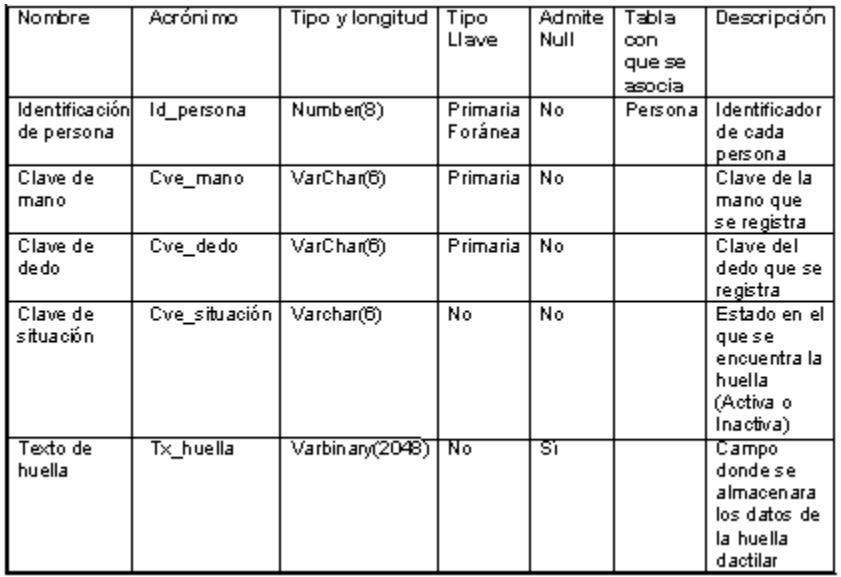

# **Fig. 4.1.3.1 Tabla Per\_Huellas**

La **Fig. 4.1.3.2** muestra el diccionario de datos de la tabla Per\_huellas\_bit.

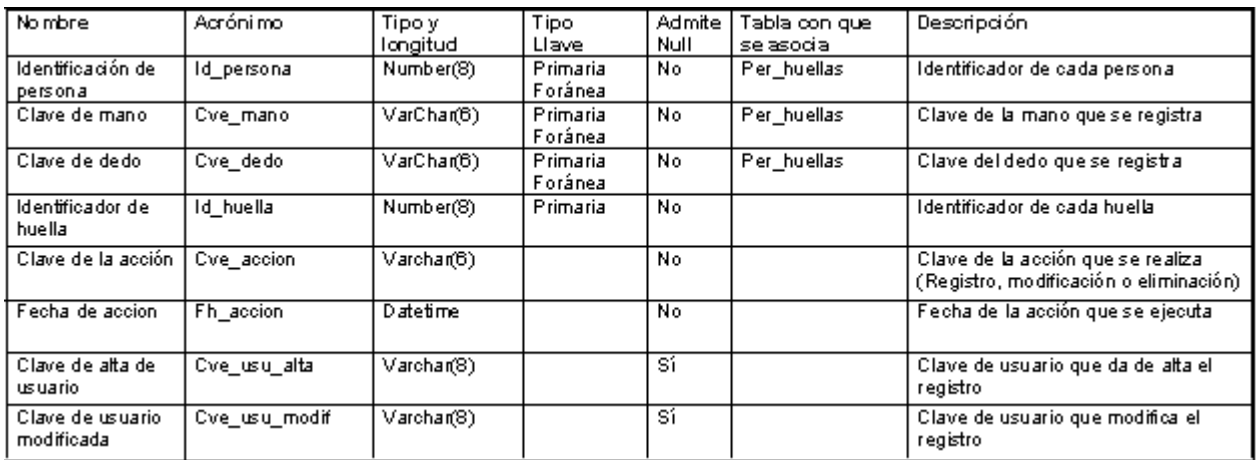

# **Fig. 4.1.3.2 Tabla Per\_huellas\_bit**

En la **Fig. 4.1.3.3** se presenta el diccionario de datos de todas las personas registradas en el sistema.

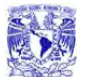

#### CAPÍTULO 4 . DESARROLLO E IMPLANTACIÓN DEL SISTEMA

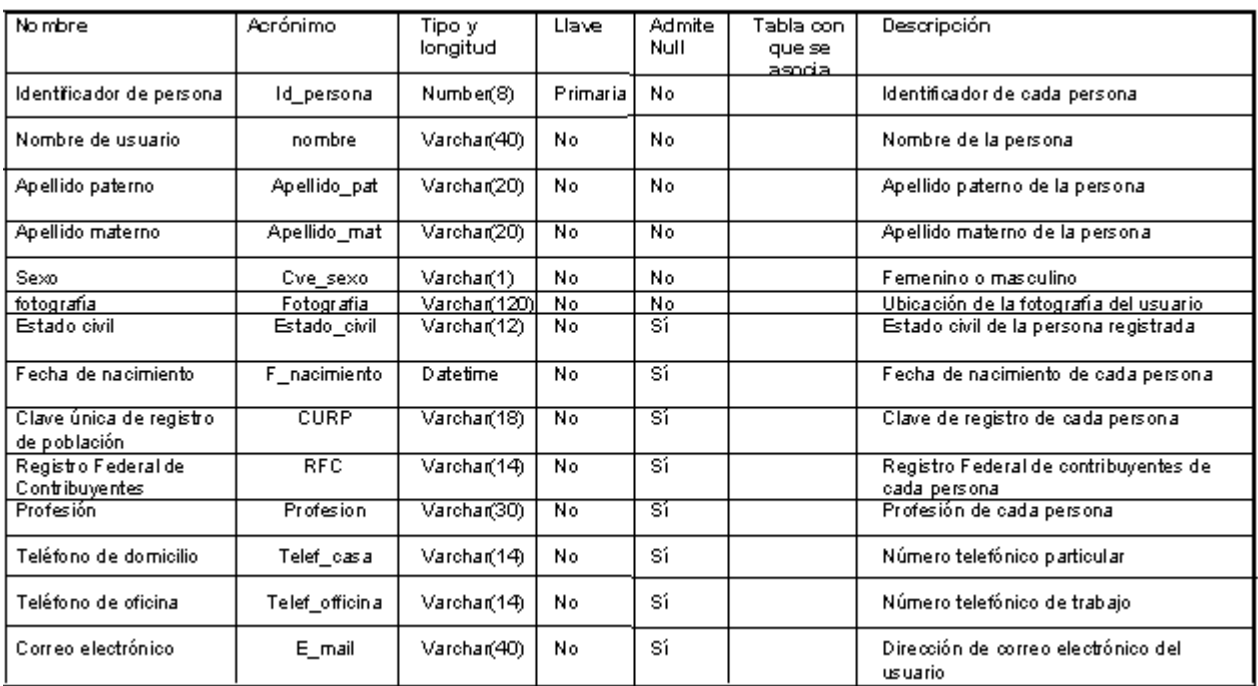

# **Fig. 4.1.3.3 Tabla Persona**

# La **Fig. 4.1.3.4** muestra el diccionario de datos de la tabla Per\_huell\_bitacc.

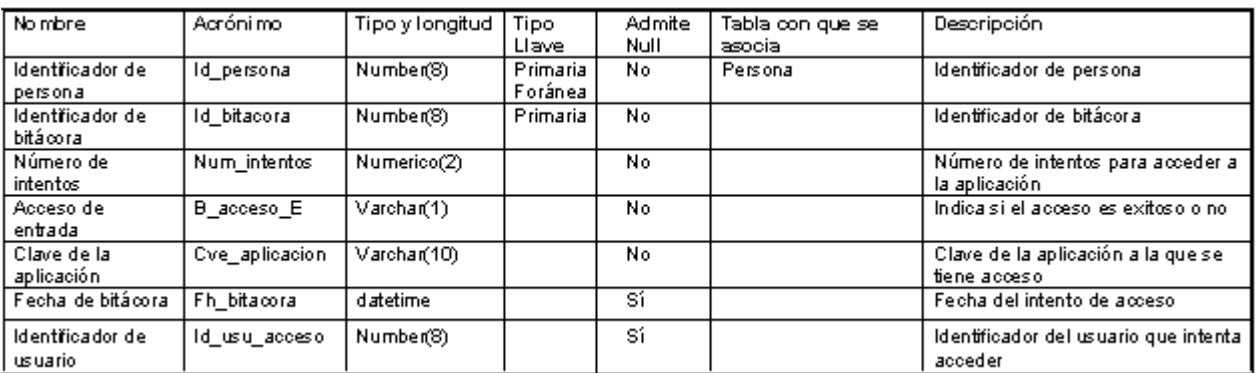

# **Fig. 4.1.3.4 Tabla Per\_huell\_bitacc**

La **Fig. 4.1.3.5** muestra el diccionario de datos de la tabla Usuarios.

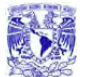

#### CAPÍTULO 4 . DESARROLLO E IMPLANTACIÓN DEL SISTEMA

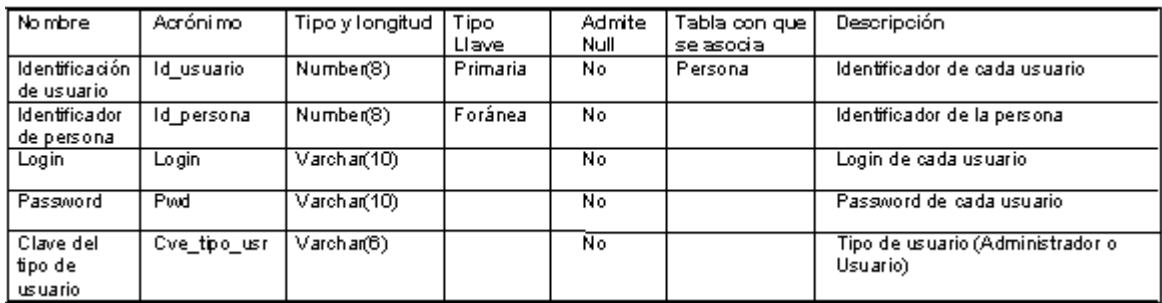

# **Fig. 4.1.3.5 Tabla Usuarios**
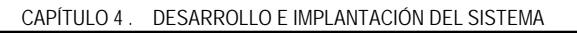

# **4.1.4 Diagrama entidad relación**

Una entidad caracteriza a un tipo de objeto, real o abstracto, del problema a modelar. Toda entidad tiene existencia propia, es distinguible del resto de las entidades, tiene nombre y posee atributos definidos en un dominio determinado. Una entidad es todo aquello de lo que se desea almacenar información. En el diagrama E-R las entidades se representan mediante rectángulos.

Una relación es una asociación o relación matemática entre varias entidades. Las relaciones también se nombran. Se representan en el diagrama E-R mediante flechas y rombos. Cada entidad interviene en una relación con una determinada cardinalidad. La cardinalidad (número de instancias o elementos de una entidad que pueden asociarse a un elemento de la otra entidad relacionada) se representa mediante una pareja de datos, en minúsculas, de la forma *(cardinalidad mínima, cardinalidad máxima)*, asociada a cada uno de las entidades que intervienen en la relación. Son posibles las siguientes cardinalidades: *(0,1), (1,1), (0,n), (1,n), (m,n)*.

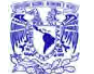

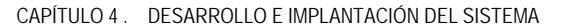

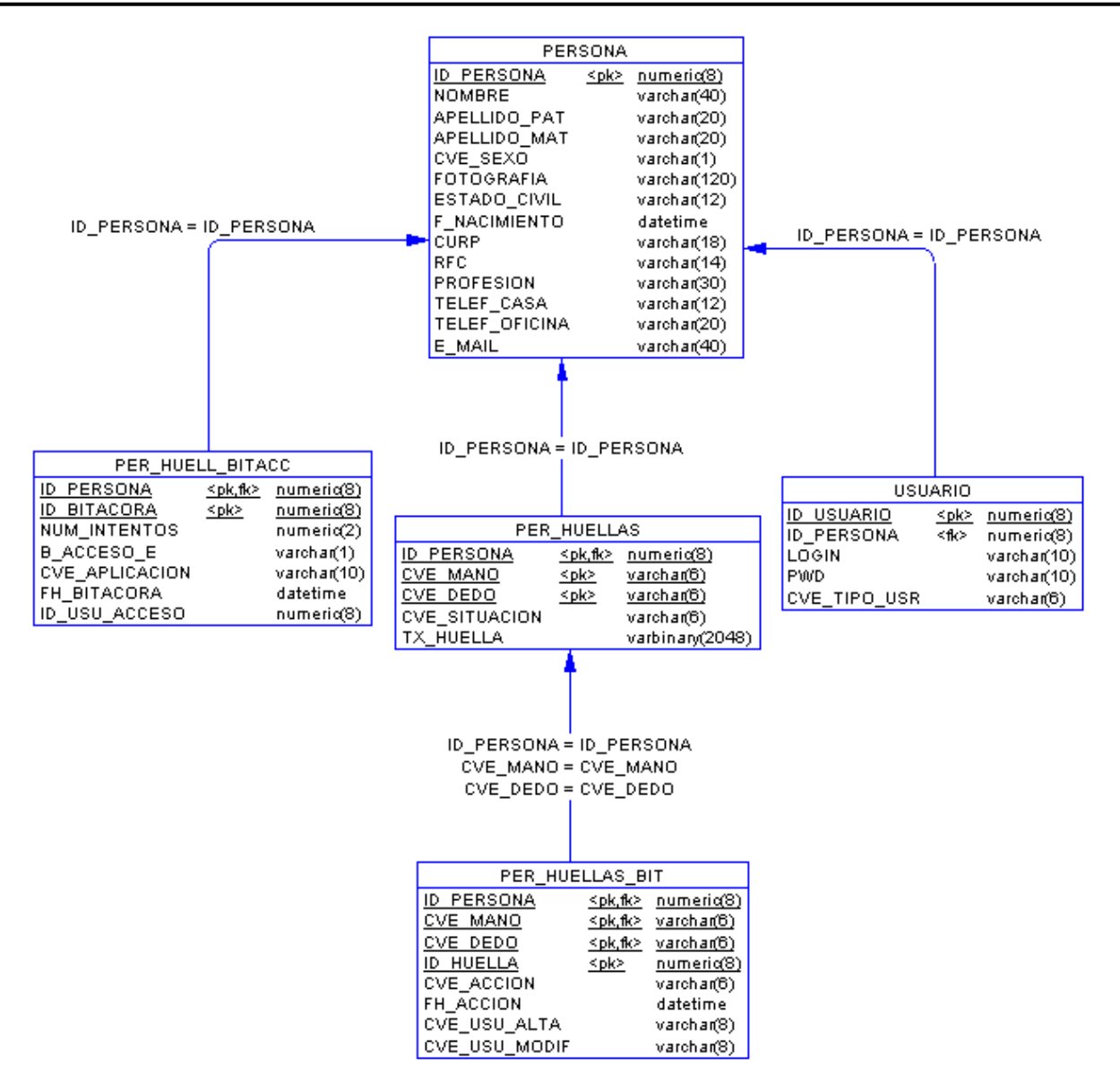

**Fig. 4.1.4.1 Diagrama Entidad-Relación** 

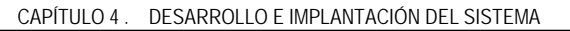

# **4.1.5 Normalización**

El proceso de normalización es un estándar que consiste, básicamente, en un proceso de conversión de las relaciones entre las entidades, evitando:

- La redundancia de los datos: repetición de datos en un sistema.
- Anomalías de actualización: inconsistencias de los datos como resultado de datos redundantes y actualizaciones parciales.
- Anomalías de borrado: pérdidas no intencionadas de datos debido a que se han borrado otros datos.
- Anomalías de inserción: imposibilidad de adicionar datos en la base de datos debido a la ausencia de otros datos.

Es necesario aplicar las tres formas normales en una muestra de las tablas del sistema.

#### **Primera forma normal**

Se tiene una tabla (Ver **Fig.4.1.5.1**) que contiene la información de las personas y registro de huellas.

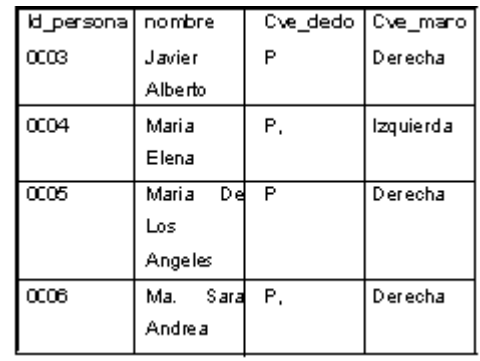

Se observará que no cumple con la primera forma normal

Aplicando la primera forma normal se tiene las siguientes tablas (Ver **Fig. 4.1.5.2 y Fig. 4.1.5.3**):

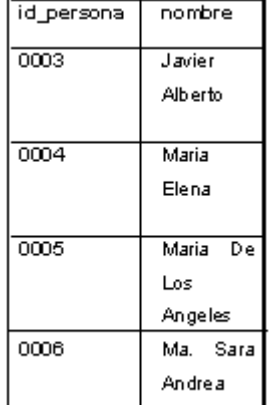

#### **Fig. 4.1.5.2 Aplicando 1FN**

| id_persona        | Cve_dedo | Cve_mano         |
|-------------------|----------|------------------|
| $\overline{0003}$ | P        | Derecha          |
| 0004              | P        | <b>Izquierda</b> |
| 0004              |          | <b>Izquierda</b> |
| 0005              | P        | Derecha          |
| 0006              | P        | Derecha          |
| 0006              |          | Derecha          |

**Fig. 4.1.5.3 Tabla normalizada**

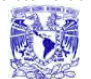

#### **Segunda Forma Normal**

La segunda forma normal compara todos y cada uno de los campos de la tabla con la clave definida. Si todos los campos dependen directamente de la clave se dice que la tabla está es segunda forma normal (2NF).

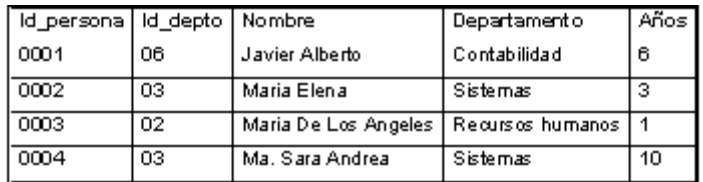

#### **Fig. 4.1.5.4 Tabla de usuarios**

Tomando como punto de partida que la clave de esta tabla (**Fig. 4.1.5.4** ) está formada por los campos código de empleado y código de departamento. El campo nombre no depende funcionalmente de toda la clave, sólo depende del código del empleado.

- 1. El campo departamento no depende funcionalmente de toda la clave, sólo del código del departamento.
- 2. El campo años si que depende funcionalmente de la clave ya que depende del código del empleado y del código del departamento (representa el número de años que cada empleado ha trabajado en cada departamento)

Por tanto, al no depender todos los campos de la totalidad de la clave la tabla no está en segunda forma normal. Ver **Fig. 4.1.5.5 .** 

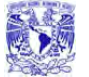

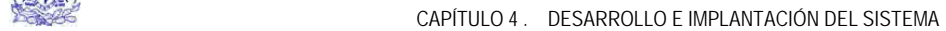

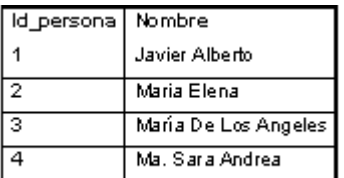

## **Fig. 4.1.5.5 Tabla A 2FN**

|   | Id_persona   Departamento |
|---|---------------------------|
|   | Recursos humanos I        |
| я | Sistemas                  |
| R | Contabilidad              |

**Fig. 4.1.5.6 Tabla B 2FN**

| Id persona   Id_depto   Años |   |    |
|------------------------------|---|----|
|                              | 6 | 6  |
| -2                           | з | 3  |
| з                            | 2 |    |
|                              | З | 10 |

**Fig. 4.1.5.7 Tabla C 2FN**

Podemos observar que ahora si se encuentran las tres tablas en segunda forma normal, considerando que la tabla A **Fig.4.1.5.5** tiene como índice el campo Id\_persona, la tabla B **Fig. 4.1.5.6** Id\_depto y la tabla C **Fig. 4.1.5.7** una clave compuesta por los campos id\_usuario y id\_depto.

#### **Tercera forma normal (3NF)**

Se dice que una tabla está en tercera forma normal si y solo si los campos de la tabla dependen únicamente de la clave, dicho en otras palabras los campos de las tablas no dependen unos de otros. Utilizando la **Fig. 4.1.5.1** 

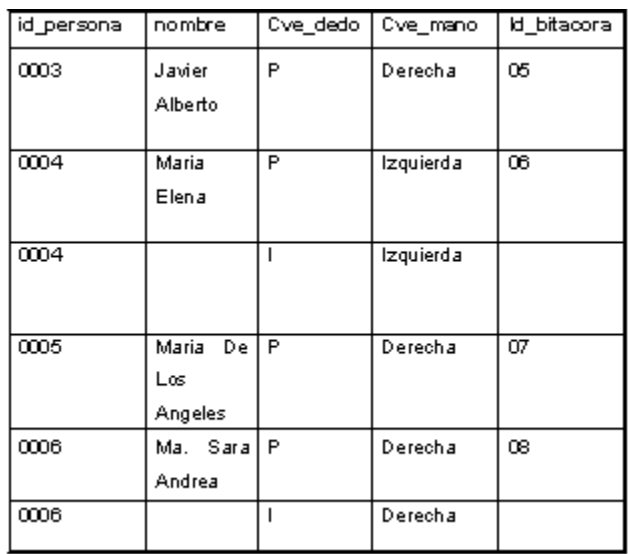

#### **Fig.4.1.5.1 Tabla sin normalizar**

|            | nombre               |
|------------|----------------------|
| id_persona |                      |
| ೲ൹         | Javier Alberto       |
| 0004       | Maria Elena          |
| 0004       | Maria Elena          |
| 0005       | Maria De Los Angeles |
| നന്ദ       | Ma. Sara Andrea      |
| 0006       | Ma. Sara Andrea      |

**Fig. 4.1.5.8 Tabla A 3FN**

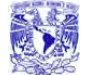

| Cve_dedo | Cve_mano  | ld_bitacora |
|----------|-----------|-------------|
| P        | Derecha   | O5          |
|          | Izquierda | œ           |
| P        | Derecha   | 07          |
|          | Derecha   | œ           |

**Fig. 4.1.5.9 Tabla B 3FN**

En las tablas anteriores **4.1.5.8** y **4.1.5.9** se aplicó la tercera forma normal donde se ve la dependencia de los campos, es decir en la tabla **4.1.5.8** los campos id\_persona y nombre dependen directamente. El id\_bitácora, aunque en parte también depende de l apersona, está más ligado a las claves de la mano y dedo que la persona está utilizando.

EN 2

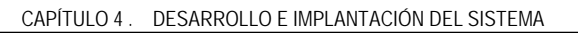

# **4.2 Diseño y construcción de Back-End.**

Para la construcción del Back-End se utilizo SQL Server 2000. A continuación se describe el procedimiento para crear una base de datos con el Administrador Corporativo de SQL Server, el nombre de la base donde se almacenará toda la información tendrá el nombre de "**DB\_HUELLAS**", (**Figura 4.2.1**), los pasos son:

- Expandir un grupo de servidores y después seleccionar un servidor
- Clic con el botón secundario del ratón en Bases de datos y a continuación, en Nueva base de datos
- Se especifica el nombre para la base de datos y dejar los valores predeterminados para Archivos de datos y Registro de transacciones

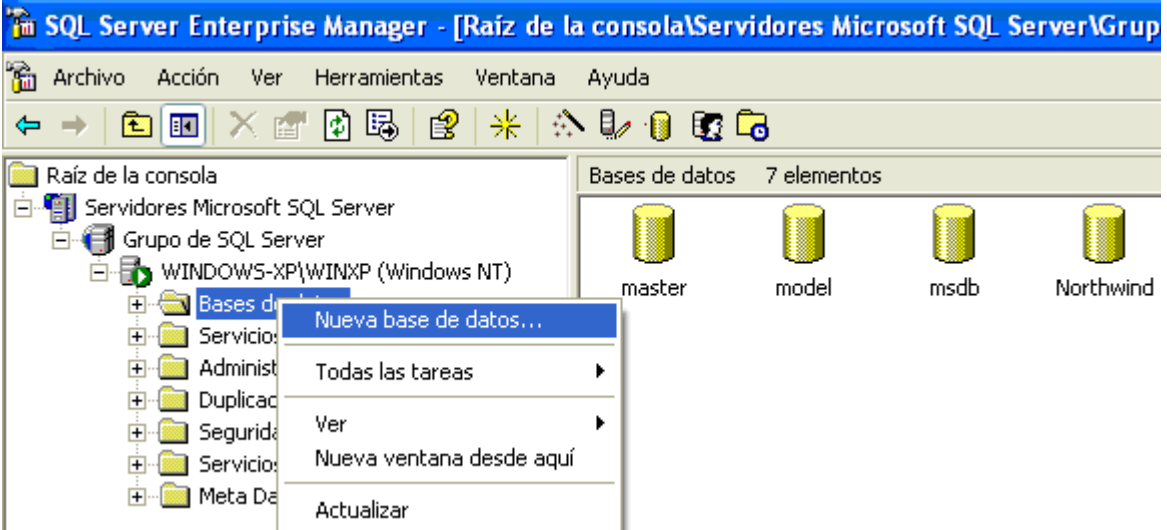

**Figura 4.2.1. Creación de la base de datos.** 

Una vez creada la base de datos, la base contendrá cinco tablas principales:

#### • **PERSONA**.

Contendrá la descripción de los datos generales de cualquier usuario que se registe en el sistema

#### • **USUARIO**

Contendrá características de los usuarios como tipo, login y contraseña

#### • **PER\_HUELLAS**

Almacenará los registros de las huellas dactilares

## • **PER\_HUELLAS\_BIT**

Almacenará los cambios y modificaciones a los registros de la tabla PER\_HUELLAS

## • **PER\_HUELL\_BITACC**

Registrará los accesos e intentos de accesos con la huella dactilar

Las tablas se crearán mediante código desde el Analizador de consultas, como se muestra en la **Figura 4.2.2**.

Sistema de Recuperación de información a través de huellas dactilares.

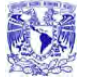

CAPÍTULO 4 . DESARROLLO E IMPLANTACIÓN DEL SISTEMA<br>CAPÍTULO 4 . DESARROLLO E IMPLANTACIÓN DEL SISTEMA

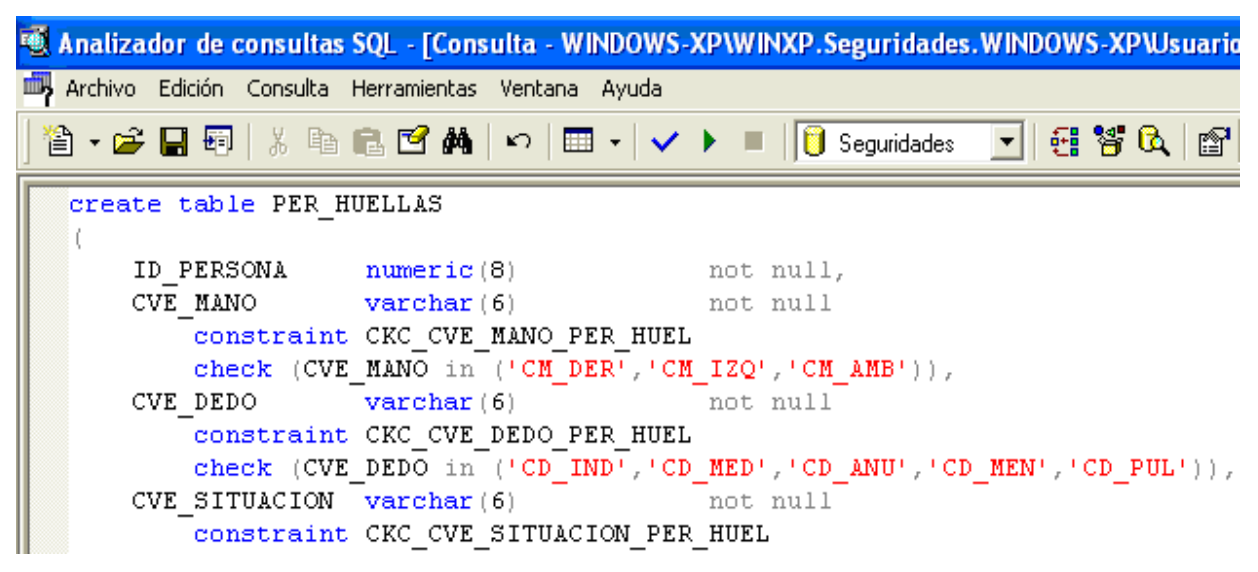

**Figura 4.2.2. Creación de la tabla PER\_HUELLA mediante el Analizador de Consultas.** 

Para simplificar esta tarea se utilizó el software PowerDesigner, el cuál permite crear el modelo de la base de datos relacional de una forma gráfica y sencilla, pasando después todo a código Transact-SQL (código que puede interpretar SQL Server 2000 para la creación de las tablas), señalando cuáles atributos funcionan como llaves primarias, cuales como llaves foráneas, restricciones, el tipo y la longitud del dato de cada campo. En la **Figura 4.2.3** se muestra un ejemplo del diseño y construcción de la tabla PER\_HUELLAS\_BIT con PowerDesigner.

Sistema de Recuperación de información a través de huellas dactilares.

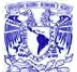

# CAPÍTULO 4 . DESARROLLO E IMPLANTACIÓN DEL SISTEMA<br>CAPÍTULO 4 . DESARROLLO E IMPLANTACIÓN DEL SISTEMA

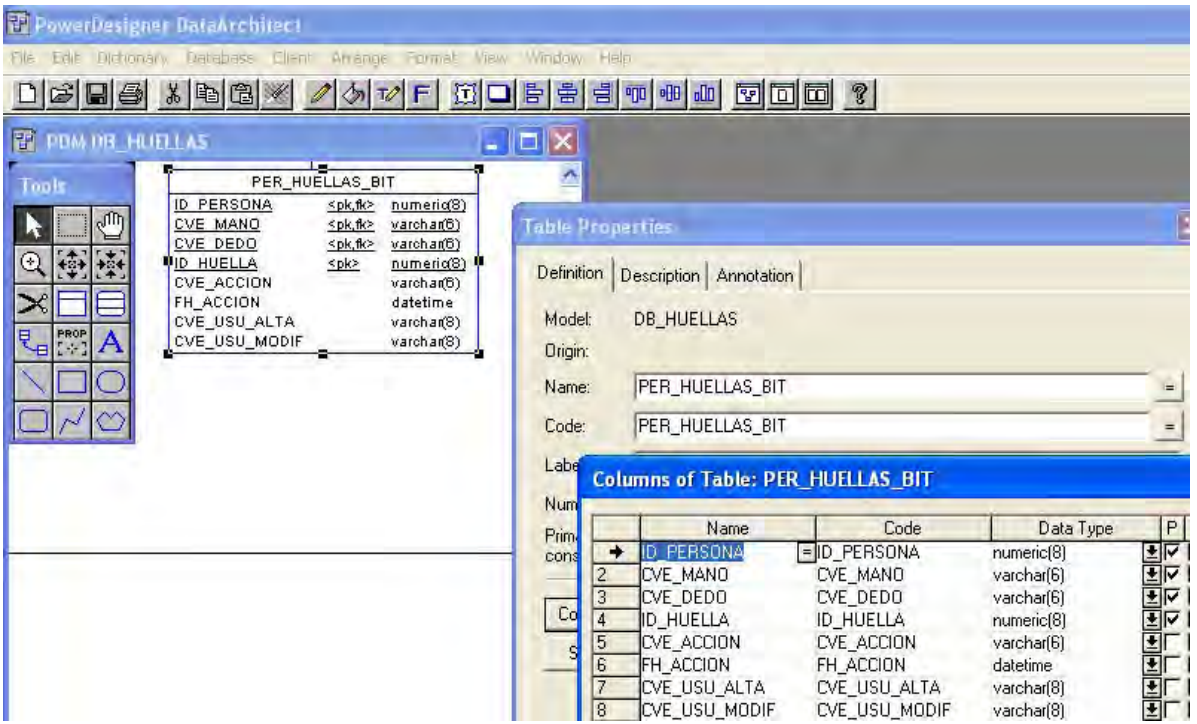

**Figura 4.2.3. Creación de las tablas con ayuda de PowerDesigner.** 

Una vez que se diseñaron todas las tablas con sus especificaciones y las relaciones que existen entre ellas, se genera el código con una herramienta que tiene este software (menú **Database** -> **Generate Database** -> **Generate Script**), la cual se muestra en la **Figura 4.2.4.**

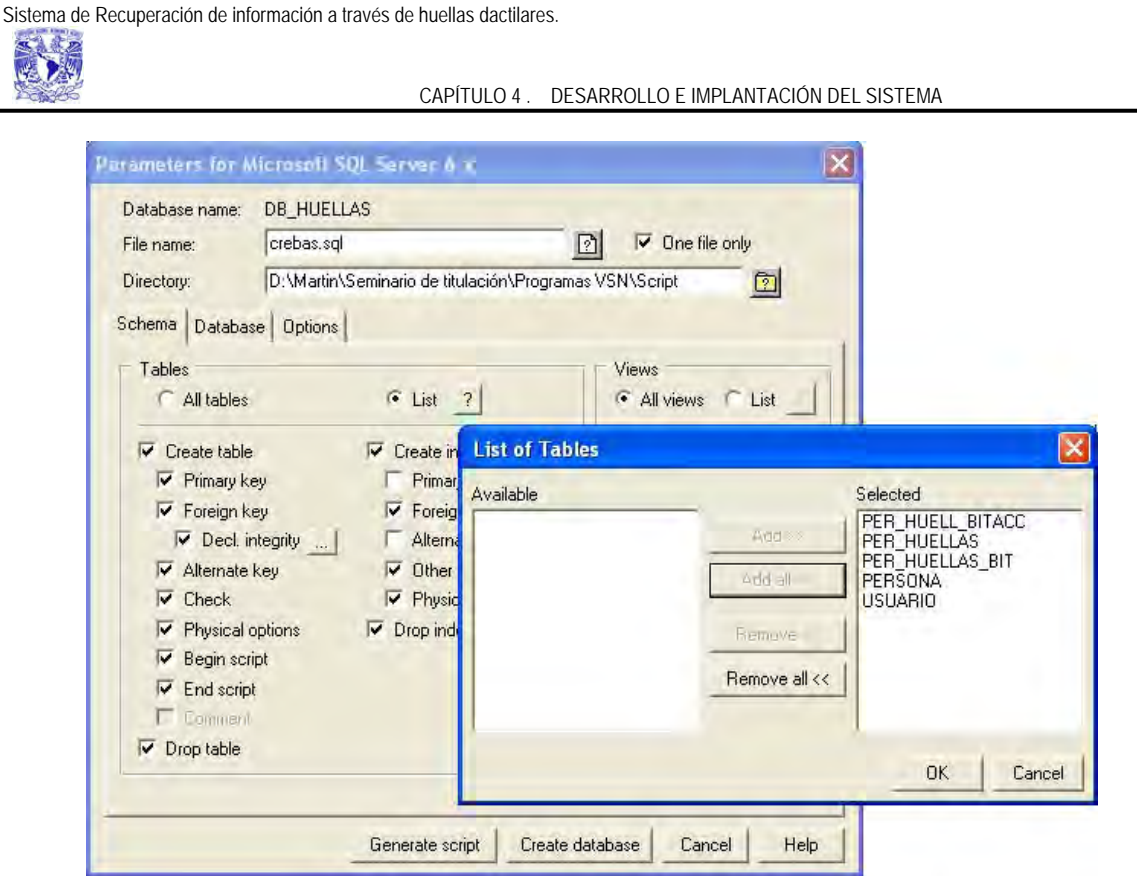

**Figura 4.2.4. Creación del código SQL con PowerDesigner.** 

Una vez generado el código, se inserta en el Analizador de consultas del servidor SQL Server y se genera la base de datos, con lo que se puede ahora insertar los datos correspondientes a cada una de las tablas.

También se pueden crear las tablas por medio del Administrador Corporativo de SQL Server, en el que se establecen cada uno de los campos de la tabla, asignándole el nombre y sus características, datos que contendrá, tamaño, descripción, formato, etc. La pantalla que presenta el programa para tal efecto es la que se ve en la **Figura 4.2.5**.

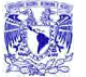

CAPÍTULO 4 . DESARROLLO E IMPLANTACIÓN DEL SISTEMA

| Tm SQL Server Enterprise Manager - [Tabla nueva en 'Seguridades', en 'W |               |          |                        |  |  |
|-------------------------------------------------------------------------|---------------|----------|------------------------|--|--|
| Ventana<br>Archivo                                                      | Ayuda         |          |                        |  |  |
| 日本 【第八曲篇 】 【 《 李 子 《 大 中 田                                              |               |          |                        |  |  |
| Nombre de columna                                                       | Tipo de datos | Longitud | Permitir valores nulos |  |  |
| ID_PERSONA                                                              | int           | 4        |                        |  |  |
|                                                                         |               |          |                        |  |  |
|                                                                         |               |          |                        |  |  |
|                                                                         |               |          |                        |  |  |

**Figura 4.2.5. Creación de una tabla en SQL Server.** 

En la primera columna (Nombre de columna) se escribe el nombre con el que se quiere identificar a dicho campo.

En Tipo de datos, se selecciona de una lista disponible los datos que contendrá, entre las opciones están las siguientes; binary, char, datetime, decimal, float, int, money, real, text, varchar, por nombrar los más importantes.

Además de indicar el nombre y el tipo de dato de los campos de la tabla, también se debe indicar la llave primaria, llaves foráneas y las restricciones, este proceso se ilustra en la **Figura 4.2.6**.

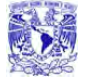

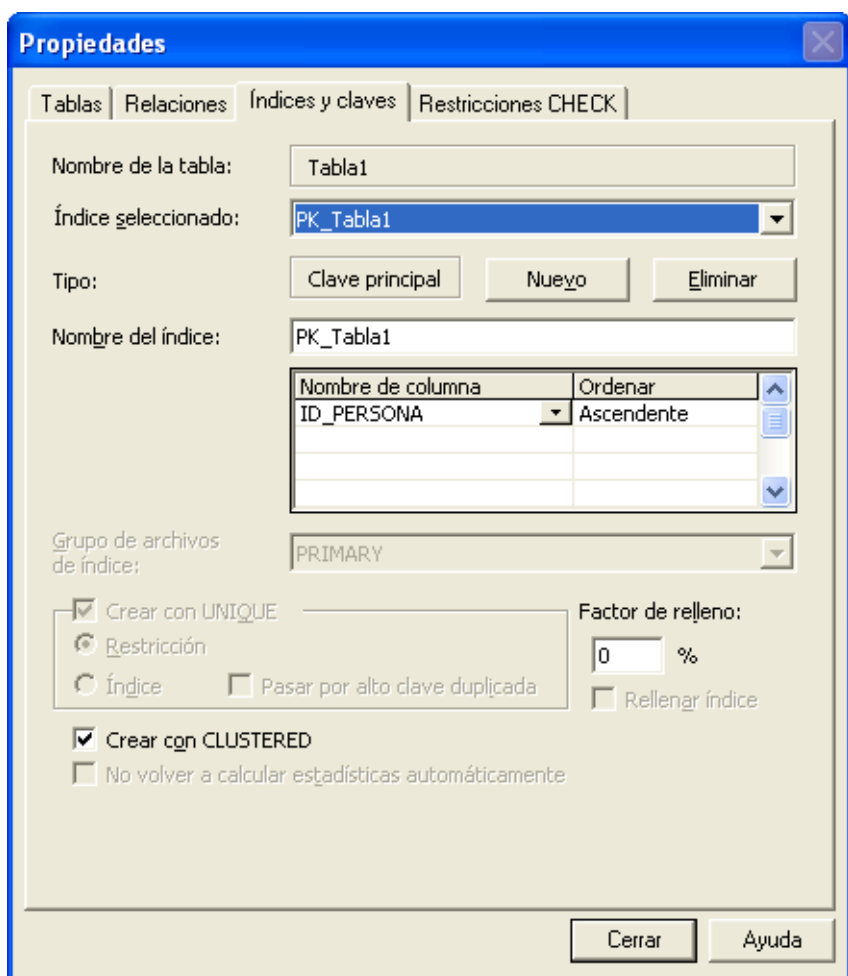

CAPÍTULO 4 . DESARROLLO E IMPLANTACIÓN DEL SISTEMA

**Figura 4.2.6. Tabla con llave primaria y llave foránea.** 

#### En la Figura **4.2.7** se muestra el árbol final de las tablas

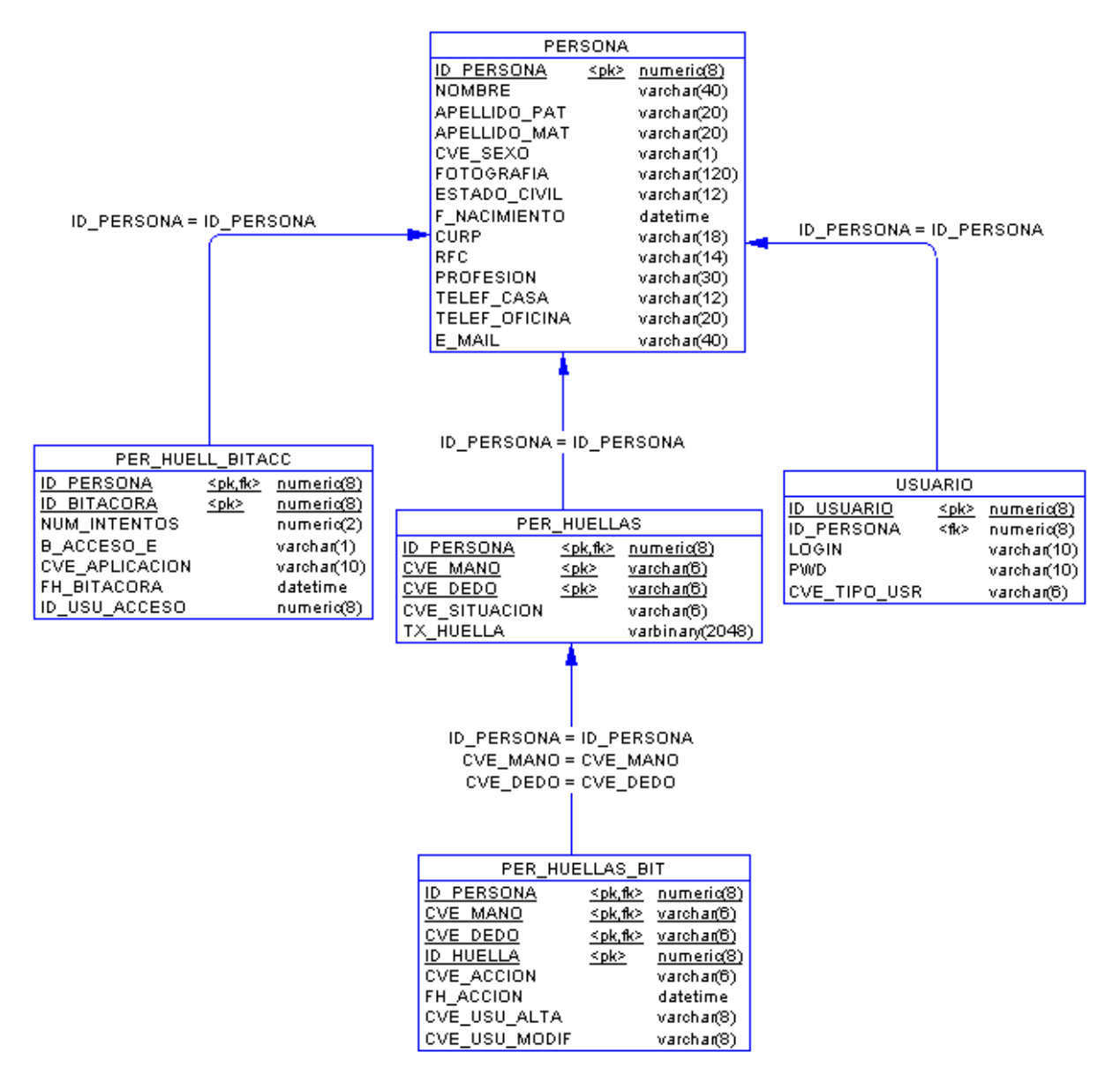

**Figura 4.2.7. Árbol Final de tablas de la base de datos DB\_HUELLAS.** 

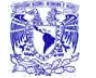

Para obtener información de alguna de las tablas, se puede hacer mediante el Analizador de consultas de SQL Server 2000. Una vez que seleccionamos el servidor al que se desea conectar, y la base sobre la cual se va a trabajar, en este caso DB\_HUELLAS, se escribe la instrucción y se ejecuta para obtener los resultados (menú **Consulta** -> **Ejecutar** o con la tecla F5), como lo ilustra la **Figura 4.2.8**.

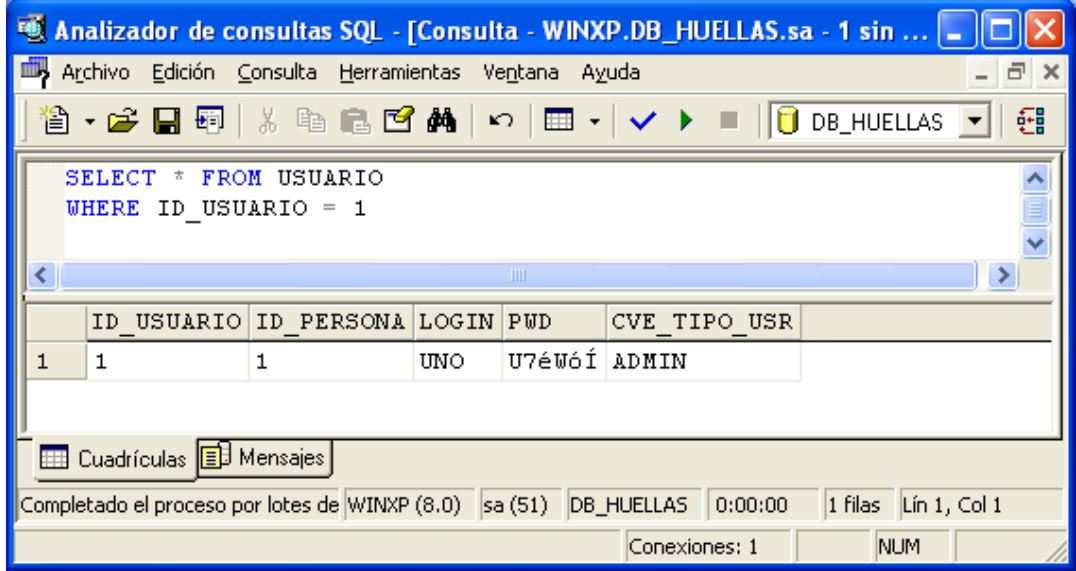

**Figura 4.2.8. Consulta de información mediante el Analizador de consultas.**

# **4.3 Diseño y construcción del Front-End**

Para la construcción del Front-End se utilizó Visual Basic.NET. A continuación se describe la estructura general del sistema y se proporciona una descripción de las pantallas que lo conforman, también se explica como crear un proyecto y una pantalla del sistema en la plataforma .NET.

La estructura del sistema se muestra en la figura **4.3.1**.

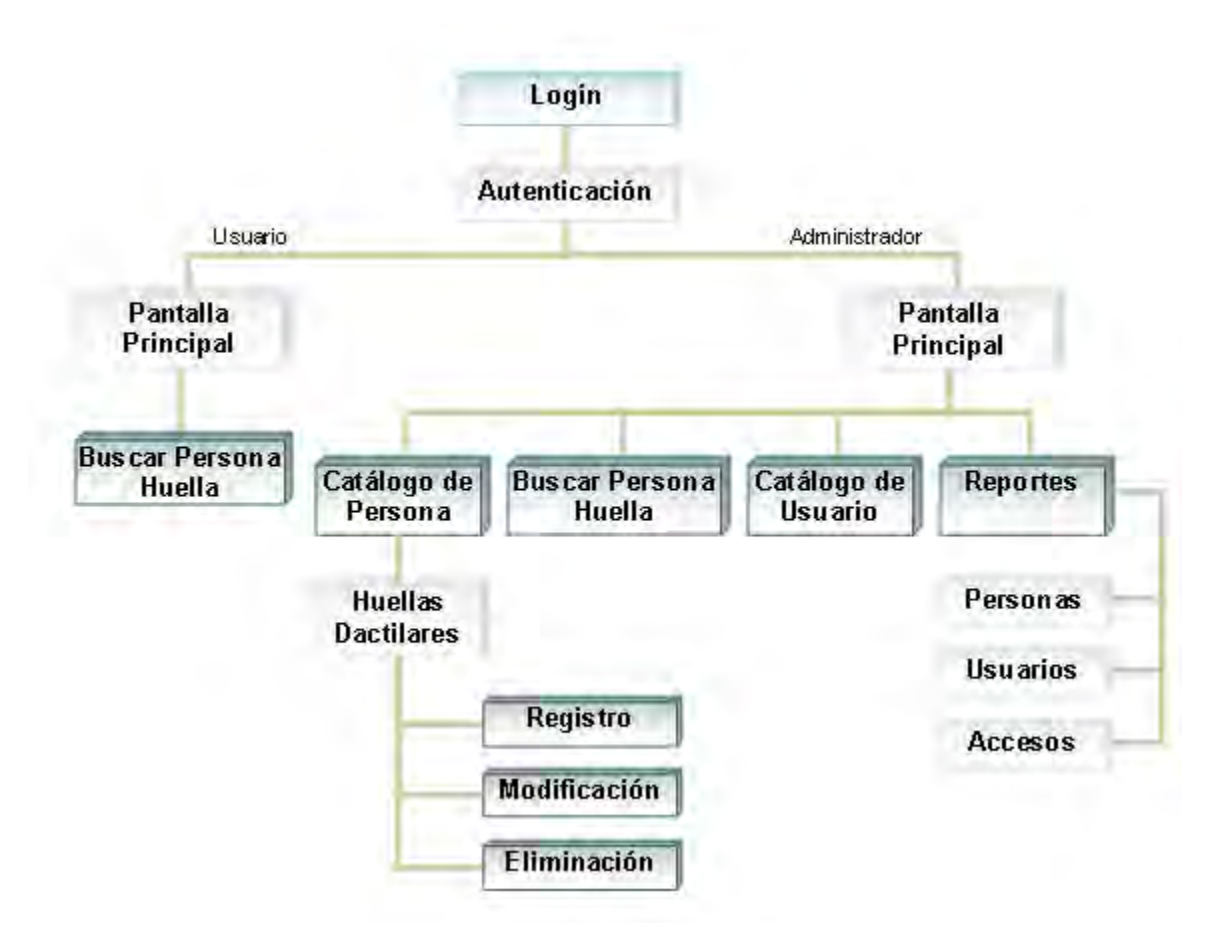

**Figura 4.3.1 Diagrama del menú y pantallas del sistema SRIHD** 

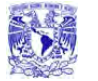

#### **Descripción de pantallas**

Login.

En esta pantalla se obtiene el nombre del usuario y su contraseña para determinar los permisos que tendrá dentro del sistema

• Autenticación.

El objetivo de esta pantalla es verificar la identidad del usuario por medio de la huella dactilar, de lo cual dependerá el acceso o la negación de la entrada al sistema. Otra de las funciones de esta pantalla es la de registrar en la base de datos el intento de los usuarios de acceder al sistema, sea este exitoso o no

• Pantalla Principal.

Esta pantalla muestra las opciones a las que tiene permiso el usuario, si el usuario es de tipo "Administrador", tiene habilitadas todas las opciones del menú (Catálogo de Persona, Catálogo de Usuario, Buscar Persona Huella y Reportes), de lo contrario solo tiene visible la opción de "Buscar Persona Huella"

• Buscar Persona Huella.

Esta pantalla permite obtener la información de una persona a partir de su huella dactilar

Catálogo de Persona.

En esta pantalla se da de alta una nueva persona, se elimina o se modifican sus datos, también se puede buscar una persona registrada previamente.

• Huellas Dactilares.

Esta pantalla muestra las opciones para manipular la huella de una persona, registro, eliminación o modificación de las huellas.

• Registro Huella.

El objetivo de esta pantalla es asociar una huella dactilar a una persona.

• Modificación Huella.

Esta pantalla se utiliza para actualizar una huella dactilar asociada a una persona.

• Eliminación Huella

El objetivo de esta pantalla es eliminar una huella dactilar.

• Catalogo de Usuario.

Sirve para dar de alta, baja, modificación y búsqueda de un usuario del sistema.

• Reportes.

Esta pantalla permite la elección de tres reportes, Persona, Usuarios y Accesos, en cada reporte se puede seleccionar distintos criterios para la impresión de los mismos, es decir, se puede elegir, por ejemplo, el día de acceso al sistema o un usuario en especifico.

• Reporte Personas.

Muestra los datos de las personas registradas en el sistema.

• Reporte Usuarios.

Muestra los datos de los usuarios registrados en el sistema.

Reporte Accesos.

Muestra los accesos al sistema.

#### **Construcción del Sistema.**

Antes de crear el proyecto en VS.NET, debemos instalar los controladores del lector de huellas dactilares con el cual vamos a trabajar, el lector es el U.are.U 4000B Reader (ver anexo A), de la empresa DigitalPersona, el software del dispositivo viene con un asistente de instalación, por lo que solo debemos ejecutarlo y seguir las instrucciones hasta finalizar (**Figura 4.3.2**).

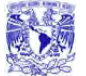

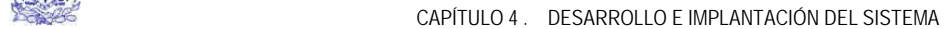

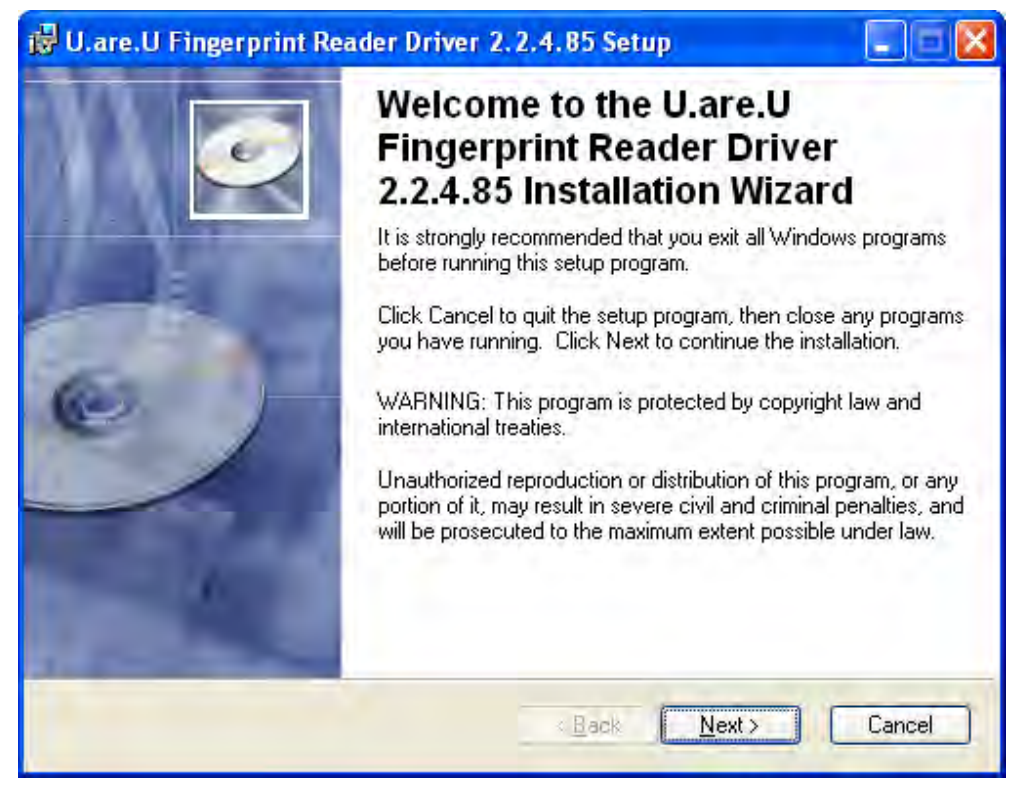

**Figura 4.3.2 Asistente para la instalación de los controladores del lector** 

Una vez que se han instalado los controladores necesarios para que la computadora reconozca el lector de huellas, lo siguiente es instalar el **SDK (Kit de desarrollo de software, un conjunto de aplicaciones para desarrollar programas en un determinado lenguaje o para un determinado entorno Software Development Kit)** de desarrollo, el SDK contiene las bibliotecas (DLL's) donde se encuentran las funciones necesarias para manipular el lector, tales como obtener la huella, verificar la calidad de la huella, etc. El SDK también cuenta con un asistente de instalación al igual que los controladores (**Figura 4.3.3**).

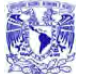

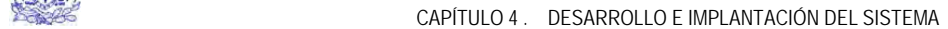

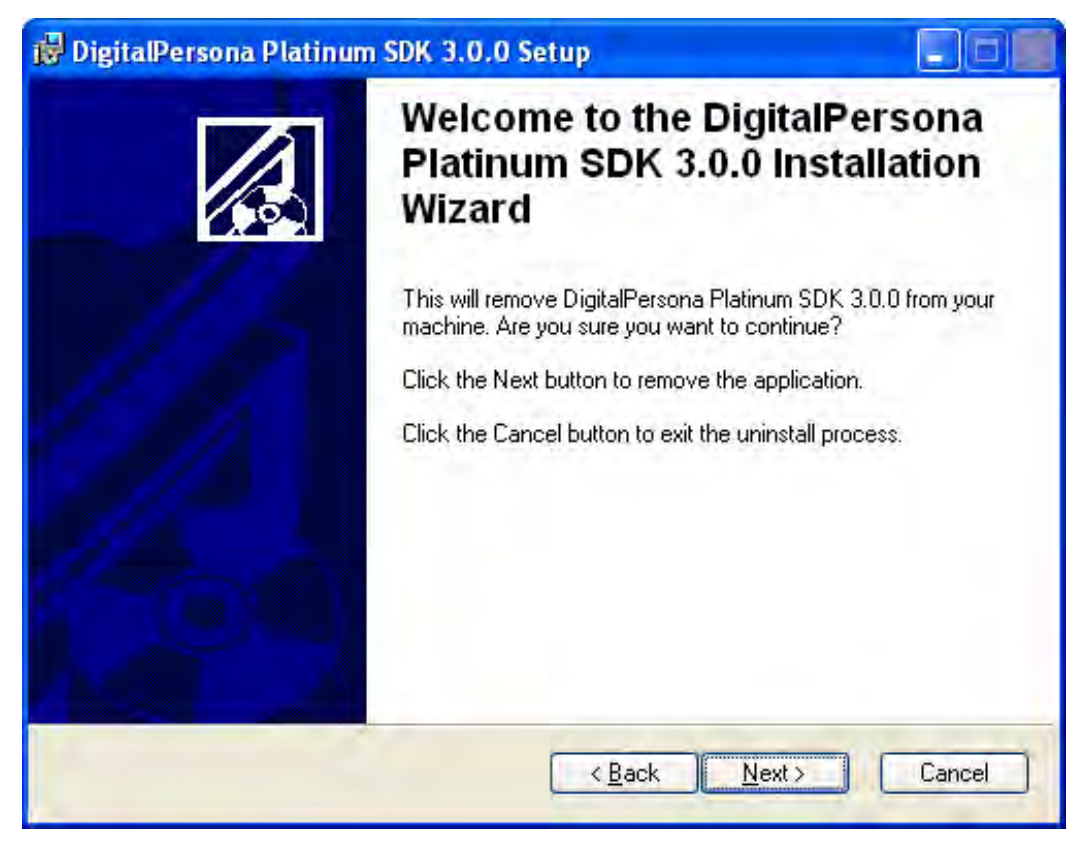

**Figura 4.3.3 Asistente para la instalación del SDK del lector de huellas dactilares.** 

#### **Visual Studio .NET.**

El **IDE (entorno integrado de desarrollo)** que vamos a utilizar para el desarrollo del sistema es Microsoft Visual Studio .NET 2003.

Para crear el proyecto, lo primero es arrancar el entorno de desarrollo de VS.NET, una vez que estemos en el IDE, seleccionamos del menú **Archivo** -> **Nuevo** -> **Proyecto…**, y nos mostrará un cuadro de diálogo para seleccionar el lenguaje a usar y el tipo de aplicación que queremos obtener, seleccionamos Proyectos de Visual Basic y Aplicación para Windows, a continuación escribimos el nombre del proyecto ("prySRIHD"), la ruta donde se guardará y damos clic en Aceptar (**Figura 4.3.4**).

Sistema de Recuperación de información a través de huellas dactilares.

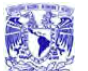

#### CAPÍTULO 4 . DESARROLLO E IMPLANTACIÓN DEL SISTEMA

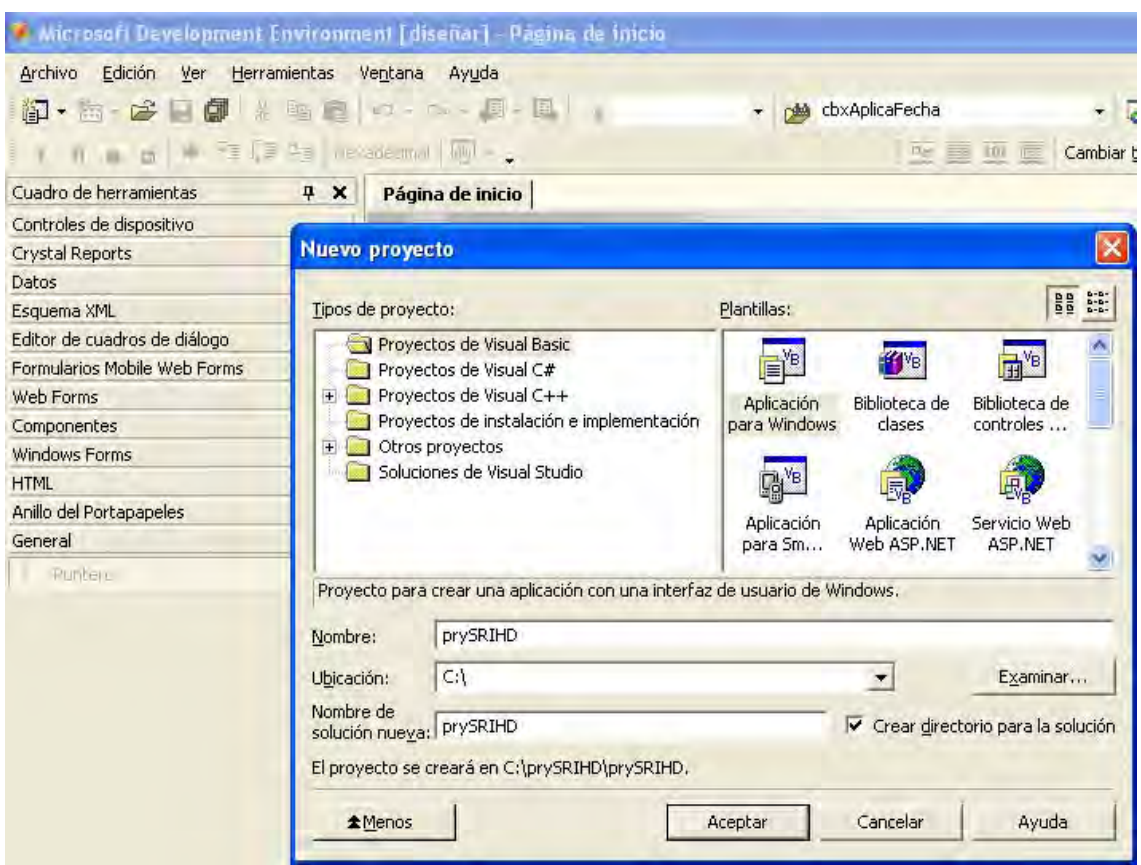

**Figura 4.3.4 IDE de desarrollo de Visual Studio .NET** 

Antes de crear las pantallas de la aplicación debemos agregar las referencias a las bibliotecas que contienen las funciones para manipular el lector de huellas, para ello damos clic en el menú **Proyecto** -> **Agregar Referencia…** y nos mostrará el cuadro de diálogo del la **Figura 4.3.5**, seleccionamos la pestaña COM y verificamos si ya existen la referencias de DigitalPersona, si no existen, las agregamos con el botón Examinar… y buscamos la ruta de las DLL, la ruta por defecto es: C:\Archivos de programa\DigitalPersona\Bin*,* y las bibliotecas que se deben agregar son:

- DpSdkEng.dll
- DpSdkOps.dll
- DpSdkUsr.dll

```
EN 2
```
#### CAPÍTULO 4 . DESARROLLO E IMPLANTACIÓN DEL SISTEMA

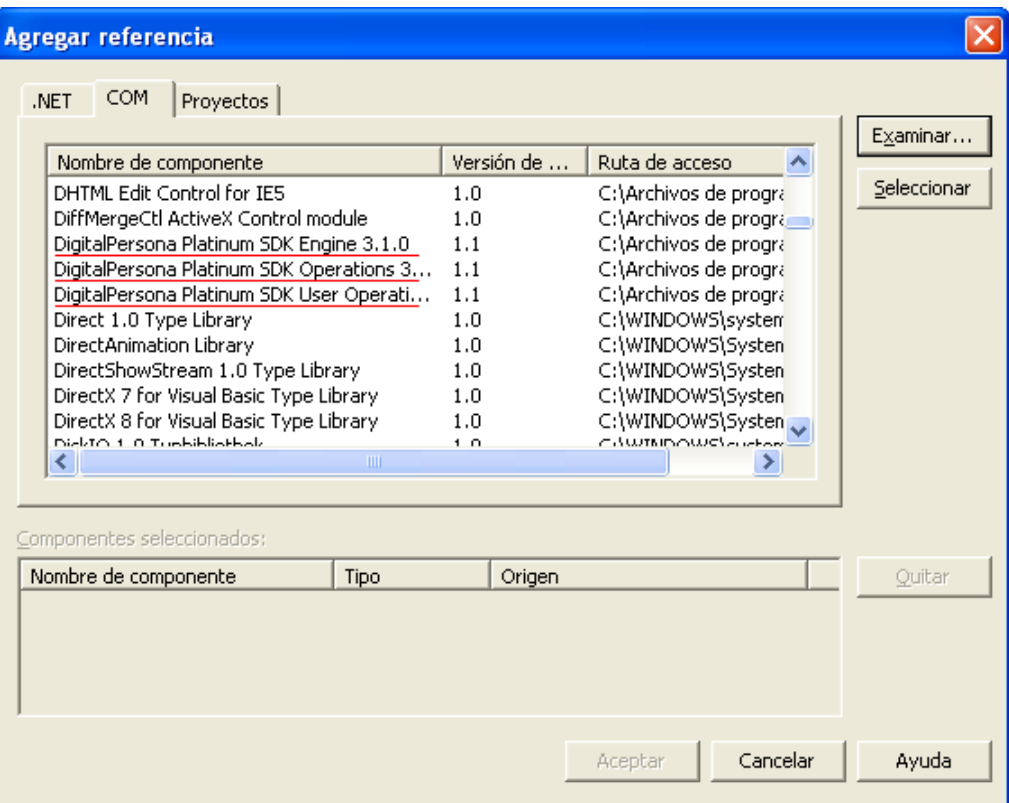

**Figura 4.3.5 Bibliotecas de referencia para el proyecto prySIRHD.** 

Lo siguiente, es establecer la conexión a la base de datos que vamos a utilizar, la conexión se hace desde código en VB.Net utilizando las clases Connection de ADO .NET, que nos permiten conectarnos a un origen de datos, por lo que no es necesario crear ningún ODBC, con las siguientes instrucciones indicamos el servidor y el origen de datos (la base DB\_HUELLAS).

 Public conDataBase As SqlConnection Public sGlobalConn As String = "user id=sa; pwd=; Initial Catalog=DB\_HUELLAS; data source=WINXP" conDataBase = New SqlConnection(sGlobalConn) conDataBase.Open()

#### **Construcción de la pantalla "Registro de Huellas".**

Para crear la pantalla de "Registro de Huellas", seleccionamos menú **Archivo** -> **Agregar nuevo elemento…** -> **Windows Form**, las propiedades y controles de esta ventana son las siguientes:

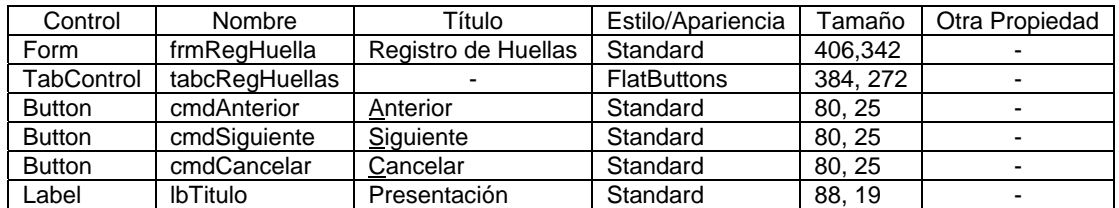

El TabControl tendrá tres controles TabPage, que a su vez contendrán los siguientes controles:

#### **TabPage 1**

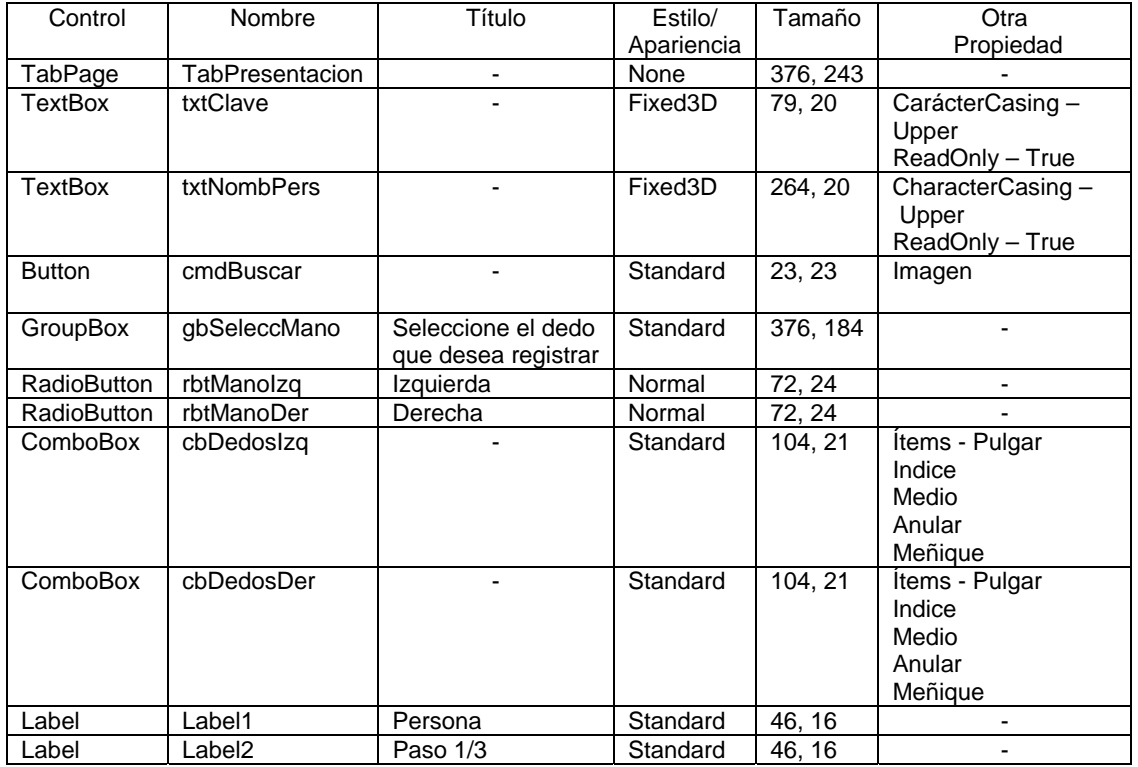

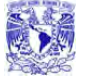

CAPÍTULO 4 . DESARROLLO E IMPLANTACIÓN DEL SISTEMA<br>CAPÍTULO 4 . DESARROLLO E IMPLANTACIÓN DEL SISTEMA

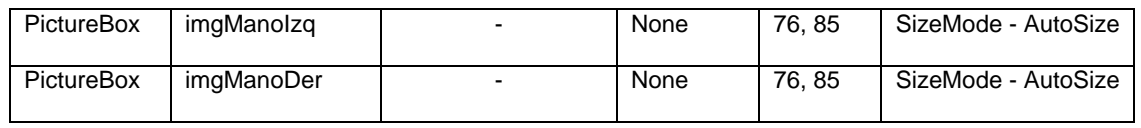

#### **TabPage 2**

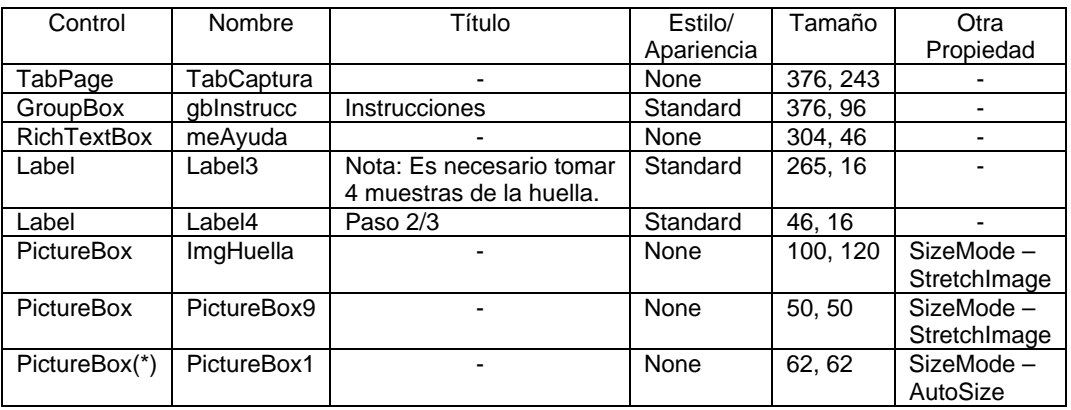

(\*) Nota: Esta pestaña tiene 7 controles más de este tipo, con las mismas propiedades, por lo que no es necesario incluirlos en la descripción de la tabla.

#### **TabPage 3**

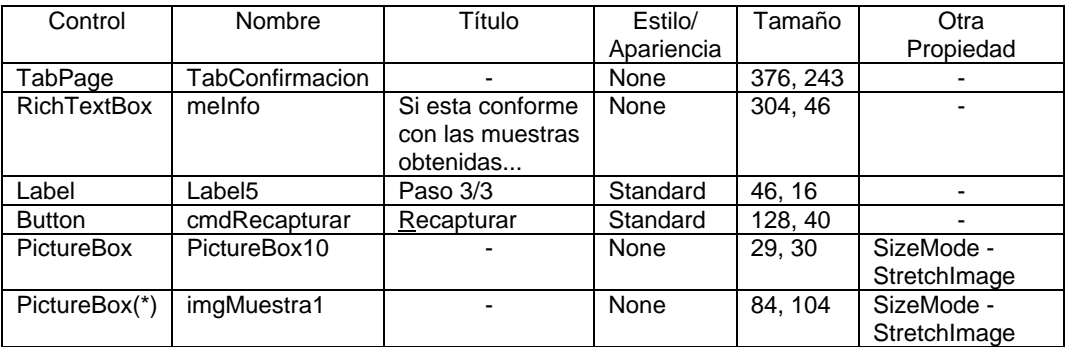

(\*) Nota: Esta pestaña tiene 3 controles más de este tipo, con las mismas propiedades, por lo que no es necesario incluirlos en la descripción de la tabla.

El aspecto final de la pantalla se muestra en la figura **4.3.6**, cada pantalla corresponde a una de las tres pestañas descritas anteriormente.

Sistema de Recuperación de información a través de huellas dactilares.

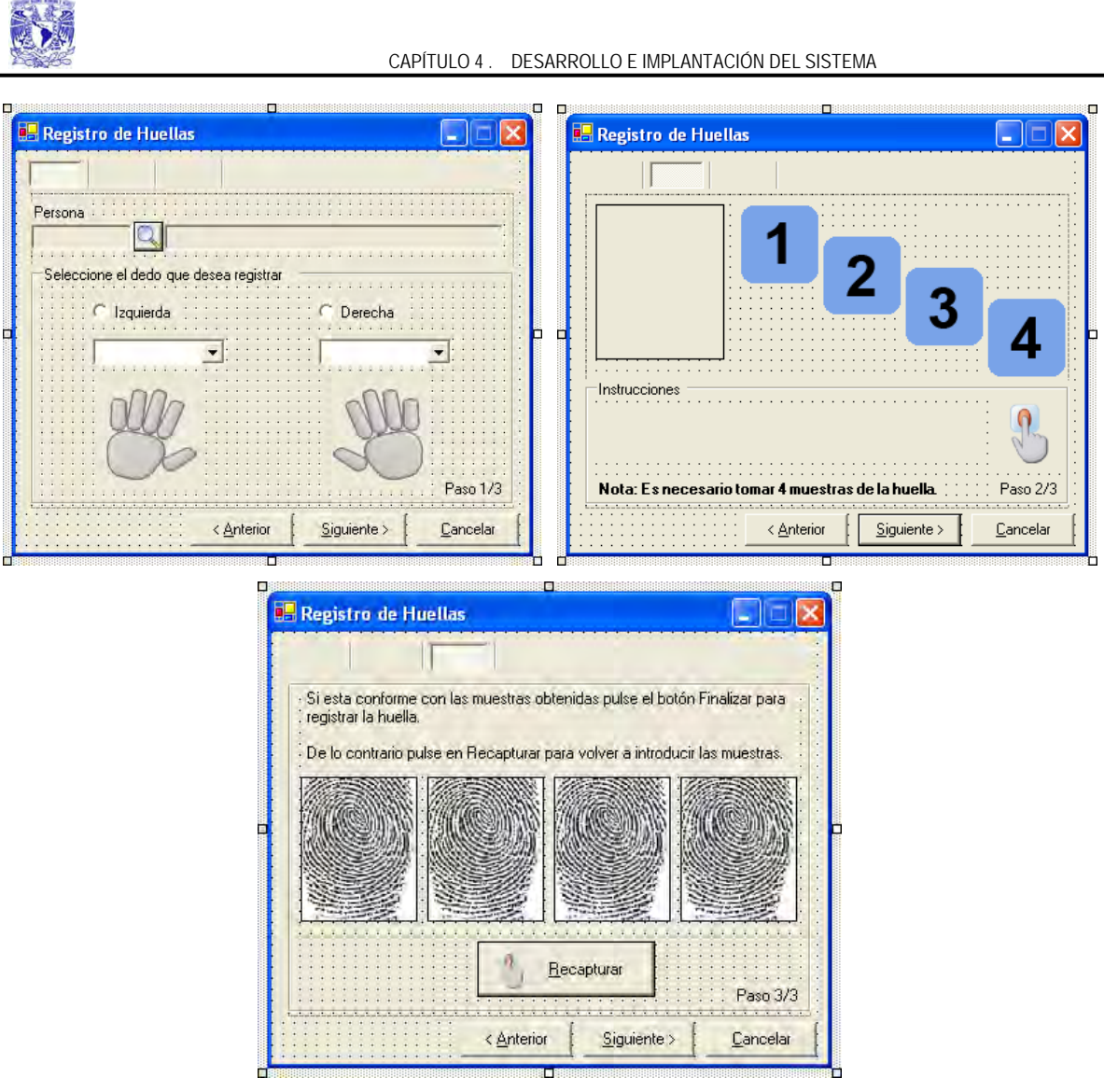

**Figura 4.3.6 Pantalla "Registro de Huellas".** 

#### **Funcionalidad de la pantalla**

Una vez finalizado el diseño visual de la forma, se escribe el código necesario para darle la funcionalidad a la pantalla en la **tabla 4.3.1** se muestra el código asociado al botón Siguiente de esta pantalla.

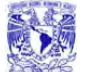

```
 Private Sub cmdSiguiente_Click(ByVal sender As System.Object, ByVal
e As System.EventArgs) Handles cmdSiguiente.Click
                MsgBox("Debe especificar la Persona para poder
continuar.", MsgBoxStyle.Exclamation, Me.Text)
((Me.sCve\_Sit \leq "SH_ACT") And (TipoReg = modGlobal.TTipoReg.rgAlta))e
 cmdSiguiente.Enabled = Fals
                    ImgHuella.Image = Nothing 
                    ImgInv4.Visible = False 
         Dim sSQL As String 
         Dim cmdHuellasReg As SqlCommand 
         Dim sqlTrans As SqlTransaction 
         Dim iIdHuella As Integer 
         Dim sCve_Accion As String 
         Dim sUsr_Alta As String 
         Dim sUsr_Modif As String 
         Dim sfechaHora As String 
         If tabcRegHuellas.SelectedTab Is TabPresentacion Then 
'Comprueba que pestaña esta activa 
             If (Trim(txtNombPers.Text) = "") Or (Me.IdPersona = 0) 
Then 
             Else 
                 Me.sCve_Sit = ExisteRegistro() 
                 If (TipoReg = modGlobal.TTipoReg.rgModif) Or
Then 
                     cmdAnterior.Enabled = True 
                     ImgInv1.Visible = False 
                     ImgInv2.Visible = False 
                     Imginv3.Visible = False 
                    tabcRegHuellas.Se
lectedTab = TabCaptura
                     PresentaAyuda() 
                    fpRegTemplate.Run()
para capturar las huel
las
                 Else 
                     If TipoReg = modGlobal.TTipoReg.rgAlta Then 
                         MsgBox("La Persona especificada ya esta 
registrada con las opciones selecci
onadas. Favor de verificar.",
MsgBoxStyle.Exclamation, Me.Text) 
End If
                 End If 
                lbTi
tulo.Text = "Captura de Huellas"
             End If 
 ElseIf tabcRegHuellas.SelectedTab Is TabCaptura Th
en
            tabcRegHuellas.SelectedTab =
TabConfirmacion
             cmdAnterior.Enabled = False 
             cmdSiguiente.Text = "&Finalizar" 
             lbTitulo.Text = "Confirmación del Registro" 
 ElseIf ta
bcRegHuellas.SelectedTab Is TabConfirmacion Then 
                                                'Habilitamos el sensor
            Try
```
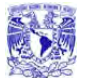

```
CAPÍTULO 4 . DESARROLLO E IMPLANTACIÓN DEL SISTEMA<br>CAPÍTULO 4 . DESARROLLO E IMPLANTACIÓN DEL SISTEMA
```

```
 sfechaHora = FormatDateTime(Now, DateFormat.ShortDate) 
& " " & _ 
                              FormatDateTime(Now, DateFormat.ShortTime)
                 iIdHuella = ObtenerIdHuella(sDedo, sMano) 
                 sqlTrans = conDataBase.BeginTransaction() 
                 cmdHuellasReg = conDataBase.CreateCommand 
                 cmdHuellasReg.Transaction = sqlTrans 
                 If TipoReg = modGlobal.TTipoReg.rgAlta Then 
                     If Me.sCve_Sit = "" Then 
                         sSQL = " INSERT INTO per_huellas 
(id_persona,cve_mano,cve_dedo,cve_situacion) " & _ 
                                 " VALUES(" & Str(Me.IdPersona) & ",'" & 
sMano & "','" & sDedo & "'," & "'SH_ACT'" & ")" 
                     Else 
                         sSQL = " UPDATE per_huellas SET cve_situacion 
= 'SH_ACT'" & _
                                " AND cve dedo = '" & sDedo & "' "
                    End If 
                                 " WHERE id_persona = " & 
Str(Me.IdPersona) & _{-} " AND cve_mano = '" & sMano & "' " & 
\overline{a}cmdHuellasReg.CommandText = sSQL
                    cmdH
uellasReg.ExecuteNonQuery()
" \& \qquad " WHERE id_persona = " & Str(Me.IdPersona)
& _
                        " AND cve_mano = '" & sMano & "' " &
_
                 cmdHuellasReg.Parameters.Add(New
SqlParameter("@CampoBlob", SqlDbType.VarBinary)) 
 If TipoReg = modGlobal.TTipoR
eg.rgAlta Then 
                    sUsr_Alta = "'USUARIO
'"
                     sUsr_Modif = "NULL" 
                    sSQL = " INSERT INTO per_huellas_bit " & _
                            " (
ID_PERSONA, CVE_MANO, CVE_DEDO,
ID
HUELLA, CVE ACCION, " & 
                cmdHuellasReg.ExecuteNonQuery()
                    sCve_Accion = "'CA_REG'"
                cmdHuellasReg.CommandText = sSQL
                cmdHuellasReg.Parameters("@CampoBlob").Value = blob
                sSQL = " UPDATE PER_HUELLAS SET TX_HUELLA = @CampoBlob
                       " AND cve_dedo = '" & sDedo & "' "
                End If
```
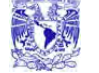

```
Tabla 4.3.1 Código asociado al botón Siguiente de la pantalla de Registro de Huellas. 
                               " FH_ACCION, CVE_USU_ALTA, CVE_USU_MODIF) " 
\& \qquad " VALUES (" & Str(Me.IdPersona) & ", " & _ 
                               "'" & sMano & "', " & _ 
                               "'" & sDedo & "', " & Str(iIdHuella) & ", " 
\& \qquad sCve_Accion & ", '" & _ 
                              sfechaHora & "', " & _ 
                              sUsr_Alta & ", " & sUsr_Modif & ")" 
                  Else 
                       sUsr_Modif = "'USUARIO'" 
                       sCve_Accion = "'CA_MOD'" 
                      sSQL = " INSERT INTO per_huellas_bit " & _
                               " (ID_PERSONA, CVE_MANO, CVE_DEDO, 
ID_HUELLA, CVE_ACCION, " & _ 
                               " FH_ACCION, CVE_USU_MODIF)" & _ 
                              " VALUES (" & Str (Me.IdPersona) & ", " & _
                               "'" & sMano & "', " & _ 
                               "'" & sDedo & "', " & Str(iIdHuella) & ", " 
\& \qquadsCve\_Accion & ", '" & \_sfechaHora & "', " \& \_ sUsr_Modif & ")" 
                  End If 
                  cmdHuellasReg.CommandText = sSQL 
                  cmdHuellasReg.ExecuteNonQuery()
                  sqlTrans.Commit() 
                  MsgBox("La huella fue registrada exitosamente.", 
MsgBoxStyle.Information, Me.Text) 
                  sqlTrans.Rollback() 
                  MsgBox(ex.Message, MsgBoxStyle.Critical, Me.Text) 
                  MsgBox("Error al tratar de registrar la huella.", 
MsgBoxStyle.Critical, Me.Text) 
              End Try 
              Me.Close() 
         End If 
     End Sub
```
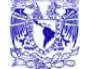

#### **Construcción de la pantalla "Usuario".**

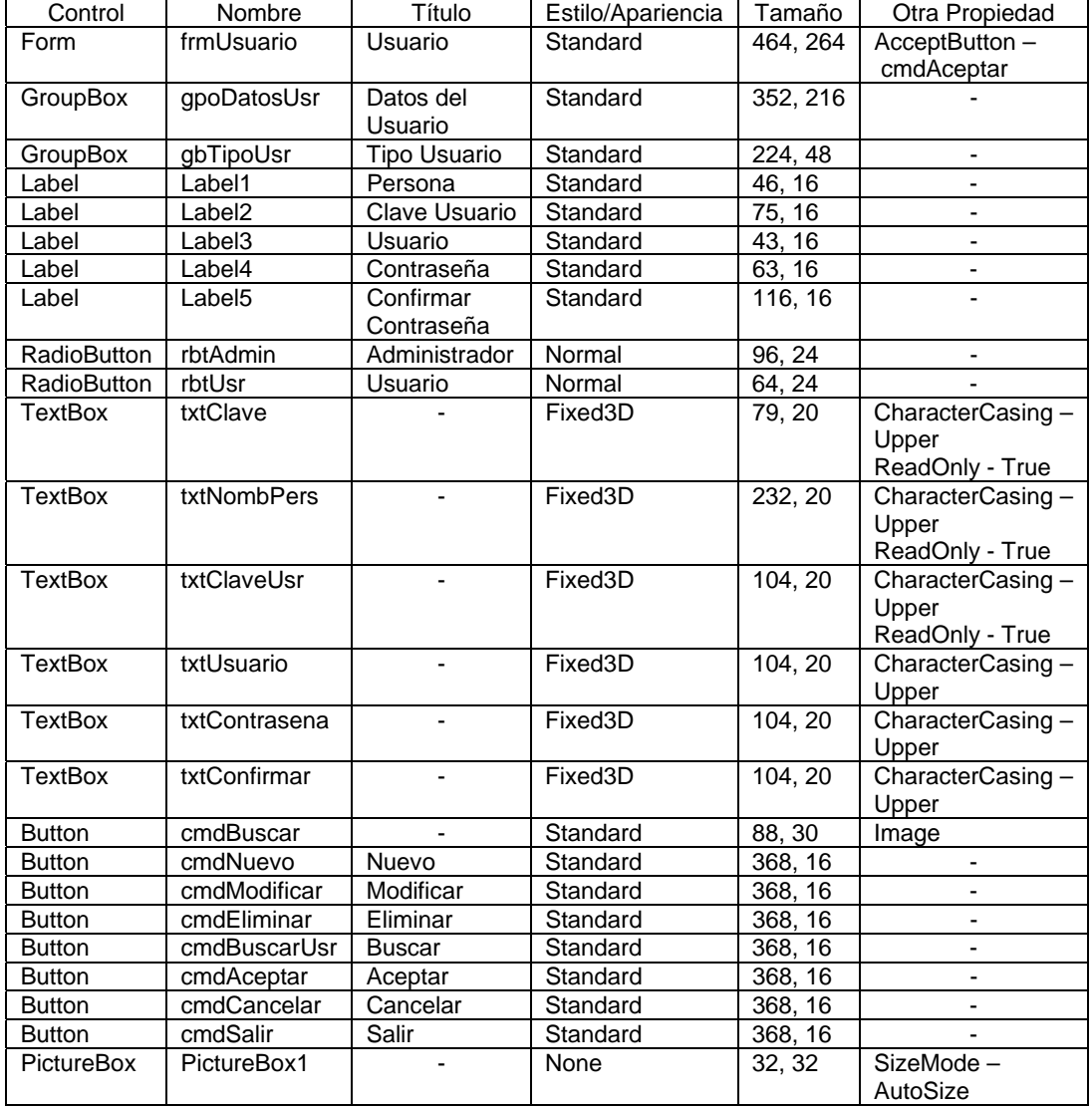

Esta pantalla tendrá las siguientes características:

La apariencia final de esta pantalla se muestra en la **Figura 4.3.7** Terminado el diseño, se asocia el código correspondiente a cada uno de los botones y controles del formulario.

Sistema de Recuperación de información a través de huellas dactilares. 动物 CAPÍTULO 4 . DESARROLLO E IMPLANTACIÓN DEL SISTEMA i. **Usuario** Datos del Usuario Nuevo Persona William Modificar Eliminar Clave Usuario Buscar Usuario Contraseña Confirmar Contraseña Aceptar Tipo Usuario Cancelar Administrador Usuario Salir

**Figura 4.3.7 Diseño final de la pantalla de Usuario**

La creación de las otras pantallas del sistema es similar al descrito anteriormente.

#### **Construcción del "Reporte de Personas".**

Para los reportes del sistema se utilizó la plantilla CrystalReport que provee Visual Studio .NET y el elemento DataSet como origen de datos para poblar los reportes.

Para el Reporte de Personas se crea un nuevo formulario con las características siguientes:

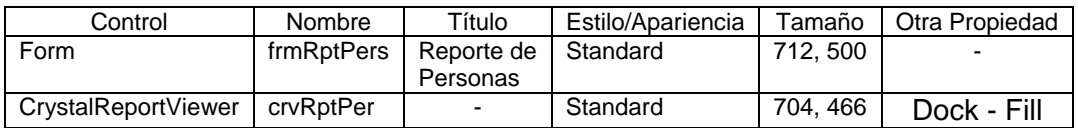

El formulario se muestra en la **Figura 4.3.8**.

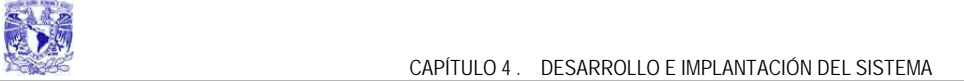

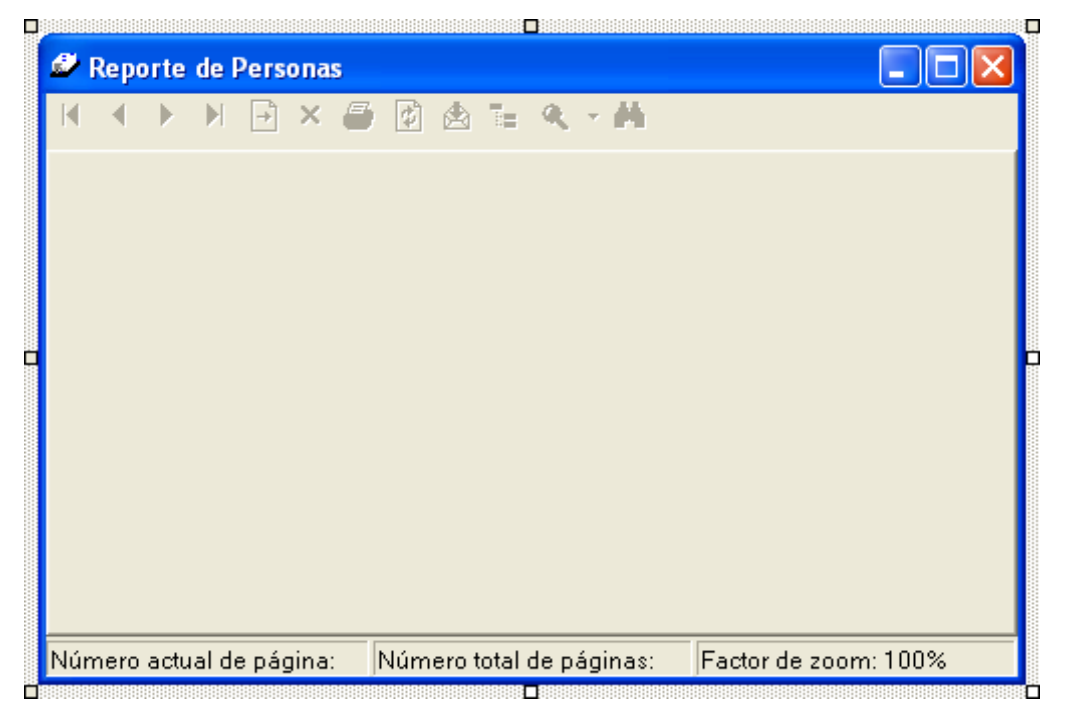

**Figura 4.3.8 Formulario para el Reporte de Personas** 

El siguiente paso es agregar un DataSet al proyecto, el cual sirve para enlazar el reporte con los datos en la base, para ello se selecciona menú **Archivo** -> **Agregar nuevo elemento...**, y se mostrará el cuadro de diálogo de la **Figura 4.3.9.**

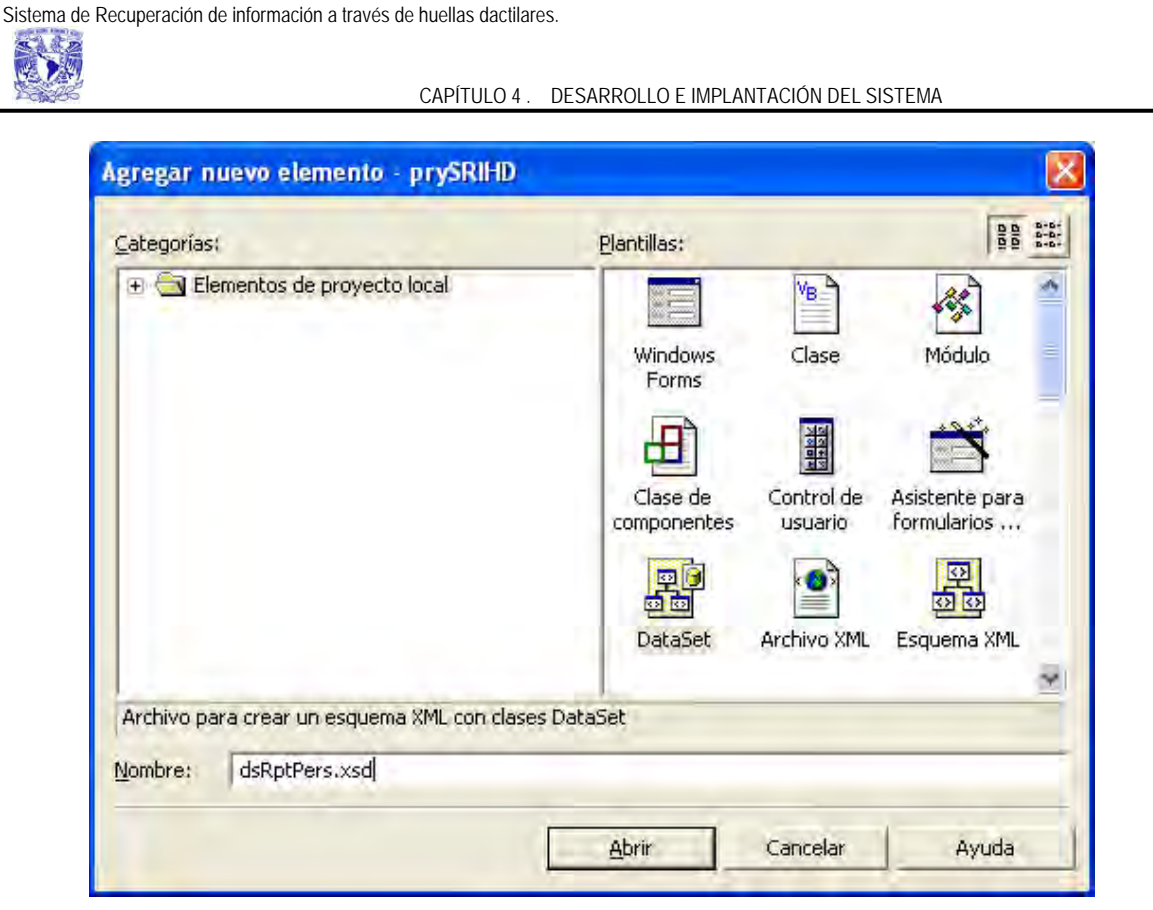

**Figura 4.3.9 Cuadro de diálogo para agregar un nuevo elemento al proyecto** 

Se selecciona el elemento DataSet y se escribe el nombre, al dar clic en Abrir, aparece lo siguiente:

Para empezar, arrastre objetos desde el Explorador de servidores o el Cuadro de herramientas a la superficie del diseñador, o bien haga clic con el botón secundario del mouse aquí.

Se selecciona Explorador de Servidores y se expande Servidores (tal como lo indica la **Figura 4.3.10**), después se arrastra la tabla Persona.

CAPÍTULO 4 . DESARROLLO E IMPLANTACIÓN DEL SISTEMA<br>CAPÍTULO 4 . DESARROLLO E IMPLANTACIÓN DEL SISTEMA Explorador de servidores  $\mathbf{R} \times$ frmRptPers.vb [Diseño]\* dsRptPers.xsd\* [5] 30 30 20  $\overline{+}$ Conexiones de datos □ ■ Servidores **d- <u>A</u>** winxp **E** Me Colas de mensajes in 2 Contadores de rendimiento 由 3 Registros de eventos  $\blacklozenge$  E PERSONA (PERSONA) **⊞ ® Servicios** ▶ <mark>VE ID\_PERSONA</mark> decimal 由… • : Servicios de Crystal E NOMBRE string 白 图 Servidores SQL Server E APELLIDO PAT string <sup>⊟</sup> S<sub>2</sub> WINXP E APELLIDO MAT string **B**<sub>2</sub> DB\_HUELLAS E CVE\_SEXO string 中 de Diagramas de base de dato E FOTOGRAFIA string 白 bight Tablas E ESTADO\_CIVIL string 中 图 PER\_HUELL\_BITACC E F\_NACIMIENTO dateTime **E** PER\_HUELLAS  $E$  CURP string 中 图 PER\_HUELLAS\_BIT E RFC string **E** PERSONA E PROFESION string **E** USUARIO E TELEF\_CASA string 中 la Vistas E TELEF\_OFICINA string 中 b Procedimientos almacenad  $E$   $E$  Mail string **E** Funciones E USR\_ACC string **E R**anaster

Sistema de Recuperación de información a través de huellas dactilares.

**Figura 4.3.10 Explorador de Servidores y la Tabla Persona** 

Ahora se añade el elemento CrystalReports, con el nombre RptPersona.rpt (de la misma forma como se agregó el DataSet), al hacerlo nos aparece la pantalla de la **Figura 4.3.11**, se selecciona Mediante el asistente de informes y damos clic en Aceptar.
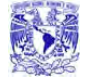

#### CAPÍTULO 4 . DESARROLLO E IMPLANTACIÓN DEL SISTEMA

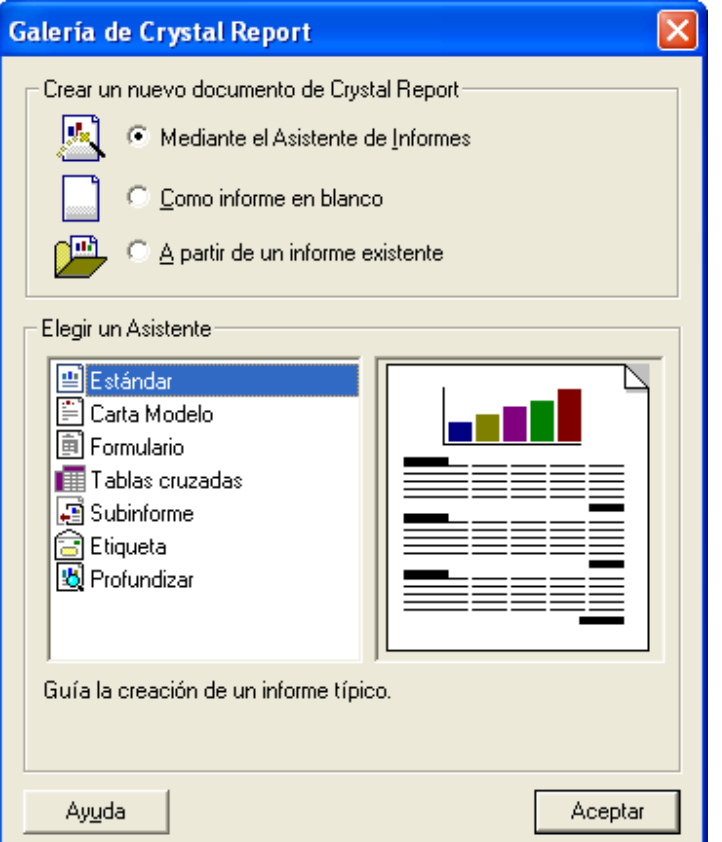

**Figura 4.3.11. Cuadro de diálogo para crear un nuevo reporte en Crystal Report** 

Al hacerlo, nos aparece una pantalla como la que se muestra en la **Figura 4.3.12**, en **Datos del proyecto** -> **ADO. NET DataSets** -> **prySRIHD.dsRptPers**, seleccionamos Persona y damos clic en Insertar tabla y después en Siguiente, en esta pantalla (**Figura 4.3.13**) se agregan todos los campos que va a desplegar el reporte (botón Agregar todos). En la casilla Estilo, se escribe el título del reporte, Reporte de Personas, y presionamos Finalizar.

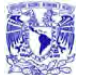

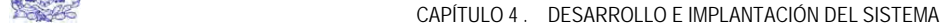

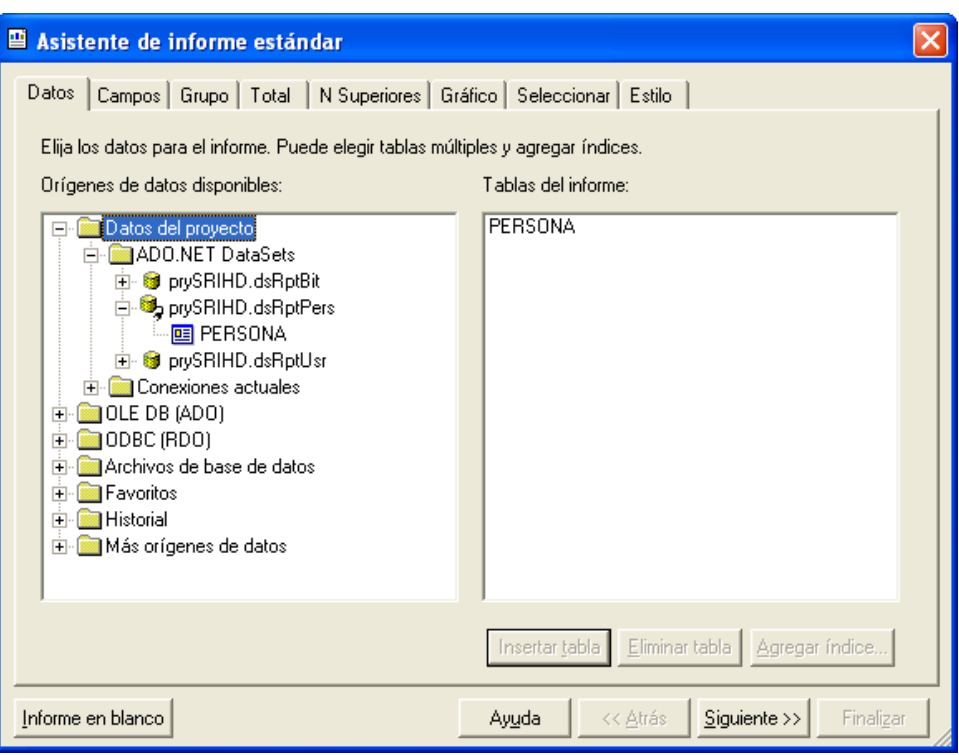

**Figura 4.3.12 Origen de datos para el reporte de Personas** 

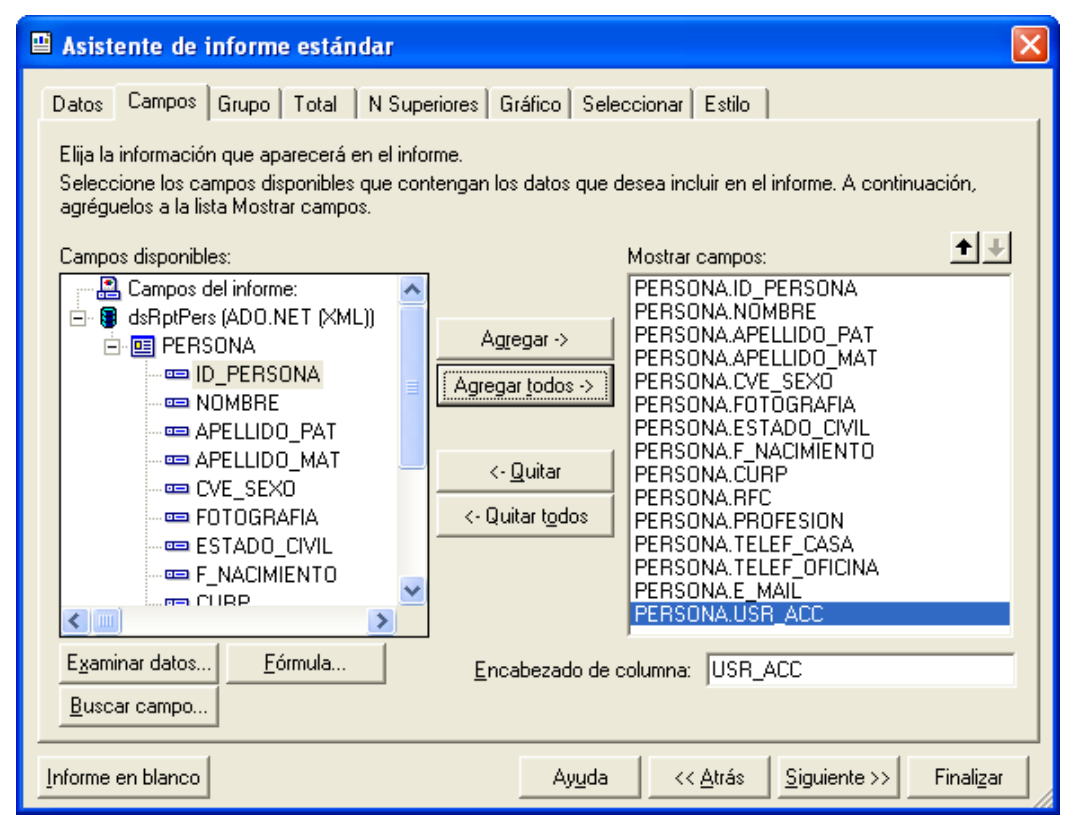

**Figura 4.3.13 Campos a visualizar en el reporte de Personas** 

Una vez que se eligió el origen de datos, aparece el reporte, el formato final de este se muestra en la **Figura 4.3.14**.

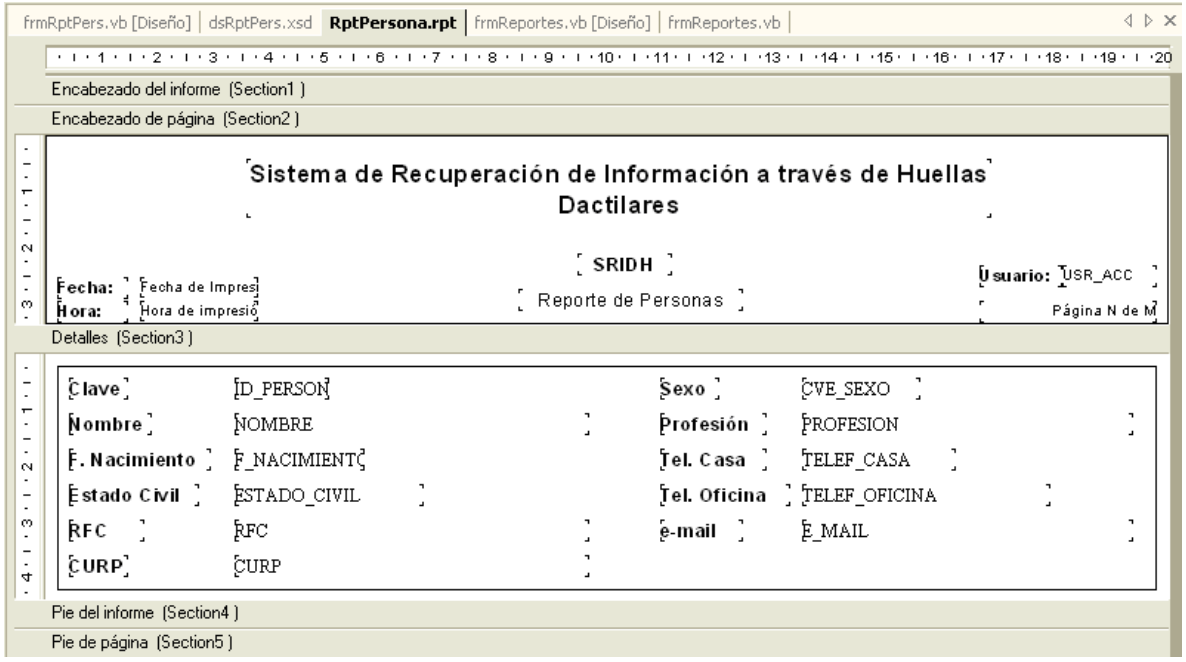

**Figura 4.3.14 Reporte de Personas** 

Finalmente, para visualizar el reporte escribimos el código siguiente:

```
 Dim sSql As String 
Dim sSqlPer As String 
Dim sSqlUsr As String 
Dim sSqlBit As String 
Dim sFiltros As String 
If rbPersona.Checked Then 
    Dim sqldaPersona As SqlDataAdapter 
    Dim dsDataSet As DataSet = New DataSet 
    Dim dsRepPersona As New dsRptPers 
    Dim frmRptPers As New frmRptPers 
    Dim RptPersona As New RptPersona 
    If Trim(txtClave.Text) <> "" Then 
        sFiltros = "AND ID_PERSONA = " + Trim(txtClave.Text)
```
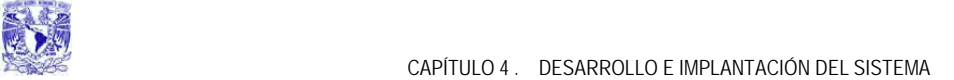

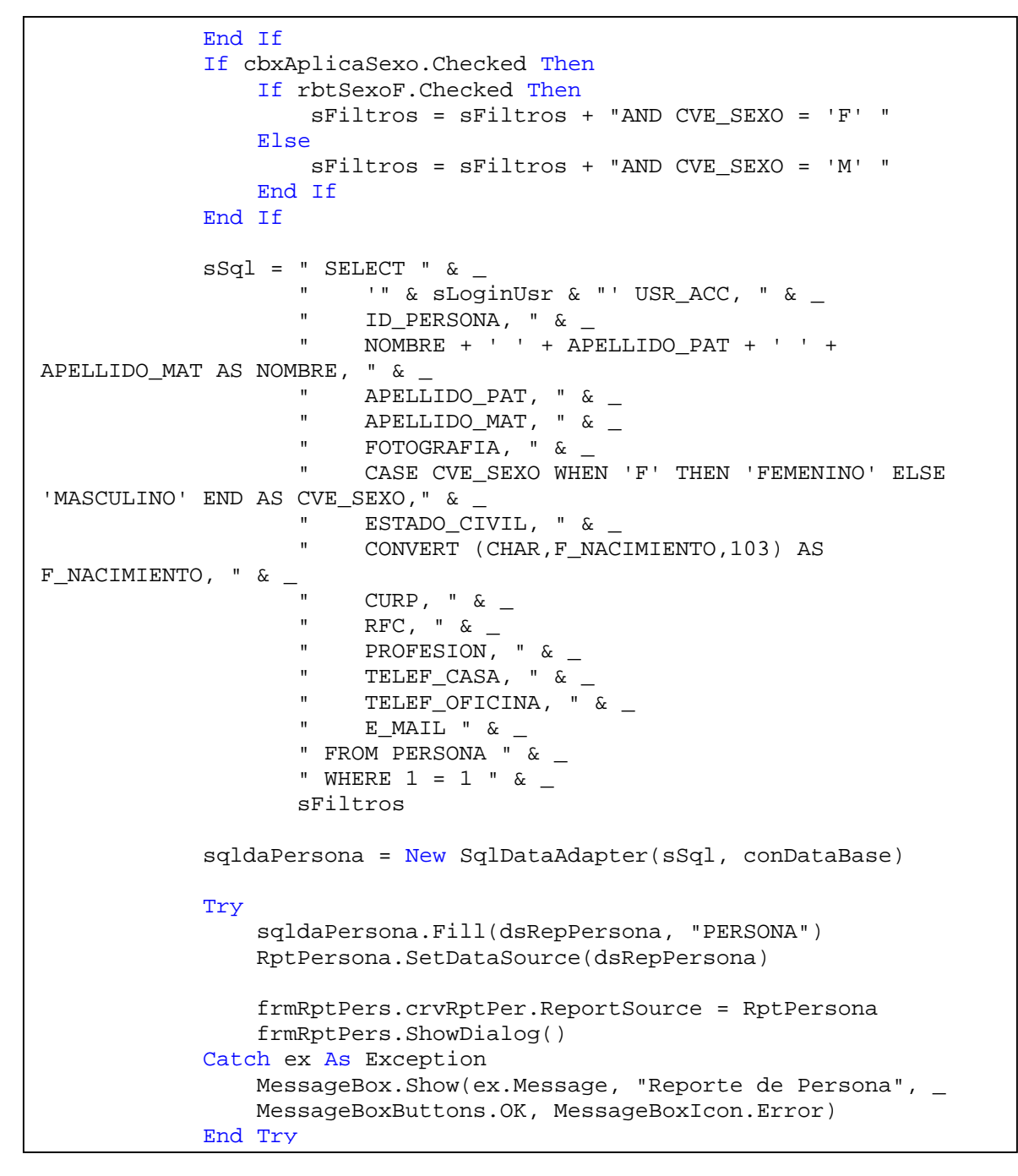

Para crear el reporte de Usuarios y de Accesos, se sigue el procedimiento descrito anteriormente para el reporte de Personas.

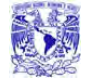

# **4.4 Pruebas e Integración del Sistema.**

### **Tipos de pruebas.**

Existen dos tipos de pruebas :

- Pruebas del tipo CAJA BLANCA, que permite examinar la estructura interna del programa.
- Pruebas del tipo CAJA NEGRA, donde los casos de prueba se diseñan considerando exclusivamente las entradas y salidas del sistema, sin preocuparse por la estructura interna del mismo (figura **4.1.1**)

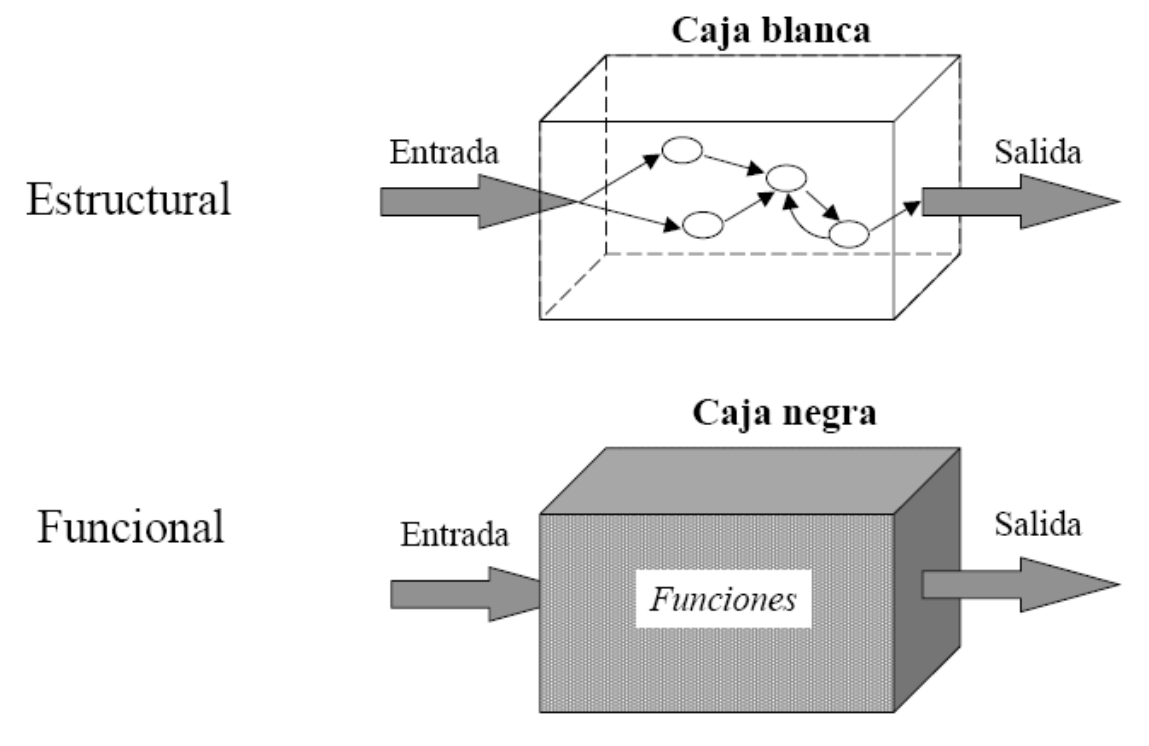

**Figura. 4.1.1 Diagrama de las pruebas de Caja Blanca y Caja Negra.** 

# **Pruebas de caja blanca.**

Utilizan la estructura de control del diseño procedural para derivar casos de prueba.

Los casos derivados pueden ser :

- Garantizar que todas las trayectorias independientes dentro de un módulo, hayan sido ejecutadas dentro de éste al menos una vez
- Ejecutar todos los lados de las decisiones lógicas
- Ejecutar todos los ciclos en sus límites operacionales
- Ejecutar las estructuras de datos internas para asegurar su validez

### **Pruebas de caja negra.**

Se enfocan en los requerimientos funcionales del software. Es un enfoque complementario a las pruebas de caja blanca. Intentan encontrar errores de las siguientes categorías:

- Funciones incorrectas o faltantes
- Errores de interfase
- Errores de estructura de datos o accesos de BD
- Errores de eficiencia
- Inicialización y/o terminación

Criterios que satisfacen los casos de prueba de caja negra :

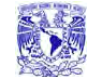

- Casos que reducen el número de pruebas a ser diseñadas
- Casos que nos digan acerca de la presencia o ausencia de las clases de error, en lugar del error asociado con una prueba específica

## **Validación y verificación.**

• Validación.

Conjunto de actividades que aseguran que el SW creado satisface los requerimientos del usuario (¿Estamos construyendo el producto correcto?).

• Verificación.

Conjunto de actividades que aseguran que el SW implementa correctamente una función específica (¿Estamos construyendo el producto correctamente?)

La validación y verificación abarcan un amplio rango de actividades de aseguramiento de la calidad del SW, que incluyen revisiones técnicas formales, auditorias de configuración y calidad, simulación, revisión de la documentación y de la base de datos, análisis de algoritmos, pruebas de desarrollo e instalación, entre otros.

### **Pruebas unitarias o de Módulo.**

Estas pruebas enfocan el esfuerzo de verificación en las unidades más pequeñas de diseño de SW, es decir, el módulo, probando los caminos de control importantes con el fin de descubrir errores dentro de los límites de éste.

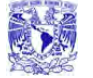

El deber ser de las pruebas unitarias se facilita cuando los módulos tienen alta cohesión, ya que el número de casos de prueba se reduce y los errores pueden ser más fácilmente predichos y descubiertos.

### **Objetivos de los casos de prueba.**

• Interfaz.

Asegurar que la información fluye de manera adecuada hacia y desde el módulo

• Estructura de datos.

Asegurar que los datos que se mantienen temporalmente conservan su integridad durante todos los pasos de ejecución del algoritmo.

• Condiciones frontera.

Asegurar que el módulo funciona correctamente en los límites establecidos como restricciones de procesamiento.

• Trayectorias independientes.

Asegurar que todas las sentencias del módulo se ejecuten por lo menos una vez.

• Manejo de errores.

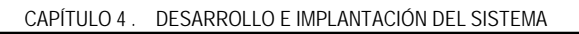

Asegurar el correcto funcionamiento de todos los caminos de manejo de errores

**Pruebas de integración.** 

Tipos fundamentales de integración

• Integración incremental.

Se combina el siguiente módulo que se debe probar con el conjunto de módulos que ya han sido probados.

• Integración no incremental.

Se prueba cada módulo por separado y luego se integran todos de una vez y se prueba el programa completo

- Ascendente. Se comienza por los módulos hoja.
- Descendente. Se comienza por el módulo raíz.

Es una técnica sistemática para construir la estructura del programa, mientras que al mismo tiempo se llevan a cabo las pruebas para detectar errores asociados con la interacción.

### **Tipos.**

Big-bang.

Se integran todos los módulos y se les hacen pruebas. Mediante este enfoque no incremental, es difícil corregir los errores, ya que es muy

complicado aislar las causas cuando se tiene en ejecución un programa entero

Top-down.

Este es un enfoque incremental, en el cual los módulos se integran en jerarquía descendente, iniciando con el módulo de control principal. Se incorporan los módulos a la estructura ya sea por lo ancho o por lo profundo.

Dependiendo del enfoque de integración seleccionado (ancho o profundo), los subordinados son reemplazados uno a la vez con los módulos actuales.

### **Regresión.**

Cada vez que se añade un módulo nuevo como parte las pruebas de integración, el SW cambia: se establecen nuevos caminos en el flujo de datos, pueden existir nuevas I/O, y se invoca a una nueva lógica de control, lo cual puede ocasionar problemas con funciones que ya trabajaban correctamente. Las pruebas de regresión consisten en volver a ejecutar un subconjunto de pruebas que se han llevado a cabo anteriormente, para asegurarse que los cambios no han ocasionado efectos colaterales indeseados.

### **Pruebas de validación o aceptación.**

La información contenida en una sección de la especificación de los requerimientos de software, forma la base para un enfoque de pruebas de validación.

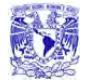

Criterios para las pruebas de validación. La validación del SW se logra por medio de las pruebas de caja negra que demuestran la conformidad con los requerimientos del usuario.

Pruebas ALFA y BETA. Las pruebas Alfa son llevadas a cabo por el usuario en el lugar del desarrollo, donde el desarrollador participa como observador. Las pruebas Beta se llevan cabo por los usuarios finales, en el lugar de trabajo de éstos, y el desarrollador generalmente no está presente.

### **Pruebas de stress**.

Las pruebas de stress ayudan a simular casos en los que el número de clientes o la recuperación masiva de datos de una base de datos aumentan. De este modo es posible evaluar tanto el tiempo de respuesta de un sistema como su capacidad de responder ante esos casos. Es importante simular dichos casos, para Hermes se creo una pequeña aplicación que genera un cierto número de hilos (threads) simulando cada uno un cliente que se conecta exactamente al mismo tiempo e inicia un proceso de recuperación de información.

# **Pruebas Aplicadas al Sistema de Recuperación de información a través de huellas dactilares.**

De todas las pruebas mencionadas en éste capítulo podemos hacer referencia de las aplicadas en nuestro sistema, siendo todas éstas de igual importancia y útiles en las etapas de prueba e implementación.

Las pruebas realizadas al sistema en su etapa inicial fue la de caja blanca, ya que se examinó la estructura interna del programa, particularmente los diagramas tanto de Flujo de Datos como de Contexto.

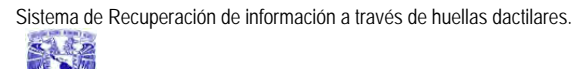

De las pruebas de caja negra, en lo que a la parte funcional del sistema se refiere realizamos las pruebas particulares de :

• Errores de interfase.

Esto fue al inicio del proceso, ya que fue necesario un profundo esfuerzo para hacer funcionar el dispositivo de reconocimiento de las huellas dactilares, presentándose problemas de compatibilidad y falta de librerías, las cuáles en un modelo utilizado inicialmente se encontraban a la venta en sumas muy altas de dólares.

• Errores de estructura de datos o accesos de BD.

En este caso, se revisaron frecuentemente errores de conexión a la base de datos, quedando a punto lo que a conectividad corresponde, así mismo se verificó la estructura de la base de datos, detectando algunas anomalías que se corrigieron oportunamente.

Referente a las pruebas de Validación nos aseguramos que el SW creado satisface los requerimientos del usuario ya que a cada paso del desarrollo del sistema nos preguntamos ¿Estamos construyendo el producto correcto?. Confirmando en todo momento el camino correcto.

Aplicamos también la verificación, asegurándonos que el SW se está construyendo correctamente.

En el sistema desarrollado se implementaron también las Pruebas de integración. Empleando particularmente la prueba de Integración incremental, ya que combinamos el módulo que se debe probar con el conjunto de módulos que ya han sido probados.

Finalmente se realizó la prueba de Stress o de volumen, que aunque la aplicación no se desarrolló en red, es posible simular un uso extremo, intentando la saturación o caída del sistema, lo cuál no ocurrió, librando exitosamente las pruebas antes descritas.

# **4.5 Generación de reportes para la toma de decisiones.**

El sistema SRIHD (Sistema de Recuperación de Información a través de Huellas Dactilares), cuenta con la capacidad de otorgar tres diferentes reportes que son de ayuda para la administración del mismo. La información necesaria para generar los reportes se obtienen de la base de datos, el sistema hace una **Query (consulta)** a la base de datos indicando la tabla de la cual se va a extraer la información, al igual que los filtros que se desea aplicar al reporte para que este se presente de una manera mas personalizada. La pantalla que el sistema muestra para realizar la elección del reporte deseado se presenta en la Figura **4.5.1.**

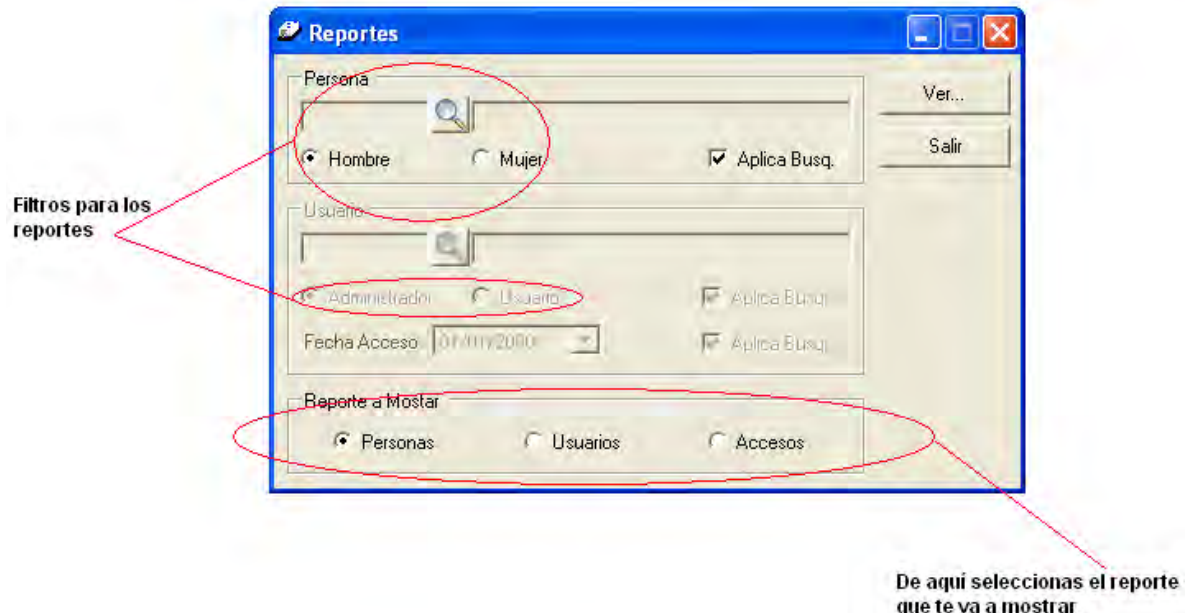

**Figura 4.5.1 Pantalla de elección de reportes** 

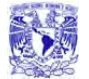

#### CAPÍTULO 4 . DESARROLLO E IMPLANTACIÓN DEL SISTEMA

La función de los filtros en el sistema es para poder obtener reportes de solo usuarios Hombres o solo Mujeres esto cuando se tiene seleccionado Aplicar Búsqueda, si no se encontrara seleccionado mostraría el universo completo de usuarios. Si se quiere realizar una búsqueda de un solo individua, se utiliza el botón de búsqueda que esta destacada por la imagen de una lupa colocado en la parte media del segmento persona, al utilizar dicho botón se abrirá una ventana con todo el universo donde se podrá seleccionar al individuo deseado, llenándose con la información del usuario deseado los campos que se encuentran a los extremos del botón de búsqueda.

Cabe mencionar que los campos se encontraran activos o desactivos dependiendo del tipo de reporte que se requiera y éstos solo podrán ser obtenidos por usuarios que tengan permisos de administrador.

### **Reporte de usuarios.**

El reporte de usuario, te permite la información de los usuarios que se tiene registrados en el sistema, mostrando solamente cierta información de estos (Clave de usuario, Login, Nombre completo y Tipo de usuario), un ejemplo de lo antes mencionado se muestra en la Figura **4.5.2**.

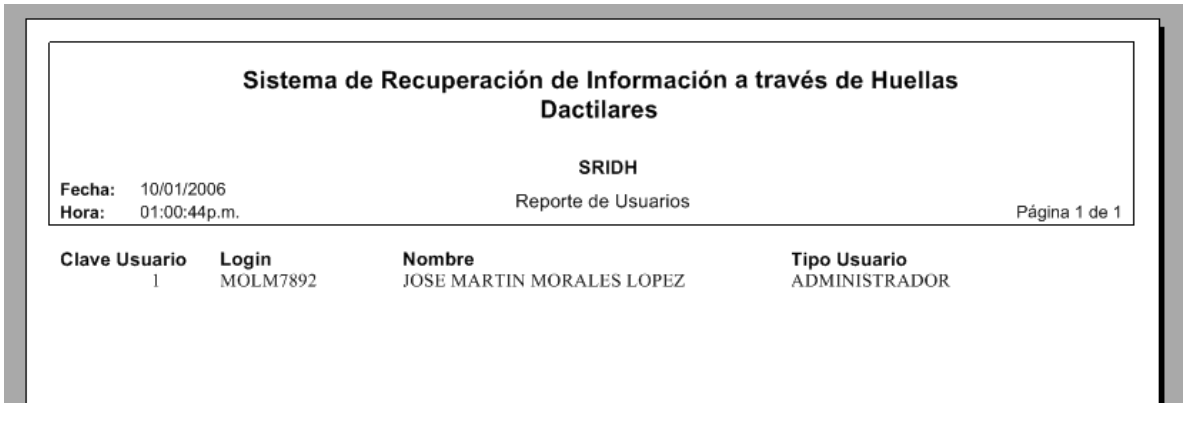

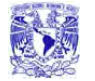

La información necesaria para la construcción de dicho reporte se obtiene de la base de datos, en específico de las tablas llamadas Usuario y Persona. A continuación se muestra de que partes de la base de datos se obtiene la información que construye al reporte (Tabla **4.5.1**)

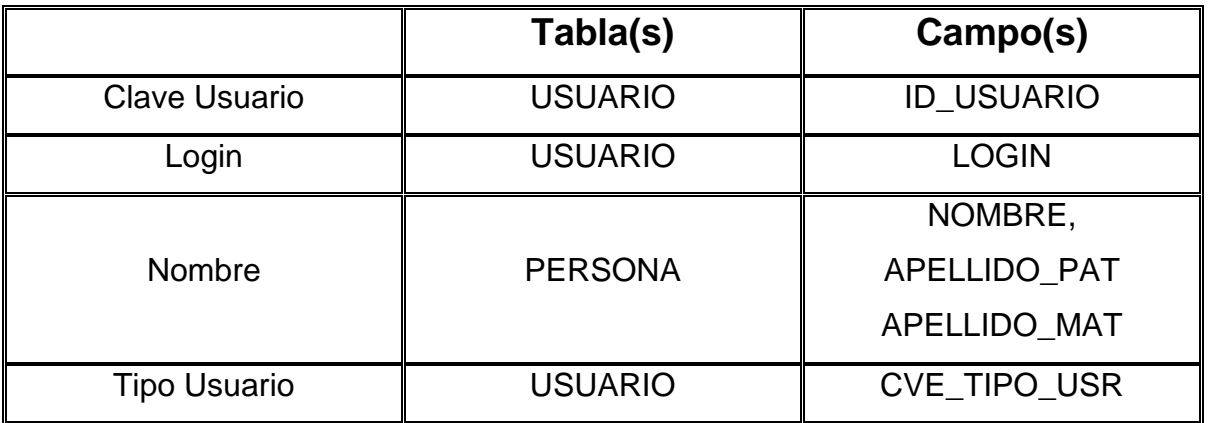

**Tabla 4.5.1 Tablas y campos del Reporte de usuarios** 

Para un mejor entendimiento se muestra el diagrama de Entidad-Relación utilizado (Figura **4.5.3**)

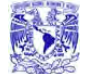

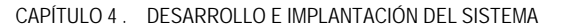

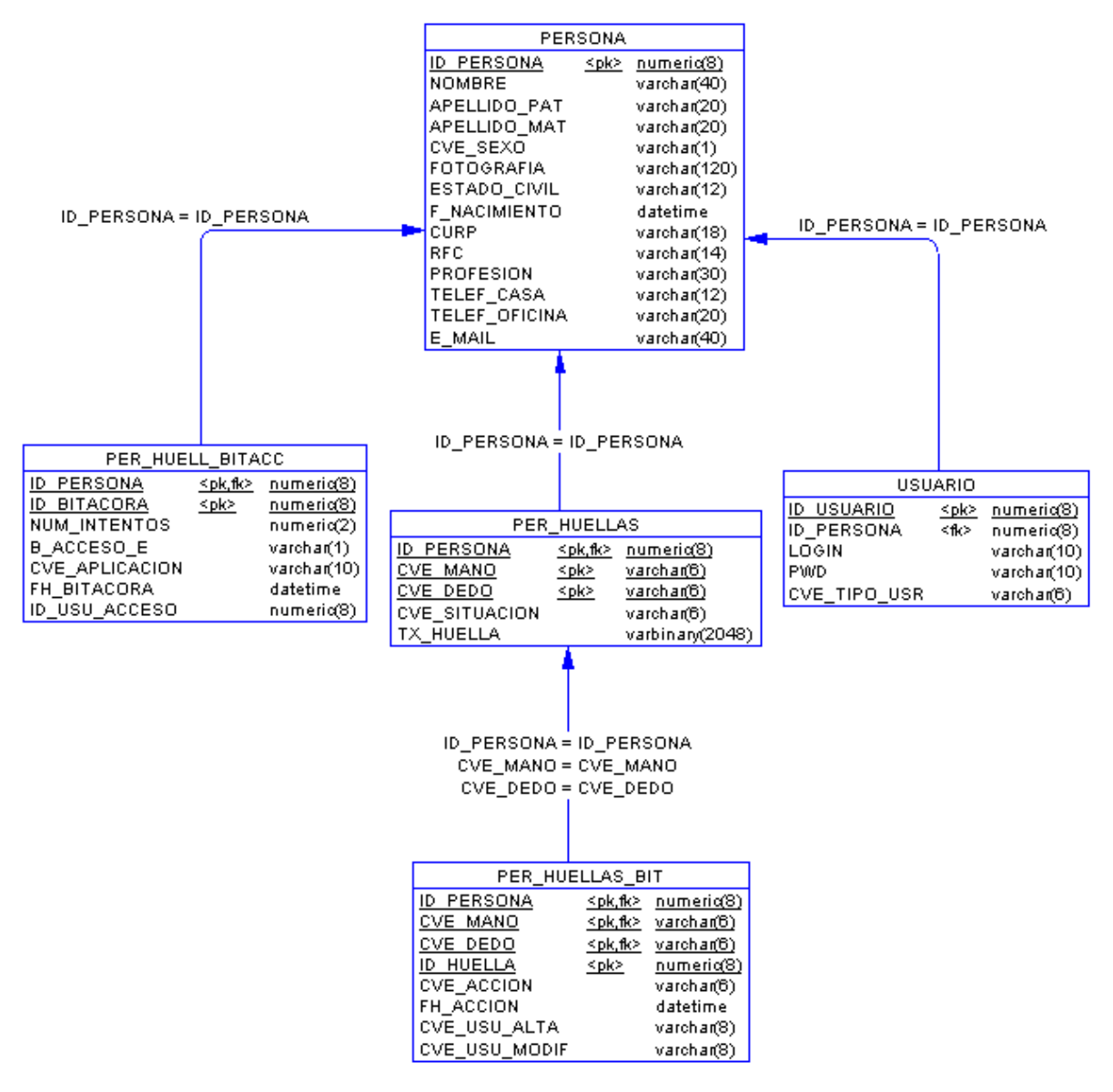

**Figura 4.5.3 Diagrama de ER** 

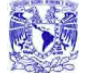

### **Reporte de personas.**

Este reporte permite mostrar la información de un usuario en específico con información personal del mismo (Figura **4.5.4**)

|                                               | Sistema de Recuperación de Información a través de Huellas | <b>Dactilares</b> |                     |  |  |  |
|-----------------------------------------------|------------------------------------------------------------|-------------------|---------------------|--|--|--|
| 10/01/2006<br>Fecha:<br>12:58:09p.m.<br>Hora: | <b>SRIDH</b><br>Reporte de Personas                        |                   |                     |  |  |  |
| Clave                                         |                                                            | Sexo              | MASCULINO           |  |  |  |
| Nombre                                        | JOSE MARTIN MORALES LOPEZ                                  | Profesión         | ING. EN COMPUTACION |  |  |  |
| F. Nacimiento                                 | 20/09/1981                                                 | Tel. Casa         | 58825250            |  |  |  |
| <b>Estado Civil</b>                           | <b>SOLTERO</b>                                             | Tel. Oficina      |                     |  |  |  |
| <b>RFC</b>                                    | MOLM810920CI1                                              | e-mail            | jmml201@yahoo.com   |  |  |  |
| <b>CURP</b>                                   | MOLM810920HDFRPR04                                         |                   |                     |  |  |  |

**Figura 4.5.4 Reporte de personas** 

Para la construcción de este reporte la información se obtiene de la tabla persona que se puede observar en la Figura **4.5.3** y los campos que se utilizan se muestran en la Tabla **4.5.2**

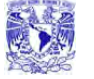

CAPÍTULO 4 . DESARROLLO E IMPLANTACIÓN DEL SISTEMA

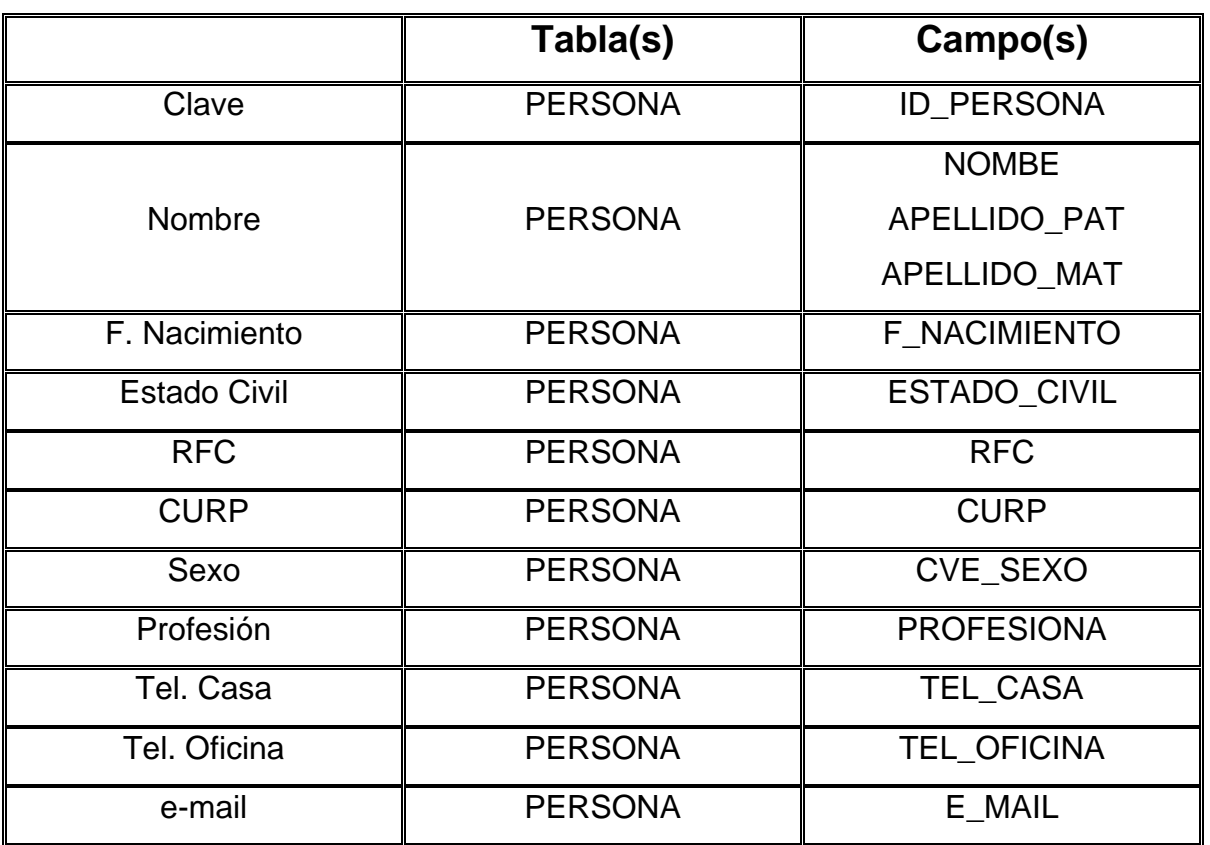

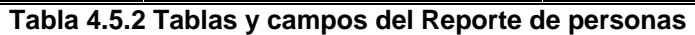

El código para la visualización del presente reporte es de este tipo. (Figura **4.5.5**)

Sistema de Recuperación de información a través de huellas dactilares.

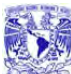

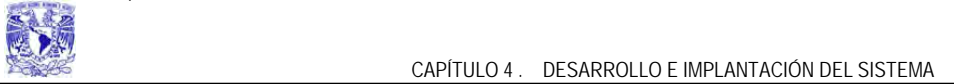

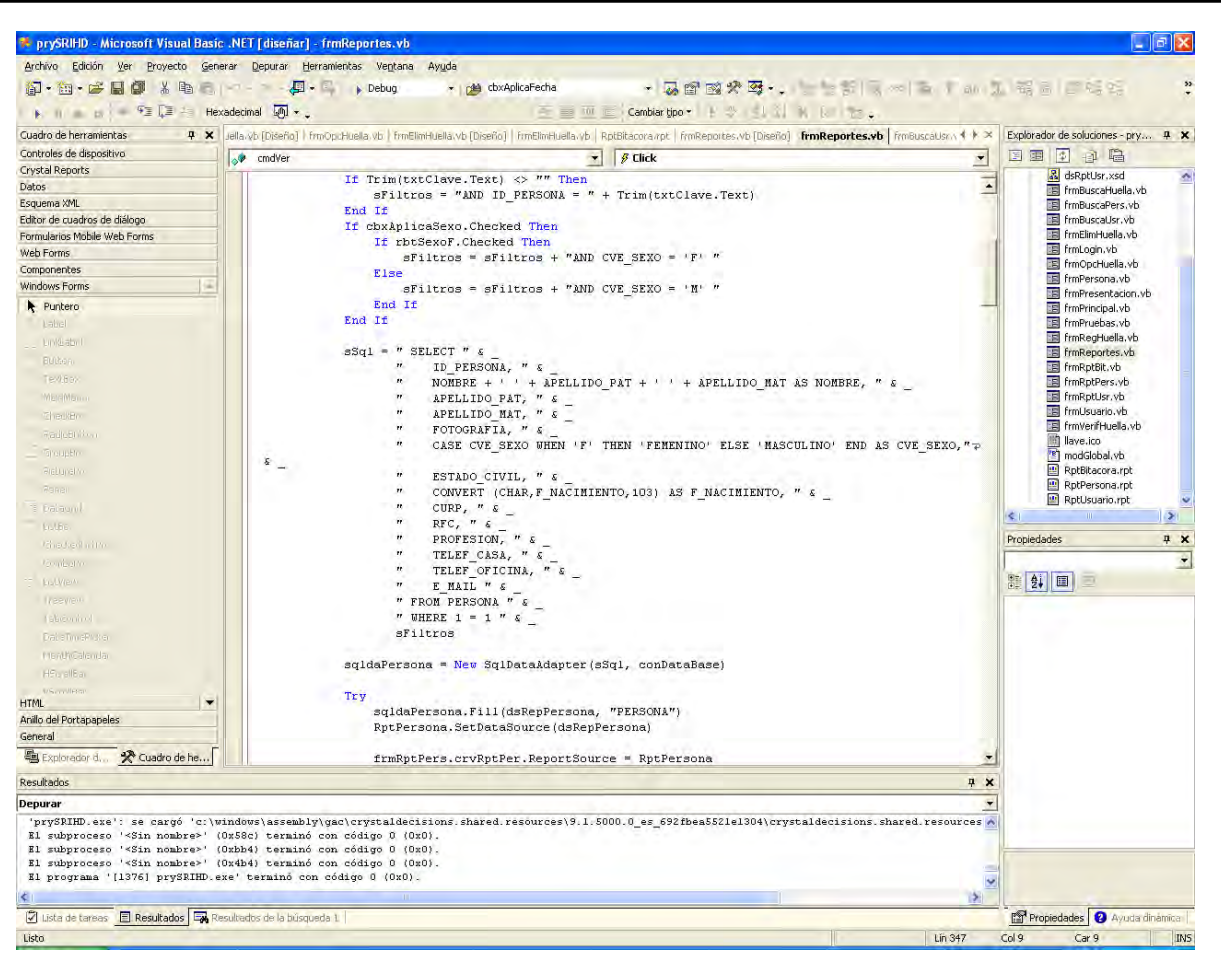

**Figura 4.5.5 Código para la obtención del Reporte de Personas**

### **Reporte de accesos.**

Este tercer tipo de reporte que genera el sistema es considerado el más importante, puesto que nos ayuda a observar que usuarios han intentado o han entrado a las aplicaciones, en cuantos intentos, la fecha y hora en la que entro o intento entrar a la aplicación el nombre de la aplicación y cuantas veces ha intentado o entrado en la aplicación (Figura **4.5.6**)

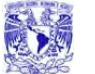

CAPÍTULO 4 . DESARROLLO E IMPLANTACIÓN DEL SISTEMA<br>CAPÍTULO 4 . DESARROLLO E IMPLANTACIÓN DEL SISTEMA

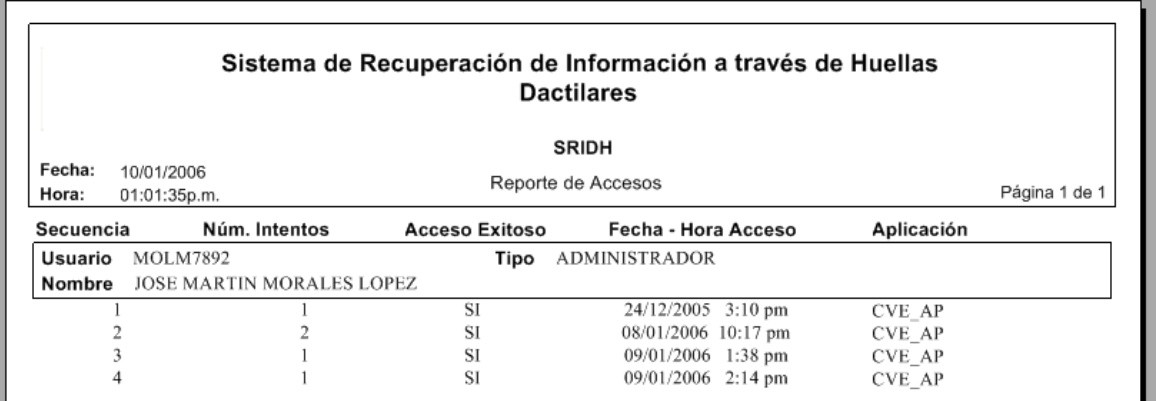

**Figura 4.5.6 Reporte de accesos** 

Para la construcción de este reporte como en los anteriores toda la información que contiene se obtuvo de la base de datos, para un mayor detalle se muestra la Tabla **4.5.3**.

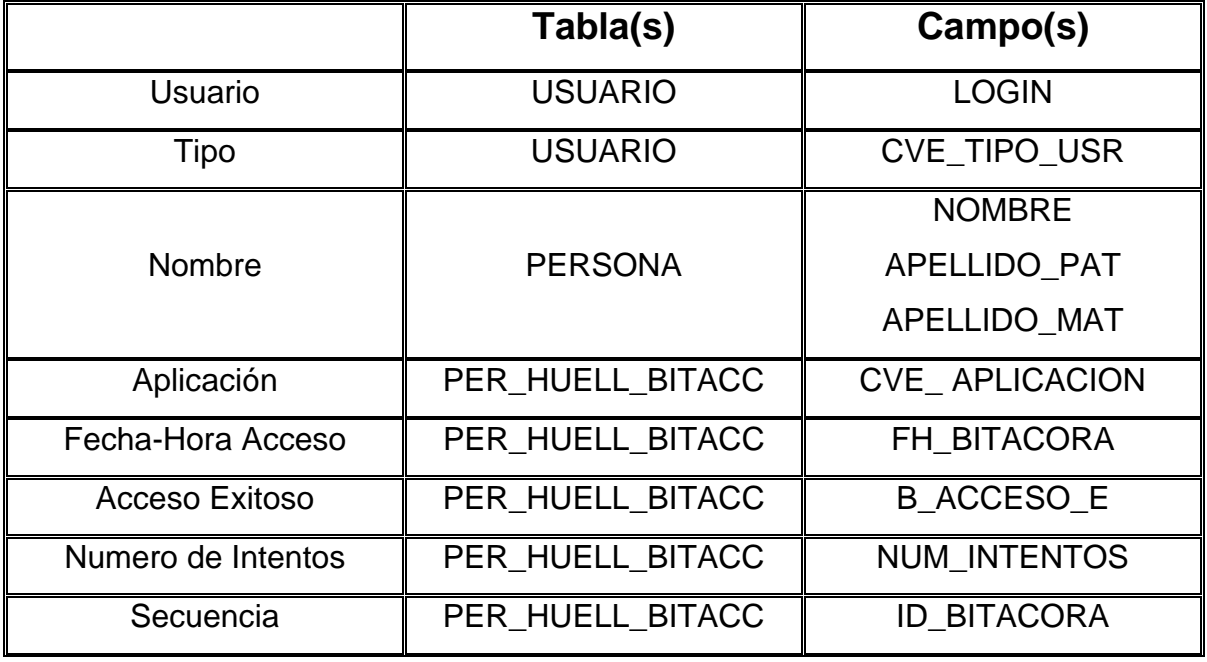

**Tabla 4.5.3 Tablas y campos del Reporte de accesos**

# **4.6 Factibilidad técnica y operativa.**

### **Factibilidad técnica.**

La factibilidad técnica de este trabajo se basó en la evaluación del equipo con el que se cuenta así como las herramientas de software disponibles para su desarrollo. Como se ha mencionado a lo largo de este trabajo, se optó por desarrollar el Front-End en Visial Basic .NET ya que se cuenta con el SDK Platinum del fabricante Personal Digital Inc. del dispositivo U.are.U 4000–B el cual cuenta con herramientas para desarrolladores de Visual Basic. Otro factor de decisión para el desarrollo de esta aplicación fue el Back-End que es el motor de base de datos SQL Server 2000, ya que es en la actualidad es uno de los mejores manejadores de base de datos relaciónales.

El Scanner de huella dactilar U.are.U 4000-B es muy fácil de instalar, ya que solo se conecta al puerto USB de un equipo personal se carga el Controlador en versiones del sistema operativo Windows que van desde la versión 98 SE hasta Windows XP con el Service Pack 2.0. En la tabla **4.6.1** se presenta los requisitos básicos del Hardware para el Dispositivo U.areU 4000-B.

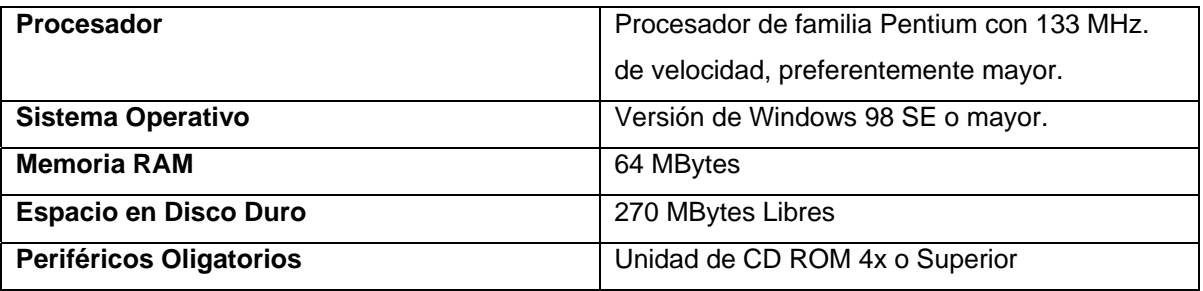

**Tabla 4.6.1. Requerimientos para el Scanner de Huella U.are.U 4000-B.** 

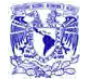

#### CAPÍTULO 4 . DESARROLLO E IMPLANTACIÓN DEL SISTEMA

Por lo que se refiere a las herramientas de software, se debe tener clara idea que el sistema operativo en el cual se basó el desarrollo del trabajo lo fue el Windows XP Profesional y esto indica que no se trata de ejecutar la aplicación en equipos de cómputo muy antiguos. Es conveniente considerar un equipo de cómputo que se encuentre en el promedio de las empresas y sectores de gobierno, proponemos un equipo con procesador Pentium III o Celeron con velocidad superior a los 500 MHz, con capacidad de memoria RAM de 256 MBytes y Disco Duro de 40 GBytes.

En la Tabla **4.6.2** se muestran los requisitos del Motor de Base de datos SQL Server 2000, el cual se instaló en modalidad de cliente.

| <b>Procesador</b>                    | Pentium II o Superior            |  |
|--------------------------------------|----------------------------------|--|
| <b>Memoria RAM</b>                   | 128 Mbytes mínimo                |  |
| Sistemas Operativos en los cuales se | Windows 98 SE                    |  |
| soporta.                             | Windows ME                       |  |
|                                      | Windows 2000                     |  |
|                                      | Windows XP Prof. (recomendado)   |  |
| Adaptador de Video                   | SVGA a 600 x 800 pixeles mínimo. |  |
| <b>Capacidad del Disco Duro</b>      | 2 Mbytes Libres (mínimo)         |  |

**Tabla 4.6.2 Requerimientos del SQL Server 2000.** 

Por lo que respecta al Visual Basic .NET, se debe tener en cuenta que por tratarse de un lenguaje de programación Visual, y que este data del año 2002 y es muy amable en cuanto a los requisitos mínimos de un equipo estos se describen en la Tabla **4.6.3**.

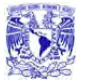

CAPÍTULO 4 . DESARROLLO E IMPLANTACIÓN DEL SISTEMA

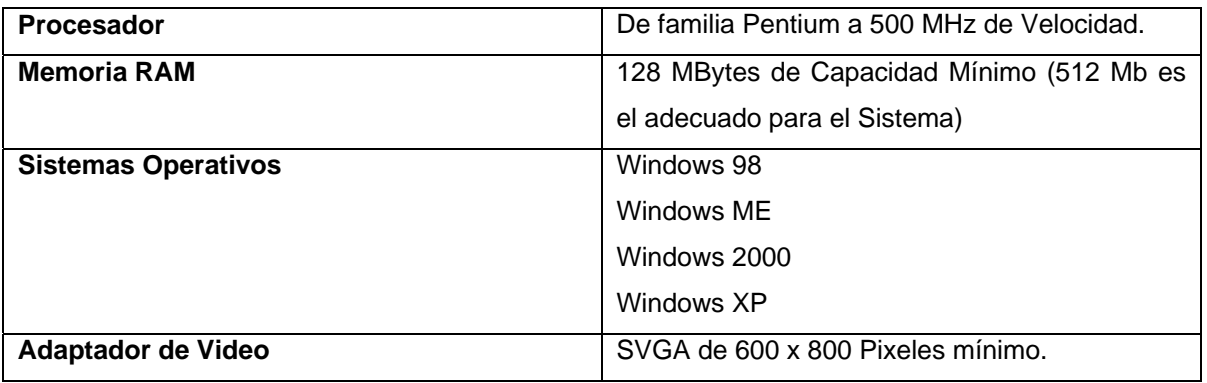

### **Tabla 4.6.3. Requerimientos del Visual Basic .NET**

Por fortuna para el trabajo, se cuenta con el personal adecuado y necesario para llevar a cabo el desarrollo con conocimientos necesarios para dar el soporte técnico necesario.

### **Factibilidad Operativa.**

La operación del sistema deberá de satisfacer los siguientes puntos:

• Desempeño.

De acuerdo a las plataformas sobre las que se instalará el sistema, el rendimiento es adecuado, tomando en cuenta que el volumen de la información es acorde a los recursos de los equipos promedio existentes en la actualidad.

• Economía.

Debido a la existencia de licencias para el software empleado, al igual que el personal que tiene los conocimientos sobre las herramientas, se espera contar con tiempos de atención cortos, además de no requerir personal adicional.

**Eficiencia** 

Permite además contar con una base de datos amplia con infamación valiosa y sobre todo se puede obtener de ella la información sin necesidad de contar con datos ni claves de acceso, haciendo más eficiente y rápida la extracción de datos.

**Control** 

Los Administradores de seguridad en los centros y sistemas de cómputo pueden tener el control absoluto de los accesos además de poder auditar en forma real los usuarios que accedan un sistema o aplicación.

• Seguridad

Con este sistema se elimina la incertidumbre de los usuarios preocupados por la seguridad de la información y los sistemas de cómputo y se puede controlar e incluso bloquear usuarios no autorizados a los accesos restringidos.

Se considera viable la aplicación del sistema en un amplio rango del sector público y privado, ya que su uso puede ser a nivel de equipo de cómputo personal o hasta el corporativo.

### **Tipos de mantenimiento.**

El mantenimiento es una acción inherente a toda aplicación recién instalada y es tan importante considerarla como lo es el diseño y el desarrollo, de hecho un sistema sin mantenimiento esta condenado a ser obsoleto en un tiempo muy corto. Los programas deben ser modificados con el tiempo ya que las necesidades de los usuarios cambian junto con la tecnología. Por ello describimos los diferentes tipos de mantenimientos.

• Mantenimiento preventivo

Es la actividad en la cual se realizan ajustes a la aplicación para evitar el mantenimiento futuro, la estabilidad y confiabilidad en la operación. También es útil para proporcionar bases seguras sobre las que podrán implementarse mejoras posteriores

• Mantenimiento correctivo

Es el conjunto de actividades dedicadas a corregir defectos en el hardware o en el software detectados por el usuario cuando ocurre un error en la operación normal del sistema

• Mantenimiento adaptativo

Conjunto de Actividades para adaptar el sistema a los cambios (Hardware o Software) en su entrono tecnológico. Se presenta cuando se generan cambios en los requerimientos de tal manera que la especificación sea adaptada a los nuevos requerimientos verificando que la nueva implementación cumpla con ellos, además que este opere correctamente en un nuevo hardware

• Mantenimiento perfectivo

Conjunto de actividades para mejorar o añadir nuevas funcionalidades requeridas por el usuario. Se realiza cuando existe la necesidad de optimizar los procesos, sin que cambien forzosamente los requerimientos. La especificación `permite entender claramente el impacto de los cambios de manera que éstos se implanten confiadamente.

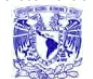

### **Capacitación para la operación del Sistema.**

El factor humano que será el operario final de sistema, deberá de contar con conocimientos básicos en computación mediante el siguiente programa de capacitación:

• **I**ntroducción a la Computación y el Sistema Operativo Windows XP.

En 15 horas, se establece como objetivo el familiarizar a un usuario totalmente inexperto en temas de cómputo e informática

• Manejo de Office Profesional

Una vez superado el tema introductorio, se plantea mediante un curso básico de 20 horas, familiarizar a un usuario en el tema de Office profesional, se contempla que el usuario debe de conocer características básicas de los diferentes archivos y su interacción con el dispositivo

• Introducción a la Administración de las Bases de Datos relaciones mediante SQL Server 2000

Este curso es considerado un elemento fundamental para el usuario del sistema, es importante para el conocimiento de la base de datos para evitar a toda costa el mal uso de los datos se considera que en 15 hrs el usuario puede alcanzar este objetivo

• Uso y cuidados del dispositivo U.are.U 4000 Curso de 15 Horas tiene como meta el familiarizar a los usuarios con algunas de las funciones del lector de huellas digitales, tales como el registro, almacenamiento y captación de huellas, además de brindarle el conocimiento sobre el cuidado del scanner dactilar así como su limpieza.

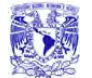

### **Diagrama de Gantt para el desarrollo del proyecto.**

El Diagrama de Gantt del Sistema de Recuperación de Información a través de huellas Dactilares plantea un total de 13 Semanas para su desarrollo. Este se muestra a continuación (figura **4.6.1**)

| <b>DIAGRAMA DE GANTT</b><br>SISTEMA DE RECUPERACIÓN DE INFORMACIÓN A TRAVÉZ DE HUELLAS DACTILARES. |               |              |                 |                          |        |                     |                        |        |                          |                  |             |              |             |
|----------------------------------------------------------------------------------------------------|---------------|--------------|-----------------|--------------------------|--------|---------------------|------------------------|--------|--------------------------|------------------|-------------|--------------|-------------|
| Actividad                                                                                          | ∽<br>e<br>Ser | ∾<br>లి<br>Ę | ø<br>even,<br>Ã | W.<br>ತಿಗಾ <sub>ಗೌ</sub> | 如<br>Ę | sn.<br>కి<br>Ĕ<br>Ã | ∼<br>g<br>Ē<br>ø<br>εň | ∞<br>Ĕ | Œ.<br>ತೀಗಾ <sub>ಡಿ</sub> | ຂ<br>enenes<br>P | ∼<br>∽<br>Ĕ | ్ల<br>8<br>ø | ఐ<br>م<br>چ |
| Planteamiento del Proyecto                                                                         |               |              |                 |                          |        |                     |                        |        |                          |                  |             |              |             |
| Fijacion de metas                                                                                  |               |              |                 |                          |        |                     |                        |        |                          |                  |             |              |             |
| Analisis                                                                                           |               |              |                 |                          |        |                     |                        |        |                          |                  |             |              |             |
| Desarrollo                                                                                         |               |              |                 |                          |        |                     |                        |        |                          |                  |             |              |             |
| Fase de Puebas                                                                                     |               |              |                 |                          |        |                     |                        |        |                          |                  |             |              |             |
| implementacion                                                                                     |               |              |                 |                          |        |                     |                        |        |                          |                  |             |              |             |
| uustes                                                                                             |               |              |                 |                          |        |                     |                        |        |                          |                  |             |              |             |
| Capacitacion                                                                                       |               |              |                 |                          |        |                     |                        |        |                          |                  |             |              |             |
| <b>Entrega</b>                                                                                     |               |              |                 |                          |        |                     |                        |        |                          |                  |             |              |             |

**Figura 4.6.1 Diagrama de Gantt**

# **MANUAL DE USUARIO Y TÉCNICO**

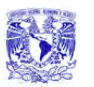

### **MANUAL DE USUARIO**

Es necesario contar con un manual que muestre el funcionamiento de la aplicación al usuario final. Por medio de este manual se proporcionará la información necesaria para conocer la operatividad del sistema de Recuperación de información a través de Huellas Dactilares (SRIHD).

### **Instalación del sistema**

Para la instalación del sistema se deberá seguir con el procedimiento que a continuación se muestra.

Al introducir el disco de instalación aparecerá una ventana como se muestra en la **Fig. 1** 

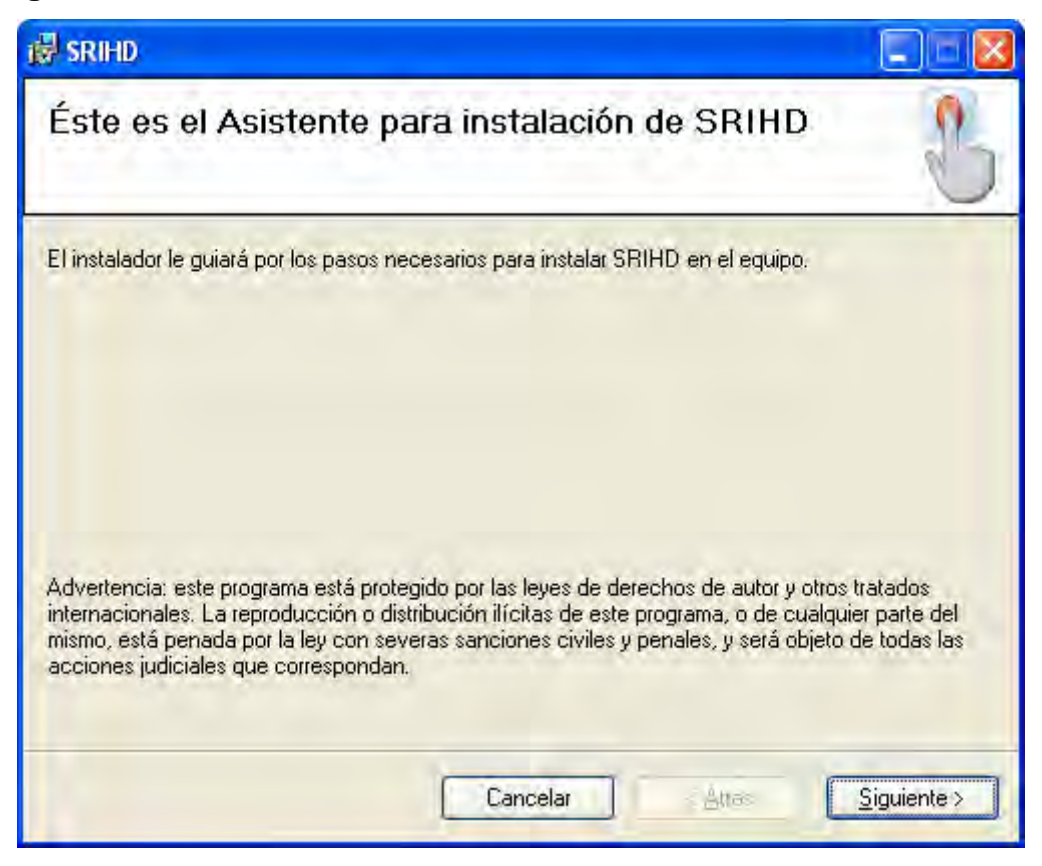

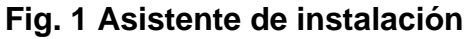

Se pedirá seleccionar la ubicación donde será instalado el sistema. Ver **Fig. 2** 

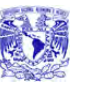

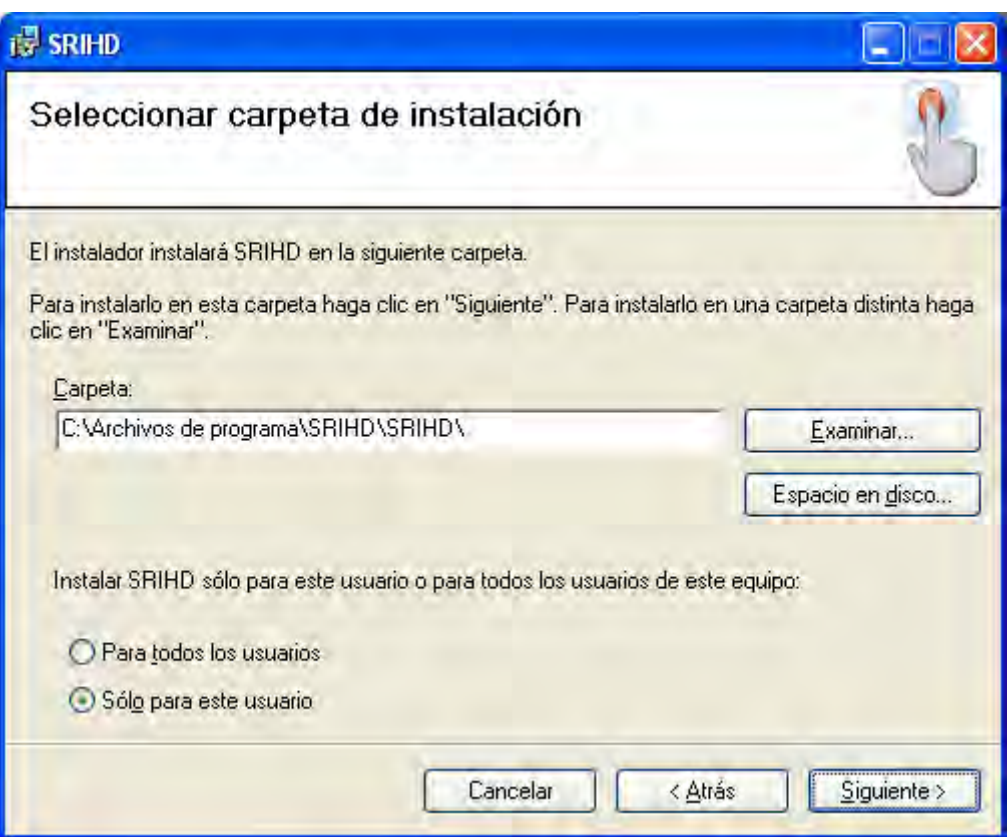

**Fig. 2 Ubicación del sistema** 

En la **Fig. 3** muestra la ventana que aparecerá para confirmar instalación.

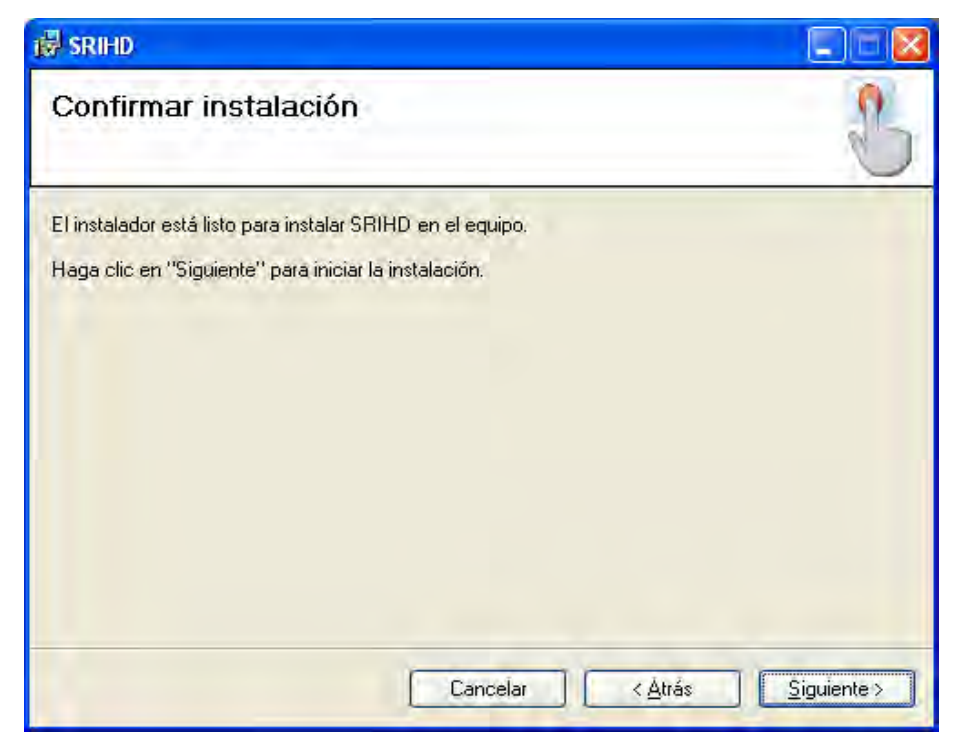

**Fig. 3 Aceptar instalación** 

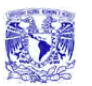

Cuando se ha realizado correctamente el proceso de instalación aparecerán las siguientes ventanas. Ver **Fig. 4** y **5**

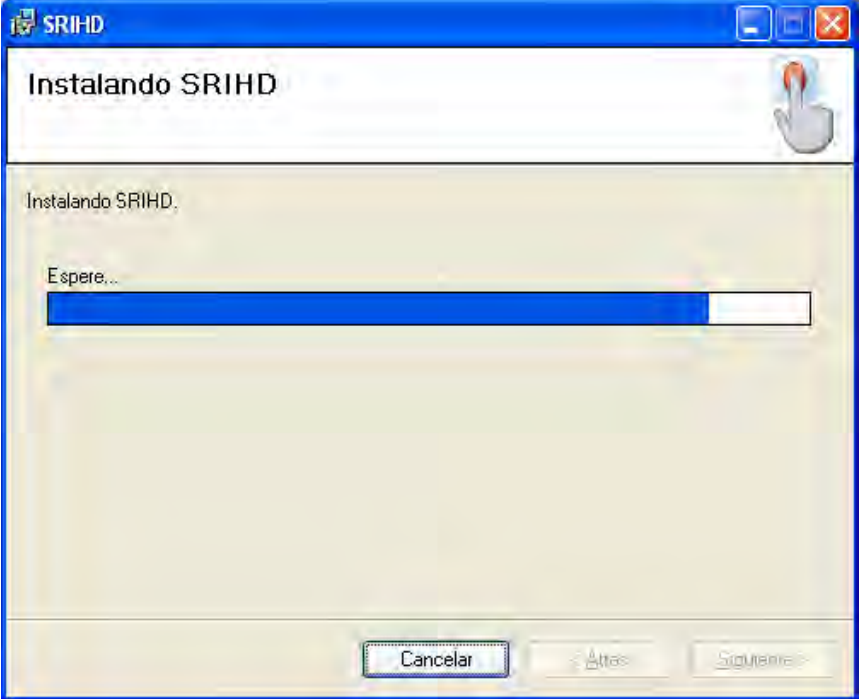

### **Fig. 4 Instalación**

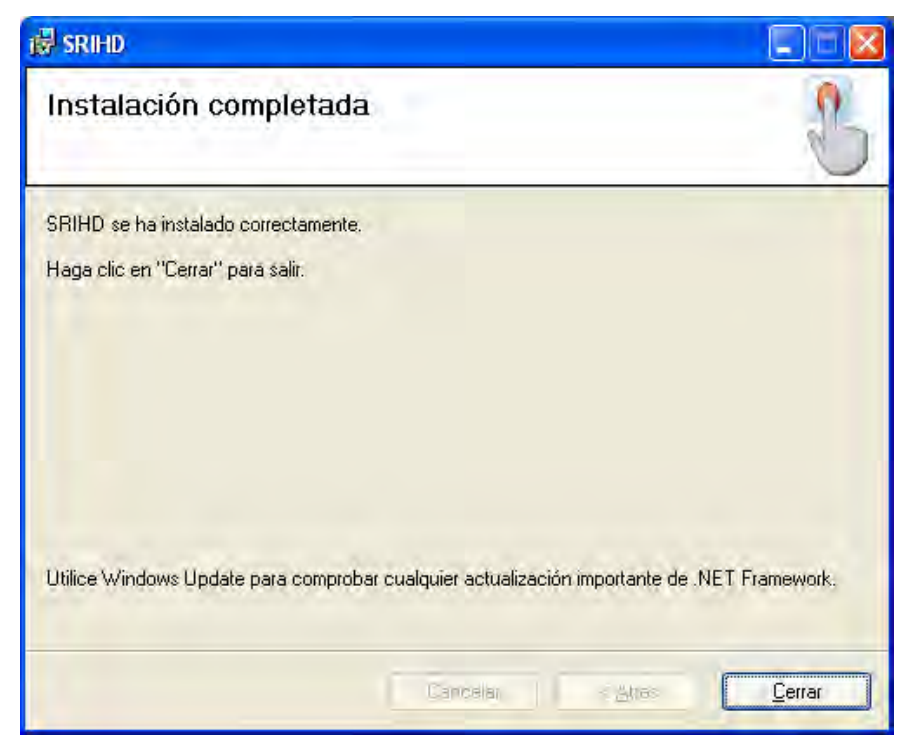

**Fig. 5 Instalación completa** 

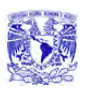

El programa SRIHD cuenta con un asistente de instalación, el cual crea un acceso directo al programa en el botón de Inicio de Windows XP (**Figura 1**). Una vez instalado el sistema se puede acceder desde **Inicio** -> **Todos los programas** -> **SRIHD** -> **SRIHD**.

### **Acceso Al Sistema**

El sistema cuenta con una pantalla de acceso que será la primera en desplegarse (**Fig. 6**).

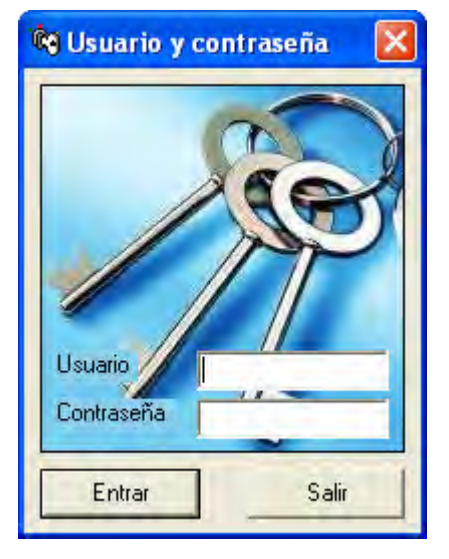

**Fig. 6 Ventana de acceso** 

El usuario cuenta con tres intentos para acceder a la aplicación, una vez que se ha validado el usuario y contraseña, se muestra la pantalla de "Verificar Persona" que se muestra en la (**Fig. 7**), el usuario debe colocar su dedo sobre el lector de huellas dactilares para poder acceder al sistema posteriormente se autoriza el acceso del usuario (**Fig. 8**).

Sistema de Recuperación de Información a través de Huellas Dactilares.

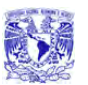

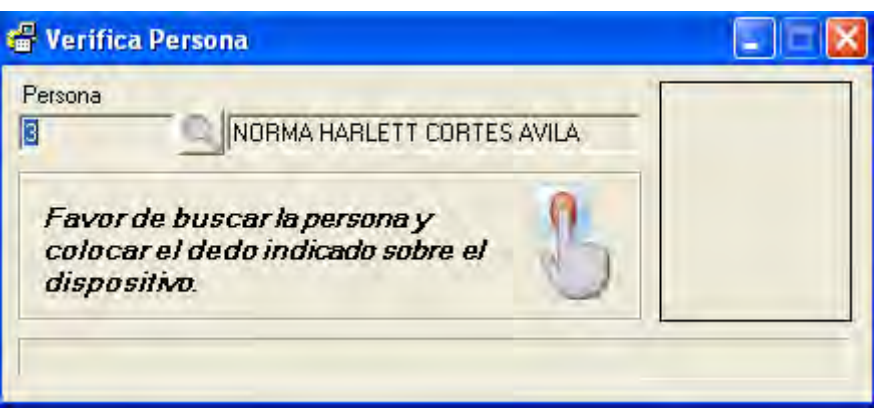

### **Fig. 7 Ventana que verifica huella**

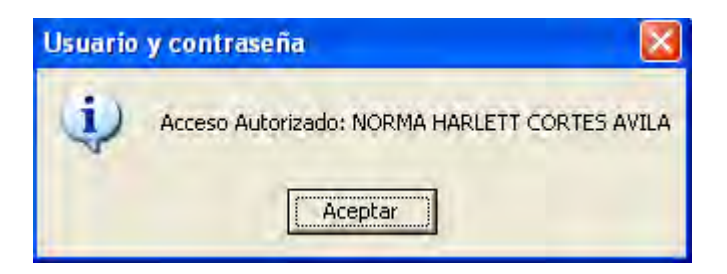

**Fig. 8 Autorización de acceso** 

### **Menú Principal**

Si coincide la huella, se muestra la pantalla del **Menú Principal** (**Fig.9**) de lo contrario se muestra un mensaje de error y se cierra la aplicación.

Sistema de Recuperación de Información a través de Huellas Dactilares.

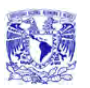

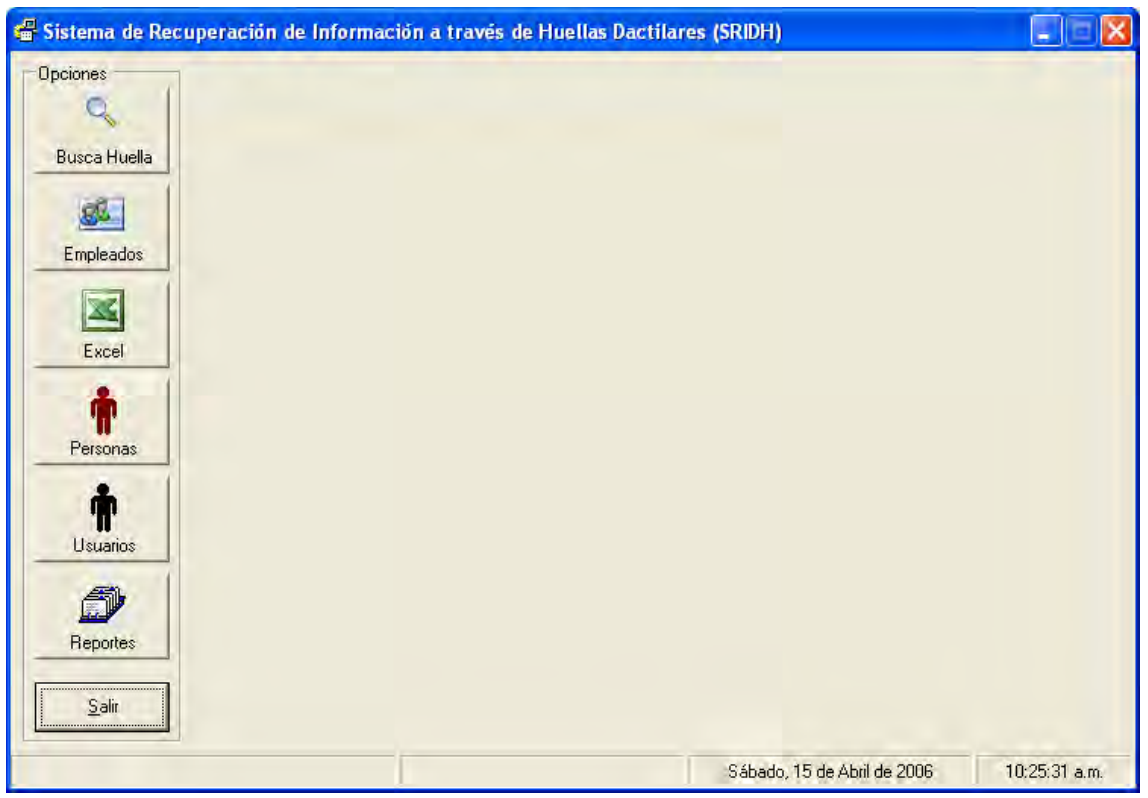

## **Fig.9 Menú Principal**

Si el usuario que accedió al sistema es de tipo Administrador se muestran todas las opciones, sino solo se muestra la opción de **Busca Huella** y aplicaciones de uso general.

En el menú principal se encuentran las siguientes opciones:

a) **Usuarios**, ésta opción nos permite ver datos del usuario así como el tipo de usuario que es, además de contar con las opciones básicas de dar de alta, baja, modificación y búsqueda de un registro en el sistema.(**Fig. 10**)

Sistema de Recuperación de Información a través de Huellas Dactilares.

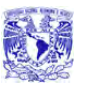

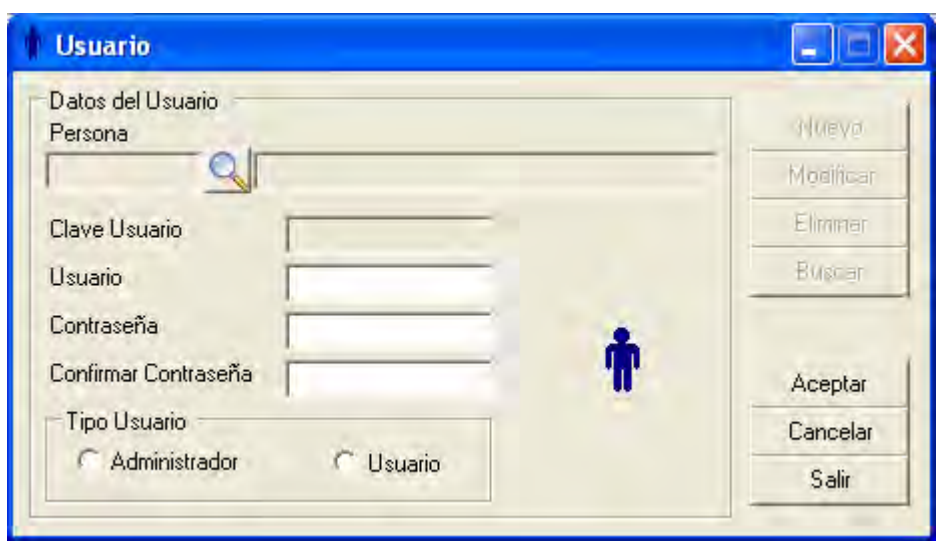

**Fig. 10 Opción Usuarios** 

b) **Persona**, ésta opción nos muestra los datos personales registrados de cada usuario, tiene las opciones de dar de alta, baja, modificación y búsqueda de una persona en el sistema (**Fig. 11**)

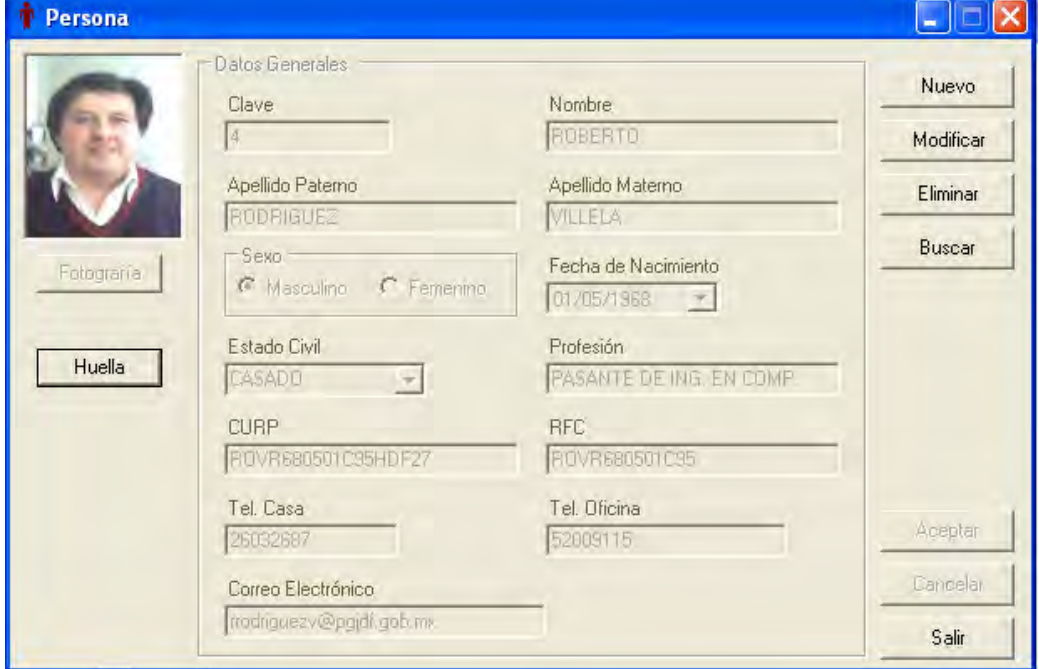

**Fig. 11 Datos de los Usuarios** 

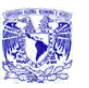

c) **Empleados**, nos proporciona los datos de cada empleado registrado como numero de empleado, departamento al que pertenece, etc. Permitiendo realizar búsqueda por persona o dar de alta un nuevo registro **Fig. 12** Además de un reporte de entradas y salidas donde se registra hora, fecha y nombre del empleado. **Fig. 13**.

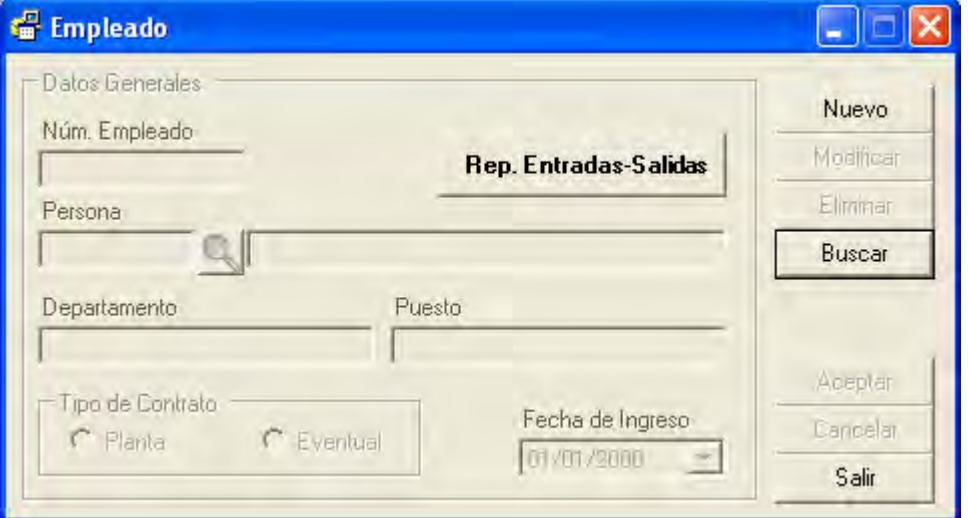

**Fig. 12 Opción empleados** 

| INDX & DA L Q . M<br>Informe principal |                                                                                 |                        |
|----------------------------------------|---------------------------------------------------------------------------------|------------------------|
|                                        | Sistema de Recuperación de Información a través de Huellas<br><b>Dactilares</b> |                        |
| Fecha:                                 | SRIDH                                                                           | Usuario: JMML          |
| 15/04/2006<br>10:33:34a.m.<br>Hora:    | Reporte de Entrada/Salida                                                       | Página 1 de 1          |
| Secuencia                              | Entrada/Salida                                                                  | Fecha - Hora           |
| Núm. Empleado 3<br>Nombre              | <b>Departamento SISTEMAS</b><br>JOSE MARTIN MORALES LOPEZ                       |                        |
|                                        | <b>ENTRADA</b>                                                                  | 14/04/2006 1:34:00 pm  |
|                                        | <b>SALIDA</b>                                                                   | 14/04/2006 1:37:00 pm  |
|                                        | <b>ENTRADA</b>                                                                  | 14/04/2006 1:37:00 pm  |
|                                        | <b>SALIDA</b>                                                                   | 14/04/2006 1:37:00 pm  |
|                                        | <b>ENTRADA</b>                                                                  | 14/04/2006 1:42:00 pm  |
|                                        | <b>SALIDA</b>                                                                   | 14/04/2006 1:42:00 pm  |
|                                        | <b>ENTRADA</b>                                                                  | 14/04/2006 1:42:00 pm  |
| 8                                      | <b>SALIDA</b>                                                                   | 14/04/2006 1:42:00 pm  |
| $\Omega$                               | <b>ENTRADA</b>                                                                  | 14/04/2006 1:48:00 pm  |
| 10                                     | <b>SALIDA</b>                                                                   | 14/04/2006 1:50:00 pm  |
| 11                                     | <b>ENTRADA</b>                                                                  | 14/04/2006 1:51:00 pm  |
| 12                                     | <b>SALIDA</b>                                                                   | 14/04/2006 1:52:00 pm  |
| 13                                     | <b>ENTRADA</b>                                                                  | 14/04/2006 1:52:00 pm  |
| 14                                     | <b>SALIDA</b>                                                                   | 15/04/2006 10:23:00 am |

**Fig.13 Reporte entradas y salidas de empleados**
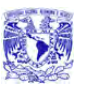

d) **Busca Huella,** ésta opción nos permite realizar una búsqueda de los usuarios a través de su huella dactilar, mostrando las pantallas de **Buscar persona** (**Fig. 7**) y **Persona** donde muestra los datos y fotografía de la persona a localizar como se muestra en la **Fig. 11**

## **Huella**

Dentro de **Persona** existe un botón **Huella** que al dar clic sobre él nos muestra la pantalla Opciones Huella. Ver (**Fig.14**) en ella es posible elegir a su vez si se registra, modifica o elimina el registro de la huella que corresponde a cada persona.

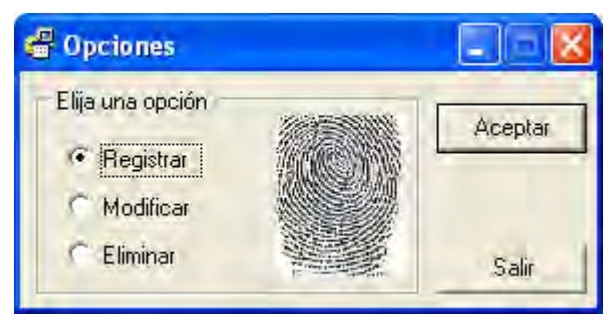

**Fig. 14 Opciones de Huella** 

## **Registro de Huella**

Al elegir la opción de registrar huella aparecerán las siguientes ventanas. Ver (**Fig. 15, 16 y 17**)

Se debe seleccionar la mano y dedo que corresponderá a la huella que será registrada de cada persona.

Sistema de Recuperación de Información a través de Huellas Dactilares.

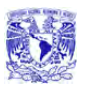

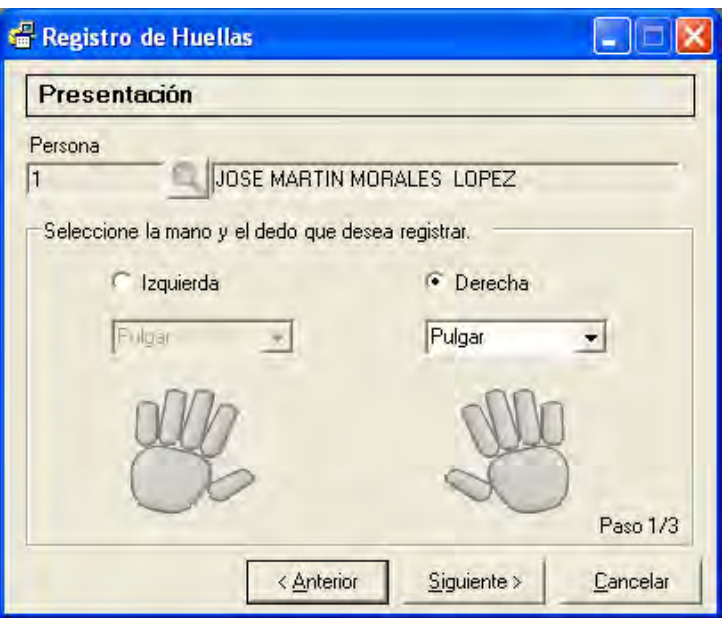

**Fig. 15 Registro de huellas** 

Se tomarán cuatro muestras de la huella seleccionada para su registro.

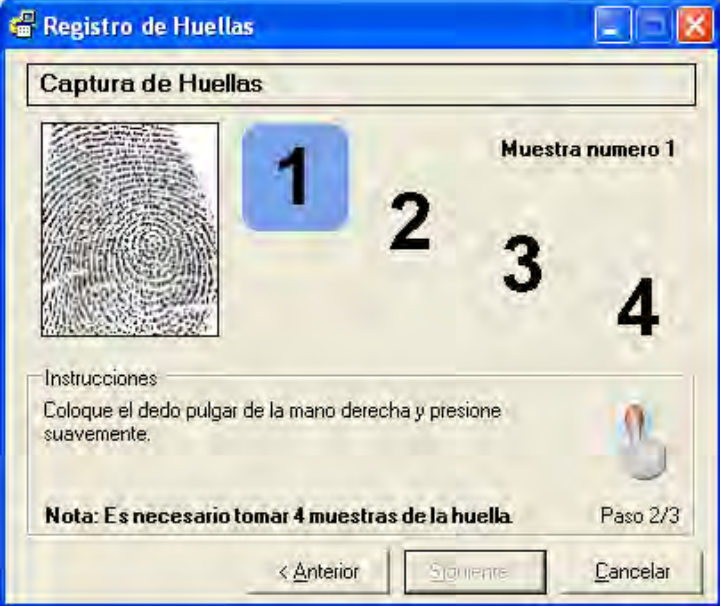

**Fig. 16 Captura de la huella** 

En la siguiente ventana se presentan las cuatro muestras de la huella dactilar de las personas que harán uso del sistema; si el usuario esta conforme con ellas se oprime el botón finalizar. Ver (**Fig.17**)

Sistema de Recuperación de Información a través de Huellas Dactilares.

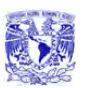

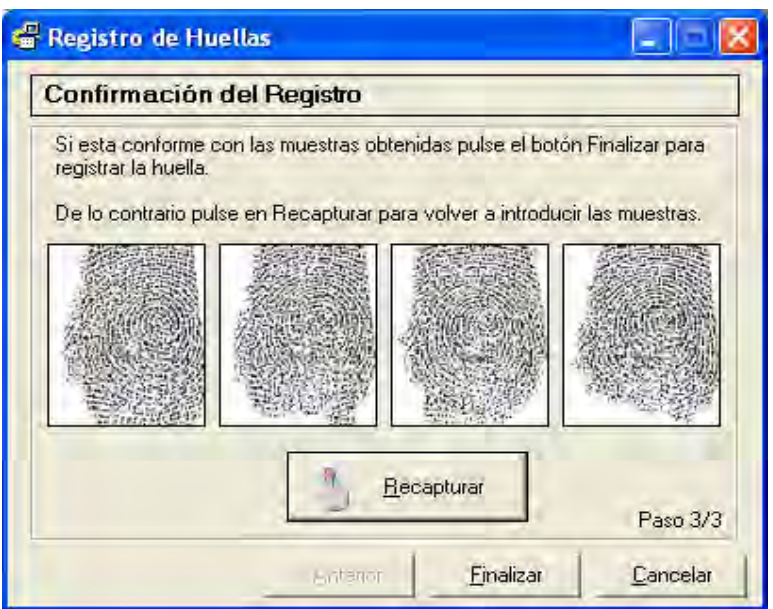

**Fig.17 Confirmar Registro de huella** 

## **Modificar Huella**

Al seleccionar la opción de Modificar en la ventana de opciones de huella se visualizarán las siguientes ventanas.

En la **Fig.18** se muestra la opción para modificar la huella del usuario, aparecerá el nombre, la mano y el dedo de la huella que se tiene ya registrada

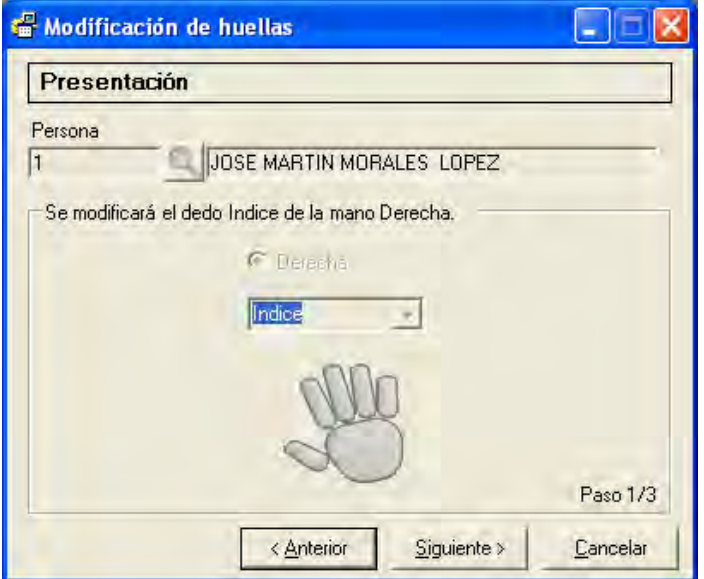

**Fig.18 Modificación de huellas.** 

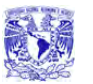

Se solicitará nuevamente ingresar cuatro muestras de la huella elegida. Ver (**Fig. 19**).

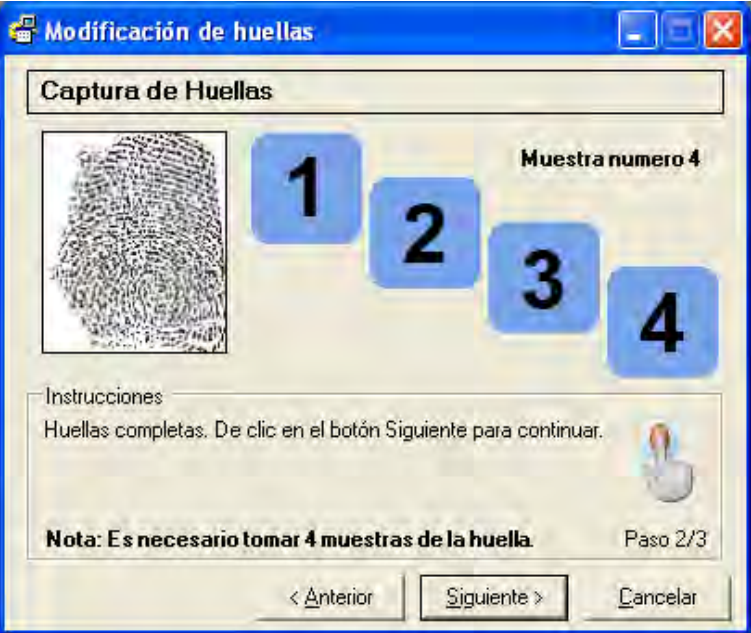

**Fig. 19 Captura muestras** 

Posteriormente se confirma que las muestras están correctas de lo contrario se vuelven a capturar dando clic en el botón "Recapturar". Ver (**Fig. 20**)

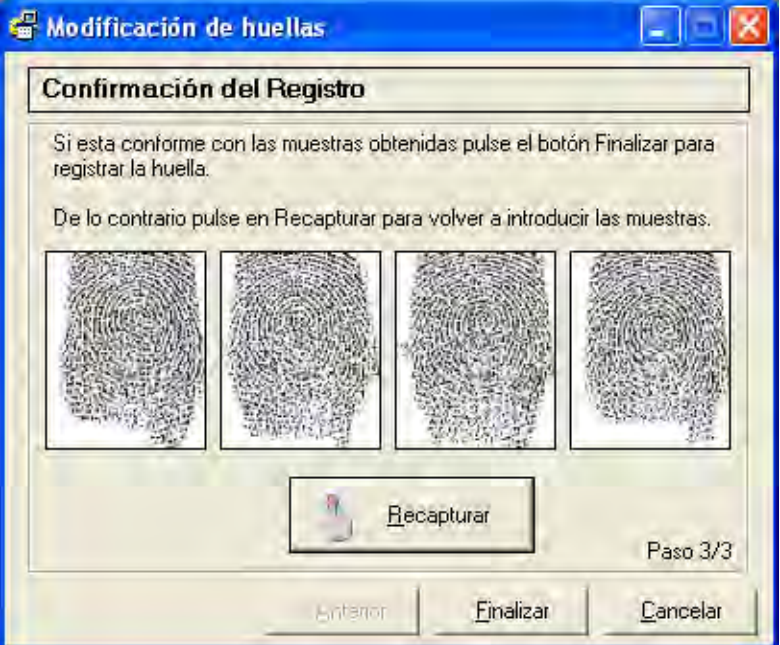

**Fig. 20 Confirmar Registro de huella** 

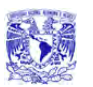

## **Eliminar Huella**

Para eliminar registros, la siguiente ventana (**Fig.21**) nos muestra como eliminar el registro de las huellas, dependiendo del dedo y mano que se registro.

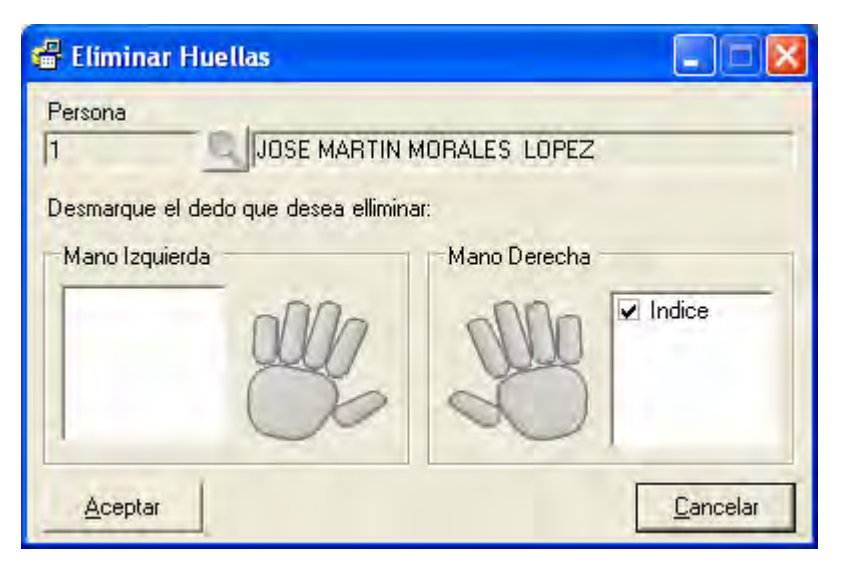

**Fig.21 Eliminar registro de huella** 

## **Generación de Reportes**

En el menú principal se muestra una opción con la cual se generarán los reportes de personas, usuarios o accesos según sea el caso. Además de seleccionar el tipo de reporte, la pantalla presenta algunas opciones para filtrar los datos que se desea visualizar, como por ejemplo el tipo de usuario, la fecha de acceso, una persona en especifico, etc. Ver (**Fig. 22**)

Sistema de Recuperación de Información a través de Huellas Dactilares.

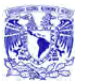

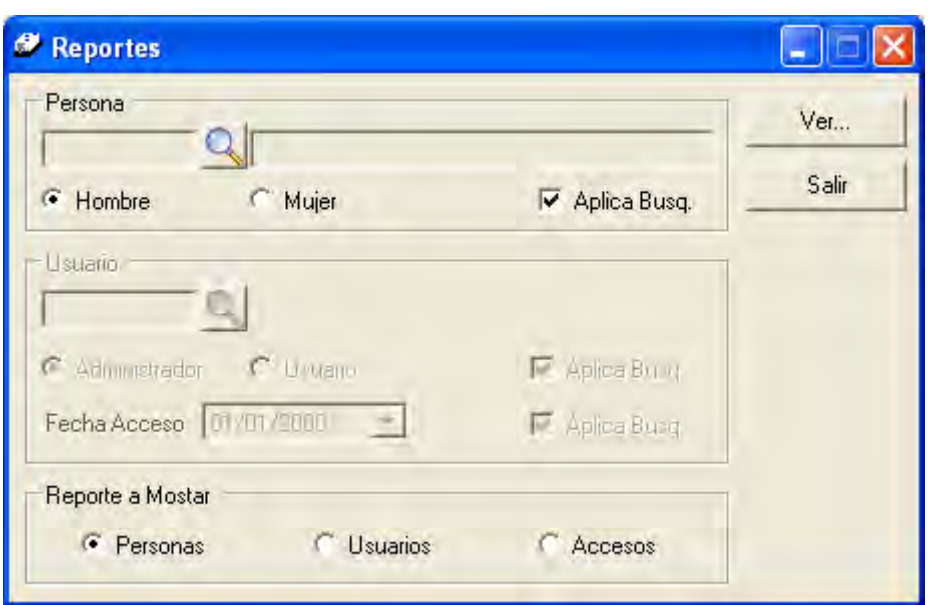

**Fig. 22 Generar Reportes** 

Si la opción elegida para mostrar es el reporte de personas se presentará de la siguiente manera. Ver **Fig. 23** 

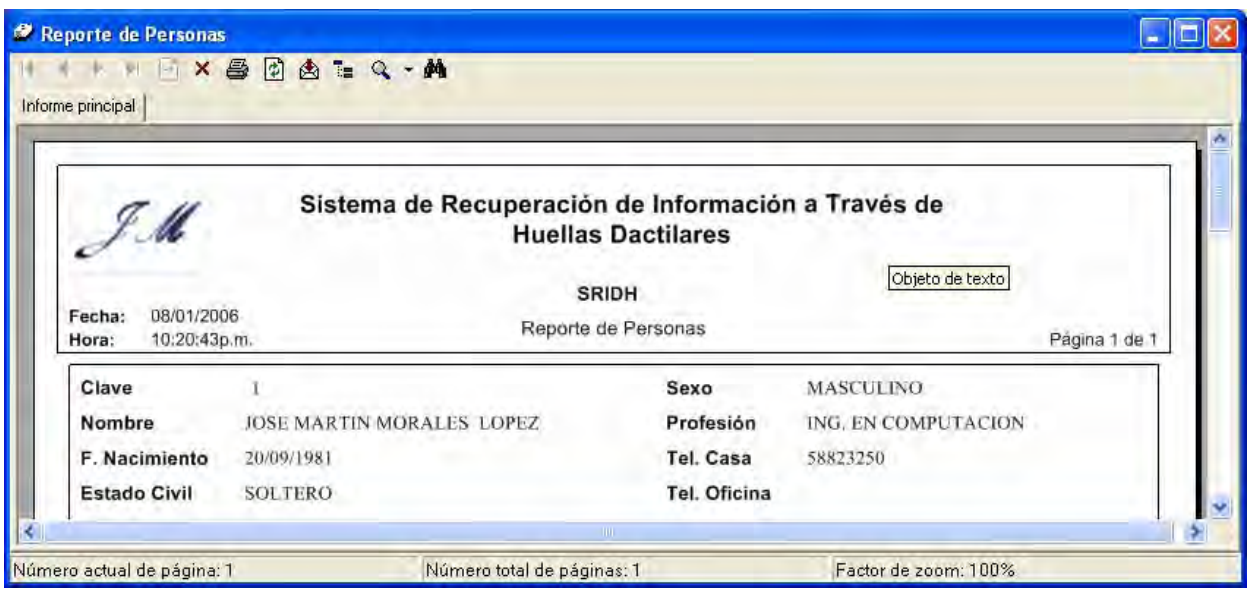

**Fig. 23 Reporte de personas** 

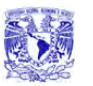

El reporte de usuarios y accesos se presentan en las **Fig. 24** y **Fig. 25** respectivamente.

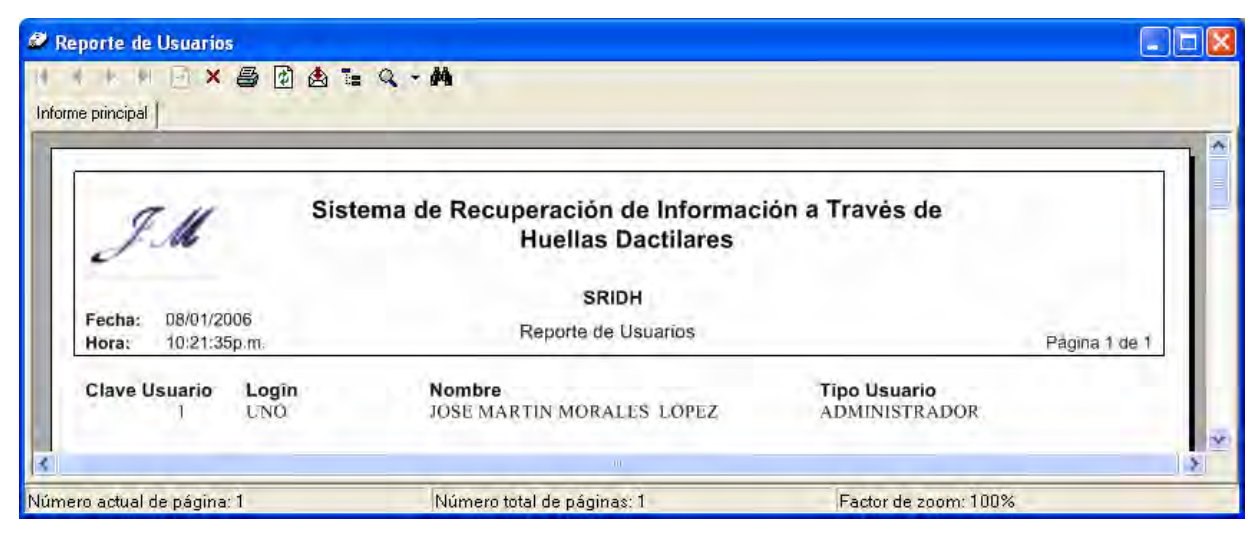

**Fig. 24 Reporte de usuarios**

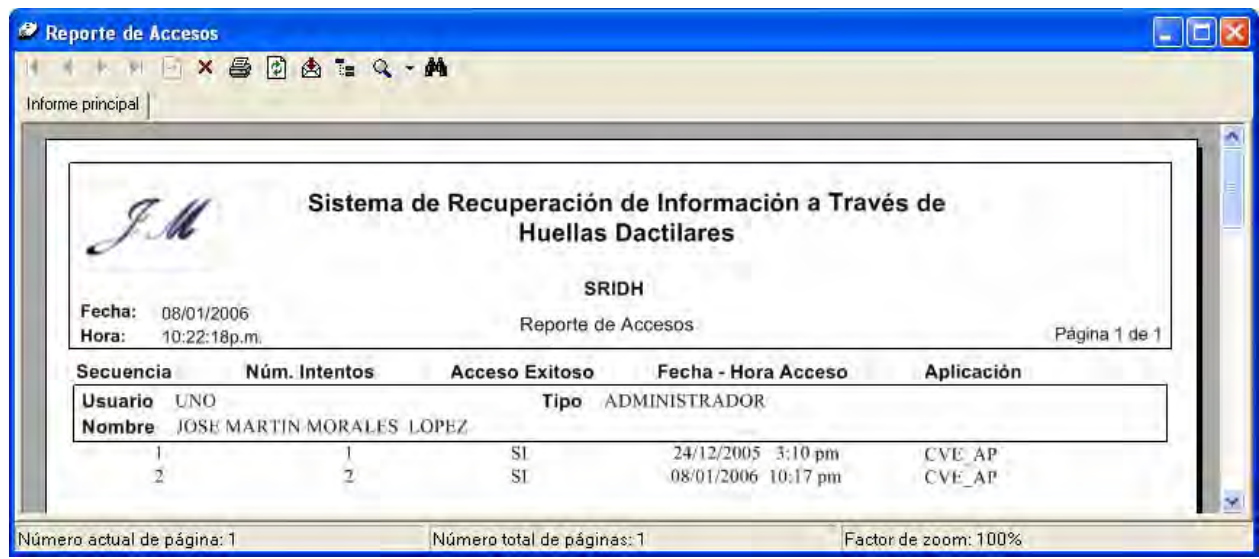

**Fig. 25 Reporte de accesos** 

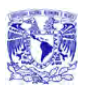

## **MANUAL TÉCNICO**

Es importante contar con un manual técnico que nos muestre el back end del sistema esto será de gran utilidad para quien administre el sistema ya que se mostrará información y requerimientos técnicos necesarios en la instalación del sistema.

## **Requerimientos mínimos para instalar el sistema.**

En la **tabla 1** se muestran los requerimientos mínimos para instalar y operar adecuadamente el sistema SRIHD.

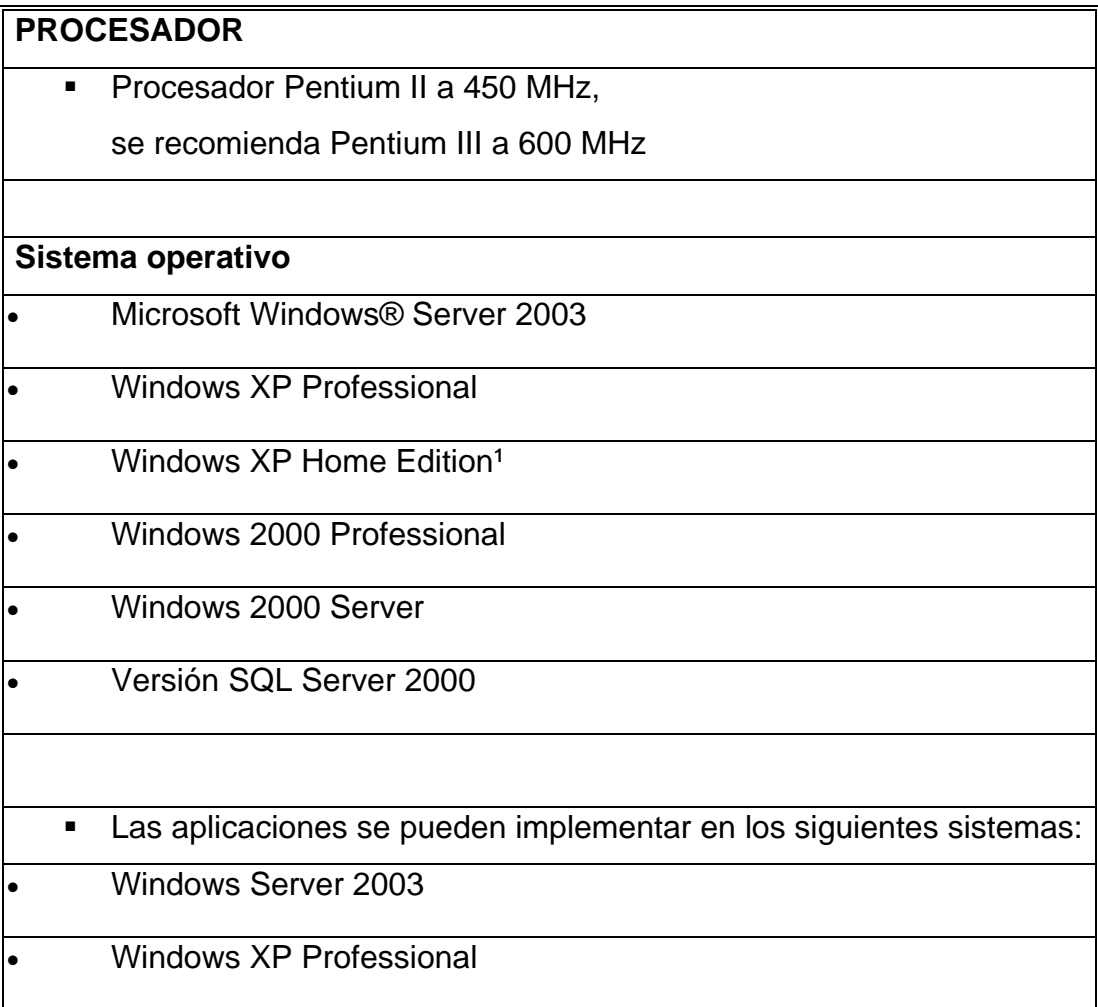

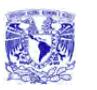

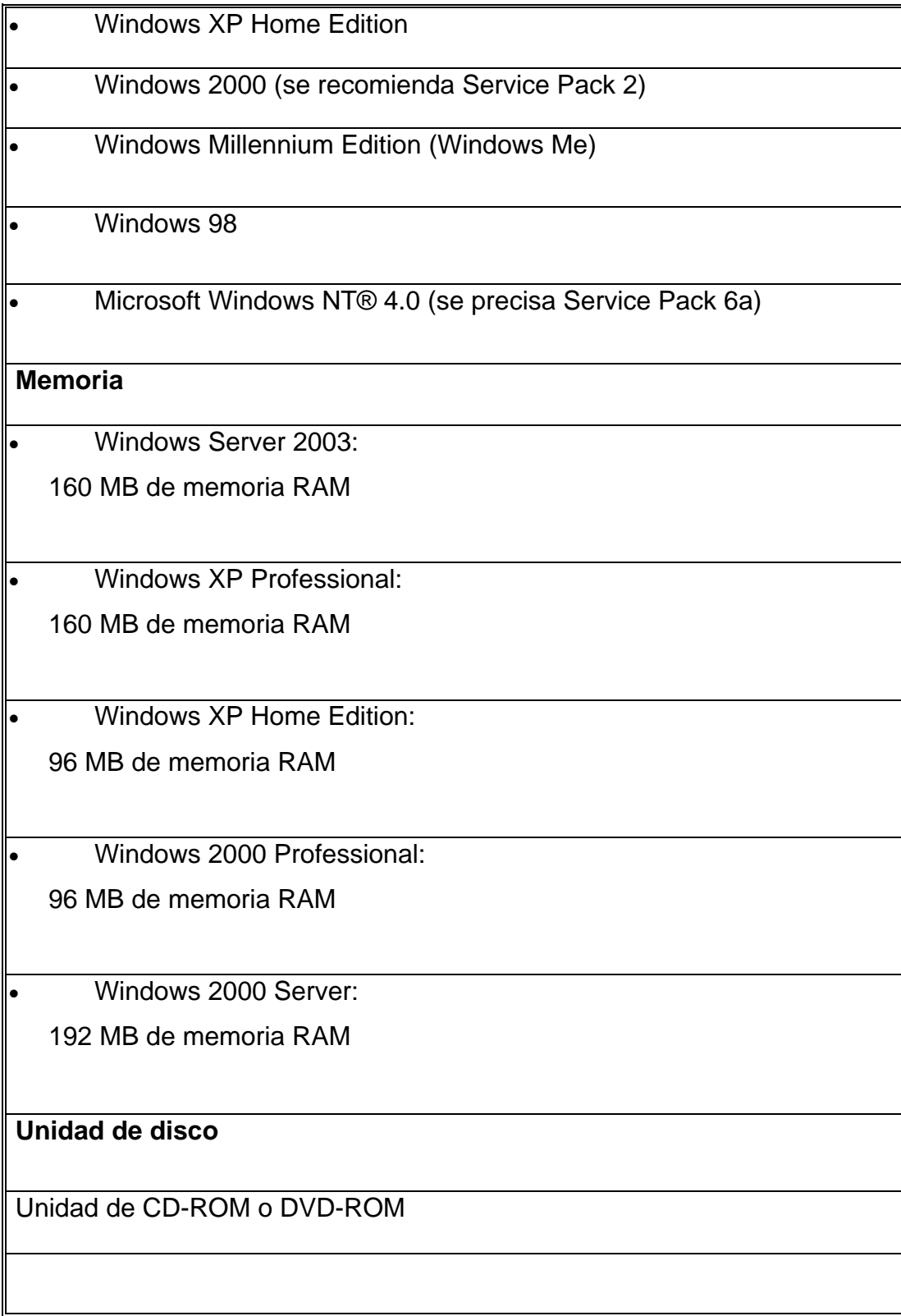

## **Tabla 1. Requerimientos para la instalación del sistema**

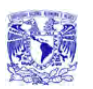

## **Mantenimiento de la base de datos**

Es necesario restaurar la base de datos para poder manipularla, para ello se necesita como primer paso, una vez instalado SQL Server 2000, desde el menú de inicio:

- ¾ Abrir la opción **Administrador Corporativo**
- ¾ En la opción **Raíz de la consola** seleccionar la opción **Servidores Microsoft SQL Server** y a su vez **Bases de datos** que se encuentra dentro de **(local)(Windows NT)**
- ¾ Dar clic con botón derecho del mouse y seleccionar la opción **Todas las tareas** -> **Restaurar base de datos…** como se muestra en la **Figura 26**.

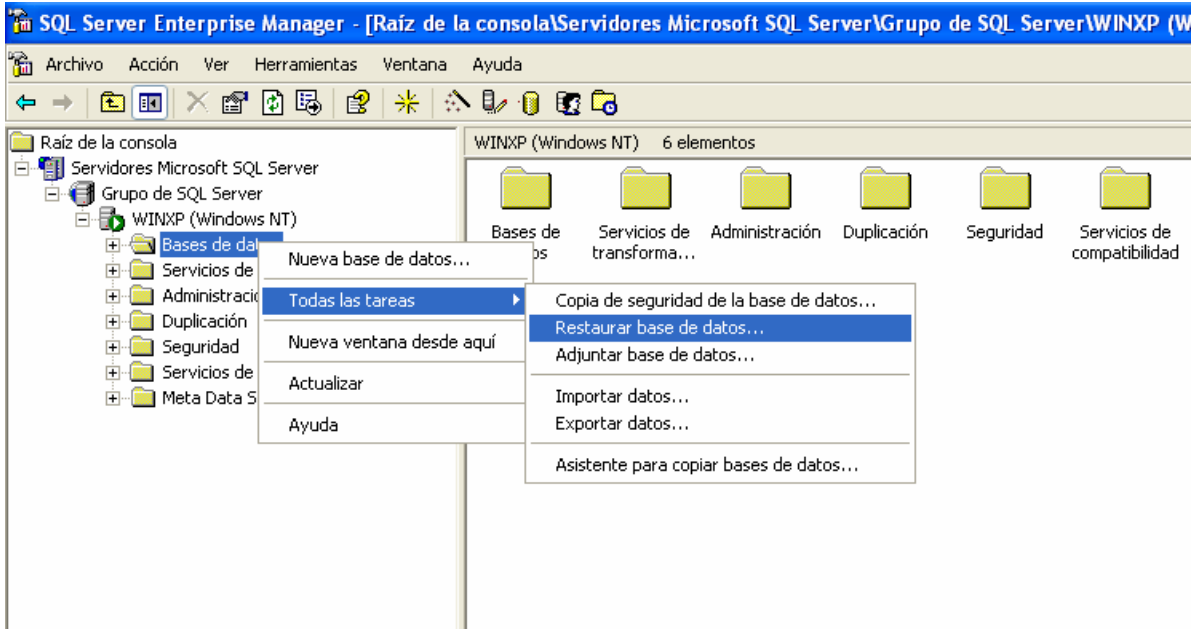

**Figura 26. Opción de restauración de la base** 

Aparecerá una ventana como la que se muestra en la **Figura 27**, para establecer las condiciones de restauración de la base de datos.

Sistema de Recuperación de Información a través de Huellas Dactilares.

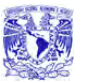

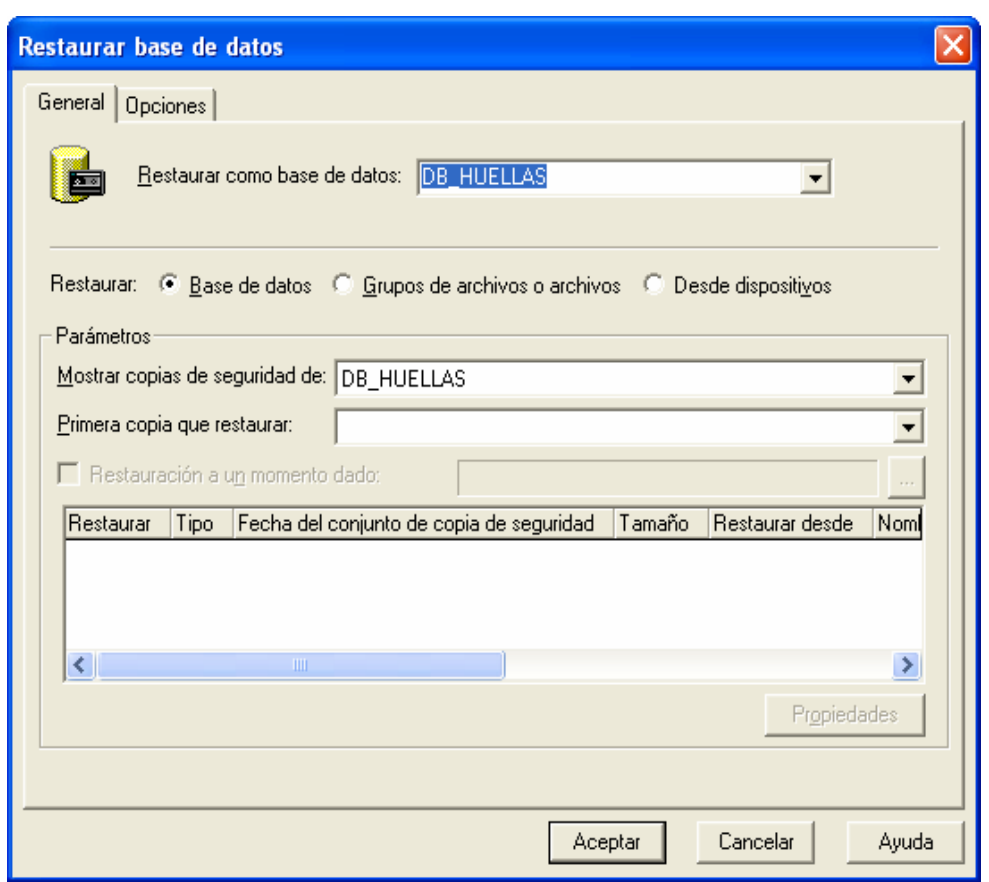

**Figura 27. Restaurar base de datos** 

 Si es necesario restaurar desde dispositivo se selecciona la opción **Desde dispositivo** y aparecerá la siguiente ventana (**figura 28**).

Sistema de Recuperación de Información a través de Huellas Dactilares.

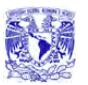

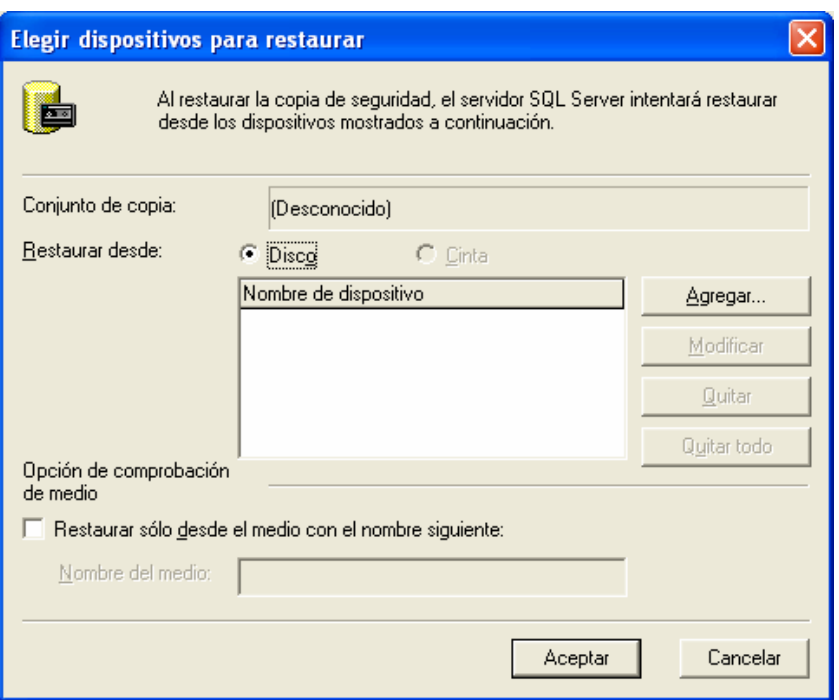

**Figura 28. Seleccionar dispositivo de restauración** 

En la siguiente ventana se escoge la ruta donde se restaurará la base **Figura 29**.

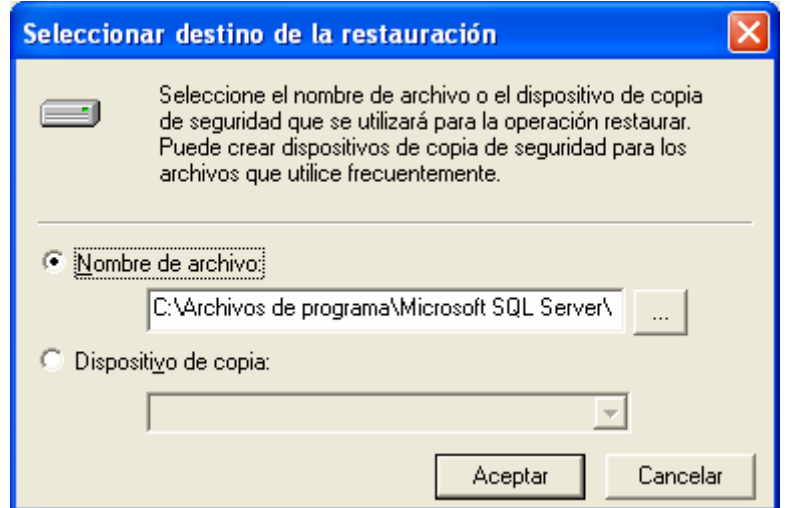

**Figura 29. Ruta donde se va a restaurar la base** 

Una vez seleccionada la base de datos que se desea restaurar se debe dar clic en **Aceptar** y se llevará acabo la restauración de la base de datos **Figura 30**.

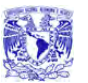

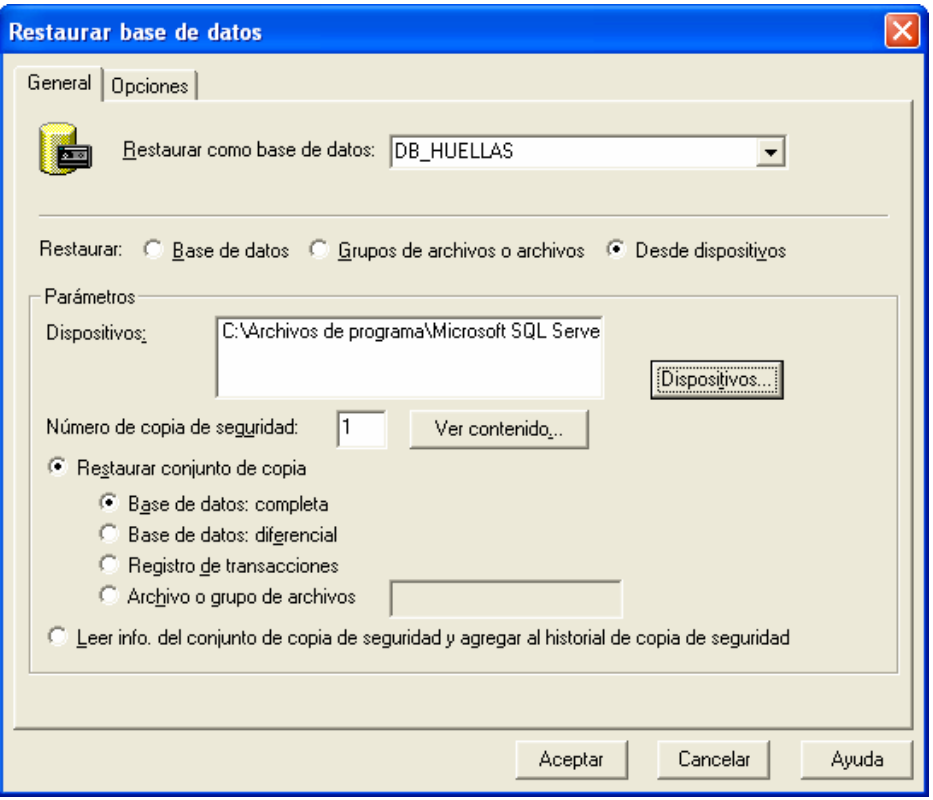

**Figura 30. Restauración completa de la base de datos** 

# **ESPECIFICACIONES TÉCNICAS DEL DISPOSITIVO**

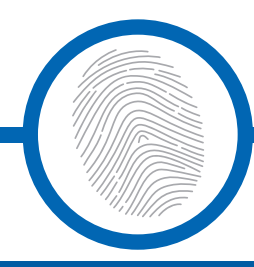

## **U.are.U® 4000B Reader**

USB Fingerprint Reader

#### **Target Applications**

- Desktop PC security
- Mobile PCs
- Custom applications

#### **Features**

- Superior ESD resistance
- Small form factor
- Excellent image quality
- Encrypted fingerprint data
- Latent print rejection
- Counterfeit finger rejection
- Rotation invariant
- Rugged
- Works well with dry, moist, or rough fingerprints
- Compatible with Windows® XP, 2000, Me, 98, NT® 4.0 and Windows Server 2000, 2003

#### **Key Specifications**

- Pixel resolution: 512 dpi (average x, y over the scan area)
- Scan capture area: 14.6 mm (nom. width at center) 18.1 mm (nom. length)
- 8-bit grayscale (256 levels of gray)
- Reader size (approximate): 79 mm x 49 mm x 19 mm
- Compatible with USB 1.0, 1.1 and 2.0 (Full Speed) specifications
- Indoor, home and office use

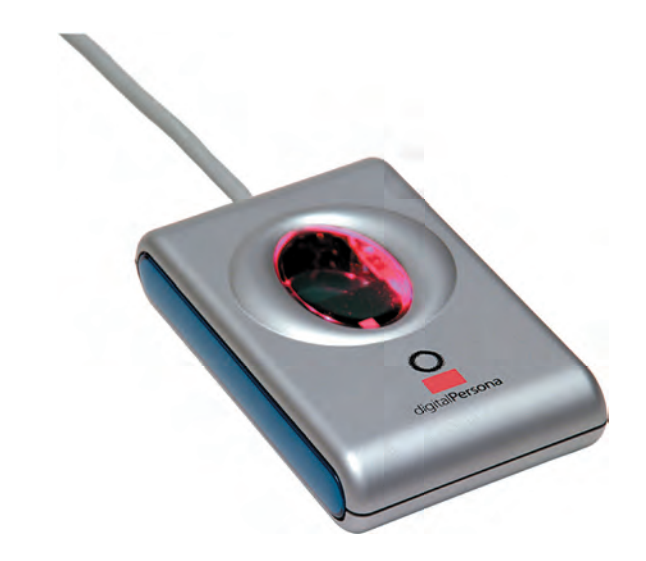

#### **Product Description**

The U.are.U 4000B Reader is a USB fingerprint reader designed for use with Digital Persona, Inc.'s enterprise software applications and developer tools.

The user simply places their finger on the glowing reader window, and the reader quickly and automatically scans the fingerprint. On-board electronics calibrate the reader and encrypt the scanned data before sending it over the USB interface.

Digital Persona readers utilize optical fingerprint scanning technology to achieve excellent image quality, a large capture area and superior reliability. The U.are.U 4000B Reader and DigitalPersona® Fingerprint Recognition Engine have an unmatched ability to authenticate even the most difficult fingerprints accurately and rapidly regardless of placement angle.

The U.are.U 4000B Reader can be purchased with DigitalPersona Pro Workstation, DigitalPersona Pro Kiosk, DigitalPersona Online or DigitalPersona Integrator packages. Whether you are an enterprise customer or a system integrator, Digital Persona's fingerprint authentication solutions provide a natural extension to your security system and applications.

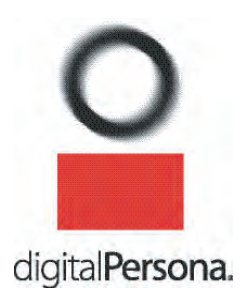

#### **Mechanical Specifications**

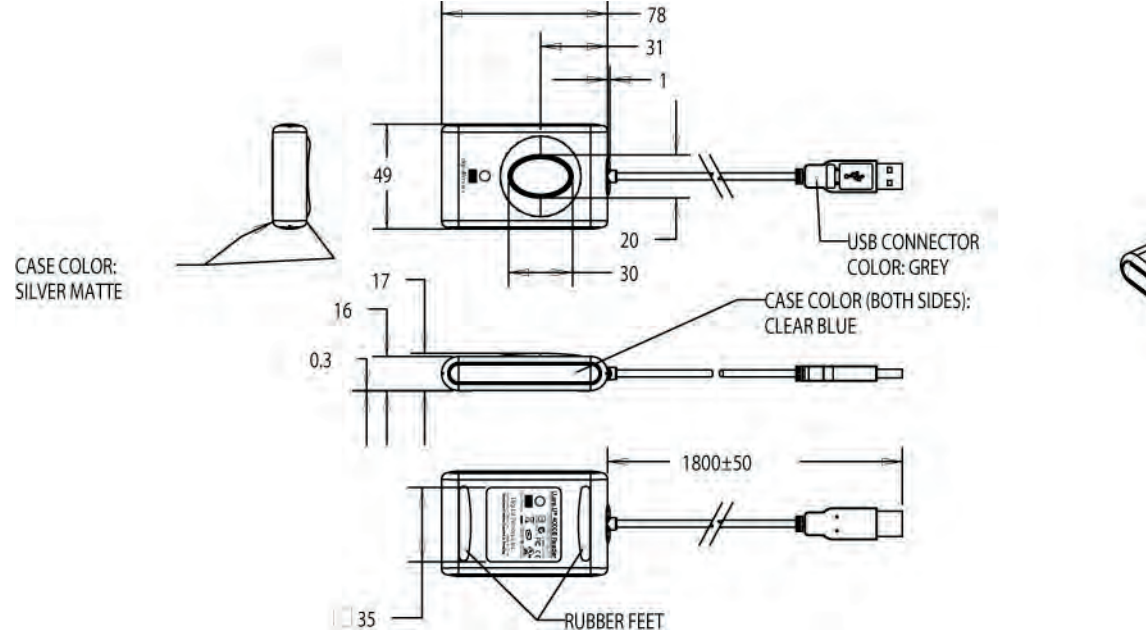

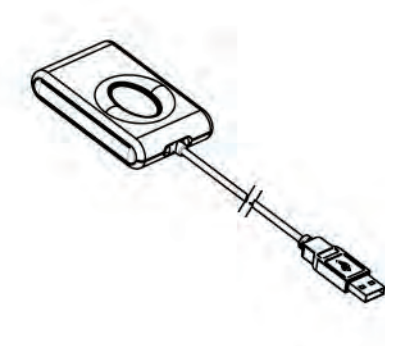

#### **Ratings**

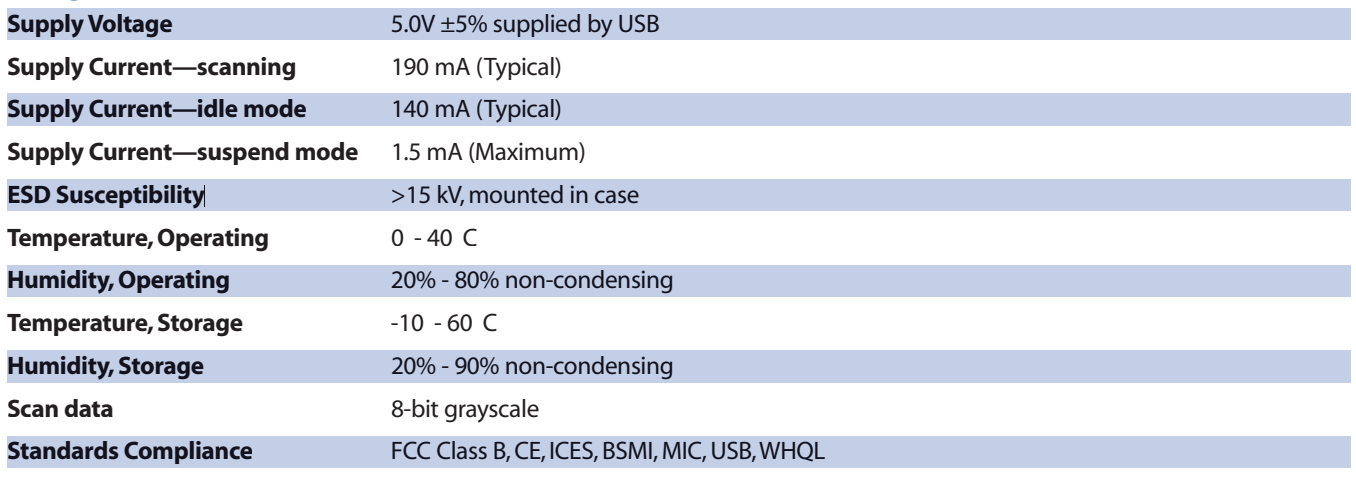

*Data subject to change without notice.*

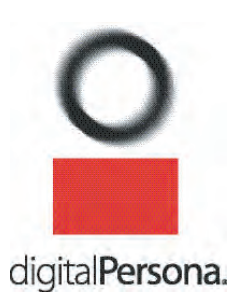

**Digital Persona, Inc.**  720 Bay Road, Suite 100 Redwood City, CA 94063 USA

Tel: +1 650.474.4000 Fax: +1 650.298.8313 E-Mail: info@digitalpersona.com Web: www.digitalpersona.com

© 2005 Digital Persona, Inc. All rights reserved. DigitalPersona,<br>and U.are.U are trademarks of Digital Persona, Inc. registered in<br>the U.S. and other countries. All other brand and product names<br>are trademarks or register owners.

# **CONCLUSIONES**

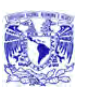

#### **CONCLUSIONES**

Durante la realización del presente trabajo, pude descubrir que la información y el conocimiento que se nos brinda en la Universidad no es en vano. Pude darme cuenta que se nos capacita para solucionar problemas que se nos presenten de una manera metódica y con un objetivo claro. Contamos con todas las herramientas para poder diseñar cualquier sistema y aprender a hacerlo en la herramienta que se requiere, puesto que se nos capacito para ser personas que obtengan el conocimiento que requerimos o deseamos por cuenta propia. Aun mejor, se fomento en nosotros el observar los problemas y atacarlos de diferentes maneras hasta encontrar una posible solución o la solución final.

Con respecto al sistema que desarrollamos puedo decir que es una propuesta para lograr una mejor protección de la información, se conoce que de igual modo del que se proponen herramientas con la finalidad de proteger la información, existen propuestas para poder tener acceso a la misma de una forma ilícita y sin control, pero la idea de contribuir con una solución genera que se tengan la motivación de continuar aportando ideas y soluciones a los problemas que se presenten y con ello continuar creciendo como ingenieros.

La solución que proponemos es una buena opción para las empresas sin importar al ramo que se dediquen, con su apoyo la empresa podría presentar ahorros en su gasto, los usuarios ya no generaría bloqueos en sus equipos, puesto que no puede haber error en al autenticación vía huella dactilar, generando con esto una cascada de beneficios para la empresa, como por ejemplo menor perdida de tiempo hombre por sistemas bloqueados, al disminuir el numero de sistemas bloqueados se disminuyen las llamadas al Help Desk, logrando con esto ahorros para la empresa en varios ámbitos y mejor aprovechamiento de tiempo hombre.

### **Israel Ángeles Escobar**

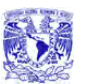

A través del desarrollo de esta tesis se cumplieron con los objetivos establecidos al principio de la misma.

Es un punto de partida para la realización de futuros proyectos de seguridad usando la biometría.

Las técnicas biométricas constituyen un fuerte mecanismo de protección que las actuales técnicas de seguridad no proporcionan. Se pueden aplicar en algunas circunstancias en las que brindan una fuerte seguridad.

Aunque todavía hay algunas cuestiones que se tienen que mejorar, éstas técnicas son más potentes que las actuales, por lo que, van a estar muy presentes en los próximos años y finalmente suplantarán a las actuales técnicas de autenticación.

**Norma Harlett Cortés Ávila** 

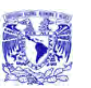

#### CONCLUSIONES

El presente trabajo significó otro reto profesional más de nuestras vidas, tratamos con temas muy actuales y necesidades reales: seguridad y eficiencia en el manejo de la información.

 Tuvimos la fortuna de contar con apoyo de excelentes profesores que nos brindaron a lo largo de nuestra trayectoria en la Facultad de Ingeniería lo elementos necesarios para resolver la problemática que sin duda solo es una de tantas.

El mayor reto de este trabajo lo significó el análisis y el desarrollo del sistema, ya que muchas herramientas se encontraban demasiado inaccesibles por parte de los fabricantes, de no haber sido por conocimientos adquiridos en materias de Programación de Sistemas, dudo mucho que hubiésemos alcanzado los objetivos planteados desde un inicio.

 Como conclusión, podemos afirmar que se cumplieron las metas fijadas desde un principio: Logramos gracias al apoyo del Profesor el M.I. Juan Carlos Roa Beiza, la creación del un sistema capaz de reconocer huellas dactilares y obtener información de una base de datos. Es claro que esta meta no hubiese sido realidad sin el cúmulo de conocimientos que la Facultad de Ingeniería nos brindó durante toda nuestra trayectoria en ella, sobresalen temas como la Programación de sistemas, Bases de Datos, Estructuras de Datos, Ingeniería de la Programación, e incluso temas de Electrónica para el conocimiento del Dispositivo.

El Presente trabajo significó un esfuerzo valioso en nuestras vidas, ya que nos brindo el conocimiento y nos demostró, que los elementos que la Facultad de Ingeniería nos aportó son muy valiosos. Si bien, en la Facultad no se nos enseño a programar en lenguajes actuales, si nos enseño como estudiarlos y explotarlos; sin duda este es un claro ejemplo de lo que hemos

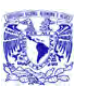

encontrado en la trayectoria profesional y nos seguiremos encontrando en el camino futuro.

Sobresale de este trabajo el excelente ambiente del equipo de participantes y el valioso apoyo del asesor el M.I. Juan Carlos Roa Beiza, que sin duda alguna es uno de los mejores profesores de la Facultad de Ingeniería y que muchos egresados le debemos tanto, y no solo a el, sino a los Profesores y Trabajadores de la Facultad de Ingeniería. El nivel de conocimientos es muy bueno y estamos listos para retos mayores.

**Roberto Rodríguez Villela** 

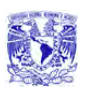

Haciendo una remembranza de los objetivos planteados en la propuesta del tema de tesis SISTEMA DE RECUPERACIÓN DE INFORMACIÓN A TRAVÉS DE HUELLAS DACTILARES podemos concluir que se cubrieron exitosamente todos y cada uno de ellos, ya que el sistema recupera el historial de la persona, registra accesos o salidas de las aplicaciones en el caso de equipos de cómputo, así mismo cumple con el registro de entrada y salida de sus jornadas de trabajo, por lo que satisfactoriamente se puede concluir que los objetivos iniciales del sistema fueron cubiertos exitosamente.

En el desarrollo del Trabajo de Tesis se realizó una importante aportación por parte de todos y cada uno de los participantes en los capítulos, reforzando y enriqueciendo todos y cada uno de los puntos desarrollados, fundamentando así el contenido teórico del Sistema realizado en este trabajo de Tesis.

Con respecto a los resultados esperados podemos concluir que se cubrieron satisfactoriamente las expectativas de desempeño del sistema, ya que el seguir todos y cada uno de los puntos planteados al inicio nos llevó a consolidar un sistema completo y funcional, quedando listo para su implementación en cualquier empresa de gobierno o del sector privado que la necesite, no olvidando que esta aplicación se pretende que sea un punto de partida para futuros proyectos más sofisticados de seguridad, y poder así contribuir con la innovación tecnológica y necesaria del país.

**Mauricio Alberto Soto Mora** 

# **BIBLIOGRAFÍA**

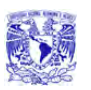

BIBLIOGRAFÍA

## **Bibliografía**

- **[1]** Charte Ojeda Francisco Programación con Visual Basic .NET Primera edición Ed. Anaya Multimedia, 2002, 672 pp.
- **[2]** Hawryszkiewycz I. T. Análisis y diseño de base de datos Primera edición Ed. Megabyte, Noriega Editores, 1994, 671 pp.
- **[3]** Laudon Kenneth C. y Laudon Jane Price Administración de los sistemas de información: Organización y tecnología Tercera edición Ed. Prentice-Hall, 1996, 885 pp.
- **[4]** Silberschatz Abraham, Korth Heny F. y Sudarshan S. Fundamentos de Bases de Datos Tercera edición Ed. Mc Graw Hill, 1998, 739 pp.
- **[5]** Carlo Batini, Stefano Ceri y Shamkant B. Navathe Diseño conceptual de Bases de Datos: Un enfoque de entidades interrelaciónales Primera edición Ed. Addison Wesley, 1994, 546 pp.
- **[6]** Hansen Gary W. y Hansen James V. Diseño y Administración de Bases de Datos Segunda edición Ed. Prentice Hall, 1997, 608 pp.

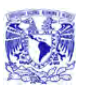

- **[7]** Date, C. J. Introducción a los Sistemas de Bases de Datos Quinta edición Ed. Addison - Wesley, 1993, 860 pp.
- **[8]** Witten Jeffrey L., Bentely Lonnied D. y Barlow Victor M. Análisis y diseño de Sistemas de Información Tercera edición Ed. Mc Graw Hill, 1996, 800 pp.
- **[9]** Harris Shon CISSP Certification: All-in-one Exam Guide Second edition Ed. Mc Graw Hill, 2003, 1008 pp.
- **[10]** Krutz Ronald L. y Vines Rusell Dean The CISSP Preparation Guide First edition Ed. Wiley, 2001, 556 pp

Libros en pantalla de SQL Server, documentación de Microsoft® SQL Server™ 2000.

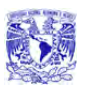

## **COLECCIONES DE URL**

### **Internacional Biometric Group**

http://www.biometricgroup.com http://www.finger-scan.com

## **The Biometric Consortium**

http://www.biometrics.org

**Digital Persona, Inc.**  http://www.digitalpersona.com

**Oracle Corporation** http://www.oracle.com

**MySQL Hispano** http://www.mysql-hispano.org

**Database Journal**  http://www.databasejournal.com

**Borland**  http://www.borland.com

## **Microsoft Windows XP**

http://www.microsoft.com/windowsxp http://www.microsoft.com/spain/download/seguridad/fiabilidad\_windows.doc http://www.microsoft.com/spain/download/seguridad/novedades.doc

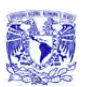

BIBLIOGRAFÍA

### **MSDN (Microsoft Developer Network)**

http://msdn.microsoft.com

http://www.microsoft.com/spanish/msdn/spain/default.mspx

## **TEC Electrónica**

http://www.tec-mex.com.mx/promos/bit/bit0702-compts.htm

### **Ingeniería de Software**

http://www.angelfire.com/scifi/jzavalar/apuntes/IngSoftware.html

## **SecurityDocs: Directory of information security articles**

http://www.securitydocs.com/library/3003

## **TLDP-ES/LuCAS: Servicios editoriales para la documentación libre en español**

http://es.tldp.org/Manuales-LuCAS/doc-unixsec/unixsec-html/node112.html http://es.tldp.org/Manuales-LuCAS/doc-unixsec/unixsec-html/node113.html

## **WikiLearning**

http://www.wikilearning.com/control\_de\_accesos\_de\_usuario-wkccp-3394-3.htm

## **Artículos de TI**

http://www.pc-news.com/ http://www.iec.csic.es/criptonomicon/articulos/expertos47.html